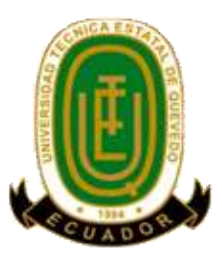

# **UNIVERSIDAD TÉCNICA ESTATAL DE QUEVEDO FACULTAD DE CIENCIAS DE LA INGENIERÍA CARRERA INGENIERÍA EN SISTEMAS**

Proyecto de Investigación previo a la obtención del título de Ingeniera en Sistemas

## **Título del Proyecto de Investigación:**

# **"IMPLEMENTACIÓN DE UN SISTEMA INFORMÁTICO DE ANÁLISIS MORFOLÓGICO QUE PERMITA MEJORAR LA SELECCIÓN DE DEPORTISTAS DE ALTO RENDIMIENTO"**

## **AUTOR:**

**Marjorie Cesivel Zorrilla Castillo**

**Director de Tesis: Ing. Ariosto Eugenio Vicuña Pino**

**Quevedo – Los Ríos - Ecuador.**

**2015**

## **DECLARACIÓN DE AUTORÍA Y CESIÓN DE DERECHOS**

Yo, **Marjorie Cesivel Zorrilla Castillo,** declaro que el trabajo aquí descrito es de mi autoría; que no ha sido previamente presentado para ningún grado o calificación profesional; y, que he consultado las referencias bibliográficas que se incluyen en este documento.

La Universidad Técnica Estatal de Quevedo, puede hacer uso de los derechos correspondientes a este trabajo, según lo establecido por la Ley de Propiedad Intelectual, por su Reglamento y por la normatividad institucional vigente.

 $f.$ 

**Marjorie Cesivel Zorrilla Castillo**

## **CERTIFICACIÓN DE CULMINACIÓN DEL PROYECTO DE INVESTIGACIÓN**

El suscrito, **Ariosto Eugenio Vicuña Pino**, Docente de la Universidad Técnica Estatal de Quevedo, certifica que el estudiante **Marjorie Cesivel Zorrilla Castillo**, realizó el Proyecto de Investigación de grado titulado **"IMPLEMENTACIÓN DE UN SISTEMA INFORMÁTICO DE ANÁLISIS MORFOLÓGICO QUE PERMITA MEJORAR LA SELECCIÓN DE DEPORTISTAS DE ALTO RENDIMIENTO**", previo a la obtención del título de **Ingeniera en Sistemas**, bajo mi dirección, habiendo cumplido con las disposiciones reglamentarias establecidas para el efecto.

> **…………………………….. Ariosto Eugenio Vicuña Pino DIRECTOR DE TESIS**

## **CERTIFICADO DEL REPORTE DE LA HERRAMIENTA DE PREVENCIÓN DE COINCIDENCIA Y/O PLAGIO ACADÉMICO**

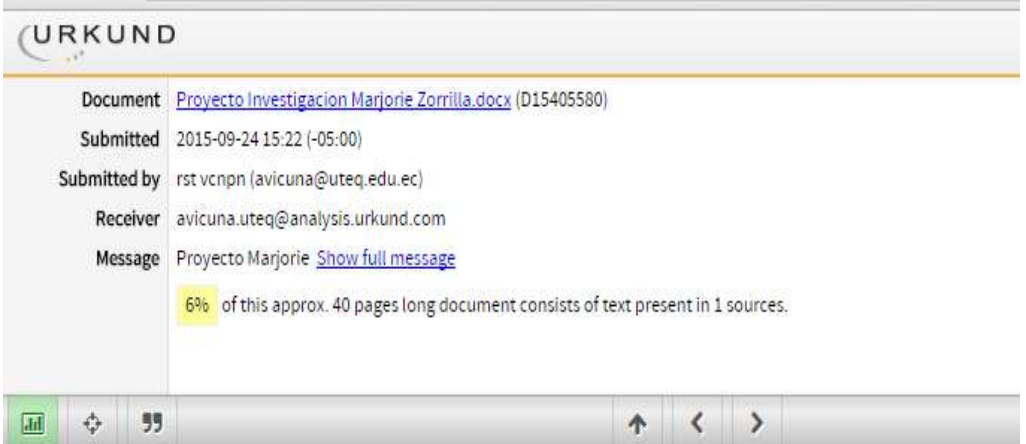

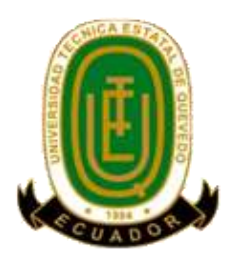

## **UNIVERSIDAD TÉCNICA ESTATAL DE QUEVEDO FACULTAD DE CIENCIAS DE LA INGENIERÍA CARRERA DE INGENIERÍA EN SISTEMAS**

## **PROYECTO DE INVESTIGACIÓN**

### **Título:**

"Implementación de un sistema informático de análisis morfológico que permita mejorar la selección de deportistas de alto rendimiento"

Presentado a la Comisión Académica como requisito previo a la obtención del título de Ingeniero en Sistemas.

Aprobado por:

PRESIDENTE DEL TRIBUNAL DE TESIS Ing. Gleiston Guerrero Ulloa

\_\_\_\_\_\_\_\_\_\_\_\_\_\_\_\_\_\_\_\_\_\_\_\_\_\_\_\_\_\_\_\_\_\_\_

MIEMBRO DEL TRIBUNAL DE TESIS MIEMBRO DEL TRIBUNAL DE TESIS Ing. Efraín Díaz Macías

\_\_\_\_\_\_\_\_\_\_\_\_\_\_\_\_\_\_\_\_\_\_\_\_\_\_\_\_\_\_\_\_\_\_

Ing. Jorge Saa Saltos

\_\_\_\_\_\_\_\_\_\_\_\_\_\_\_\_\_\_\_\_\_\_\_\_\_\_\_\_\_\_\_

QUEVEDO – LOS RIOS – ECUADOR

2015

#### **AGRADECIMIENTO**

Habiendo tantas personas a quien agradecer, quiero empezar por un ser maravilloso e inspirador, gracias a él soy una persona de bien y cuento con grandes regalos como la dicha de vivir, conocer sus enseñanzas, tener unos padres amorosos, una hermosa familia y buenos amigos y gracias a él hoy he podido cumplir éste gran logro, gracias Jehová Dios.

A mis padres, Máximo y Ángela por los valores que me enseñan día a día, por apoyarme e impulsarme a cumplir mis metas siguiendo siempre por el marco de los buenos principios, por estar conmigo en los días más difíciles y en los más felices de mi vida.

A mis hermanas Carmen y Karen; y al resto mis familiares, por su gran paciencia y comprensión en los momentos en que no pude estar con ellos a causa de mis estudios, por su preocupación y apoyo en días complicados.

A mis eternos compañeros de aula y grandes amigos de vida Christian, Alexis y Rosita con quienes compartí momentos especiales e inolvidables, con ellos aprendí que la unión hace la fuerza y que no importa ni el tiempo ni la distancia cuando la amistad es verdadera.

A mi tutor y amigo Ariosto, gracias por enseñarme a desarrollar la gran habilidad de investigar y aprender por mí misma, gracias por enseñarme a luchar, a tomar los obstáculos como escalones para seguir subiendo en busca del éxito, a tumbar barreras. Gracias por todos los conocimientos impartidos que hoy puedo aplicarlos a mi vida profesional y personal.

A mi amigo especial Fabrizzio, gracias por ayudarme a estrechar más mi amistad con Dios, por enseñarme que la palabra de Dios es una guía práctica para mi vida, por sus consejos inspirados en ella he tomado las mejores decisiones, por impulsarme a trazar metas espirituales, gracias a eso hoy soy muy feliz.

## **DEDICATORIA**

Este trabajo está dedicado a Dios y a mis padres.

#### **RESUMEN EJECUTIVO**

Al hablar de "competencias deportivas" surge la necesidad de seleccionar a los mejores deportistas para dichas competencias y así obtener buenos resultados, hay técnicos que basan su selección en su experiencia o mediante la observación pero existen muchos indicadores que permiten seleccionar posibles talentos deportivos, entre ellos los antropométricosmorfológicos, que se basan en el estudio del tamaño, la forma, composición corporal, utilizando medidas del cuerpo que, luego, con la aplicación de distintos métodos determinan algunas variables morfológicas de la estructura humana. Uno de estos métodos es el somatotipo de Heath-Carter, que "es una descripción cuantificada de la forma física, que se expresa a través de una escala numérica y gráfica. Esta escala valora tres componentes: el endomorfismo, el mesomorfismo y el ectomorfismo" [1].

Este método presenta diversas ventajas en el estudio del deporte entre ellas la determinación de deportistas de alto rendimiento. Debido a las ventajas que proporciona éste método antropométrico y a la falta de utilización de metodologías adecuadas que permitan realizar una selección de talentos deportivos se implementó un sistema de análisis morfológico para la selección de deportistas de alto rendimiento, sistema que permite comparar el estado físico de un deportista aficionado con el estado físico de un deportista élite y en base a la valoración de las similitudes determinar si se trata de un posible talento deportivo y así realizar una selección de los mejores deportistas para cada disciplina, también permite comparar los deportistas de una misma disciplina deportiva, comparar a un mismo deportista en varias etapas, determinar la tendencia del deporte adecuado para cada individuo.

Estudios como el de Chamorro demuestran que existen relaciones significativas entre los tres componentes del somatotipo y otros componentes del cuerpo humano; "endomorfismo (relacionado con la adiposidad), mesomorfismo (desarrollo osteo-muscular) y ectomorfismo (o linealidad relativa)" [1]. Por lo tanto el sistema cuenta con el método fraccionario de Kerr que divide la masa corporal en masa piel, ósea, adiposa, residual y muscular que al ser comparadas con los resultados del somatotipo proporcionan una mejor idea de la exactitud de los resultados.

**PALABRAS CLAVES:** Selección, deportistas, talento, análisis morfológico, somatotipo.

#### **ABSTRACT**

Speaking of "sports competitions" there is a need to select the best athletes for these competitions and get good results, there are coaches who based their selection on their experience or by observing but there are many indicators that allow you to select potential sports talents including the morphological - anthropometric that it is based on the study of the size, shape, body composition, using measurements of the body, then, with the application of different methods determined some morphological variables of human structure. One of these methods is the somatotype of Heath-Carter; that " it is a description, quantified in physical appearance, which is expressed through a numerical and graphic scale. This scale assesses three components: endomorphism, the mesomorphism and ectomorphism.

This method gives several advantages on the study of sport including the determination of high-performance athletes. Due to the advantages that provides this anthropometric method and the lack of using of adequate methodologies that allow performing a selection of sports talents it was implemented a system of morphological analysis to the selection of highperformance athletes, system that allows you to compare the physical appearance of an amateur athlete with the physical appearance of an elite athlete, and on the basis of the assessment of the similarities determine whether it is a possible sporting talent and so make a selection of the best athletes for each discipline, it also allows to compare the athletes of a same sport, compare to a same athlete at various stages, to determine the tendency of sport suitable for each individual.

As the Chamorro studies shows that there are significant relationships among the three components of the somatotype and other components of the human body; "endomorphism (related to adiposity), mesomorphism (osteo-muscular development) and ectomorphism (or relative linearity)". [Therefore,](http://audio1.spanishdict.com/audio?lang=en&text=therefore) the system has the fractional method of Kerr that divides the body mass in mass skin, bone, fat, muscle and residual that to be compared with the results of the somatotype provides a better idea of the accuracy of the results.

**KEYWORDS:** Selection, athletes, talent, morphological analysis, somatotype

## **TABLA DE CONTENIDO**

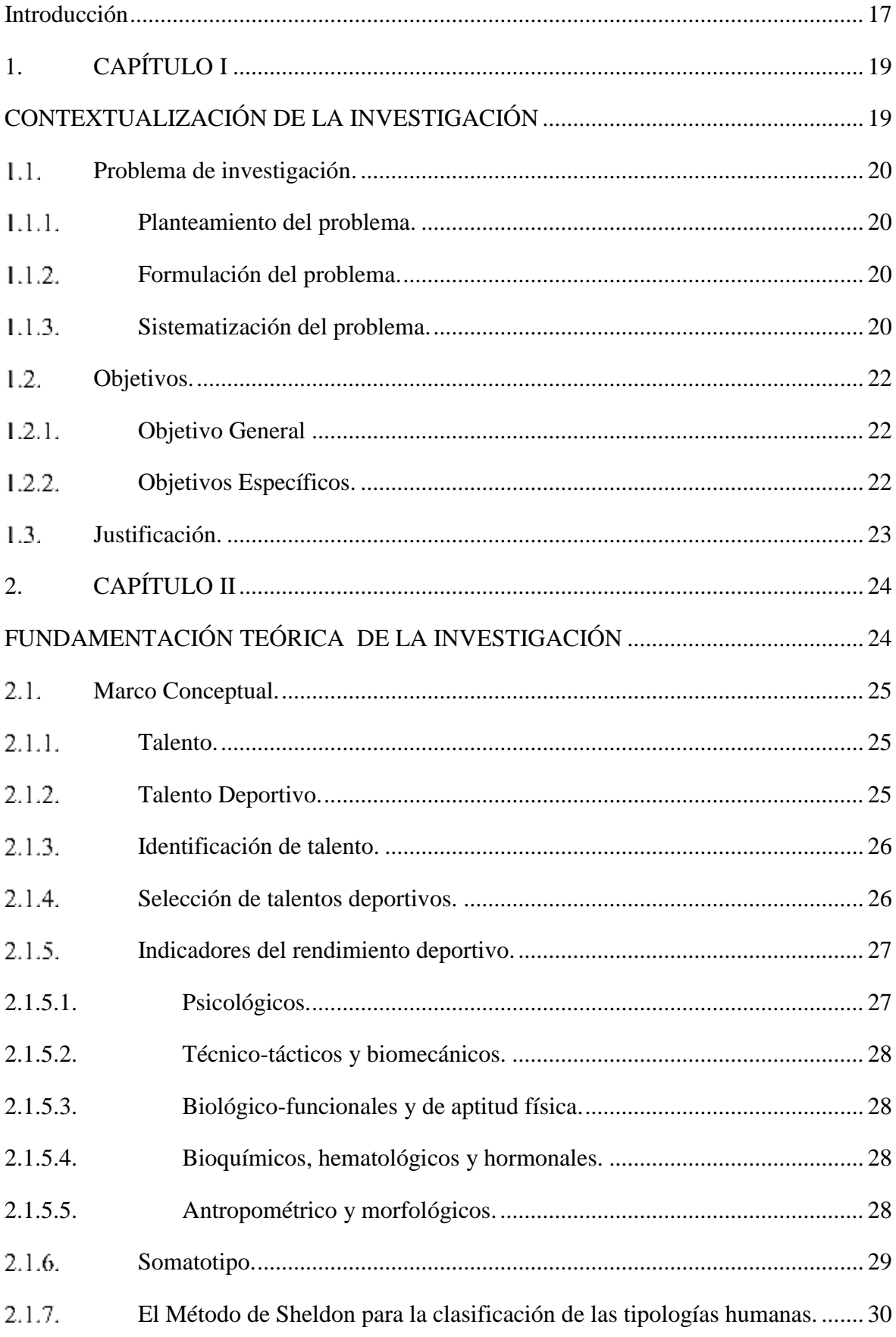

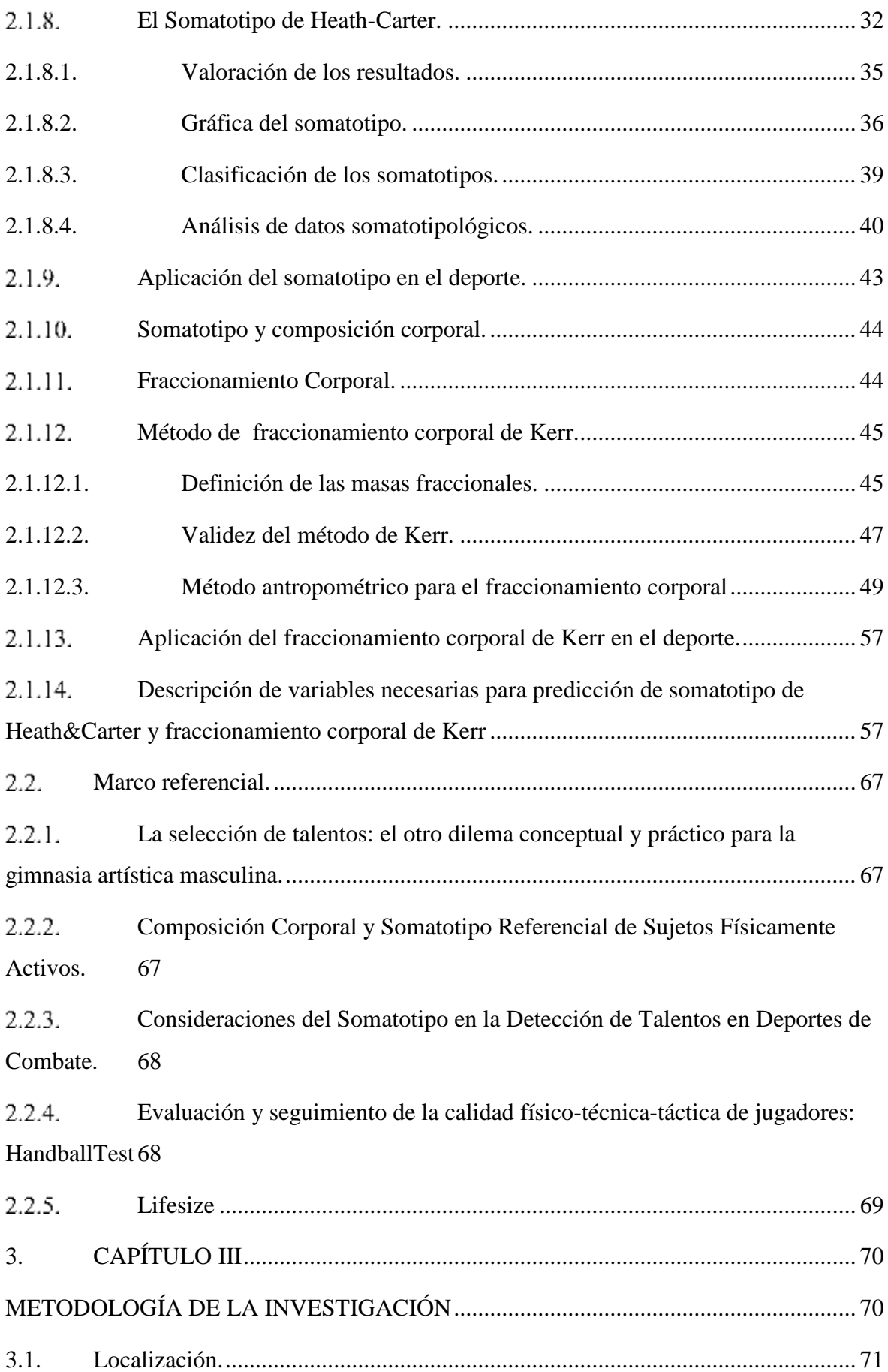

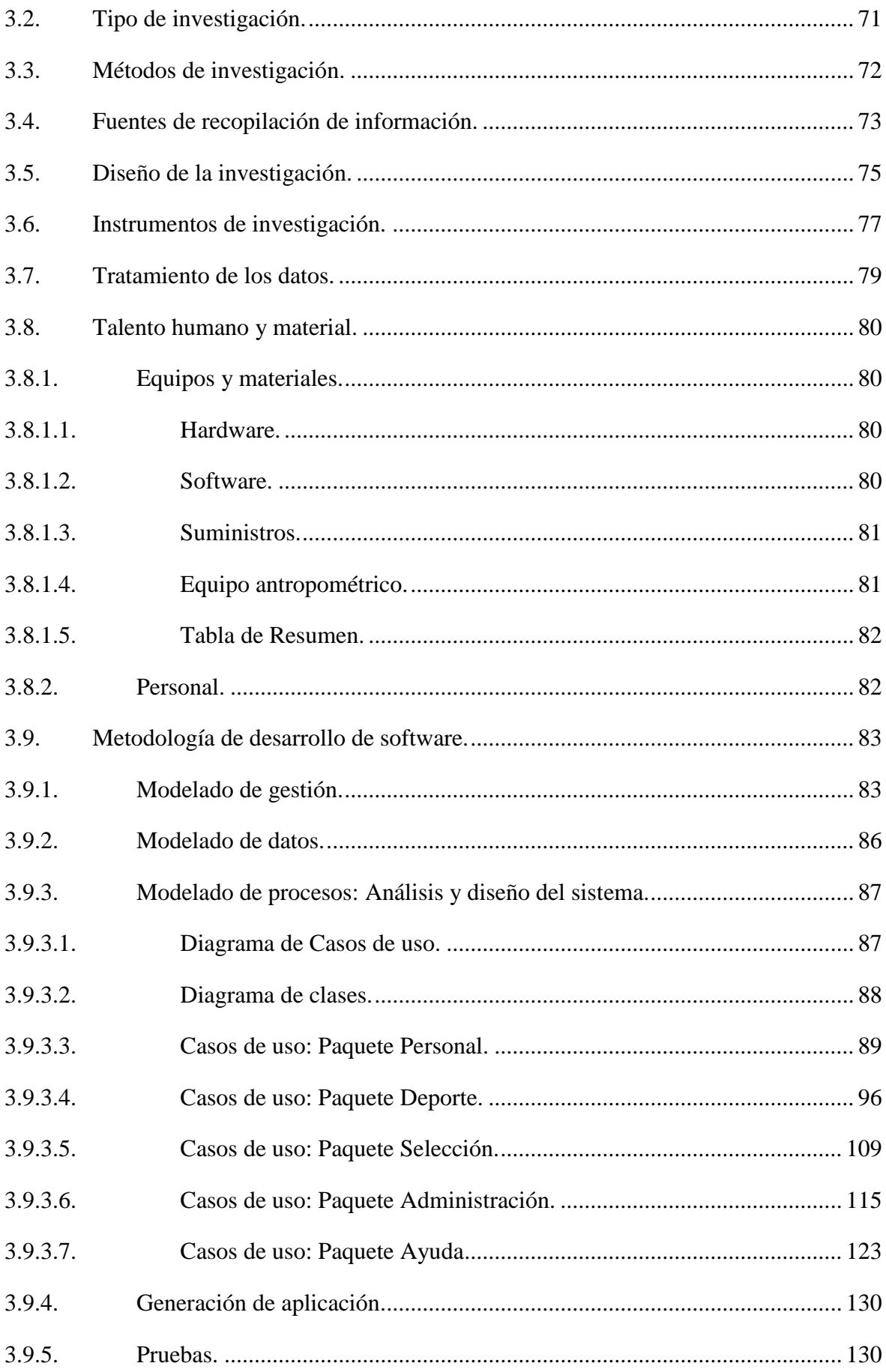

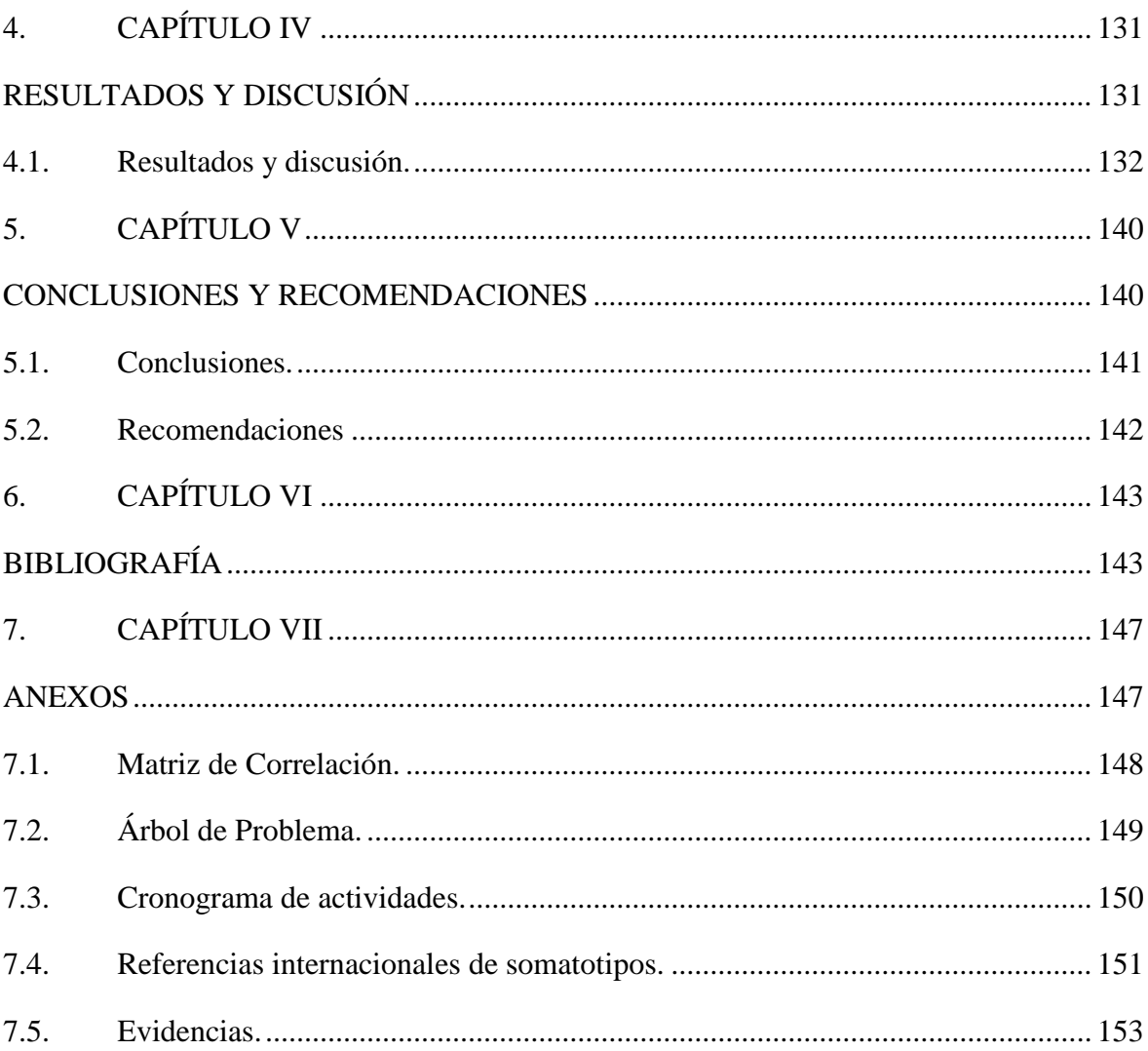

## **ÍNDICE DE TABLAS**

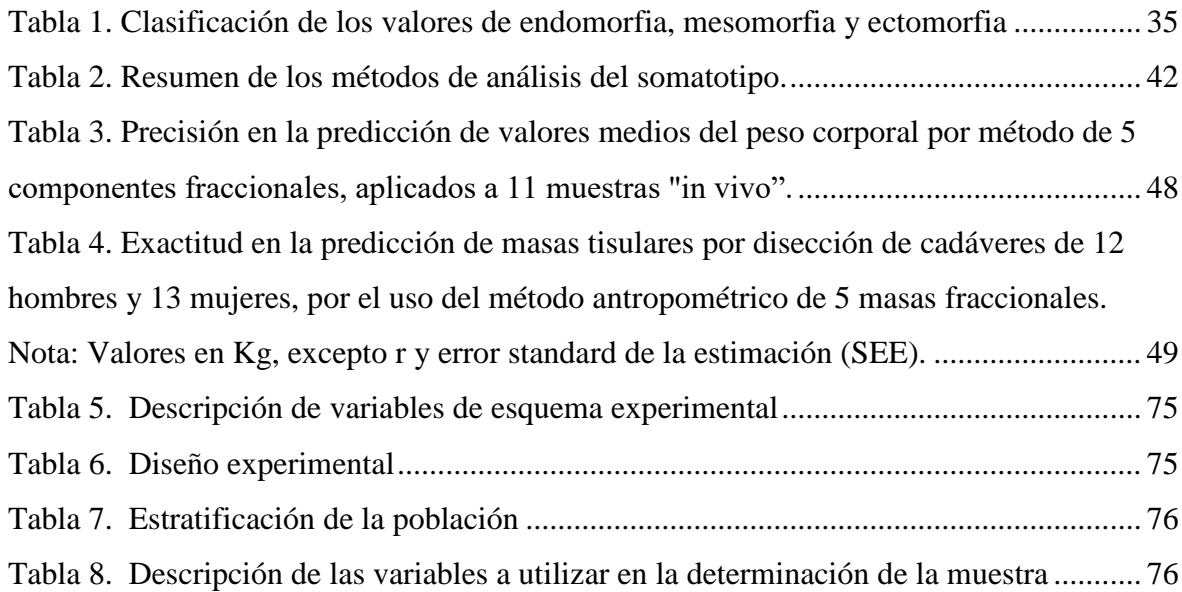

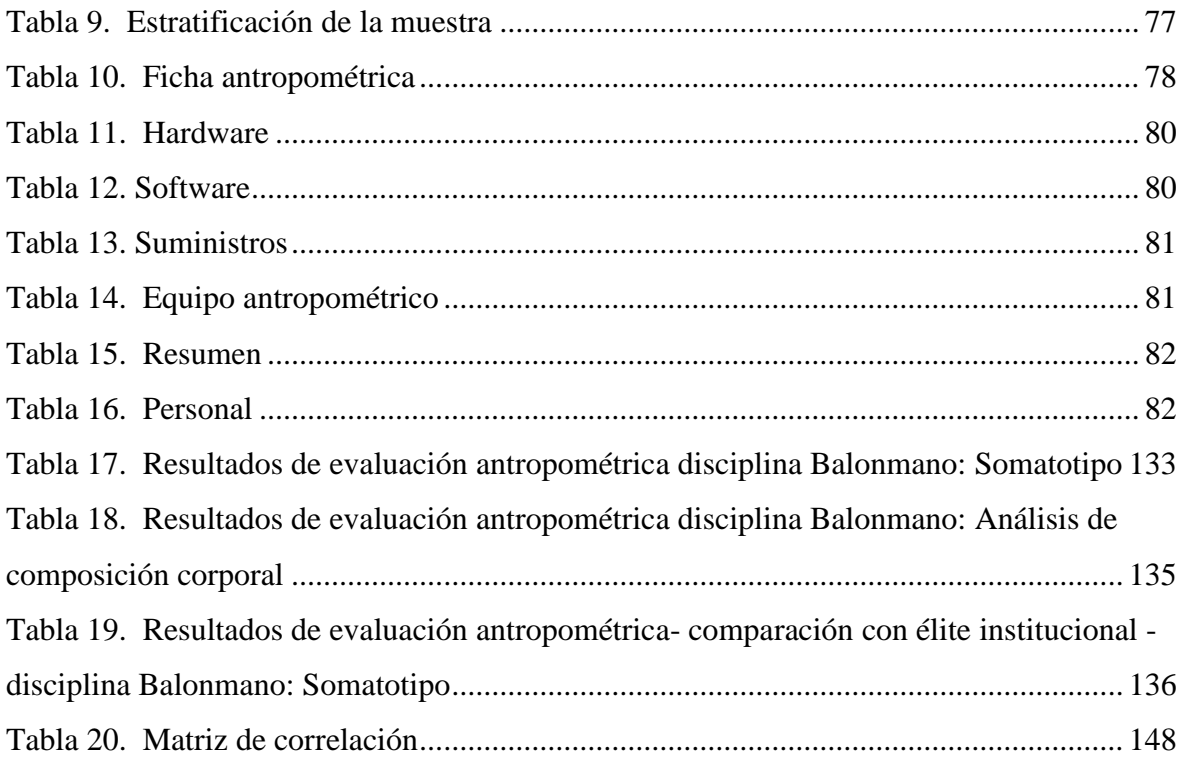

## **ÍNDICE DE FIGURAS**

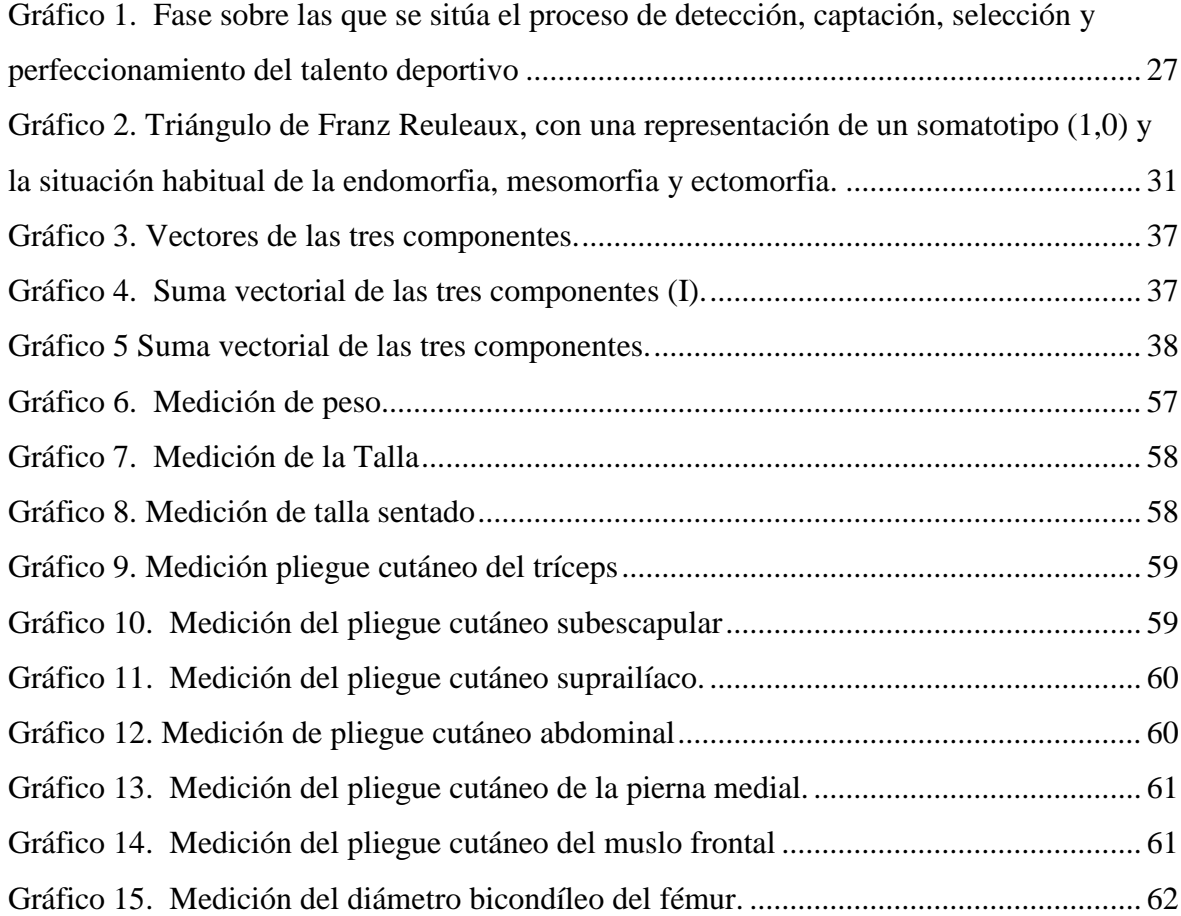

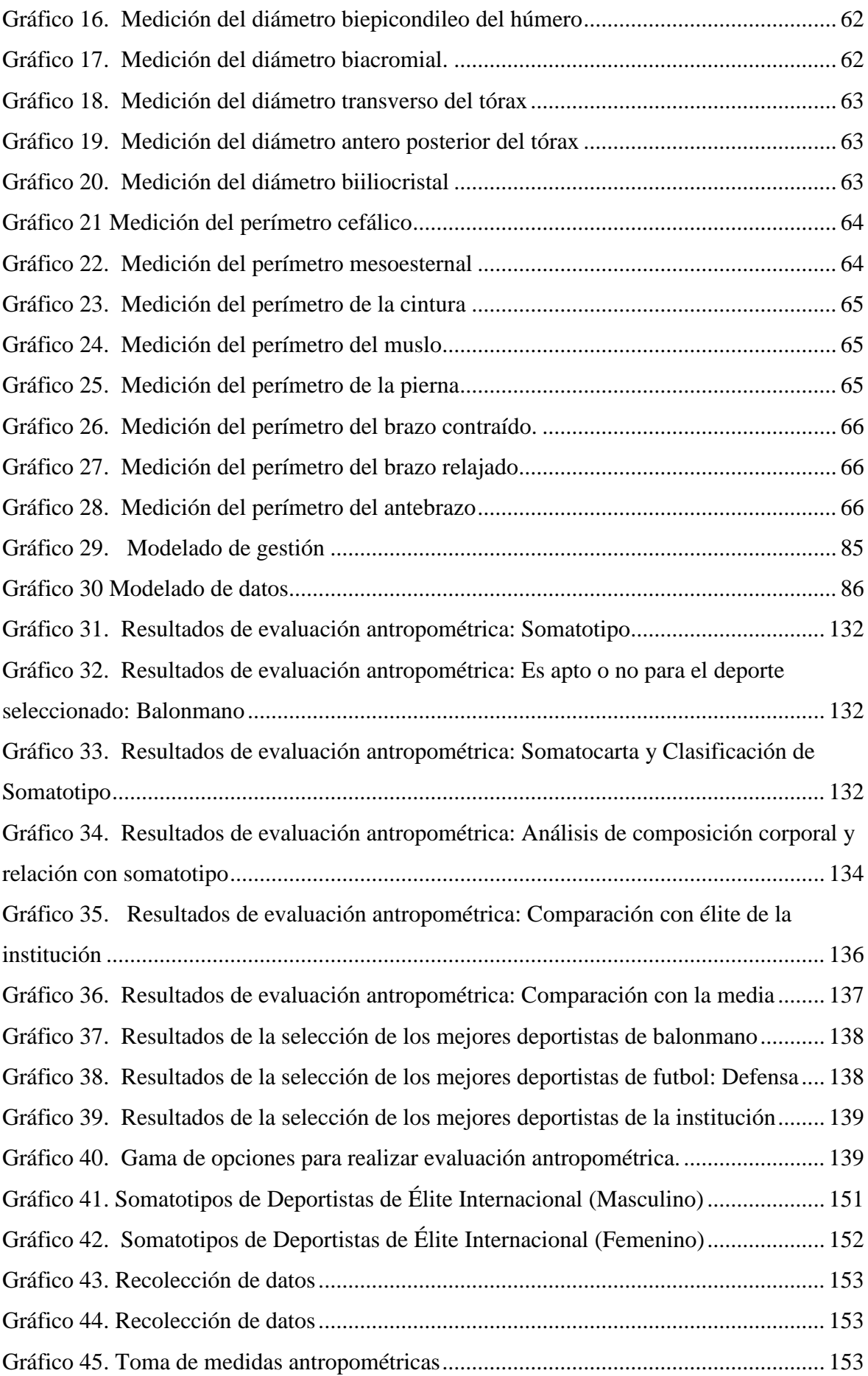

## **CÓDIGO DUBLIN**

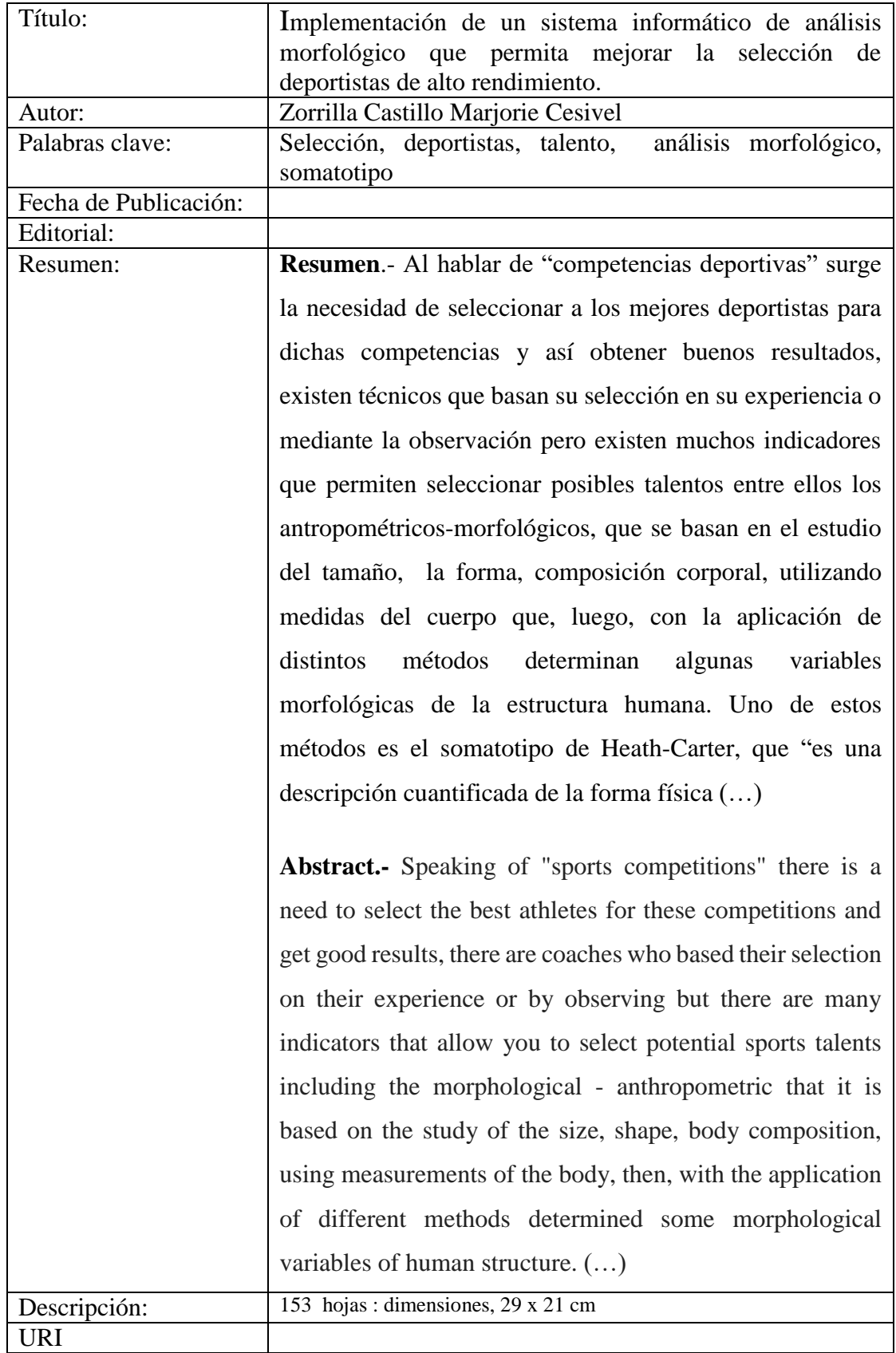

## **INTRODUCCIÓN**

<span id="page-16-0"></span>Desde la existencia de las competencias deportivas ha surgido la necesidad de seleccionar a los deportistas más destacados para representar éstas competencias y obtener resultados satisfactorios. Existen muchos indicadores predictores de talentos deportivos, entre ellos se encuentra los indicadores antropométricos-morfológicos los mismos que se basan en el estudio del tamaño, forma y porción; es decir la composición corporal del ser humano.

Dentro de ésta área existe una variable antropométrica muy relacionada con la determinación de la excelencia deportiva, ésta es el somatotipo la cual permite conocer si un deportista es compatible con una modalidad deportiva, mediante un análisis del "físico en tres dimensiones, referidas como endomorfismo (relacionado con la adiposidad), mesomorfismo (desarrollo óseo-muscular) y ectomorfismo (o linealidad relativa)" [1].

En la ciudad de Quevedo existen muchas instituciones públicas y privadas dedicadas al entrenamiento de distintas disciplinas deportivas con la finalidad de formar deportistas destacados para representaciones en competencias nacionales e internacionales, entre estas instituciones se encuentran la Liga Deportiva Cantonal de Quevedo y sus clubes, escuelas deportivas municipales, escuelas privadas de artes marciales, entre otras.

Algunas de éstas instituciones basan su selección de talentos en la aplicación de métodos empíricos; es decir, mediante observación directa, experiencia de entrenadores, exámenes médicos entre otros, dejando de un lado los indicadores antropométricos-morfológicos. Son escasas las instituciones que cuentan con métodos de selección basados en indicadores predictores del talento y con herramientas informáticas que apoyen la toma de decisiones en cuanto a la selección de deportistas de alto rendimiento. Por éste motivo el presente trabajo de investigación propuso la implementación de un sistema informático de análisis morfológico que permite seleccionar deportistas de alto rendimiento. Específicamente se trata de la implementación del método más actualizado (Heath Carter) que se construye a través de las características antropométricas que permiten seleccionar talentos deportivos en el área morfológica, además de la implementación del fraccionamiento corporal de Kerr como método de apoyo para mejorar la toma de decisiones garantizando la precisión en la predicción de talentos deportivos en el área morfológica, por otra parte también se brinda una herramienta automatizada que permite mejorar el tratamiento y análisis de la información deportiva.

El sistema informático de análisis morfológico fue creado a través de la aplicación Microsoft Visual Studio .Net 2012 bajo el lenguaje de programación C Sharp (c#). Para la realización de la interfaz se utilizó DotNetBar un componente para mejorar la apariencia gráfica de las aplicaciones. El sistema gestor de base de datos utilizado fue SQL Server 2012.

La importancia de la realización de éste trabajo radica en el apoyo que brinda a las instituciones dedicadas al entrenamiento deportivo a través de la implementación de una aplicación informática que permite mejorar los procesos para la selección de talentos deportivos, tratamiento y análisis de información, seguimiento de deportistas generando un mayor ahorro de recursos económicos, materiales y de tiempo.

# <span id="page-18-1"></span><span id="page-18-0"></span>**1. CAPÍTULO I CONTEXTUALIZACIÓN DE LA INVESTIGACIÓN**

## <span id="page-19-0"></span>**Problema de investigación.**

## <span id="page-19-1"></span>**Planteamiento del problema.**

En algunas de las instituciones dedicadas al entrenamiento de distintos deportes no existe un sistema o metodología establecida para la previa selección y preparación de los deportistas que cuenten con cualidades morfológicas para alcanzar altos rendimientos. Los criterios aplicados para la selección de talentos deportivos son basados en la experiencia de los entrenadores y por medio de la observación directa; es decir, con la utilización de métodos empíricos que muchas veces se limitan a los resultados del entrenamiento físico, otorgando poca o ninguna importancia a otros factores que influyen como posibles predictores de alto rendimiento deportivo entre ellos los antropométrico-morfológicos. Esta realidad también se refleja en instituciones como la Liga Deportiva Cantonal de Quevedo y las Escuelas Deportivas Municipales de Quevedo.

Ciertas variables antropométricas son importantes para determinar de si un deportista es compatible o no con una disciplina deportiva. Resulta una desventaja no usar los factores morfológicos como parte de una metodología para la selección de talentos deportivos debido a que trabajar con deportistas que presentan pocas o ninguna probabilidad de tener condiciones morfológicas adecuadas requiere de más recursos económicos (gastos en materiales deportivos, salario de personal técnico) y tiempo (entrenamiento) y probablemente resultados pocos satisfactorios.

Por otra parte es muy escaso encontrar herramientas automatizadas de análisis morfológico que permitan crear una comparativa entre deportistas de élite y los deportistas aficionados que pueden llegar a convertirse en talentos deportivos, ni realizar un seguimiento de la evolución de éstos deportistas aficionados.

### <span id="page-19-2"></span>**Formulación del problema.**

¿De qué forma mejorar la selección de deportistas con potencialidades para el alto rendimiento?

### <span id="page-19-3"></span>**Sistematización del problema.**

¿Qué metodología utilizar para la selección de talentos deportivos en el área morfológica?

¿Cómo aportar a la precisión en la predicción de talentos deportivos en el área morfológica?

¿De qué forma evaluar el rendimiento deportivo para selección de talentos en el área morfológica?

## <span id="page-21-0"></span>**Objetivos.**

## <span id="page-21-1"></span>**Objetivo General .**

 Mejorar la selección de talentos deportivos a través de la implementación de un sistema informático de análisis morfológico.

## <span id="page-21-2"></span>**Objetivos Específicos.**

- Seleccionar deportistas de alto rendimiento valorando las similitudes morfológicas con perfiles pre-establecidos.
- Aumentar la precisión para la selección de talentos deportivos, aplicando un método de apoyo para mejorar la toma de decisiones.
- Establecer perfiles antropométricos referenciales que sean de utilidad para la evaluación y selección de talentos deportivos.

#### <span id="page-22-0"></span> $1.3.$ **Justificación.**

En la actualidad la tecnología constituye un papel importante para el desarrollo de las distintas actividades, existe un gran predominio de medios informáticos para el tratamiento y gestión de la información que apoye la toma de decisiones, de tal manera que resulta casi imposible imaginar la realización de cualquier actividad sin la intervención de estos medios; el mundo deportivo no queda exento de esta realidad. Por ésta razón el presente trabajo pretende mejorar la selección de deportistas de alto rendimiento a través de la implementación de un sistema informático de análisis morfológico que facilita una adecuada selección mediante la aplicación del método de Heath Carter apoyado por el método de fraccionamiento corporal de Kerr los mismos que corresponden a metodologías fundamentadas en variables antropométricas.

La implementación de éste trabajo establece una solución informática de apoyo a la labor de las instituciones dedicadas al entrenamiento de distintas disciplinas deportivas permitiendo que trabajen con un grupo de seleccionados que cuenten, entre otras, con buenas condiciones morfológicas para las representaciones en competencias deportivas, de ésta manera se logra disminuir el consumo de recursos como tiempo de selección, de entrenamiento así como ahorro económico de materiales deportivos, salarios del personal técnico, entre otros. Al trabajar con deportistas cuyas condiciones morfológicas son adecuadas es posible obtener mejores logros deportivos en las competencias generando beneficios a las instituciones a las que representan.

La importancia de la realización de este trabajo también radica en que la aplicación de esta metodología a través del sistema puede extenderse a su uso en las diferentes ligas cantonales y clubes deportivos, cuyo afán sea el surgimiento de deportistas de elite y por ende obtener destacadas participaciones en los campeonatos y torneos nacionales. Por otra parte permite un adecuado manejo y análisis de la información deportiva en distintas disciplinas, a través de la solución informática permitiendo llevar un seguimiento de la evolución deportiva.

<span id="page-23-1"></span><span id="page-23-0"></span>**2. CAPÍTULO II FUNDAMENTACIÓN TEÓRICA DE LA INVESTIGACIÓN**

### <span id="page-24-0"></span>**Marco Conceptual.**

#### <span id="page-24-1"></span>**Talento.**

Cardona señala que "El talento no es una característica innata y universal de la persona, sino que es contextual: se desarrolla de un modo u otro en función del tipo de liderazgo que crea el contexto de trabajo" [2].

#### <span id="page-24-2"></span>**Talento Deportivo.**

Con respecto al talento deportivo Pedro Pérez citando a Borms se menciona que: "es una persona supra-normal, no completamente desarrollada, dotada de condiciones especiales para desempeñarse con éxito en ciertas especialidades deportivas. De la definición se desprende que un talento deportivo es un individuo que, en determinados estadios de su desarrollo, posee características que le pueden permitir con alta probabilidad, consolidarse en un deporte" [3].

En su trabajo Alberto Lorenzo citando a Gabler y Ruoff, se menciona que: "un talento deportivo es aquel que, en un determinado estado de la evolución, se caracteriza por determinadas condiciones y presupuestos físicos y psíquicos, los cuales con mucha probabilidad, le llevarán, en un momento sucesivo, a alcanzar prestaciones de alto nivel en un determinado tipo de deporte" [4].

Ruiz ha señalado tres aspectos para establecer predicciones de rendimiento: la combinación de criterios de rendimiento objetivos y subjetivos específicos para la predicción del rendimiento o selección de personal, la selección adecuada o diseño de las pruebas a administrar, y el establecimiento de un determinado perfil de rendimiento [5].

Por otra parte Alberto Blázquez en su trabajo denominado: Variables a considerar en el abordaje de talento deportivo menciona que "dentro del concepto talento deportivo, es preciso distinguir tres fases: detección, selección y perfeccionamiento" [6].

En lo que respecta a la detección de talentos Blázquez citando a Salmela y Réginer, menciona que "se define como una predicción a largo plazo en cuanto a las posibilidades para el logro de un nivel de performance" [6]. Al explicar la segunda fase, citando lo aportado por López Bedoya en el año de 1995 tenemos que la selección, se entendería como "una operación que

reposa sobre una predicción a corto plazo en cuanto a las posibilidades de que un sujeto dado en el seno de un grupo de atletas posea atributos, el nivel de aprendizaje, el entrenamiento y la madurez necesarias para realizar una mejor performance que el resto de los miembros del grupo en un futuro inmediato" [7]. Y en cuanto a la tercera Alberto Blázquez citando el trabajo de Salanellas en el año 1996, menciona que "el perfeccionamiento, haría referencia a una predicción de una actuación inmediata o más concretamente el descubrimiento de atletas que tendrán la oportunidad de figurar entre los primeros finalistas" [6].

### <span id="page-25-0"></span>**Identificación de talento.**

Domingo Blázquez y Mahmoud citando a Lèguer, indican que consiste en predecir si un joven podrá desarrollar el potencial de adaptación al entrenamiento y su capacidad de aprendizaje técnico para emprender las posteriores etapas del entrenamiento [7, 8].

### <span id="page-25-1"></span>**Selección de talentos deportivos.**

La selección de talentos deportivos se entendería como una operación que reposa sobre una predicción a corto plazo en cuanto a las posibilidades de que un sujeto dado en el seno de un grupo de atletas posea atributos, el nivel de aprendizaje, el entrenamiento y la madurez necesarias para realizar una mejor performance que el resto de los miembros del grupo en un futuro inmediato [7, 8].

Tomando el aporte de Nadori de 1983, Domingo Blázquez y Mahmoudn mencionan que la selección deportiva no es otra cosa que el proceso a través del cual se individualizan personas dotadas de talento y actitudes favorables para el deporte, con la ayuda de métodos y test científicamente válidos [7, 8].

El proceso de selección se basa en aquellas capacidades o atributos que un atleta tiene que poseer para ser considerado como un talento y que se adaptan al trabajo, tarea o a las dimensiones de realización de un deporte concreto [7].

<span id="page-26-2"></span>Gráfico 1. Fase sobre las que se sitúa el proceso de detección, captación, selección y perfeccionamiento del talento deportivo

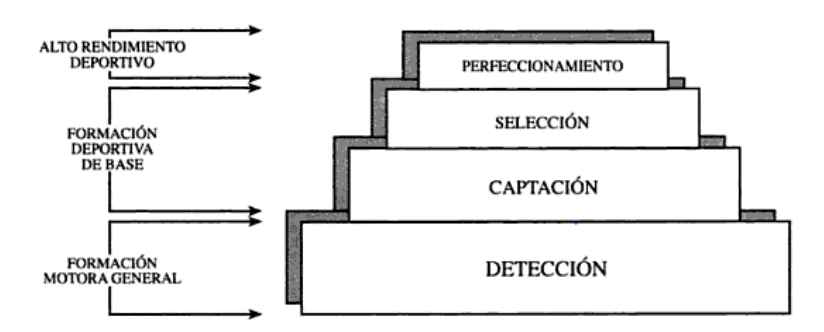

**FUENTE:** DOMINGO BLAZQUEZ. LA INICIACIÓN DEPORTIVA Y EL DEPORTE ESCOLAR. PÁG. 221

## <span id="page-26-0"></span>**Indicadores del rendimiento deportivo.**

Entre los factores que influyen como posibles predictores de alto rendimiento deportivo en deportistas figuran [9]:

- Psicológicos
- Técnico-tácticos
- Biológico-funcionales
- Bioquímicos, hematológicos y hormonales
- Antropométrico-morfológicos

Según Urdampilleta, Martínez y Cejuela "las tres primeras requieren de un proceso de aprendizaje de las destrezas mediante un entrenamiento sistematizado, pero los tres últimos vienen en la mayoría de la parte determinados por la carga genética y otro por la adaptación al ambiente, salud, dieta y entrenamiento deportivo" [9].

#### <span id="page-26-1"></span> $2.1.5.1.$ Psicológicos.

Con respecto a éste indicador, Urdampilleta, Martínez y Cejuela citando a Sosa mencionan que "los deportes especialmente que comparten el mismo espacio, hay contacto físico, deportes muy traumáticos o los que son de muy larga duración, tienen necesidades psicológicas especiales, sobre todo para tolerar esfuerzos intensos, repetidos y bajo ciertas condiciones determinadas de presión. Los deportistas de Alto Rendimiento Deportivo (ARD) que el factor limitante del rendimiento sea especialmente el físico-fisiológico (VO2max, Umbral Anaeróbico, Fuerza-Resistencia, así como sucede en el remo olímpico,

deportes de combate, ciclismo de ruta, triatlón o marathon) se diferencian en tener unas características psicológicas muy potentes, y esto les hace ganadores" [9].

#### <span id="page-27-0"></span>Técnico-tácticos y biomecánicos.  $2.1.5.2.$

Urdampilleta tomando la definición de Riera menciona que la técnica se define como "la ejecución de movimientos estructurales que obedecen a una serie de patrones tempoespaciales modelos, que garantizan la eficiencia. La estrategia es el proyecto o programa que se elabora sobre determinada base (condiciones de competición, niveles técnicos y funcionales personales y de los oponentes), para alcanzar el objetivo propuesto" [9].

#### <span id="page-27-1"></span>Biológico-funcionales y de aptitud física. 2.1.5.3.

Dentro de la preparación física de los deportistas, según el tipo de modalidad deportiva sea de resistencia de larga duración o de fuerza-potencia, de fuerza-resistencia o deportes interválicos normalmente de equipo, las mejoras fisiológicas que vamos a pretender en cada fase de la temporada serán distintos. Según los objetivos de cada fase en cada modalidad, deberíamos conocer ciertos parámetros indicadores de una buena o mala respuesta al entrenamiento y planificación dietético-nutricional [9].

#### <span id="page-27-2"></span>Bioquímicos, hematológicos y hormonales. 2.1.5.4.

Indicando lo aportado por Byrne y McLean en el año 2001 dicen que "aunque las analíticas sanguíneas y de orina hasta ahora se han utilizado para la valoración nutricional en diferentes enfermedades o patologías, han sido de gran utilidad para la nutrición clínica. En el contexto deportivo, las analíticas son de gran importancia en deportistas especialmente los que compiten por categorías de peso, que la estética sea un factor limitante y deportes de resistencia de larga duración, colectivo femenino y especialmente cuando se piensa que hay un trastorno de conducta alimentaria" [9].

#### <span id="page-27-3"></span>Antropométrico y morfológicos. 2.1.5.5.

Urdampilleta menciona que "la cineantropometría es la ciencia que estudia la interrelación entre la estructura y su función a nivel del tamaño, forma, composición corporal y proporcionalidad. Determinadas variables antropometrías juegan un papel importante en la determinación de si un deportista es compatible con una modalidad deportiva. A modo de

ejemplo una altura extrema es esencial en baloncesto, talla baja y extremidades cortas en levantadores de pesas, etc. De igual forma el género es importante, ya que las deportistas de alto rendimiento tienen una distribución ginoide de la grasa corporal, independiente del nivel competitivo y deporte practicado, en cambio en el caso de los hombres es más variable" [9].

En el trabajo sobre el estudio de la composición corporal en deportistas masculinos, Martínez menciona que "la antropometría es una de las ciencias aplicadas al deporte que se define como el área de la aplicación del estudio del tamaño, forma, proporción, composición, maduración y funciones principales del ser humano, mediante la medición del peso corporal, estatura longitudes, diámetros, perímetros y pliegues cutáneos. Actualmente, es el método más utilizado que está certificado por la International Society for the Advancement Kineanthropometry (ISAK)" [10].

Por su parte Urdampilleta menciona que atendiendo a la composición corporal, debemos dividir al deportista según el modelo de cuatro componentes (masa grasa, muscular, ósea y residual, estos tres últimos corresponden a la masa magra), ya que también están relacionados con el éxito deportivo, y se relacionan entre sí. El somatotipo, es una variable antropométrica relacionada con la excelencia deportiva, observándose una mesomorfia elevada y baja endomorfia en deportistas de alto rendimiento [9].

### <span id="page-28-0"></span>**Somatotipo.**

Sillero Quintana menciona que el término "somatotipo" corresponde, en cierta medida, con el "biotipo" y es una de las tareas más frecuentes de la Cineantropometría. Cuando se determina el somatotipo, se incluye al sujeto dentro de una clasificación en función de su forma corporal externa [11].

Por otra parte Martínez menciona que el somatotipo hace referencia de una forma fotográfica al perfil del deportista respecto a tres componentes, la endomorfia (hace referencia a formas corporales redondeadas propias de disciplinas como el sumo o los Lanzamientos en Atletismo), la mesomorfia (hace referencia al tejido músculo esquelético corporal, siendo característica predominante en velocistas, Halterófilos, etc.) y la ectomorfia (hace referencia a formas corporales longilíneas propias de disciplinas como el salto de altura y el voleibol) [12].

De acuerdo a lo mencionado por Sillero y Martínez se concluye que el somatotipo es un indicador antropométrico que permite describir la configuración morfológica de un individuo de acuerdo con su forma corporal, ésta descripción se realiza en base a la determinación de tres componentes: endomorfia, ectomorfia y mesomorfia. Al ser un indicador relacionado con el desempeño deportivo, permite conocer las configuraciones morfológicas de los deportistas y establecer si de acuerdo a su configuración es apto o no para un deporte en particular [11, 12].

Martínez citando a Cejuela menciona que la utilidad del somatotipo radica en la representación gráfica en la somatocarta, donde se pueden comparar diferentes mediciones del mismo deportista, o diferentes grupos (por ejemplo profesionales y aficionados) y ver su evolución [12].

A partir del Siglo XVII comienzan a aparecer distintas Escuelas Biotipológicas con distintos criterios de carácter somático, psíquico o somático-psíquico. Entre ellas destaca la Escuela Americana con su máximo exponente Sheldon, que definió un método basado en el estudio de fotografías denominado el método fotoscópico de Sheldon. Para ello se tomaban tres fotografías con tres planos diferentes, de las cuales, con un calibre especial y muy preciso, se tomaban diecisiete medidas sobre los negativos [11].

Sheldon desarrolló este método con una muestra de 4000 sujetos y definió el somatotipo, por primera vez, como una cuantificación de los tres componentes primarios del cuerpo humano expresada en tres cifras. Estos tres componentes primarios eran: grasa, músculo y linealidad. Para su clasificación, tomaba como referencia tres capas embrionarias de donde se derivan los tejidos. Estas capas son: Endodermo, mesodermo y ectodermo [11].

## <span id="page-29-0"></span>**El Método de Sheldon para la clasificación de las tipologías humanas.**

En su trabajo sobre el somatotipo Sillero menciona que: "Para Sheldom, el sujeto se podía clasificar dentro de uno de estos tres grupos [11]

**Endomorfo:** El sujeto tendría un predominio del sistema vegetativo y tendencia a la obesidad. Tienen un bajo peso específico, y son flácidos y con formas redondeadas.

**Mesomorfo:** Pertenecerían a esta clasificación los sujetos con un predominio de los huesos, los músculos y el tejido conjuntivo. Tendrán un mayor peso específico que los endomorfos.

**Ectomorfo:** Con un predominio de las medidas longitudinales sobre las transversales, por lo que tendrán una gran superficie con relación a su masa corporal.

El somatotipo, según lo concebía Sheldon, dependía de la carga genética del individuo y no era modificable por factores exógenos como la actividad física, la nutrición y los factores ambientales. Las cifras de cada componente tenían valores entre 1 y 7 y la suma de los tres estaba entre 9 y 12".

Martínez citando a Cejuela menciona que la utilidad del somatotipo radica en la representación gráfica en la somatocarta, donde se pueden comparar diferentes mediciones del mismo deportista, o diferentes grupos (por ejemplo profesionales y aficionados) y ver su evolución [12].

Sheldon utilizó el triángulo de Franz Reuleaux para representar gráficamente el Somatotipo"

<span id="page-30-0"></span>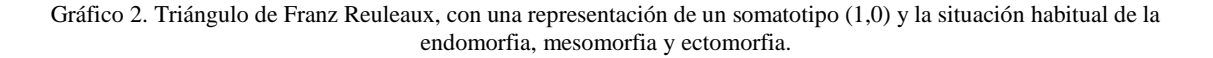

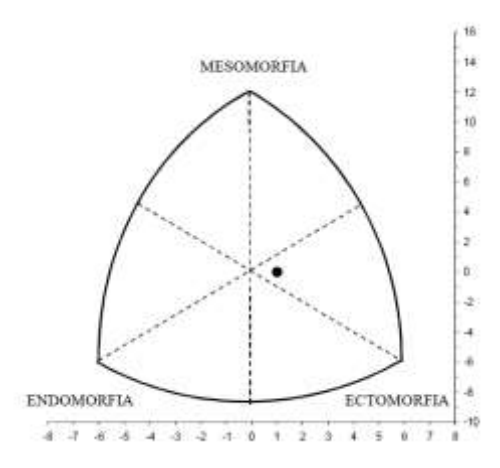

**FUENTE:** MANUEL SILLERO. EL SOMATOTIPO. PÁG. 46

## <span id="page-31-0"></span>**El Somatotipo de Heath-Carter.**

En el trabajo de Sillero encontramos que el formato de somatotipo que se conoce más en la actualidad fue una modificación que Barbara Heath hizo del método fotoscópico de Sheldon. En 1964, con J.E.L. Carter, crea el método Heath-Carter (Carter y Heath, 1990)) [11].

Garrido Chamorro y Sillero mencionan que el somatotipo es, en realidad, "una descripción numérica de la configuración morfológica de un individuo en el momento de ser estudiado" [1, 11].

Carter, de manera contraria a lo que Sheldon pensaba, sí entendía que la tipología del individuo podía estar influida por factores exógenos como la edad y el sexo, el crecimiento, la actividad física, la alimentación, factores ambientales, el medio socio-cultural (y la raza) [1, 11].

Para Carter, la forma de un individuo no viene determinada exclusivamente por la carga genética, sino que también influyen otros factores exógenos para modificar el somatotipo [1].

Según Garrido los factores que influyen en el somatotipo: [1]

- 1. La edad.
- 2. El sexo.
- 3. El crecimiento.
- 4. La actividad física.
- 5. La alimentación.
- 6. Factores ambientales.
- 7. Medio socio-cultural.

### **Metodología del cálculo del somatotipo.**

### **Variables para el cálculo del somatotipo**

Para el cálculo se necesitan las siguientes medidas:

- Estatura en centímetros
- Peso en kilogramos:
- Pliegues cutáneos en milímetros: Tríceps, subescapular, suprailíaco y medial de la pierna.
- Diámetros óseos en centímetros: Biepicondileo del húmero y biepicondileo del fémur.
- Perímetros musculares en centímetros: brazo flexionado y contraído, y del máximo de la pierna relajada.

#### **Fórmulas para calcular el somatotipo del deportista**

Las fórmulas de Carter especificadas en el trabajo de Sillero son: [11]

**Endomorfia**: Para ello, necesitamos el Pliegue del Tríceps, el pliegue Subescapular, el pliegue Suprailíaco en mm). El resultado, es, de nuevo un número entre 1 y 14.

**(1)**

ENDOMORFIA = 
$$
0.7182 + 0.1451 X - 0.00068X^2 + 0.0000014 X^3
$$

Donde,

 $X = \Sigma$  (pliegue del tríceps, subescapular y suprailíaco en mm).

En la práctica, se suele utilizar el valor de "x" corregido para la estatura con la siguiente fórmula:

$$
(\mathbf{2})
$$

X CORREGIDO = 
$$
X * \frac{170,18}{ESTATURA}
$$

**Mesomorfia**: Para el cálculo de la mesomorfia, se precisa tomar el diámetro biepicondileo del húmero (cm), el diámetro bicondíleo del fémur (cm), el perímetro del brazo contraído (cm), el perímetro de la pierna (cm), la estatura (cm), el pliegue del tríceps (cm), el pliegue de la pierna (cm). El resultado es un número del 1 al 14 y se obtiene de la fórmula:

**(3)**

$$
MESOMORFIA = 0.858U + 0.601F + 0.188B + 0.161P - 0.131H + 4.5
$$

Dónde:

- U = Diámetro biepicondileo del húmero (cm)
- F = Diámetro bicondíleo del fémur (cm)
- B = Perímetro corregido del brazo (cm)
- P = Perímetro corregido de la pierna (cm)
- $-H =$ Estatura (cm).

$$
-(4)
$$

$$
B = P. Brazo - Pliegue Trícepts (cm)
$$
 (5)

$$
P = P
$$
. Pierna – Pliegue Pierna (cm)

**Ectomorfia:** Únicamente se precisa la talla y el peso. Su valor está en un número comprendido entre 0,5 y 9. Para el cálculo de la ectomorfia se debe calcular el índice ponderal con la siguiente fórmula:

**(6)**

$$
INDICE PONDERAL = \frac{Estatura}{\sqrt[3]{Peso}}
$$

Dónde, la estatura expresa en centímetros y el peso en kilos.

En función del resultado del índice ponderal se establece la ectomorfia con los siguientes criterios:

*Si I.P > 40,75*

**(7)**

ECTOMORFIA = 
$$
(IP * 0.732) - 28.58
$$

**Si I.P <40,75 y > 38,28**

**(8)**

ECTOMORFIA = 
$$
(IP * 0.463) - 17.63
$$

**Si I.P <= 38,28**

**(9)**

$$
ECTOMORFIA = 0.1
$$

#### <span id="page-34-0"></span>Valoración de los resultados. 2.1.8.1.

<span id="page-34-1"></span>Martínez menciona que a través de diferentes ecuaciones se obtienen los tres componentes del somatotipo en valores absolutos, los cuales se clasifican de la siguiente forma: [12]

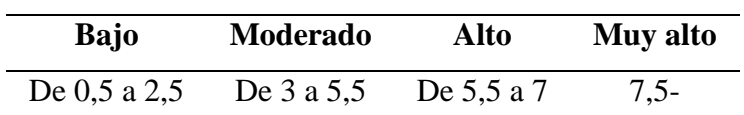

**Tabla 1.** Clasificación de los valores de endomorfia, mesomorfia y ectomorfia

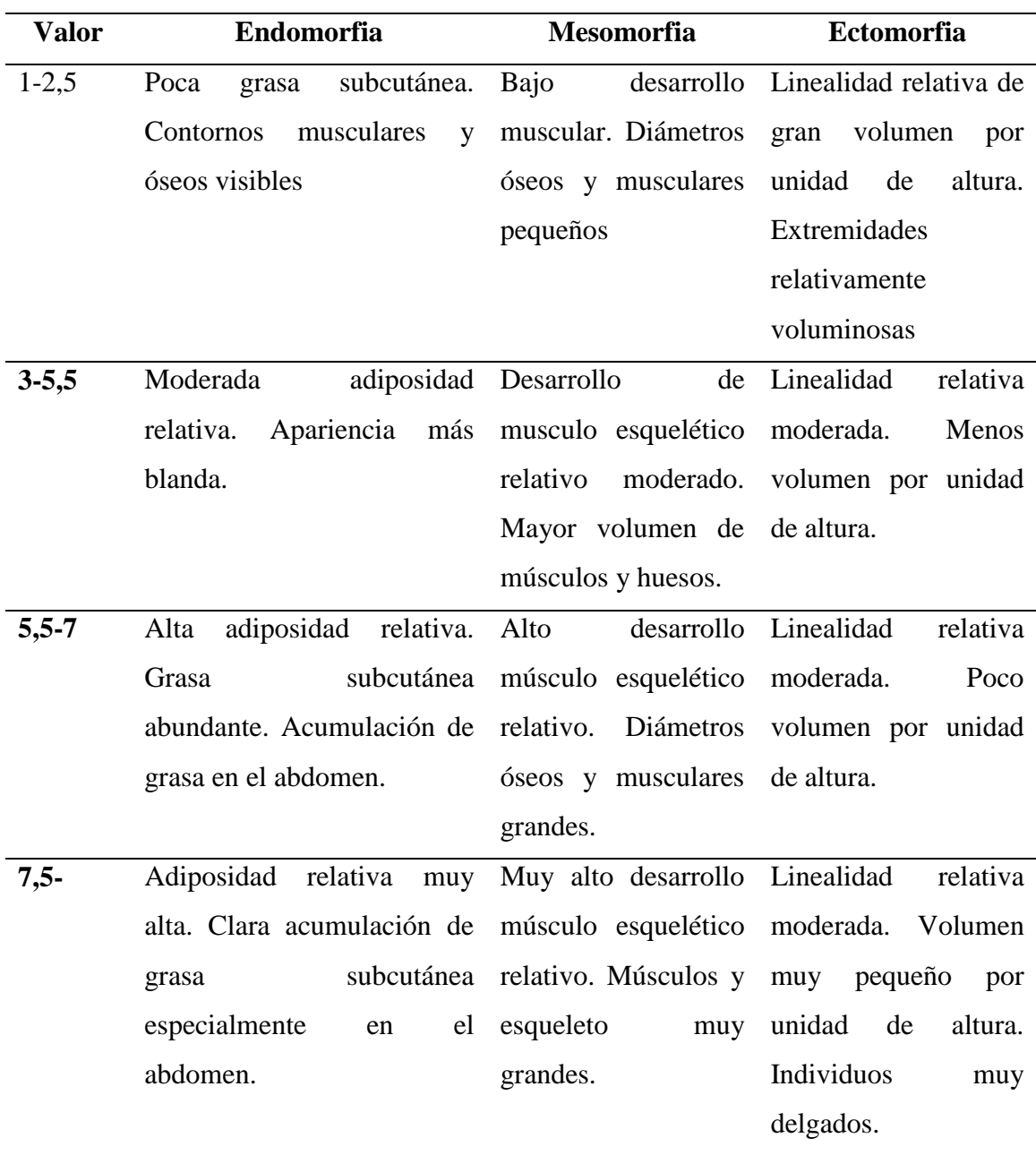

**FUENTE:** MARTÍNEZ, URDAMPILLETA, GUERRERO, BARRIOS. EL SOMATOTIPO-MORFOLOGÍA EN LOS DEPORTISTAS. EFDEPORTES.COM, REVISTA DIGITAL [12].

#### <span id="page-35-0"></span>Gráfica del somatotipo.  $2.1.8.2.$

Una de las ventajas de los somatotipos es que se pueden mostrar en una gráfica estándar llamada somatocarta, de esta manera se puede tener una representación visual de dónde se encuentra cada uno en relación con otros somatotipos [13].

#### **Somatocarta**

Cuando ya están establecidos los componentes se deben de pasar a gráfica llamada una somatocarta.

Sobre la somatocarta Martínez citando a Cabañas-Armesilla mencionan: "Esta es la representación gráfica del somatotipo, en la que se sitúa tanto el punto que corresponde al somatotipo del deportista evaluado como al del referente ideal, mediante un eje de coordenadas, estableciéndose así una comparativa" [12].

Para ello, los tres componentes deben convertirse en sólo dos (x e y). De esta manera se pueden representar en un solo plano [11]. Es decir, que el somatotipo es en realidad tridimensional, pero se grafica en una somatocarta bidimensional utilizando los ejes x e y.

Dicha conversión se realiza por medio de las siguientes fórmulas:

**(10)**

$$
X = ECTOMORFIA - ENDOMORFIA
$$
\n(11)

 $Y = (2 * MESOMORFIA) - (ECTOMORFIA + ENDOMORFIA)$ 

La peculiaridad de la somatocarta es que los ejes no son proporcionales. La unidad de eje vertical (Y) es mayor que la del eje horizontal (X). La relación entre ellos es "Y =  $X/\sqrt{3}$ ". Vamos a realizar la obtención de las coordenadas "X" e "Y" por medio de la suma vectorial de los tres componentes del somatotipo. De esta forma, comprenderás mejor la procedencia de las fórmulas para obtener las coordenadas "X" e "Y" del somatotipo, y el concepto de que las coordenadas resultantes sean el resultado de sumar independientemente las proyecciones sobre los ejes "X" e "Y" de las tres componentes del somatotipo.
Para realizar la suma vectorial de las componentes se debe trazar un vector que represente a cada una de las componentes en su eje correspondiente y, posteriormente, realizar la suma vectorial.

**Ejemplo:** Somatotipo (3, 4, 2), tiene como coordenadas (-1, 3):

1º.- Se dibujan los vectores de cada uno de las componentes con el origen en el origen de coordenadas (0,0). Para ello, se proyecta el valor de cada componente sobre el eje "X" o el eje "Y" (o ambos) (ejes dibujados con líneas discontinuas en la somatocarta).

Gráfico 3. Vectores de las tres componentes.

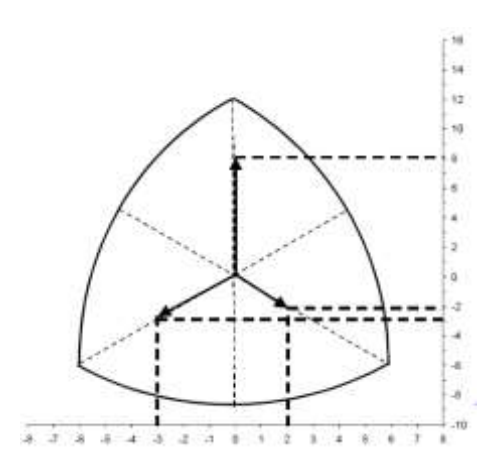

**FUENTE:** MANUEL SILLERO. EL SOMATOTIPO. PÁG. 48

Hay que tener en cuenta que los ejes están "deformados" para representar una imagen tridimensional en sólo dos dimensiones. Por lo tanto, deberás multiplicar por dos el valor real de la componente "Mesomorfia" antes de representar el vector. En el ejemplo, la mesomorfia es "4" y se representa como un vector con origen en (0,0) y extremo en (0,8). Las otras componentes no se multiplican por dos. En el ejemplo, la endomorfia, que tiene un valor de "3", se representa como un vector de origen en (0,0) y extremo en (-3,-3), y la ectomorfia, con un valor de "2", es un vector de origen también en (0,0) y de extremo (-2,2). 2º.- Siguiendo las reglas de suma de vectores por paralelogramos, se suman dos de los tres vectores. En el ejemplo, se han sumado la ectomorfia y la mesomorfia para obtener el vector resultante "R1"

Gráfico 4. Suma vectorial de las tres componentes (I).

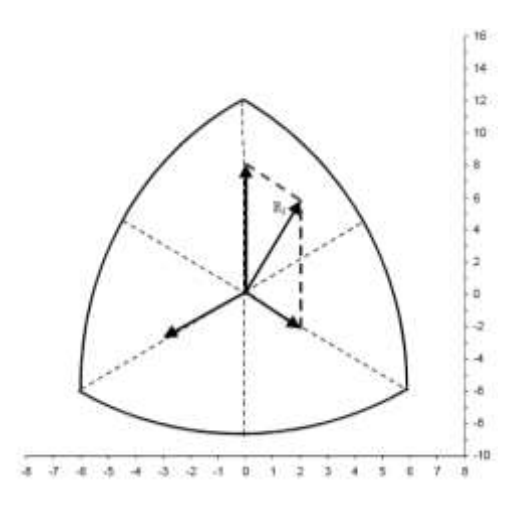

**FUENTE:** MANUEL SILLERO. EL SOMATOTIPO. PÁG. 49

Posteriormente, se suma el vector resultante con la componente que queda. En nuestro ejemplo, sumaremos, con la misma técnica del paralelogramo el vector "R1" con el vector que representa la endomorfia.

El resultado es el vector "R2" que, como puedes ver tiene origen en (0,0) y extremo en (- 1,3). El extremo corresponde exactamente con las coordenadas "X" e "Y" del somatotipo  $(3, 4, 2)$ .

Gráfico 5 Suma vectorial de las tres componentes.

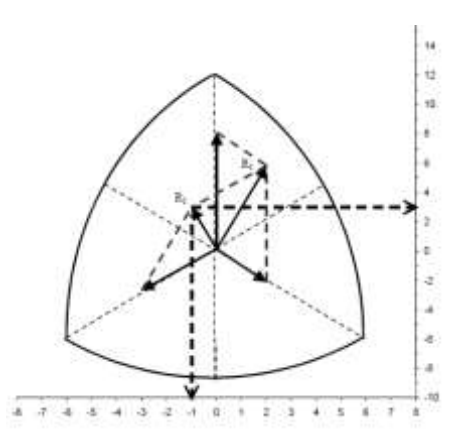

**FUENTE:** MANUEL SILLERO. EL SOMATOTIPO. PÁG. 49

#### Clasificación de los somatotipos. 2.1.8.3.

Garrido Chamorro menciona que a partir de los valores de cada uno de los componentes del somatotipo del deportista, podremos clasificar su somatotipo. Antes de hacer la clasificación de los somatotipos y con el fin de comprenderla mejor, hemos de recordar: [1]

- El primer componente es el endomorfo o componente con predominio de la grasa.
- El segundo componente es el mesomorfo o componente donde existe un predominio músculo-esquelético.
- El tercer componente es el ectomorfo o componente donde existe un predominio de la linealidad.

Según Luis Domínguez para conocer la categoría del somatotipo, hay que seguir el siguiente proceso [14]:

- 1. Descartar la presencia del tipo de tendencia central, en el que los componentes están igualados, no existe diferencia entre ellos de más de 0,5 puntos, y están en valores bajos, menores de 4.
- 2. Valorar la predominancia, cuando un componente es mayor a otro en más de 0,5 puntos, se pueden presentar tres situaciones:
	- 1. Predominio de un componente sobre los otros dos, que se denota: componente predominante + balanceado
	- 2. Predominio de un componente sobe los otros dos, de los cuales, uno predomina sobre el otro, se denota: Prefijo del componente que predomina sobre un componente  $+$  Componente predominante
	- 3. Predominan dos componentes sobre el otro, se denota: Componente predominante mayor + Componente predominante menor

Existen trece posibles combinaciones para clasificar los somatotipos, según los valores de los componentes endomorfo, mesomorfo y ectomorfo y basados en las áreas de la somatocarta. Carter, según estas combinaciones, se establecen las siguientes categorías de somatotipos, que describimos a continuación [1]:

1. **Endomorfo balanceado**: La endomorfia es dominante y la mesomorfia y ectomorfia son iguales o no se diferencian más de media unidad (ejemplo: 5-2-2).

- 2. **Meso-endomorfo:** La endomorfia es dominante y la mesomorfia es mayor que la ectomorfia (ejemplo: 5-4-2).
- 3. **Mesomorfo endomorfo**: La endomorfia y mesomorfia son iguales o no se diferencian más de media unidad y la ectomorfia es menor (ejemplo: 4,7-5-2).
- 4. **Endo-mesomorfo**: La mesomorfia es dominante y la endomorfia es mayor que la ectomorfia. Éste es el somatotipo de los luchadores grecorromanos.
- 5. **Mesomorfo balanceado**: La mesomorfia es dominante y la endomorfia y ectomorfia son menores, iguales o se diferencian menos de media unidad. Éste es por ejemplo el somatotipo de los atletas de lucha libre.
- 6. **Ecto-mesomorfo**: La mesomorfia es dominante y la ectomorfia es mayor que la endomorfia (ejemplo: 1,4-6-3,5).
- 7. **Mesomorfo ectomorfo**: La mesomorfia y ectomorfia son iguales o no se diferencian más de media unidad y la endomorfia es menor (ejemplo: 2-4,3-4).
- 8. **Meso-ectomorfo:** La ectomorfia es dominante y la mesomorfia es mayor que la endomorfia (ejemplo: 1,2-3,1-4,3).
- 9. **Ectomorfo balanceado**: La ectomorfia es dominante y la endomorfia es mayor que la mesomorfia (ejemplo: 3-1,6-5,7).
- 10. **Endo-ectomorfo**: La endomorfia y ectomorfia son iguales o no se diferencian más de media unidad y la mesomorfia es menor (ejemplo: 4,1-2,3-4).
- 11. **Endomorfo-ectomorfo**: La endomorfia y ectomorfia son iguales o no se diferencian más de media unidad y la mesomorfia es menos (ejemplo: 4,1-2,3-4).
- 12. **Ecto-endomorfo**: La endomorfia es dominante y la ectomorfia es mayor que la mesomorfia (ejemplo: 5,1-2-3,5).
- 13. **Central**: No hay diferencia entre los tres componentes y ninguno se diferencia más de una unidad de los otros dos, presentando valores entre 2,3 o 4 (ejemplo: 3-3-3).

#### 2.1.8.4. Análisis de datos somatotipológicos.

# **Análisis individual del somatotipo.**

Según Sillero el somatotipo de un individuo no sirve de nada si no lo comparamos consigo mismo en distintas etapas de su vida, o con el de otro sujeto o grupo de sujetos que practiquen o no su deporte [11].

# **a) Distancia de dispersión del somatotipo (SDD).**

"En dos dimensiones, la distancia existente entre dos somatotipos dados, se conoce como la distancia de dispersión de los somatotipos…éstas distancias se calculan usando las unidades X y Y del sistema de coordenadas" [15]

$$
SDD_{1,2} = \sqrt[3]{3(x_1 - x_2)^2 + (y_1 - y_2)^2}
$$

Dónde,

X1 e Y1 son las coordenadas del somatotipo del sujeto estudiado y X2 e Y2 son las coordenadas del somatotipo de referencia.

La "√3" corresponde a la relación entre las unidades "X" e "Y" en la somatocarta.

Hay que considerar que existen diferencias significativas entre ambos somatotipos si el valor de  $SDD \ge$  que 2.

## **b) Distancia morfogenética del somatotipo (SAD).**

Este método de análisis toma por separado los componentes en lugar de las coordenadas "X" e "Y" de la somatocarta.

$$
SAD = \sqrt{(I_A - I_B)^2 + (II_A - II_B)^2 + (III_A - III_B)^2}
$$

Dónde,

IA, IIA y IIIA son, respectivamente, la endomorfia, mesomorfia y ectomorfia del sujeto estudiado; y

IB, IIB y IIIB son, por su parte, la endomorfia, mesomorfia y ectomorfia del somatotipo de referencia.

#### **Análisis en grupo.**

**(13)**

**(12)**

### **a) El somatotipo medio**.

Corresponde a la media de cada uno de los componentes de los individuos del grupo.

### **b) Índice de dispersión del somatotipo (SDI).**

Corresponde a la media de las Distancias de Dispersión del Somatotipo (SDD) de los individuos del grupo estudiado respecto a su somatotipo medio.

$$
SDI = \sum \frac{SDD}{n}
$$

Si el valor del SDI $\geq$  que 2, se puede entender que la muestra no es homogénea y que existen diferencias significativas entre los somatotipos de los individuos que la integran.

## **c) Dispersión morfogenética media del somatotipo (SAM).**

El término procede del inglés "Somatotipo Actitudinal Medio". Cuanto mayor es el valor dela Dispersión Morfogenética Media del Somatotipo, menor es la homogeneidad del grupo.

**(15)**

**(14)**

$$
SAM = \sum \frac{SAD}{n}
$$

| Métodos de análisis estadísticos del somatotipo |                                                      |                                                           |  |  |  |  |
|-------------------------------------------------|------------------------------------------------------|-----------------------------------------------------------|--|--|--|--|
|                                                 | Análisis Individual                                  | Análisis Grupal                                           |  |  |  |  |
| Coordenadas X e Y                               |                                                      | Distancia de dispersión del Índice de dispersión del      |  |  |  |  |
|                                                 | somatotipo (SDD). Se somatotipo (SDI).               |                                                           |  |  |  |  |
|                                                 |                                                      | utiliza las coordenadas x e y Distancia de dispersión del |  |  |  |  |
|                                                 |                                                      | respecto a un somatotipo de somatotipo medio ( $SDDSM$ ). |  |  |  |  |
|                                                 | referencia                                           |                                                           |  |  |  |  |
| Componentes<br>del                              | Distancia Morfogenética del Dispersión morfogenética |                                                           |  |  |  |  |
| somatotipo                                      | somatotipo (SAD). Se media (SAM)                     |                                                           |  |  |  |  |
|                                                 | utiliza la endo, meso y                              |                                                           |  |  |  |  |
|                                                 | ectomorfia individual                                |                                                           |  |  |  |  |

Tabla 2**.** Resumen de los métodos de análisis del somatotipo.

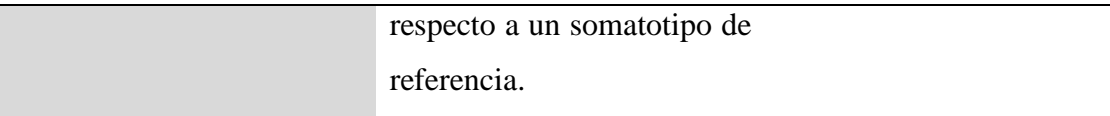

# **FUENTE:** MANUEL SILLERO. EL SOMATOTIPO. PÁG. 56 [11].

# **Aplicación del somatotipo en el deporte.**

El somatotipo podemos aplicarlo en el deporte, obteniendo una información muy valiosa para la mejorar del rendimiento físico [1].

Con la aplicación de los procesos referidos en los apartados anteriores se puede estudiar:

El somatotipo de un deportista comparándolo con el ideal o el somatotipo de referencia para su modalidad deportiva [1].

# **1. Para los deportistas que desean alcanzar un nivel elevado en una especialidad deportiva determinada**

Se dispone de la descripción morfológica de deportistas de élite para el deporte que practica, esto sirve como modelo sobre el que valorar la similitud o idoneidad morfológica para ese deporte, aceptando que un deportista presenta mayor rendimiento cuanto más semejante es su configuración física a la del modelo de su deporte.

Carter observó que en el deporte de élite, existe un determinado somatotipo patrón para cada modalidad deportiva y que este patrón es más restringido a medida que aumenta el nivel de la élite mundial. También se puede usar este somatotipo para valorar la composición corporal de un determinado deporte [1].

# **2. Estudio del somatotipo de un deportista y comparación con una población determinada**

Esto nos ayudará a conocer las diferencias morfológicas que existen y podremos analizar si son debidas a la práctica de un deporte determinado o estas diferencias se deben a otros factores. También nos permite comparar la evolución de un deporte a lo largo del tiempo. Al comparar el somatotipo con su ideal nos permitirá afinar la detección de talentos de un deporte en función de las características de su somatotipo [1].

# **3. Comparación del somatotipo de poblaciones diferentes**

Podremos conocer si existen diferencias morfológicas y si éstas aparecen, analizar si se deben al gesto deportivo específico de cada deporte, al tipo de entrenamiento, a las características ambientales, nutricionales, o étnicas de cada población [1].

### **4. Comparación del somatotipo del mismo deportista en diferentes momentos**

Al realizar el estudio del somatotipo de un deportista, nos informará de su constitución física en ese momento y con estudios posteriores podremos controlar las modificaciones que se producen, bien sean debidas al entrenamiento deportivo, bien a cambios en el tipo de alimentación, bien por encontrarse en una etapa de crecimiento o por cualquier otro motivo, que podrá ser analizado. También ayudaría en la orientación de deportistas hacia determinadas especialidades deportivas de acuerdo con sus características morfológicas [1].

#### 2.1.10. **Somatotipo y composición corporal.**

El somatotipo es un método para valorar la morfología del cuerpo y también la composición corporal, con la que se valoran la cantidad de tejidos y fluidos corporales. Tanto el cálculo del somatotipo como la composición corporal se complementan y tanto uno como el otro se utilizarán según el propósito del investigador [1]. Mediante el somatotipo se puede distinguir fácilmente la forma corporal.

El somatotipo valora tres componentes: el endomorfismo, el mesomorfismo y el ectomorfismo, que establecen una relación entre los tres componentes del cuerpo humano, que son la adiposidad, la masa muscular y el tejido óseo. Además, al ser valorado en su conjunto obtenemos información acerca de la linealidad ayudándonos por el peso y la talla del deportista [1]. Muchos estudios muestran una alta relación de la endomorfia con el porcentaje graso y una baja o moderada relación del peso libre de grasa con la mesomorfia.

#### 2.1.11. **Fraccionamiento Corporal.**

El fraccionamiento corporal es una de las áreas más controvertidas, no sólo de la kineantropometría, sino que también de sus distintas áreas de aplicación: Ciencias aplicadas al deporte, programas de acondicionamiento físico laboral, salud pública, medicina, salud infantil y salud ocupacional entre otras [16]

El estudio del fraccionamiento del peso en diferentes componentes ha originado numerosas investigaciones ya que el peso como variable única no explica las modificaciones que en él se producen por cambios en alimentación, enfermedad o actividad deportiva.

Las modificaciones que se observan en los diferentes componentes del peso, sobretodo peso graso y peso muscular, tienen un especial interés en el análisis y estudio morfológico de los deportistas por su clara incidencia en el rendimiento deportivo.

Matiegka en 1921 propuso un modelo tetracompartimental para el estudio del fraccionamiento del peso total en: peso óseo, muscular, graso y residual. Behnke en 1942 propone una simplificación del método anterior asumiendo que el peso total puede ser dividido en peso de grasa y peso libre de grasa. En 1980 Drinkwater y Ross, basándose en el modelo de Matiegka introducen la utilización del Phantom para el fraccionamiento antropométrico del peso. Drinkwater en 1984 realiza una revisión del modelo de proporcionalidad del Phantom con un nuevo modelo geométrico. Finalmente Kerr en 1989 diseña un nuevo método pentacompartimental [17].

#### $2.1.12.$ **Método de fraccionamiento corporal de Kerr.**

Kerr diseñó un nuevo método pentacompartimental "que consiste en el fraccionamiento corporal en cinco componentes masa muscular, masa ósea, masa grasa, masa piel y masa residual" [18] , volviendo a utilizar el modelo del Phantom, nuevos algoritmos y teniendo en cuenta los resultados de disección obtenidos en cadáveres, lo que le ofrece mayor valor científico [17].

El método antropométrico de William Ross y Deborah Kerr es la última estrategia de fraccionamiento de la masa corporal conocida hasta ahora [19].

#### Definición de las masas fraccionales.  $2.1.12.1.$

Ross y Kerr señalan que a la hora de construir el modelo a partir de muestras in vivo, la definición de los tejidos fue adaptada de la tesis de Martin y Drinkwater en 1984 [20].

**Piel:** masa anatómicamente diseccionable de tejido conectivo, músculo liso, algo de músculo estriado superficial, pelo, glándulas, tejido adiposo asociado, nervios y vasos sanguíneos con sangre coagulada. La piel así definida, es considerada en función de la superficie corporal,

el grosor y la densidad de la misma. Datos obtenidos de cadáveres muestran que la superficie de la piel disecada obtenida, es mayor en hombres que en mujeres, respecto a lo esperado, aplicando reglas geométricas teóricas [20].

**Tejido adiposo:** tejido separable por disección grosera y que incluye la mayor parte de tejido adiposo subcutáneo, el tejido adiposo omental que rodea a los órganos y las vísceras y una pequeña cantidad de tejido adiposo intramuscular. No es equivalente a la masa de grasa extraíble por éter químicamente, definida en el método densito métrico bicompartamental. En el modelo fraccional, el tejido adiposo fue basado en pliegues cutáneos de las extremidades y los lados del torso, reconociendo que las adiposidades de las extremidades predominan en las mujeres y las del torso en los hombres. Una subestimación sistemática en las mujeres y una sobreestimación sistemática en los hombres ha hecho pensar que en el uso de pliegues cutáneos y perímetros musculares corregidos puede ser de utilidad para predecir este tejido, si se optimiza la fórmula [20].

**Músculo:** todo el músculo esquelético del cuerpo, incluyendo tejido conectivo, ligamentos, nervios, versos sanguíneos y sangre coagulada y una cantidad indeterminada de tejido adiposo no separable físicamente del músculo. Excepto para el perímetro del antebrazo, el músculo fue estimado a partir de perímetros corregidos por el pliegue cutáneo (es decir, sustrayendo al perímetro, n x el grosor del pliegue cutáneo adyacente, en cm.). En el caso del perímetro del antebrazo no se hizo ninguna corrección porque en la mayoría de protocolos no se incluye la medida del pliegue cutáneo adyacente [20].

**Hueso:** tejido conectivo, incluyendo cartílago, periosteo y músculo que no hayan podido ser completamente eliminados por raspado; nervios, vasos sanguíneos con sangre coagulada y lípidos contenidos en la cavidad medular. Los diámetros biacromial y biiliocristal están incluidos, ya que son indicadores importantes del dimorfismo entre hombres y mujeres. Los diámetros del fémur y el húmero se duplican para que representen a las dos extremidades. Dado que los niños tienen una cabeza relativamente ancha, una escala por alturas de la medida de la cabeza se determinó independientemente al resto de la

masa del esqueleto, basándose en la escala Phantom de perímetros de cabeza (no corregida por la estatura) [20].

**Masa de tejido residual:** órganos vitales y vísceras consistentes en tejido conectivo, nervios, vasos sanguíneos con sangre coagulada y tejido adiposo que no pudo ser físicamente diseccionado de los órganos del tracto gastrointestinal (excluyendo la lengua que se considera parte de la masa muscular de la cabeza), los órganos sexuales, remanente del mesenterio, el tracto bronquial, los pulmones, el corazón y los vasos mayores y todos los tejidos restantes y los fluidos no incluidos en las otras cuatro fracciones. La suposición básica es que la masa de tejido residual llena la cavidad del tórax y pelvis, en volumen. Ya que esto es independiente de la longitud de extremidades, los valores Z de Phantom fueron relacionados a la talla sentado y no a la estatura [20].

La Sociedad Internacional para el Avance en Cineantropometría exige determinadas premisas para demostrar la validez de un método, las cuales ha superado el método de Ross y Kerr Las mismas son [19]:

1. Validación del método en muestras in Vitro (cadáveres).

2. Validación del método en muestras in vivo (poblacional).

3. Validación a través del cálculo del peso estructurado y correlación de la suma de los componentes con el peso real.

#### $2.1.12.2.$ Validez del método de Kerr.

La validez del método estaba basada en dos criterios según [20]:

1) la capacidad del método para predecir la masa corporal a partir de cinco estimaciones fraccionales de masas, en hombres y mujeres, viejos y jóvenes, en buen o mal estado físico, representando un amplio espectro de actividad física habitual; y

2) concordancia con las masas tisulares obtenidas por disección, bajo la dirección de J.P. Clarys de la Universidad Autónoma de Bruselas en una muestra de cadáveres de 12 hombres y 13 mujeres

Ambos criterios fueron bastante bien satisfechos, tal como se muestra en las tablas resumidas de la comunicación de Kerr y Ross. En la [Tabla](#page-47-0) **3** se muestra que el modelo fue capaz de calcular las masas corporales totales obtenidas en l1 muestras, escogidas a fin de representar la variabilidad humana. Todas las correlaciones entre la masa predicha a partir de la suma de las cinco fracciones y la masa obtenida, sobrepasaban 0.93, excepto para remeros de peso

ligero, en los que se halló una variancia reducida respecto a la media (de todos modos es de resaltar que la muestra de remeros tenían los errores standard del peso estimado más bajos) [20].

| <b>Muestra</b> |        | <b>Sexo</b><br>n | <b>ERROR CONSTANTE (CE)</b> |            |                  |            |              |              |
|----------------|--------|------------------|-----------------------------|------------|------------------|------------|--------------|--------------|
|                |        |                  | Kg.                         | (SD)       | 96               | (%SD)      | r            | SEE (kg.)    |
| SCYCLE         | м<br>F | 18<br>9          | $-1.0$<br>$-0.1$            | 3.0<br>2.7 | $-1.6$<br>$-0.3$ | 4.0<br>4.4 | 0.96<br>0.96 | 2.46<br>2.25 |
| CANAD          | м<br>F | 95<br>120        | 2.7<br>1.7                  | 3.4<br>3.0 | 3.6<br>3.0       | 4.2<br>4.6 | 0.95<br>0.93 | 2.92<br>2.86 |
| GOGRO          | MF     | 447<br>425       | 1.0<br>1.0                  | 3.4<br>2.8 | 1.6<br>1.6       | 5.3        | 0.98<br>0.08 | 2.94<br>2.40 |
| <b>BUILD</b>   | м      | 66               | 6.4                         | 2.4        | 8.1              | 3.0        | 0.98         | 2.2          |
| <b>MOGAP</b>   | м<br>F | 308<br>148       | 0.3<br>$-0.5$               | 2.8<br>2.5 | 0.3<br>$-0.9$    | 3.6<br>2.5 | 0.98<br>0.96 | 2.64<br>2.31 |
| <b>PANROW</b>  | м<br>F | 20<br>13         | 2.1<br>0.7                  | 2.1<br>1.5 | 3.0              | 3.0<br>2.5 | 0.61<br>0.78 | 1.35<br>0.97 |

<span id="page-47-0"></span>Tabla 3. Precisión en la predicción de valores medios del peso corporal por método de 5 componentes fraccionales, aplicados a 11 muestras "in vivo".

**FUENTE:** WILLIAM D. ROSS Y DEBORAH A. . FRACCIONAMIENTO DE LA MASA CORPORAL: UN NUEVO MÉTODO PARA UTILIZAR EN NUTRICIÓN, CLÍNICA Y MEDICINA DEPORTIVA. REVISTA DE ACTUALIZACIÓN EN CIENCIAS DEL DEPORTE<sup>1</sup> [20]

Como se muestra en la [Tabla](#page-47-0) **3**, cuando se aplica a la muestra de cadáveres, los estimados de masa fraccional derivados independientemente, fueron capaces de predecir los valores medios obtenidos, en forma bastante exacta, aunque no se alcanzaron niveles de predicción individual, como indica el coeficiente de correlación que va de 0,717 para la masa residual estimada, a 0,941 para la masa muscular estimada [20].

<u>.</u>

<sup>1</sup> Especificaciones: SCYCLE (Ciclistas senior de 49 a 77 años); CANAD (Estudiantes universitarios canadienses de 18 a 35 años); COGRO

<sup>(</sup>Niños canadienses de 6 a 17 años); BUILD (Fisicoculturistas de nivel international); MOGAP (Deportistas de los Juegos Olímpicos de Montreal, 1976); PANROW (Remeros categoría livianos, Juegos Panamericanos de Indianápolis, 1987)

CE (error constante) = Diferencias de medias entre peso Obtenido y peso Predictivo (CE = P-O, en Kg.); en Kg. (absoluto) y en % (relativo), con sus respectivos desvíos standard;. r (coef. de correlación) = el coeficiente que expresa la correlación existente el peso obtenido de balanza y el peso predictivo calculado por el modelo fraccional

SEE (Kg.) = Error de estimación standard

 $SEE = SD$ .  $(1 - r2)0.5$ , en donde SD es la desviación standard de la variable peso predictivo [20].

| <b>Tejido</b> | Predictivo |      | <b>Obtenido</b> |      |        |      | <b>SEE</b> |       |
|---------------|------------|------|-----------------|------|--------|------|------------|-------|
|               | X          | ds   | x               | ds   | Dif.   | r    |            | SEE T |
| Pie1          | 3.5        | 0.3  | 3.5             | 0.7  | 0.0    | .752 | .45        | 13.4  |
| T. Adip.      | 21.6       | 5.1  | 22.3            | 7.7  | $-0.7$ | .840 | 4.07       | 18.2  |
| Músculo       | 21.1       | 6.6  | 21.3            | 6.6  | $-0.2$ | .941 | 2.3        | 10.8  |
| Hueso         | 8.3        | 1.1  | 8.5             | 1.4  | $-0.2$ | .792 | 1.86       | 10.1  |
| Residual      | 8.5        | 1.8  | 8.6             | 1.6  | $-0.1$ | 717  | 0.86       | 10.1  |
| M. Corp.      | 63.0       | 10.0 | 64.3            | 10.9 | $-1.3$ | 963  | 3.01       | 4.7   |

Tabla 4. Exactitud en la predicción de masas tisulares por disección de cadáveres de 12 hombres y 13 mujeres, por el uso del método antropométrico de 5 masas fraccionales. Nota: Valores en Kg, excepto r y error standard de la estimación (SEE).

#### Método antropométrico para el fraccionamiento corporal  $2.1.12.3.$

Ross y Kerr aportan con las siguientes variables, formulas y descripciones del método de fraccionamiento corporal de Kerr [20]

# **Variables para la definición de masas fraccionales** [20]

### **1. Masa de piel**

Peso corporal

Estatura

### **2. Masa de tejido adiposo**

Pliegue cutáneo triccipital

Pliegue cutáneo subescapular

Pliegue cutáneo supraespinal

Pliegue cutáneo abdominal

Pliegue cutáneo de la parte frontal del muslo

<u>.</u>

**FUENTE:** WILLIAM D. ROSS Y DEBORAH A FRACCIONAMIENTO DE LA MASA CORPORAL: UN NUEVO MÉTODO PARA UTILIZAR EN NUTRICIÓN, CLÍNICA Y MEDICINA DEPORTIVA. REVISTA DE ACTUALIZACIÓN EN CIENCIAS DEL DEPORTE<sup>2</sup> [20]

<sup>2</sup> Especificaciones:

SCYCLE (Ciclistas senior de 49 a 77 años); CANAD (Estudiantes universitarios canadienses de 18 a 35 años); COGRO (Niños canadienses de 6 a 17 años); BUILD (Fisicoculturistas de nivel international); MOGAP (Deportistas de los Juegos Olímpicos de Montreal, 1976); PANROW (Remeros categoría livianos, Juegos Panamericanos de Indianápolis, 1987)

CE (error constante) = Diferencias de medias entre peso Obtenido y peso Predictivo (CE = P-O, en Kg.); en Kg. (absoluto) y en % (relativo), con sus respectivos desvíos standard;. r (coef. de correlación) = el coeficiente que expresa la correlación existente el peso obtenido de balanza y el peso predictivo calculado por el modelo fraccional

SEE (Kg.) = Error de estimación standard

 $SEE = SD$ .  $(1 - r2)0.5$ , en donde SD es la desviación standard de la variable peso predictivo [20].

Pliegue cutáneo de la pantorrilla medial

# **3. Masa muscular**

Perímetro del brazo relajado corregido por el pliegue cutáneo triccipital

Perímetro del antebrazo (no corregido)

Perímetro de la caja torácica, corregido por el pliegue cutáneo subescapular

Perímetro del muslo, corregido por el pliegue cutáneo de la parte frontal del muslo

Perímetro de la pantorrilla, corregido por el pliegue cutáneo de la pantorrilla medial

# **4. Masa ósea**

Diámetro biacromial Diámetro biiliocristal Diámetro biepicondileo del húmero Diámetro bicondíleo del fémur Perímetro de la cabeza (la masa ósea del cráneo se predice independientemente) **5. Masa residual**  Perímetro de la cintura, corregido por el pliegue cutáneo abdominal Diámetro antero-posterior de la caja torácica

Diámetro transversal de la caja torácica

# **Fórmulas para realizar el fraccionamiento corporal de Kerr** [20]

Fórmula General para corregir perímetros:

**(16)** 

```
Perímetro corregido = Perímetro total – (π x Pliegue) / 10
```
# **Predicción de la masa de piel** [20]**:**

Para calcular la masa de piel,

**(17)**

$$
MS = SA \cdot TSK \cdot 1.05
$$

Dónde:

 $MS =$  masa de piel en kg.

SA = superficie en metros cuadrados

1,05 = densidad de la piel (dato obtenido de disección cadavérica)

TSK = grosor de la piel (dato obtenido de cadáveres): es 2,07 para los hombres y 1,96 para las mujeres

Para calcular la superficie corporal,

**(18)**

SA = 
$$
C_{SA} \cdot W^{0.425} \cdot H^{0.725} / 10.000
$$

Dónde:

 $W =$ masa corporal expresada como peso, en Kg

 $H =$  estatura o altura en centímetros

SA = superficie en metros cuadrados (m2)

 $CSA = 68,308$  en hombres de edad;  $> 12$  años

73,704 en mujeres de edad; > 12 años

70,691 en hombres y mujeres, < 12 años (representa la media de las constantes de hombres y mujeres)

# **Formula general para la predicción de masas de tejido adiposo, músculo, hueso y tejido residual (Táctica PHANTOM)** [20]

La táctica de fraccionamiento requiere derivar el índice de proporcionalidad Phantom para cada masa, objeto de acuerdo con la siguiente fórmula:

**(19)**

$$
Z = 1/s \cdot [V \cdot (CP / CS)^{d} - P]
$$

Dónde:

 $Z =$  score de proporcionalidad Phantom

 $V =$  valor de la/s variables

d = constante dimensional: 1 para longitudes, diámetros y perímetros, 2 para áreas y 3 para volúmenes (como el peso)

CP = altura o talla Phantom

CS = altura o talla del evaluado

 $P =$  valor Phantom para la variable V

S = desviación estándar Phantom para la variable V

La suma de los valores antropométricos para cada subgrupo de variables predictivas, se utiliza para determinar una valor Phantom de proporcionalidad (Z) para cada masa de tejido: adiposo, músculo, hueso y residual. Se considera que la desviación del valor Phantom de proporcionalidad para cada masa de tejido, representa las características displásicas de la masa de tejido. Para calcular la masa fraccional para cada tejido, se utiliza la siguiente fórmula:

$$
(20)
$$

$$
M = (Z \cdot s + P) / (CP / CS)^3
$$

Dónde:

M = cualquier masa, por ejemplo: masa adiposa, masa de tejido esquelético, masa muscular o masa residual (en Kg.)

 $Z =$  valor de la proporcionalidad Phantom de cada masa (expresa la proporcionalidad  $Z$  del subgrupo de medidas asignado a una determinada masa de tejido)

 $P =$  valor Phantom específico para la masa de tejido en cuestión

S = desviación estándar Phantom para la masa de tejido que se calcula

CP = Altura o talla Phantom (para el cálculo de la masa residual se usa la altura o talla sentado)

CS= Altura o talla del evaluado

3 = exponente dimensional (asumiendo una similaridad geométrica donde masa = litros (o  $m^3$ )

## **Predicción de la masa esquelética u ósea** [20]**:**

Ante todo debe aclararse que la masa esquelética u ósea, se calcula en forma separada: a) masa ósea de la cabeza; b) masa ósea del cuerpo.

La masa esquelética de la cabeza se predice así:

**(21)**

M OSEA CABEZA = 
$$
(Z
$$
 OSEA CABEZA • 0,18) + 1,20

## Z OSEA CABEZA = (perímetro de la cabeza – 56,0) / 1,44

## Dónde:

56,0 = perímetro Phantom de la cabeza

1,44 = desviación estándar Phantom para el perímetro de la cabeza

M OSEA CABEZA = Masa ósea de la cabeza (en kg.)

Z OSEA CABEZA = Score de proporcionalidad Phantom para masa ósea de la cabeza

1,20 = Constante del método para media de masa ósea Phantom de la cabeza (en kg.)

0,18 = Constante del método para desviación estándar de la masa ósea Phantom de la cabeza (en kg.)

La masa esquelética del cuerpo se calcula según las siguientes ecuaciones:

**(23)**

S OSEA CUERPO = sumatoria [BIAC + BIIL +  $(2 \cdot HUM) + (2 \cdot FEM)$ ] Dónde:

 $BIAC =$  diámetro biacromial

 $BIII =$  diámetro biiliocristal

HUM = diámetro del húmero

FEM = diámetro del fémur

**(24)**

Z OSEA CUERPO = [S OSEA CUERPO • (170,18 / HT) – 98,88] / 5,33

Dónde:

Z OSEA CUERPO = Score de proporcionalidad Phantom para masa ósea del cuerpo

S OSEA CUERPO = Sumatoria antes descrita

98,88 = valor de sumatoria Phantom de los diámetros óseos

5,33 = valor de sumatoria Phantom de los desvíos estándar de los diámetros óseos

 $170.18$  = Constante de altura Phantom

HT = Altura o talla del evaluado

53

$$
M \text{ OSEA CUERPO}(kg) = \frac{(Z \text{ OSEA CUERPO} \cdot 1,34) + 6,70}{(\frac{170,18}{HT})^3}
$$

Dónde:

M OSEA CUERPO = masa ósea del cuerpo (en kg.)

Z OSEA CUERPO = Score de proporcionalidad Phantom para masa ósea del cuerpo

6,70 = Constante del método para media de masa ósea corporal Phantom (en kg.)

1,34 = Constante del método para desvío estándar de masa ósea corporal Phantom (en kg.)

**(26)**

MASA TOTAL OSEA (en kg.) = M OSEA CUERPO + M OSEA CABEZA

### **Predicción de la masa adiposa** [20]**:**

Se utilizan las siguientes ecuaciones:

**(27)**

$$
S ADIP = summatorial (TPSF + SSSF + SISF + ABSF + THSF + MCSF)
$$

**(28)**

Z ADIP = 
$$
[S ADIP \cdot (170.18 / HT) - 116.41] / 34.79
$$

Dónde:

116,41 = sumatoria de medias Phantom de los pliegues cutáneos 34,79 = sumatoria de los desvíos estándar Phantom para los pliegues cutáneos

TPSF = pliegue cutáneo del tríceps

SSSF = pliegue cutáneo subescapular

SISF = pliegue cutáneo supraespinal

ABSF = pliegue cutáneo abdominal

THSF = pliegue cutáneo frontal del muslo

## MCSF = pliegue cutáneo de la pantorrilla media

**(25)**

$$
M ADIP (kg.) = [(Z ADIP \cdot 5,85) + 25,6] / (170,18 / HT)^3
$$

Dónde:

 $M ADIP = Masa adiposa (en kg.)$ 

Z ADIP = Score de proporcionalidad Phantom para la masa adiposa

25,6 = Constante del método para media de masa adiposa Phantom (en kg.)

5,85 = Constante del método para desvío estándar de la masa adiposa Phantom (en kg.)

**Predicción de la masa muscular** [20]**:**

$$
(30)
$$

$$
S MUS = Sumatoria (P ARC + P FA + PTHC + P MCC + P CHC)
$$
\n(31)

Z MUS =  $[S$  MUS  $\bullet$  (170,18 / HT) - 207,21] / 13,74

Dónde:

207,21 = sumatoria de las medias Phantom de los perímetros corregidos 13,74 = sumatoria de los desvíos estándar Phantom para los perímetros corregidos PARC = perímetro del brazo (relajado), corregido por el pliegue cutáneo del tríceps P FA = perímetro del antebrazo (no corregido) P THC = perímetro del muslo, corregido por el pliegue cutáneo del muslo frontal P MCC = perímetro de la pantorrilla, corregido por el pliegue cutáneo de la pantorrilla medial P CHC = perímetro de la caja torácica, corregido por el pliegue cutáneo subescapular

**(32)**

M MUS (kg.) =  $[(Z MUS \cdot 5,4) + 24,5]/(170,18/HT)^3$ 

Dónde:

 $M$  MUS = Masa muscular (en kg.)

Z MUS = Score de proporcionalidad Phantom para masa muscular

24,5 = Constante del método para media de masa muscular Phantom (en kg.)

5,4 = Constante del método para desvío estándar Phantom para el músculo (en Kg.)

**Predicción de la masa residual** [20]**:**

$$
S \t{RES} = Sumatoria (D \t{APCH} + D \t{TRDH} + P \t{WC})
$$

Dónde:

D APCH = Diámetro anteroposterior de la caja torácica

D TRCH = Diámetro transversal de la caja torácica

P WC = perímetro de la cintura, corregido por el pliegue cutáneo abdominal

**(34)**

**(33)**

$$
Z \text{ RES} = [S \text{ RES} \cdot (89,92 / \text{SIT HT}) - 109,35] / 7,08
$$

Dónde:

S RES = Sumatoria de variables para el cálculo de la masa residual

Z RES = Score de proporcionalidad Phantom para la masa residual

89,92 = altura o talla sentado Phantom

109,35 = Sumatoria de las medias Phantom de las variables usadas

7,08 = Sumatoria de los desvíos estándar Phantom de las mismas variables

SIT HT = Altura o talla sentado

**(35)**

M RES ( en kg. ) =  $[(Z \nRES \cdot 1,24) + 6,10] / (89,92 / SIT HT)^3$ 

Dónde:

 $M$  RES = Masa residual (en kg.)

Z RES = Score de proporcionalidad Phantom para masa residual

6,10 = Constante del método para la media de masa residual Phantom

1,24 = Constante del método para el desvío estándar para la masa residual Phantom

#### **Predicción de la masa corporal total** [20]

La masa corporal predictiva se estima a partir de la suma de las cinco masas tisulares fraccionales calculadas:

**(36)**

M TOT ( en kg. ) = ( M piel + M adiposa + M muscular + M ósea + M residual) Dónde:

 $M TOT =$  masa corporal predictiva (en Kg.)

#### 2.1.13. **Aplicación del fraccionamiento corporal de Kerr en el deporte.**

La aplicación de esta estrategia ha sido extensiva al mundo del deporte y la actividad física y la recreación. Se han realizaron estudios en atletas chilenos de alta maestría y llegaron a la conclusión que el método constituye una herramienta práctica y segura para las ciencias aplicadas al deporte [19].

Específicamente en deportistas, el método ha sido validado en varios proyectos antropológicos como el de los Juegos Olímpicos de Montreal 1976, en una muestra de remeros livianos participantes en los Juegos Panamericanos de Indianápolis en 1987, en población venezolana y en atletas chilenos de alta maestría [19].

### 2.1.14. **Descripción de variables necesarias para predicción de somatotipo de Heath&Carter y fraccionamiento corporal de Kerr**

Se describen cada una de las medidas de la siguiente manera [21]:

**Peso:** Se mide con una balanza, sin que el sujeto vea el registro de la misma. Se anota el peso del sujeto en Kg. con, al menos, una décima de kilo, aunque es recomendable una precisión de  $\pm 50$  gr [21].

Gráfico 6**.** Medición de peso

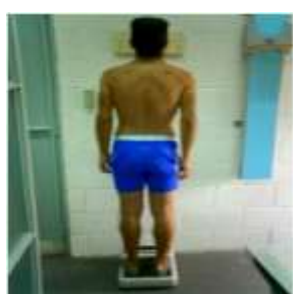

**FUENTE:** GARRIDO, GONZÁLEZ, GARCÍA. CORRELACIÓN ENTRE LOS COMPONENTES DEL SOMATOTIPO Y A COMPOSICIÓN CORPORAL SEGÚN FORMULAS ANTROPOMÉTRICAS. REVISTA DIGITAL EFDEPORTES.COM

**Talla:** Se mide con el tallímetro o el antropómetro y es la distancia del suelo al vértex. El sujeto debe estar de pie, con los talones juntos y los pies formando un ángulo de 45º. Los talones, glúteos, espalda y región occipital deben de estar en contacto con la superficie vertical del antropómetro. El registro se toma en cm, en una inspiración forzada el sujeto y

con una leve tracción del antropometrista desde el maxilar inferior, manteniendo al estudiado con la cabeza en el plano de Frankfort [21].

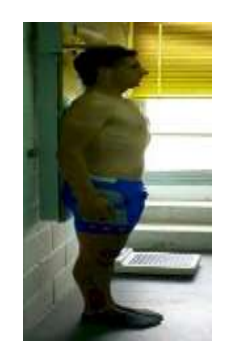

Gráfico 7. Medición de la Talla

**FUENTE:** GARRIDO, GONZÁLEZ, GARCÍA. CORRELACIÓN ENTRE LOS COMPONENTES DEL SOMATOTIPO Y A COMPOSICIÓN CORPORAL SEGÚN FORMULAS ANTROPOMÉTRICAS. REVISTA DIGITAL EFDEPORTES.COM

**Talla Sentado**: Es la distancia desde el vértex a la superficie horizontal donde está sentado el sujeto, expresada en centímetros. Se puede tomar la altura desde el suelo al banco y luego restar la altura del banco, o bien, tomar la altura desde el banco al vértex directamente. El ángulo entre piernas y tronco debe ser de 90º. La espalda y la cabeza deben de estar verticales y se realiza la medición durante una inspiración forzada y con la cabeza en el plano de Frankfort. El resultado se registra en cm [21].

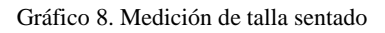

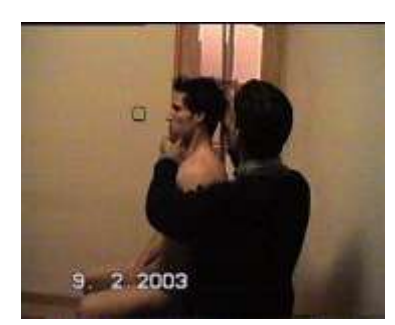

**FUENTE:** SILLERO QUINTANA.LAS MEDIDAS ANTROPOMÉTRICAS.

 **Pliegues cutáneos**. Son el reflejo del tejido adiposo subcutáneo del sujeto. Al tomar los pliegues registramos el espesor de una capa doble de piel y del tejido adiposo subyacente y se expresa en milímetros. Los pliegues se miden con el Plicómetro [21].

El pliegue cutáneo se toma con los dedos índice y pulgar de la mano izquierda, manteniendo el compás en la mano derecha perpendicularmente al pliegue y abriendo la pinza unos 8 cm. Se eleva una doble capa de piel y su tejido adiposo subyacente en la zona señalada, efectuando una pequeña tracción hacia afuera para que se forme bien el pliegue y queden ambos lados paralelos, y se mantiene hasta que termine la medición. Con la mano derecha se aplica el compás, colocándolo a 1 cm del lugar donde se toma el pliegue, perpendicular al sentido de este y en su base. La lectura se efectúa aproximadamente a los dos segundos después de colocar el compás, cuando se enlentece el descenso de la aguja. La cantidad de tejido elevado será suficiente para formar un pliegue de lados paralelos [1].

**Tríceps**. Está situado en el punto medio acromio-radial, en la parte posterior del brazo. Es un pliegue vertical, y va paralelo al eje longitudinal del brazo [21].

Gráfico 9. Medición pliegue cutáneo del tríceps

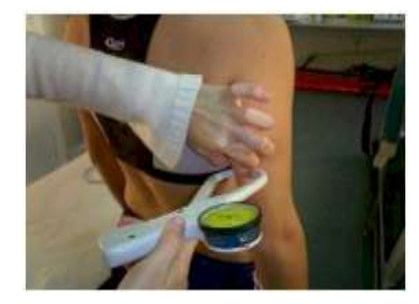

**FUENTE:** GARRIDO, GONZÁLEZ, GARCÍA. CORRELACIÓN ENTRE LOS COMPONENTES DEL SOMATOTIPO Y A COMPOSICIÓN CORPORAL SEGÚN FORMULAS ANTROPOMÉTRICAS. REVISTA DIGITAL EFDEPORTES.COM

**Subescapular**. Está situado a dos centímetros del ángulo inferior de la escápula, en dirección oblícua, hacia abajo y hacia fuera, formando un ángulo de 45º con la horizontal. Para realizar esta medida, se palpa el ángulo inferior de la escápula con el pulgar izquierdo, situamos en ese punto el dedo índice y desplazamos hacia abajo el dedo pulgar rotándolo ligeramente en el sentido horario, para así tomar el pliegue de manera oblicua a 45º con la horizontal [21].

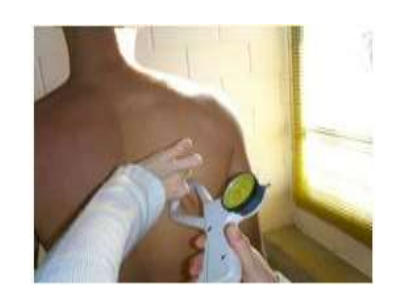

Gráfico 10**.** Medición del pliegue cutáneo subescapular

**FUENTE:** GARRIDO, GONZÁLEZ, GARCÍA. CORRELACIÓN ENTRE LOS COMPONENTES DEL SOMATOTIPO Y A COMPOSICIÓN CORPORAL SEGÚN FORMULAS ANTROPOMÉTRICAS. REVISTA DIGITAL EFDEPORTES.COM

**Supraespinal o Suprailíaco anterior**. Está localizado en la intersección formada por la línea del borde superior del íleon y una línea imaginaria que va desde la espina ilíaca anterosuperior derecha hasta el borde axilar anterior. Se sigue la línea natural del pliegue

medialmente hacia abajo, formando un ángulo aproximado de 45º con la horizontal. En adultos este punto suele estar entre unos 5-7 cm por encima de la espina iliaca anterosuperior [21].

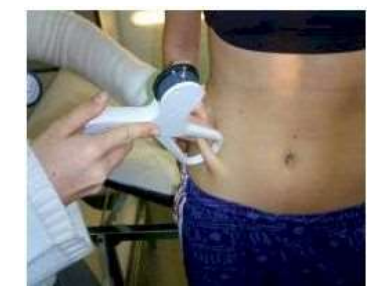

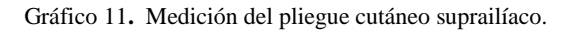

**FUENTE:** GARRIDO, GONZÁLEZ, GARCÍA. CORRELACIÓN ENTRE LOS COMPONENTES DEL SOMATOTIPO Y A COMPOSICIÓN CORPORAL SEGÚN FORMULAS ANTROPOMÉTRICAS. REVISTA DIGITAL EFDEPORTES.COM

**Abdominal.** Está situado lateralmente a la derecha, junto a la cicatriz umbilical en su punto medio. El pliegue es vertical y corre paralelo al eje longitudinal del cuerpo. No se debe coger la cicatriz umbilical cuando tomamos el pliegue [21].

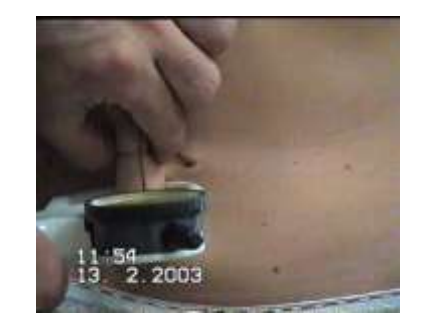

Gráfico 12**.** Medición de pliegue cutáneo abdominal

**FUENTE:** SILLERO QUINTANA.LAS MEDIDAS ANTROPOMÉTRICAS.

**Pierna Medial.** Está localizado a nivel de la zona donde el perímetro de la pierna es máximo, en su cara medial. Es vertical y corre paralelo al eje longitudinal de la pierna. Para realizar la medición el sujeto podrá estar sentado, o de pie con la rodilla flexionada en ángulo recto y la pierna completamente relajada (apoyada sobre el banco antropométrico) [21].

Gráfico 13. Medición del pliegue cutáneo de la pierna medial.

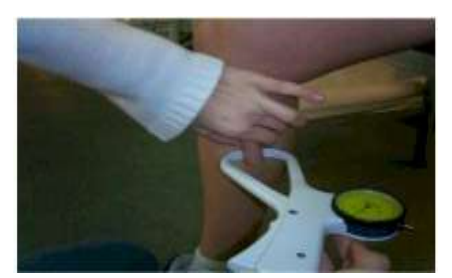

**FUENTE:** GARRIDO, GONZÁLEZ, GARCÍA. CORRELACIÓN ENTRE LOS COMPONENTES DEL SOMATOTIPO Y A COMPOSICIÓN CORPORAL SEGÚN FORMULAS ANTROPOMÉTRICAS. REVISTA DIGITAL EFDEPORTES.COM

**Muslo Frontal.** Está localizado en el punto medio de la línea que une el pliegue inguinal y el borde proximal del rótulo, en la cara anterior del muslo. El pliegue es longitudinal y corre a lo largo del eje mayor del fémur. Hay distintas formas de tomar este pliegue. Se le puede pedir al sujeto que se siente, o que extienda la pierna, apoyando el pie en un banco manteniendo la rodilla flexionada. En cualquier caso, lo más importante es que el cuádriceps esté relajado. En algunos casos, cuando el pliegue es muy grande, cuando existe mucho tono muscular en el cuádriceps, o cuando existe mucha sensibilidad o dolor en la zona, se le puede pedir al sujeto que se sujete él mismo el pliegue mientras se realiza la medición [21].

Gráfico 14. Medición del pliegue cutáneo del muslo frontal

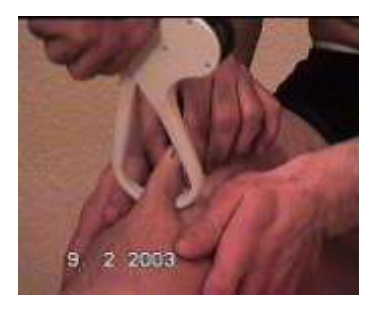

**FUENTE:** SILLERO QUINTANA.LAS MEDIDAS ANTROPOMÉTRICAS.

 **Diámetros.** Son distancias entre dos puntos anatómicos expresadas en. Se miden con un gran compás, un antropómetro, o un paquímetro, en función de la magnitud del mismo y su localización [21].

**Bicondíleo de fémur**. Es la distancia entre el cóndilo medial y lateral del fémur. El sujeto estará sentado, con una flexión de rodilla de 90º, y el antropometrista se coloca delante de él. Las ramas del calibre miran hacia abajo en la bisectriz del ángulo recto formado por la rodilla [21].

Gráfico 15**.** Medición del diámetro bicondíleo del fémur.

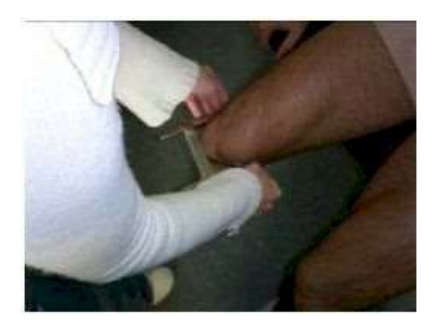

**FUENTE:** GARRIDO, GONZÁLEZ, GARCÍA. CORRELACIÓN ENTRE LOS COMPONENTES DEL SOMATOTIPO Y A COMPOSICIÓN CORPORAL SEGÚN FORMULAS ANTROPOMÉTRICAS. REVISTA DIGITAL EFDEPORTES.COM

**Biepicondileo de húmero**. Es la distancia entre el epicóndilo y la epitróclea del húmero. El sujeto deberá ofrecer al antropometrista el codo en supinación y manteniendo en el mismo una flexión de 90º. Las ramas del calibre apuntan hacia arriba en la bisectriz del ángulo formado por el codo. La medida es algo oblícua, debido a que la epitróclea suele estar en un plano algo inferior al epicóndilo [21].

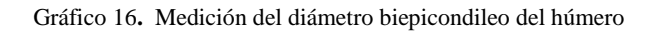

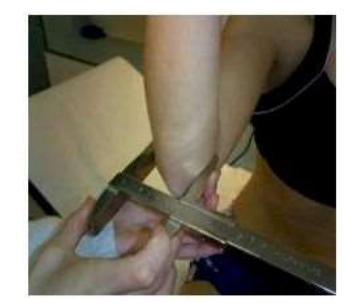

**FUENTE:** GARRIDO, GONZÁLEZ, GARCÍA. CORRELACIÓN ENTRE LOS COMPONENTES DEL SOMATOTIPO Y A COMPOSICIÓN CORPORAL SEGÚN FORMULAS ANTROPOMÉTRICAS. REVISTA DIGITAL EFDEPORTES.COM

**Biacromial.** Es la distancia entre el punto acromial derecho y el izquierdo. Se toma por detrás del estudiado y con las ramas del gran compás o el antropómetro formando un ángulo de 45º con la horizontal [21].

Gráfico 17**.** Medición del diámetro biacromial.

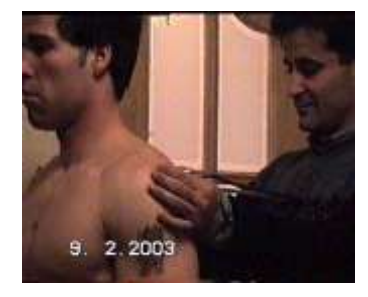

**FUENTE:** SILLERO QUINTANA.LAS MEDIDAS ANTROPOMÉTRICAS.

**Transverso del Tórax**. Es la distancia entre los puntos más laterales del tórax a nivel de la cuarta costilla (punto mesoesternal). El antropometrista se sitúa delante del estudiado, que estará con el tronco extendido. La medida se toma al final de una espiración normal, no forzada. Esta medida puede variar si te coloca el gran compás en un hueco intercostal. Lo ideal sería localizar las ramas del compás o el antropómetro sobre la costilla más próxima al nivel de la cuarta costilla-en la articulación condroesternal [11].

Gráfico 18**.** Medición del diámetro transverso del tórax

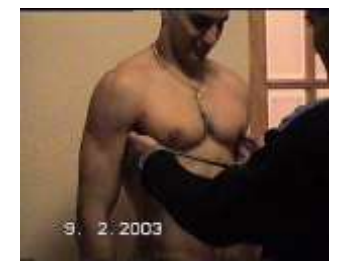

**FUENTE:** SILLERO QUINTANA.LAS MEDIDAS ANTROPOMÉTRICAS.

**Antero-posterior del tórax**. Es la distancia entre el punto mesoesternal del tórax y el proceso espinoso de la columna situado a ese nivel. Para tomarlo, el antropometrista se sitúa en el lado derecho del sujeto. La medida se toma en una espiración no forzada [21].

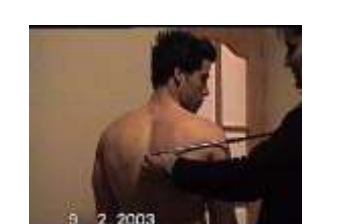

Gráfico 19**.** Medición del diámetro antero posterior del tórax

**FUENTE:** SILLERO QUINTANA.LAS MEDIDAS ANTROPOMÉTRICAS.

**Biiliocristal.** Es la distancia entre los puntos ileocrestales derecho e izquierdo. El antropometrista deberá situarse de frente al estudiado [21].

Gráfico 20**.** Medición del diámetro biiliocristal

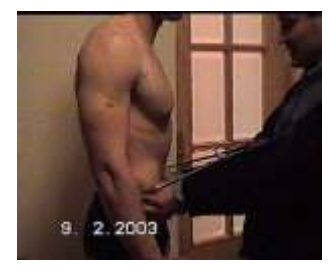

**FUENTE:** SILLERO QUINTANA.LAS MEDIDAS ANTROPOMÉTRICAS.

 **Perímetros**. Son los contornos corporales, medidos con una cinta flexible e inextensible, y expresados en centímetros. Al realizar la medición no se deben comprimir los tejidos blandos de la zona [21].

**Cefálico.** Es el máximo perímetro de la cabeza cuando la cinta se sitúa encima de la glabela. Se deberá hacer una fuerte tensión sobre la cinta para disminuir la influencia del pelo, evitando las coletas y las horquillas [21].

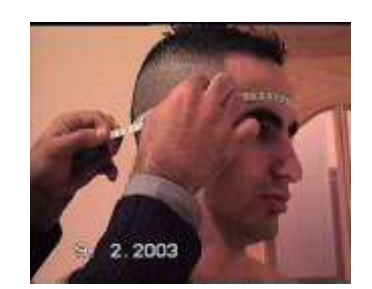

**Gráfico 21** Medición del perímetro cefálico

**FUENTE:** SILLERO QUINTANA.LAS MEDIDAS ANTROPOMÉTRICAS.

**Mesoesternal (Pecho)**. Medida del contorno del tórax a nivel de la cuarta articulación condroesternal (punto mesoesternal). Se le pide al sujeto que eleve los brazos, se coloca la cinta paralela al suelo, y el sujeto vuelve a dejar los brazos a los lados del cuerpo. La medición se toma en espiración no forzada [21].

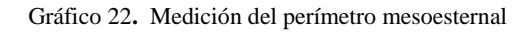

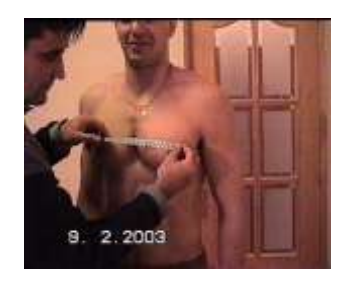

**FUENTE:** SILLERO QUINTANA.LAS MEDIDAS ANTROPOMÉTRICAS.

**Cintura.** Corresponde al menor contorno del abdomen, suele estar localizado en el punto medio entre el borde costal y la cresta iliaca [21]

#### Gráfico 23**.** Medición del perímetro de la cintura

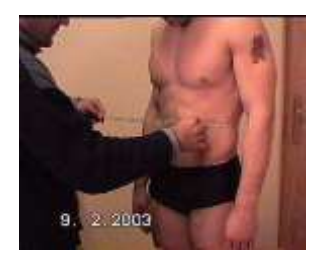

**FUENTE:** SILLERO QUINTANA.LAS MEDIDAS ANTROPOMÉTRICAS.

**Muslo**. El contorno del muslo, tomado un centímetro por debajo del pliegue glúteo [21].

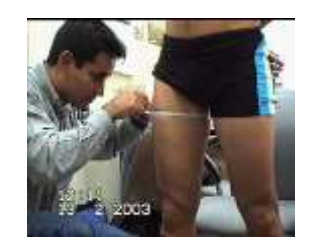

Gráfico 24. Medición del perímetro del muslo

**FUENTE:** SILLERO QUINTANA.LAS MEDIDAS ANTROPOMÉTRICAS.

**Pierna.** Es el máximo contorno de la pierna. Para medirlo, el sujeto deberá estar de pie, con el peso repartido entre ambas piernas [21].

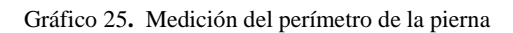

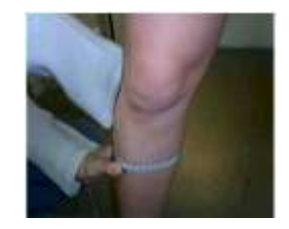

**FUENTE:** GARRIDO, GONZÁLEZ, GARCÍA. CORRELACIÓN ENTRE LOS COMPONENTES DEL SOMATOTIPO Y A COMPOSICIÓN CORPORAL SEGÚN FORMULAS ANTROPOMÉTRICAS. REVISTA DIGITAL EFDEPORTES.COM

**Brazo contraído y flexionado.** Es el contorno máximo del brazo contraído voluntariamente. El sujeto deberá colocar el brazo en abducción y en la horizontal. El antebrazo debe estar en supinación y con una flexión de codo de 45º. El antropometrista debe animar a realizar una contracción máxima de bíceps mientras se realiza la medición [21].

Gráfico 26**.** Medición del perímetro del brazo contraído.

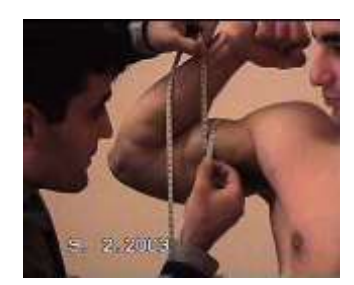

**FUENTE:** SILLERO QUINTANA.LAS MEDIDAS ANTROPOMÉTRICAS.

**Brazo Relajado.** Es el contorno del brazo relajado con el sujeto de pie y con los brazos extendidos a los lados del cuerpo. Se mide a nivel el punto medio entre el punto acromial y el radial [21].

Gráfico 27**.** Medición del perímetro del brazo relajado

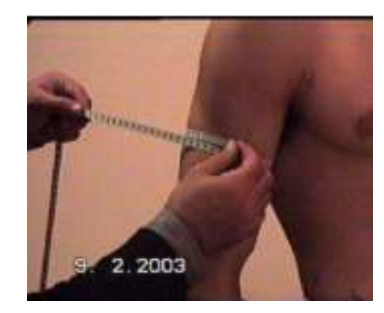

**FUENTE:** SILLERO QUINTANA.LAS MEDIDAS ANTROPOMÉTRICAS.

**Antebrazo.** Es el perímetro máximo del antebrazo, tomado con el codo extendido y el antebrazo en supinación [21].

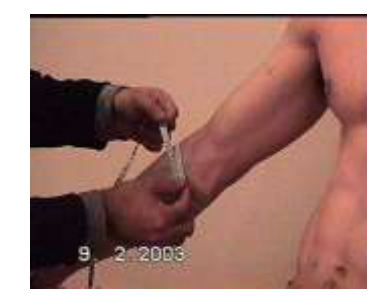

Gráfico 28**.** Medición del perímetro del antebrazo

**FUENTE:** SILLERO QUINTANA.LAS MEDIDAS ANTROPOMÉTRICAS.

# **Marco referencial.**

# **La selección de talentos: el otro dilema conceptual y práctico para la gimnasia artística masculina.**

Con frecuencia el entrenamiento es acompañado por considerables sobrecargas sensoriales y fuertes sufrimientos emocionales, todo ello dificulta la selección y preparación de un deportista de categoría superior. Un sistema de selección correctamente avalado permite que en una población determinada se seleccionen los mejores talentos, lo cual deviene no sólo en mayores resultados sino también en una óptima utilización de los recursos materiales, económicos, técnicos y también humanos. En el trabajo se expresan definiciones y puntos de reflexión sobre el tema seleccionado, destacando la propuesta de que es necesario señalar que por lo general el proceso de selección solo se realiza a partir de la evaluación de las capacidades físicas y algunas mediciones antropométricas como el peso y la estatura, sin incorporar información adicional de los elementos corporales ni referencia del comportamiento de los mismos entre otras poblaciones en general, de iguales edades, o de poblaciones propias del deporte en estudio de forma particular [7].

# **Composición Corporal y Somatotipo Referencial de Sujetos Físicamente Activos.**

En Chile y en el mundo se han realizado una serie de investigaciones en el área de la morfo estructura humana, pero pocos trabajos que describan el perfil antropométrico de personas jóvenes saludables. Se evaluaron a 100 hombres y 79 mujeres de entre 20 y 29 años de edad, sin factores de riesgo a la salud. Se evaluó de acuerdo a un protocolo de ISAK con variables que permite estimar la composición corporal y el somatotipo de los individuos. De esta manera se presentan las tablas de resultados como una forma de usarlas de referencia. Nuestro grupo de referencia evaluado (CHIREF) con sus resultados de composición corporal, somatotipo e índices corporales, aporta una nueva fuente de información de la V Región y actualizada para Chile, la cual favorecerá las comparaciones para distintos grupos de edades, condiciones de salud, deportes y etnias, considerando la necesidad de aumentar el grupo etario y la cantidad de variables antropométricas para ampliar el universo de comparación y mejorar la referencia comparativa [18].

# **Consideraciones del Somatotipo en la Detección de Talentos en Deportes de Combate.**

Se realizó un estudio de las características morfológicas somatotipo en deportistas que practican disciplinas de combate. Utilizando el método de Heath-Carter. La muestra tomada fue de 19 sujetos en total pertenecientes al "Programa de Detección, Selección de Talentos Deportivos", la cual consistió en los deportes de Judo 4, Box 5, Tae Kwon Do 5 y Lucha 5. Para la determinación de la composición corporal y del somatotipo se empleó la metodología propuesta por la Sociedad Internacional para los Avances de la Kinantropometría (ISAK), para la recolección de datos se utilizó la pro forma y el perfil restringido se aplicó el método de Heath-Carter y el software LifeSize. Los resultados obtenidos demuestran que existe un somatotipo característico de los deportes de combate, pudiendo ser utilizado como referencia en la posible detección de talentos deportivos. El objetivo del trabajo es clasificar y comparar morfológicamente los diferentes deportes de combate utilizando el Somatotipo de Heath-Carter. También se llevó a cabo una encuesta entre los entrenadores del estado para comprobar la importancia y efectividad del somatotipo en la selección de talentos deportivos en los diferentes deportes [22].

# **Evaluación y seguimiento de la calidad físico-técnica-táctica de jugadores: HandballTest**

\*HandballTest es un software - programa de evaluación para el seguimiento y selección de talentos en la formación de jugadores de balonmano. Este programa se centra en el área específica de la iniciación y especialización deportiva en Balonmano, concretamente en el ámbito de la evaluación y seguimiento técnico en la formación de jóvenes jugadores (de 11 a 18 años). La estructura del programa se organiza en las siguientes pestañas y ventanas:

- 1. Menú inicial
- 2. Información general
- 3. Reconocimiento médico
- **4. Antropometría**
- 5. Capacidades físicas
- 6. Balonmano
- 7. Características psicológicas
- 8. Gráficas
- 9. Buscar e informes finales [23]**.**

# **Lifesize**

LifeSize es un programa informático que ayuda en el análisis e interpretación de los datos antropométricos. Desarrollado por Kevin Norton y Tim Olds de la Universidad de Australia del Sur. LifeSize es en realidad cuatro programas en uno:

1. Una herramienta que ayuda en la recopilación y automatiza el análisis de los datos antropométricos

2. Una base de datos que contiene información sobre las normas para la grasa corporal, somatotipo y otros datos antropométricos (medidas de estatura, peso, pliegues cutáneos y la circunferencia) para la población en general y para los grupos deportivos específicos

3. Un medio de almacenamiento y recuperación de perfiles antropométricos en los individuos y la descarga de los perfiles para su uso en otras aplicaciones o para contribuir a la Base de Datos Internacional antropométrica (IADBase).

4. Una herramienta educativa interactiva y exploratoria para los estudiantes de la antropometría [24].

# **3. CAPÍTULO III METODOLOGÍA DE LA INVESTIGACIÓN**

# **3.1. Localización.**

El trabajo de investigación se realizó en la ciudad de Quevedo provincia de Los Ríos.

Quevedo se encuentra ubicado al 1° 20' 30" de Latitud Sur y los 79° 28' 30" de Longitud occidental, dentro de una zona subtropical.

Es una zona climática lluviosa subtropical, su temperatura habitual es de unos 20 a 33 °C y a veces llega a los 38 °C. Las lluvias nacen mayoritariamente al este de la ciudad (en el cantón La Maná está el epicentro principal). Con esto Quevedo tiene precipitaciones en todos los meses del año y su precipitación anual oscila entre 3.000 a 4.000 mm

## **Límites:**

- **Norte**: Cantones de Buena Fé y Valencia
- **Este**: Cantones de Quinsaloma y Ventanas
- **Sur**: Cantón Mocache
- **Oeste**: Provincia de Guayas

# **3.2. Tipo de investigación.**

Para el desarrollo de éste proyecto de investigación, se utiliza el tipo de investigación cuasiexperimental para encontrar relaciones causales entre la selección de deportistas de alto rendimiento y el sistema informático de análisis morfológico.

El tipo de diseño cuasi-experimental a utilizar en la investigación es el diseño con postprueba; es decir, que a un grupo de deportistas se le aplicará una prueba con el estímulo experimental (Sistema informático de análisis morfológico). La post-prueba se aplica con el propósito de medir los efectos del sistema de análisis morfológico sobre la selección de talentos deportivos. Las instituciones escogidas para realizar dichas pruebas fueron la Liga Deportiva Cantonal de Quevedo (LDC-Q) que es una institución que impulsa el deporte amateur en distintas disciplinas deportivas y las Escuelas Deportivas Municipales GAD-Quevedo. Las pruebas se realizarán para dos disciplinas deportivas: Balonmano y Futbol.

Las pruebas de la primera disciplina deportivas se las realiza en la Liga Deportiva Cantonal de Quevedo (LDC-Q) y las pruebas de fútbol en las Escuelas Deportivas Municipales GAD-Quevedo, debido a que la LDC-Q no cuenta con éste último deporte.

Se procederá a realizar lo siguiente:

- Realizar mediciones antropométricas de los deportistas de cada una de las disciplinas antes mencionadas.
- Llenado de una ficha antropométrica por cada deportista con los datos obtenidos de las mediciones.
- Registro de los datos de las fichas antropométricas en el sistema de análisis morfológico (herramienta desarrollada), clasificados por disciplina.
- Tratamiento de los datos mediante la aplicación de las metodologías antropométricas (Heath&Carter, Kerr) implementadas en el sistema de análisis morfológico.
- Análisis de los resultados arrojados por la herramienta informática, y
- Verificación de la precisión en la selección de talentos deportivos.

Los efectos o resultados de la aplicación del tratamiento (sistema de análisis morfológico), también se sustentan en la implementación de metodologías avaladas por la Sociedad Internacional para el Avance en Cineantropometría.

# **3.3. Métodos de investigación.**

El método a utilizar es el Método deductivo indirecto en cuanto a la aplicación del modelo basado en variables antropométricas para la selección de deportistas de alto rendimiento de acuerdo a distintas disciplinas deportivas.

Es decir, que de acuerdo a la comparativa de la configuración morfológica establecida como referente ideal para un determinado deporte y la configuración morfológica del individuo estudiado, se establece la relación existente que nos permitirá concluir si éste individuo es apto para un deporte determinado y si tiene las condiciones morfológicas adecuadas que le permitirían ser un deportista de alto rendimiento o talento deportivo.

También se hace uso del método analítico, ya que se realizará un análisis de cada una de las tres dimensiones: endomorfismo, mesomorfismo y ectomorfismo que constituyen el somatotipo del individuo, para establecer de acuerdo a la relación de las dimensiones, las condiciones morfológicas del deportista.
## **3.4. Fuentes de recopilación de información.**

La información necesaria para el desarrollo del proyecto de investigación se la obtuvo a través de fuentes primarias y secundarias.

#### **Fuentes primarias**

La información de cada una de las medidas antropométricas para realizar la selección de talentos deportivos, se la obtuvo a través del desarrollo de mediciones directas a deportistas en disciplinas específicas: Balonmano y Futbol pertenecientes a la Liga Deportiva Cantonal de Quevedo y Escuelas Deportivas Municipales GAD-Quevedo respectivamente, mediante el llenado de una ficha antropométrica para cada deportista.

El acceso para realizar las mediciones antropométricas se llevó a cabo mediante previas entrevistas con los coordinadores de las entidades deportivas y entrenadores de las disciplinas antes mencionadas. Se realizó una entrevista con el Lcdo. Jimmy Muñoz entrenador de la Liga Deportiva Cantonal de Quevedo en la disciplina de balonmano, el mismo que permitió el acceso para realizar la recolección de datos personales y antropométricos de sus deportistas. También se realizó una entrevista con el Dr. Pedro Bustamante Mora, coordinador de las Escuelas Deportivas Municipal GAD-Q, para la previa autorización de realizar la recolección de datos personales y antropométricos de los deportistas en la disciplina de futbol, con su autorización se procedió a entrevistar a los entrenadores de dicha disciplina: Lcdo. Ángel Saavedra Cedeño y Lcdo. Luis Menéndez Macías quienes prestaron su total apoyo para la recolección de datos.

#### **Fuentes secundarias:**

La recopilación de información básica como conceptos generales y de información relevante como las metodologías antropométricas a aplicar, estándares establecidos, entre otros se la realizó a través de libros, artículos de revistas, tesis doctorales, investigaciones similares, a continuación se citan las más importantes:

#### **Libros:**

- $\triangleright$  Somatotyping: Development and Applications [13].
- $\triangleright$  Manual de técnicas somatotipológicas [15].

### **Artículos de revistas:**

- $\triangleright$  Correlación entre los componentes del somatotipo [1].
- $\triangleright$  Variables a considerar en el abordaje de talento deportivo [6].
- $\triangleright$  El somatotipo-morfología en los deportistas [12].
- Aplicación en deportistas del fraccionamiento antropométrico del peso en 5 componentes (Método de Kerr) [17].
- Composición Corporal y Somatotipo Referencial de Sujetos Físicamente Activos [18].
- Fraccionamiento de la Masa Corporal: Un Nuevo Método para Utilizar en Nutrición, Clínica y Medicina Deportiva [20].

#### **Tesis de Maestría:**

- $\triangleright$  An anthropometric method for the fractionation of skin, adipose, muscle, bone and residual tissue masses in males and females age 6 to 77 years [16].
- Consideraciones del somatotipo en la detección de talentos en deportes de combate [22].

#### **Tesis doctoral:**

 Análisis de las características psicológicas, deportivas y sociales en el deporte del judo a nivel competitivo: Una propuesta teórica y metodológica para la predicción del rendimiento [5].

#### **Documentos de sitios web:**

- OpenCourseWare de la Universidad Politécnica de Madrid: El somatotipo [11].
- OpenCourseWare de la Universidad Politécnica de Madrid: Las medidas antropométricas [21].

#### **Sitio web:**

 Validez del Método Antropométrico de Ross y Kerr (1988) en Población Deportiva De uno u Otro Sexo: Experiencia Cubana Durante el Ciclo Olímpico 1996-2000 [19].

Todas las fuentes secundarias se encuentran detalladas en el capítulo vi correspondiente a la bibliografía.

## **3.5. Diseño de la investigación.**

El diseño experimental a utilizar es el cuasi-experimental post-test simple cuyo esquema es el siguiente:

#### **G1: X O**

Lo que corresponde a:

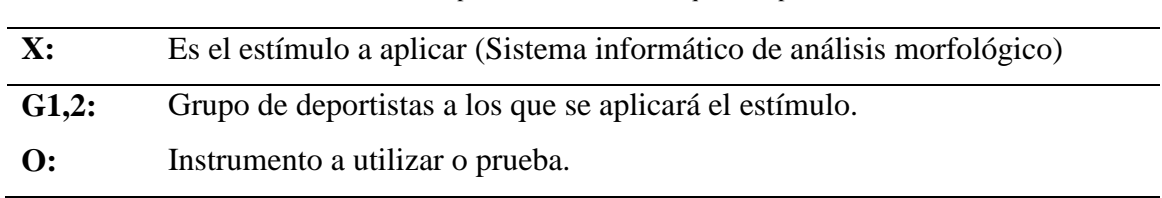

Tabla 5**.** Descripción de variables de esquema experimental

**FUENTE:** ELABORACIÓN PROPIA

La siguiente tabla presenta el esquema implementado en la investigación:

Tabla 6**.** Diseño experimental

| Grupo                                                |  | <b>Tratamiento</b>      |                          |  | <b>Post-test</b> |    |
|------------------------------------------------------|--|-------------------------|--------------------------|--|------------------|----|
| G1,2                                                 |  | X                       |                          |  | 0                |    |
| G1: Deportistas de Sistema informático de Aplicación |  |                         |                          |  |                  | de |
| balonmano                                            |  | análisis                | morfológico. tratamiento |  |                  |    |
|                                                      |  | (disciplina: Balonmano) |                          |  |                  |    |
| G2: Deportistas de Sistema informático de Aplicación |  |                         |                          |  |                  | de |
| futbol                                               |  | análisis                | morfológico. tratamiento |  |                  |    |
|                                                      |  | (disciplina: Futbol)    |                          |  |                  |    |

**FUENTE:** ELABORACIÓN PROPIA

La estrategia utilizada para la recolección de datos consiste en realizar mediciones antropométricas a los deportistas de la Liga Deportiva Cantonal Quevedo perteneciente al deporte de: Balonmano y a los deportistas de las Escuelas Deportivas Municipales GAD-Quevedo en la disciplina de Futbol.

## **Población y muestra:**

Se aplicará un muestreo aleatorio estratificado proporcional de la siguiente manera:

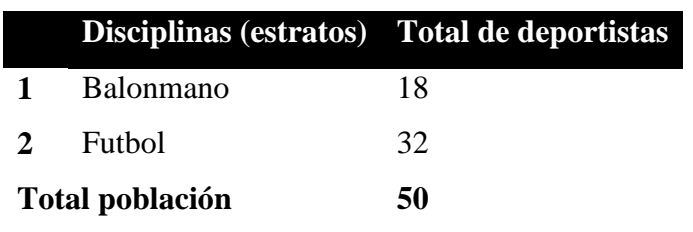

Tabla 7**.** Estratificación de la población

FUENTE: ELABORACIÓN PROPIA

Fórmula para calcular el tamaño de la muestra con asignación proporcional

**(37)**

$$
n = \frac{\sum_{h=1}^{L} N_h p_h q_h}{N \frac{B^2}{k^2} + \frac{1}{N} \sum_{h=1}^{L} N_h p_h q_h}
$$

Dónde:

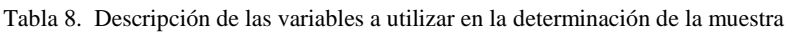

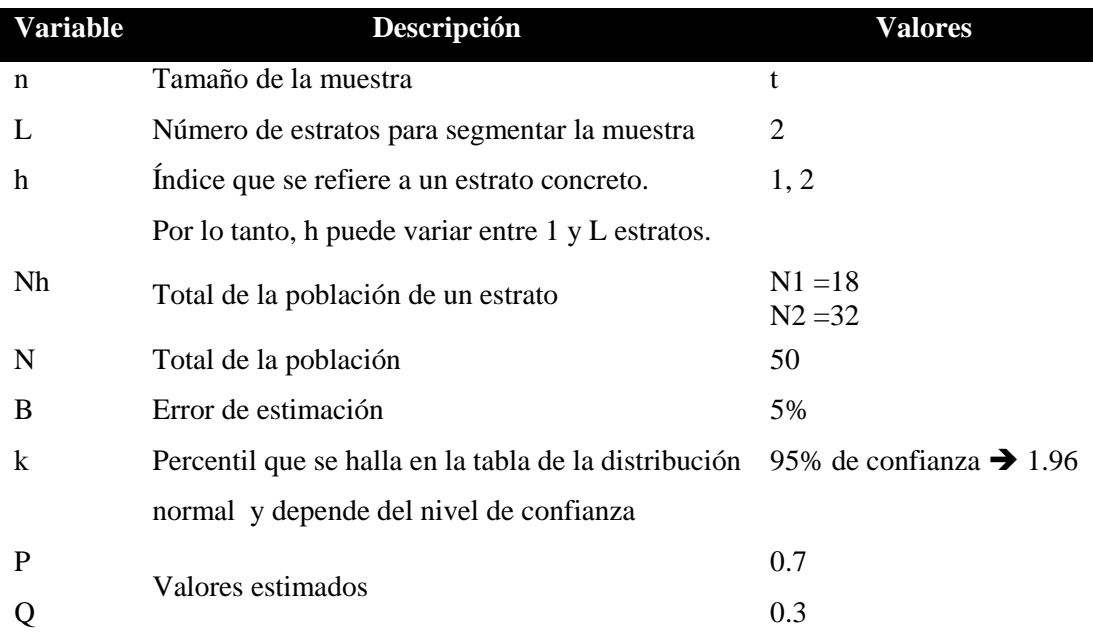

**FUENTE:** ELABORACIÓN PROPIA

Reemplazando valores:

$$
n = \frac{(18 * 0.7 * 0.3) + (32 * 0.7 * 0.3)}{50 \frac{(0.05)^2}{(1.96)^2} + \frac{1}{50} * [(18 * 0.7 * 0.3) + (32 * 0.7 * 0.3)]}
$$

$$
n = 43.29
$$

Una vez determinado el tamaño de la muestra, para repartirla proporcionalmente al tamaño de los estratos se utiliza la siguiente expresión:

**(38)**

$$
n_h = n \frac{N_h}{N}
$$

Reemplazando valores:

$$
n_1 = 43 \frac{18}{50} = 15,48 \qquad \qquad n_2 = 43 \frac{32}{50} = 27,5 \blacktriangleright 28
$$

De acuerdo a los resultados del cálculo de la muestra se realizarán las pruebas a un total de 43 deportistas distribuidos de la siguiente forma:

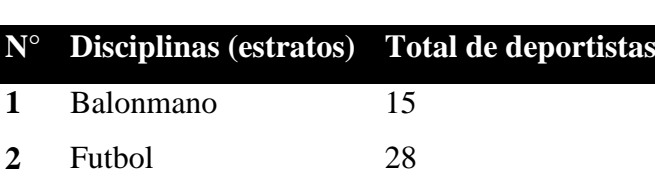

**Total muestra 43**

Tabla 9**.** Estratificación de la muestra

**FUENTE:** ELABORACIÓN PROPIA

## **3.6. Instrumentos de investigación.**

La recolección de los datos para el proyecto de investigación se la realizó mediante el registro de la ficha antropométrica que se muestra a continuación; con los distintos datos personales y medidas antropométricas de 43 deportistas en las disciplinas de balonmano (15) y futbol (28).

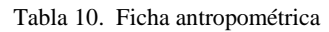

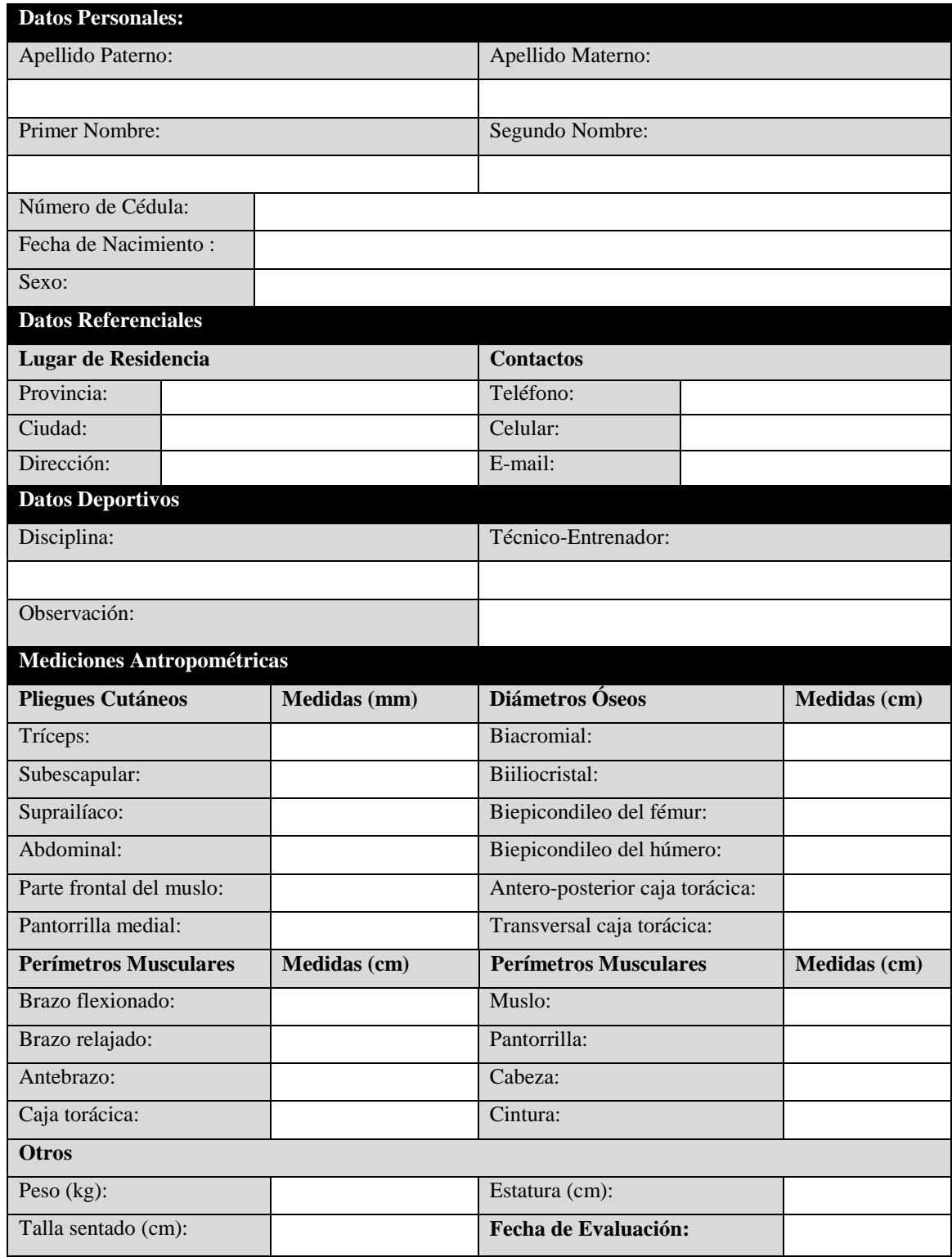

**FUENTE:** ELABORACIÓN PROPIA

También se realizó el análisis del tema mediante una exhaustiva revisión de la bibliografía necesaria para:

- La implementación de los métodos antropométricos utilizados (somatotipo de Heath& Carter y el fraccionamiento corporal de Kerr)
- Obtención de información de valores referenciales para las distintas disciplinas deportivas.
- Desarrollo de la investigación en general

## **3.7. Tratamiento de los datos.**

El tratamiento de los datos se los realizó en el *sistema de análisis morfológico para selección de talentos deportivos* desarrollado para éste proyecto.

Se realizó el registro de los datos de cada uno de los deportistas y de sus mediciones antropométricas obtenidas; a éstos datos se le aplicó las metodologías antropométricas implementadas: somatotipo de Heath&Carter y fraccionamiento corporal de Kerr, metodologías que permiten conocer las configuraciones morfológicas de los deportistas

Se realizó un análisis morfológico individual de cada deportista y posteriormente se aplicó la selección de los mejores deportistas por cada disciplina (análisis grupal), se realizó el análisis y la verificación de la precisión en la selección de talentos deportivos.

Con el análisis de los resultados obtenidos se establecieron perfiles antropométricos referenciales para cada disciplina deportiva.

## **3.8. Talento humano y material.**

## **3.8.1. Equipos y materiales.**

#### $3.8.1.1.$ Hardware.

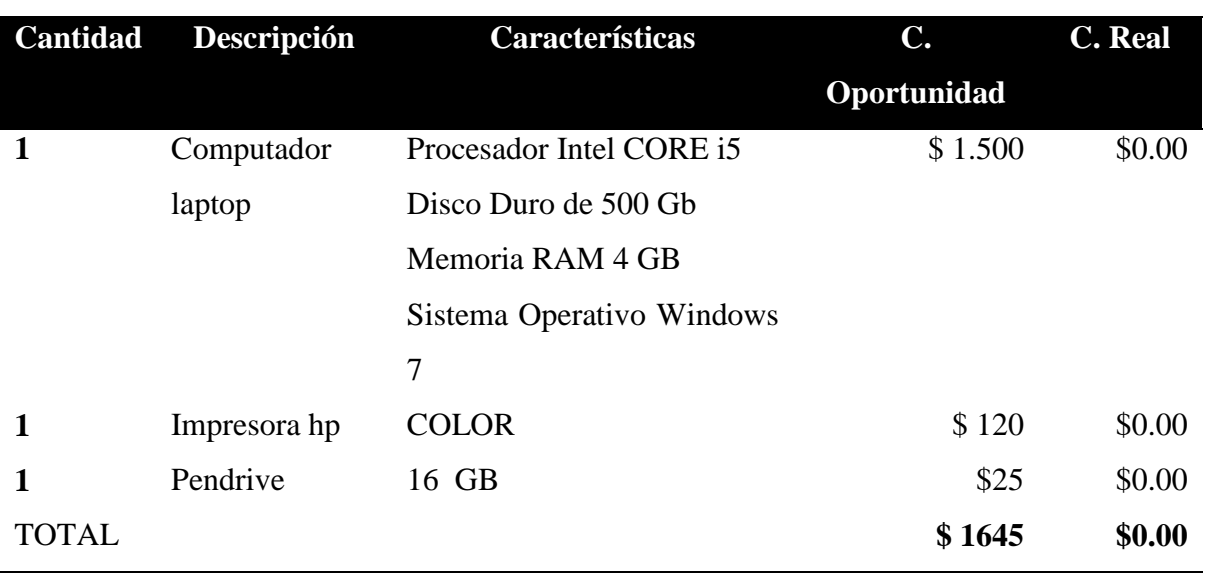

Tabla 11**.** Hardware

#### **FUENTE:** ELABORACIÓN PROPIA

Los costos reales del hardware se han considerado con un valor de \$0.00 debido a que en el trascurso de la carrera como estudiante se han adquirido estos equipos, por lo tanto ya se contaba con su disponibilidad.

#### $3.8.1.2.$ Software.

#### Tabla 12**.** Software

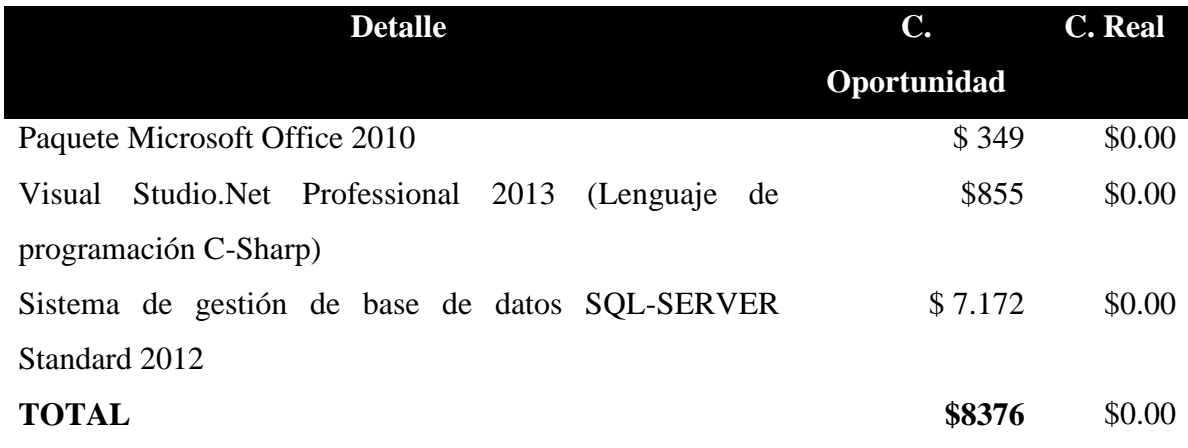

**FUENTE:** ELABORACIÓN PROPIA

Los costos reales del software se han considerado con un valor de \$0.00 debido a que la UTEQ cuenta con las respectivas licencias, por lo tanto se puede hacer uso de los mismos.

#### 3.8.1.3. Suministros.

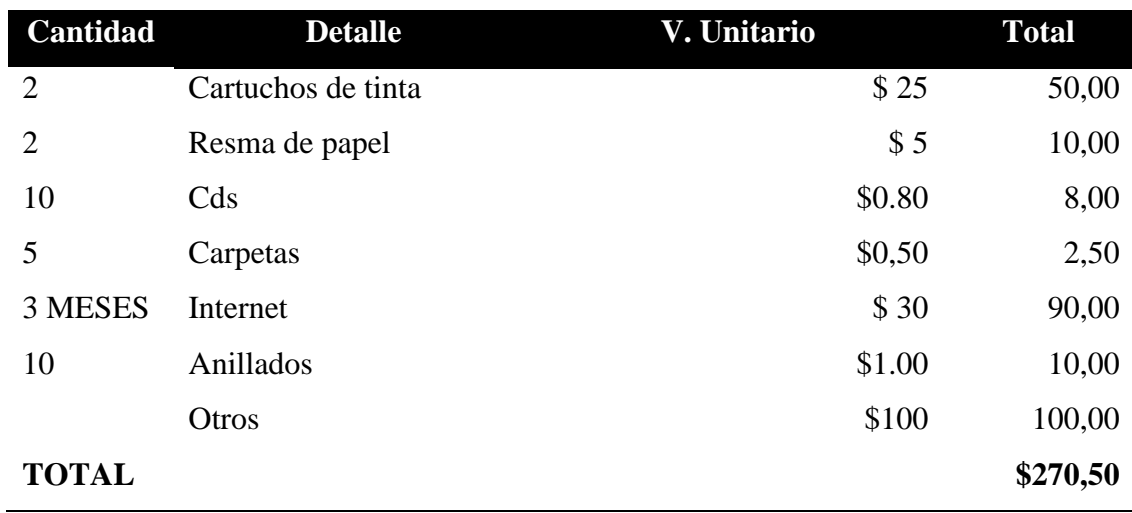

#### Tabla 13**.** Suministros

**FUENTE:** ELABORACIÓN PROPIA

#### Equipo antropométrico. 3.8.1.4.

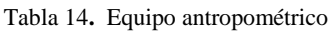

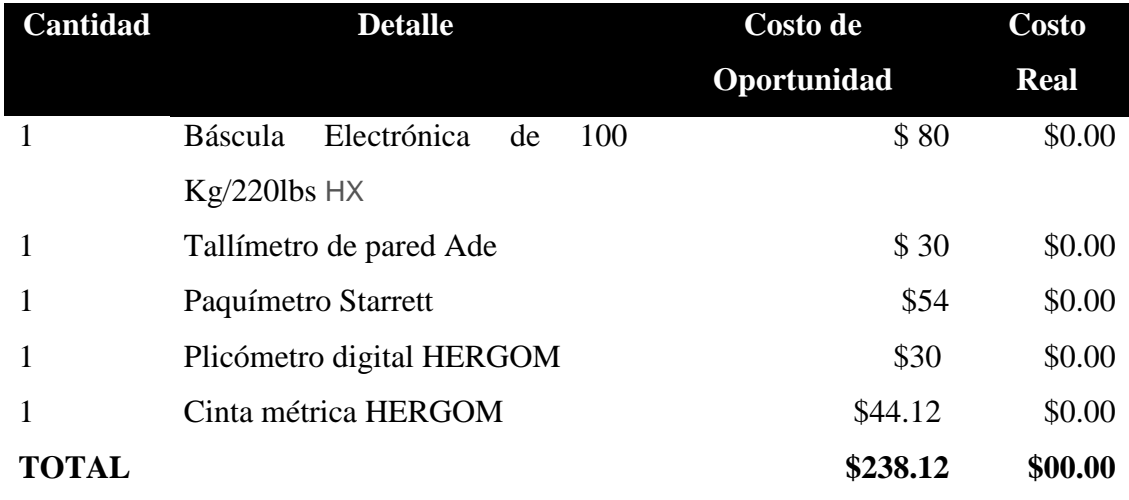

**FUENTE:** ELABORACIÓN PROPIA

#### Tabla de Resumen.  $3.8.1.5.$

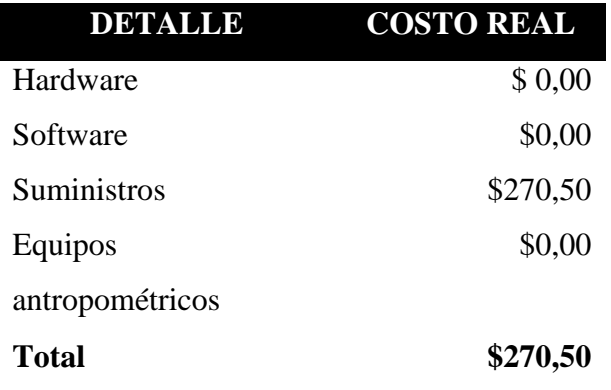

Tabla 15**.** Resumen

**FUENTE:** ELABORACIÓN PROPIA

## **3.8.2. Personal.**

**Ejecución Operativa del proyecto:** Marjorie Zorrilla Castillo

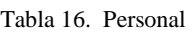

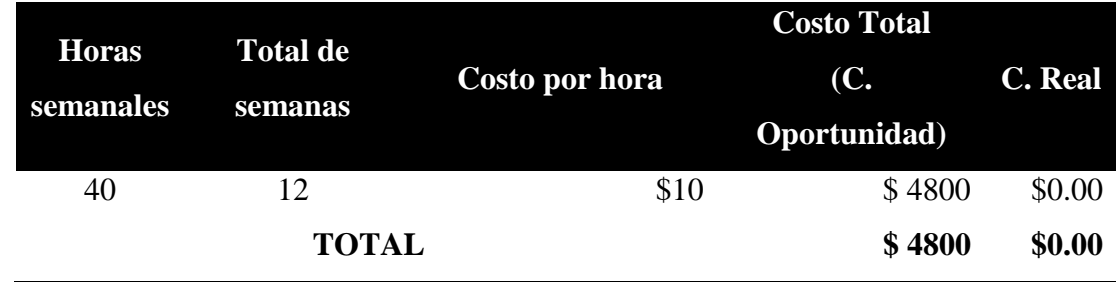

**FUENTE:** ELABORACIÓN PROPIA

**Director de proyecto de investigación:** Ing. Ariosto Vicuña Pino

**Colaboración:** Instructores y deportistas de la Liga Deportiva Cantonal de Quevedo y Escuelas Deportivas Municipales GAD-Quevedo de las disciplinas de Balonmano y Futbol.

## **3.9. Metodología de desarrollo de software.**

Para el proceso de construcción del sistema de análisis morfológico se utilizó la metodología RAD (Desarrollo Rápido de Aplicaciones), esta metodología permitió el desarrollo rápido de las interfaces gráficas de usuario, bajo la plataforma de Visual Studio .Net, también permitió desarrollar tempranamente un diseño aceptable para las instituciones deportivas.

Las fases para el desarrollo del sistema son las siguientes:

- Modelado de gestión
- Modelado de datos
- Modelado de procesos
- Generación de aplicación
- Pruebas

A continuación se muestra el desarrollo de cada una de las fases correspondiente a la metodología utilizada.

## **3.9.1. Modelado de gestión.**

En ésta fase se describe el modelo de las funciones de gestión y el flujo de la información entre éstas. Las funciones de gestión son realizadas por el administrador y los técnicos deportivos.

El administrador deportivo realiza la alimentación de datos del personal, datos deportivos, administrativos y de ayuda antropométrica:

### **Personal**

- Datos personales, referenciales y administrativos de los usuarios
- Datos personales, referenciales y deportivos de técnicos.
- Datos personales, referenciales, antropométricos y deportivos de los deportistas en distintas disciplinas.

### **Deportivos**

Datos generales y referentes antropométricos de disciplinas deportivas

### **Administrativos**

Datos de:

- Provincias
- Ciudades
- Recomendaciones de acuerdo a distintas categorías de somatotipo
- Observaciones de acuerdo al nivel de somatotipo

## **Ayuda**

• Instrucciones antropométricas y generales

El técnico de una disciplina deportiva puede realizar la alimentación de datos personales, referenciales, antropométricos y deportivos de deportistas para su disciplina.

Con los datos de deportistas, técnicos, disciplinas deportivas y datos antropométricos el administrador y técnico disponen de información relevante para realizar las siguientes evaluaciones antropométricas de los deportistas:

- Mundial: Evaluación antropométrica contrastando con referente mundial.
- Élite: Evaluación antropométrica contrastando con el mejor deportista de la institución en la disciplina correspondiente.
- Media: Evaluación antropométrica contrastando con perfil antropométrico medio de la institución en la disciplina correspondiente.
- Etapas: Evaluación antropométrica contrastando con el mismo deportista en diferentes lapsos de tiempo.
- Prueba (solo el administrador): Evaluación antropométrica para distintas disciplinas deportivas.

Con ésta tarea se obtiene un análisis morfológico de los deportistas; información muy importante y necesaria para realizar:

- Selección de deportistas de alto rendimiento por cada disciplina.
- Selección de deportistas a nivel institucional (el mejor deportista de cada disciplina).

En el siguiente diagrama se detalla el modelo de gestión.

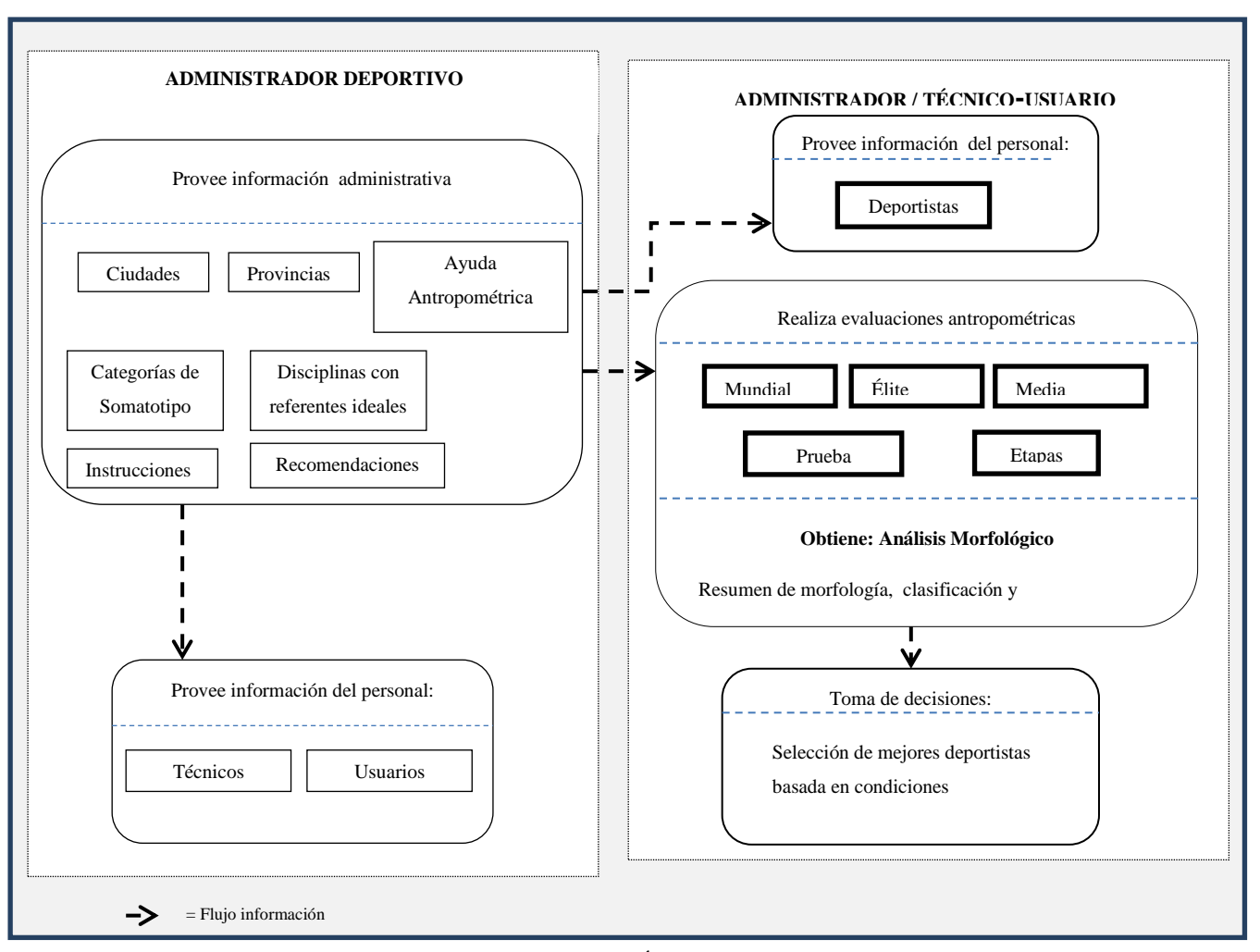

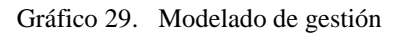

FUENTE: ELABORACIÓN PROPIA

## **3.9.2. Modelado de datos.**

En esta fase, el flujo de la información del personal, administración, deportiva y de ayuda definida en la fase de gestión es definida como un de conjunto de objetos con sus atributos y relaciones entre los objetos. La fase de modelado de datos se refleja a tevés del siguiente diagrama de base de datos.

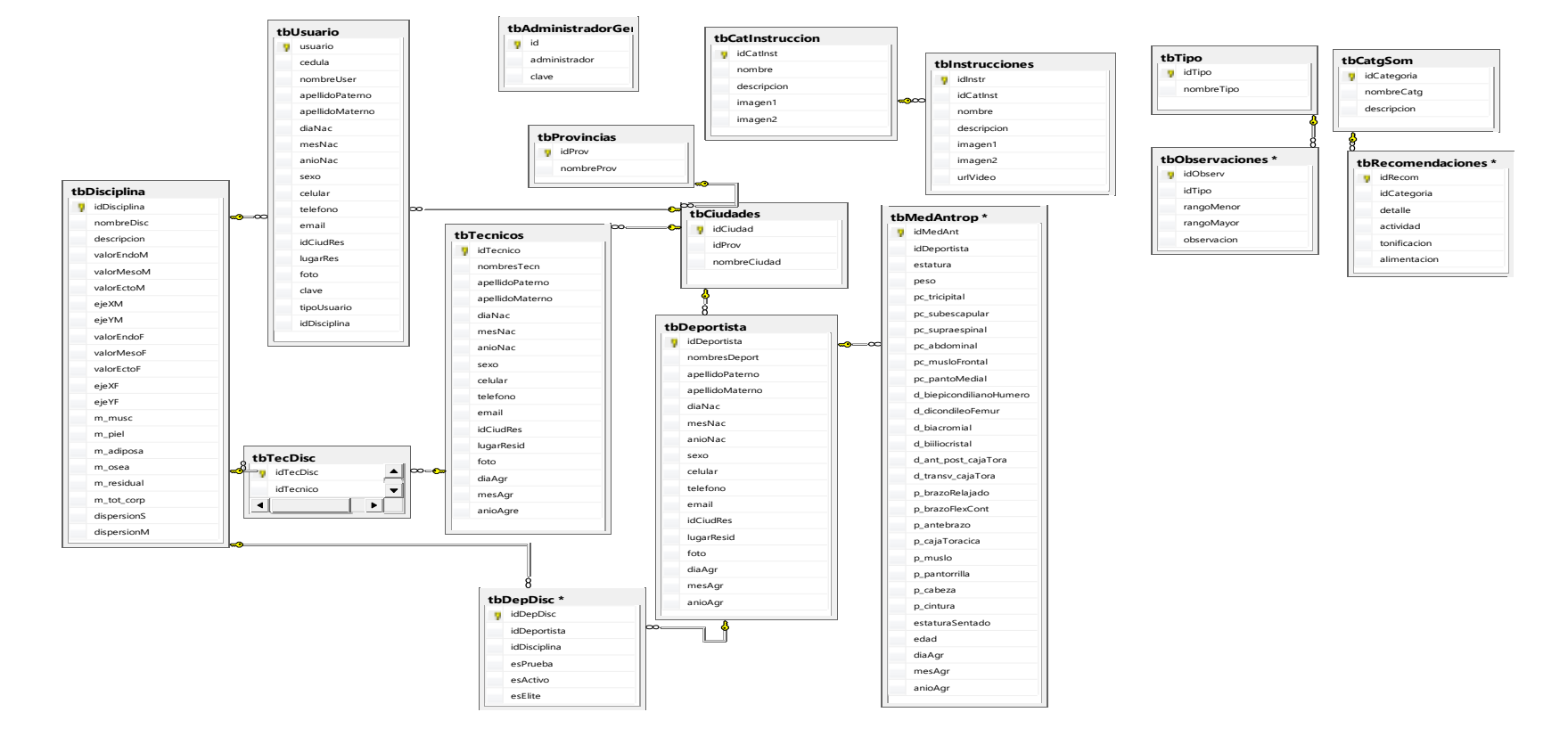

#### Gráfico 30 Modelado de datos.

## **3.9.3. Modelado de procesos: Análisis y diseño del sistema.**

En esta fase se describe el flujo de información necesaria para lograr las funciones de gestión. A través del análisis y diseño del sistema se describe cada uno de los procesos que intervienen para realizar la evaluación y selección de deportistas de alto rendimiento.

#### $B = 0$ <<Extend>> Registrar Usuario extension points **Geleccionar técnico** (Registrar Técnico) (Registrar Deportista) Deporte Registrar Disciplina<br>deportiva Evaluar deportista antropometricamente t Prueba Mundial (title de la institución) Media Etapas **Salescelor** ccionar Mejores deportistas por disciplina Seleccionar mejores deportistas de la<br>institución inistr Administración Registrar categoría de somatotipo Registrar recomendación Registrar tipo de observación Administ Registrar observación Registrar provincia Registrar ciudad Ayuda Registrar categoría de<br>instrucción Registrar instrucción Ver tema Instrucciones de ay  $\leq$  Extend - extension points<br>ExtensionPoint<br>ExtensionPoint <<Extend</br/>
Wer instruccion

#### Diagrama de Casos de uso. 3.9.3.1.

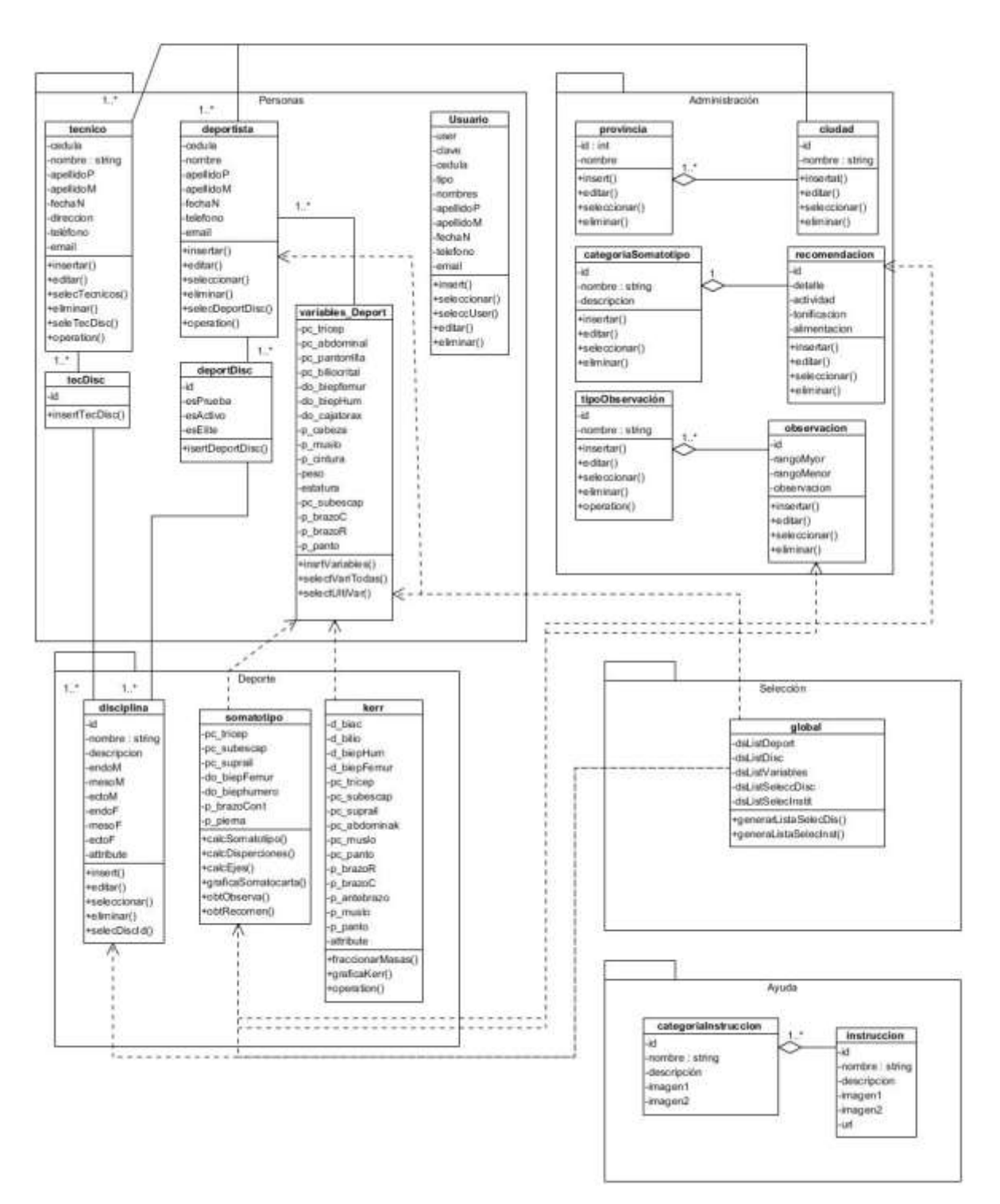

#### Casos de uso: Paquete Personal. 3.9.3.3.

## **Registrar usuario**

**Caso de uso extendido**

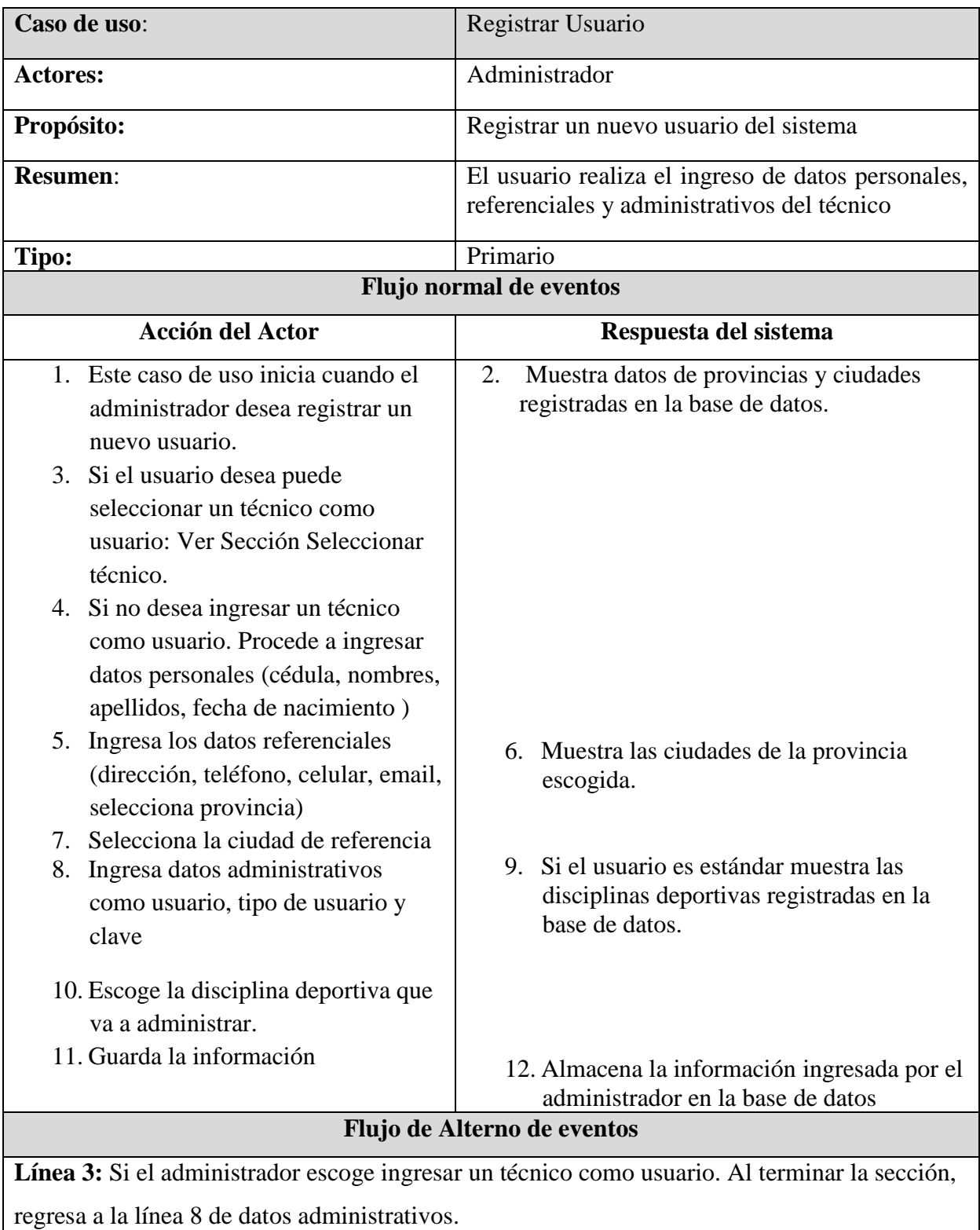

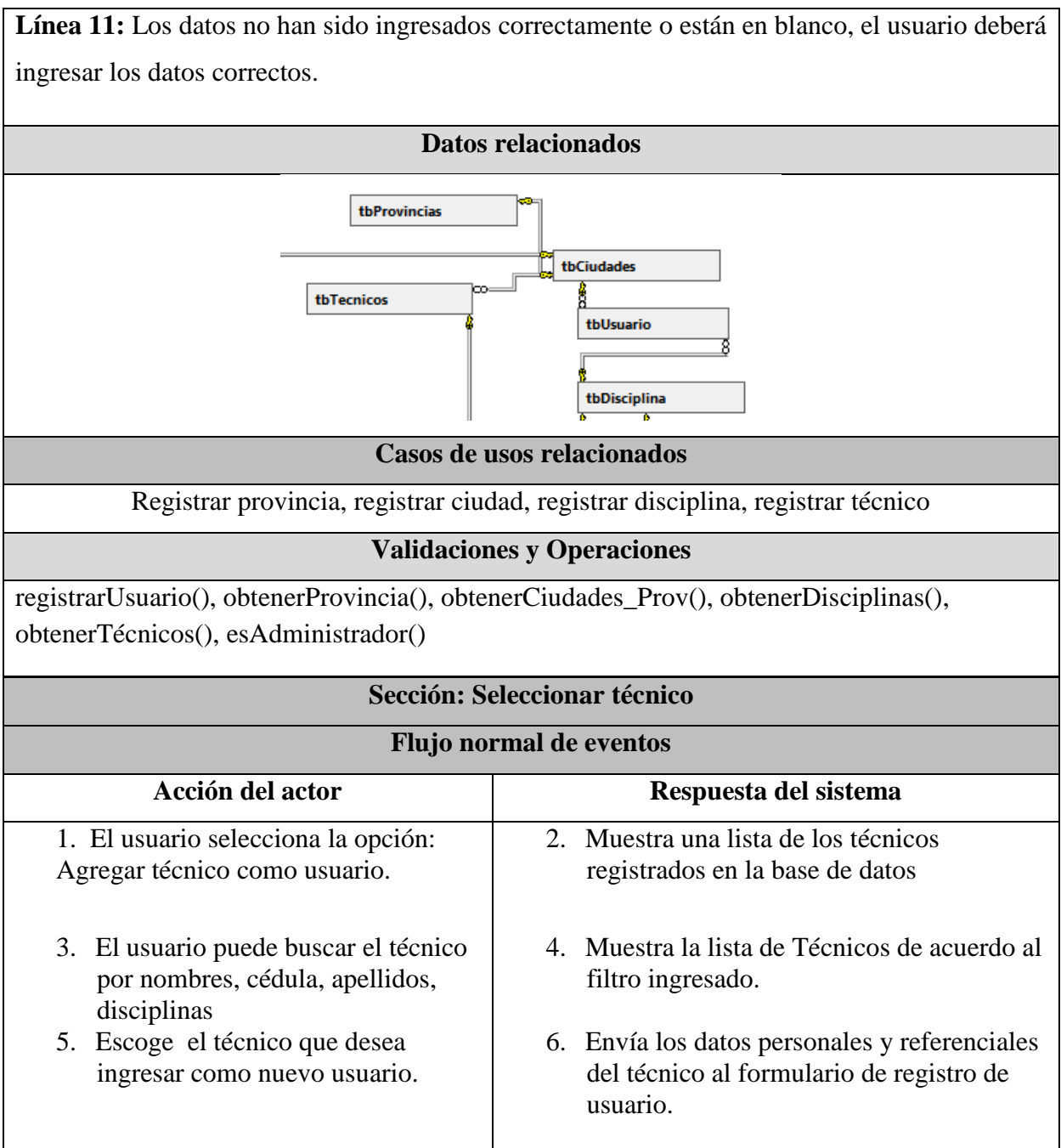

## **Diagrama de actividades**

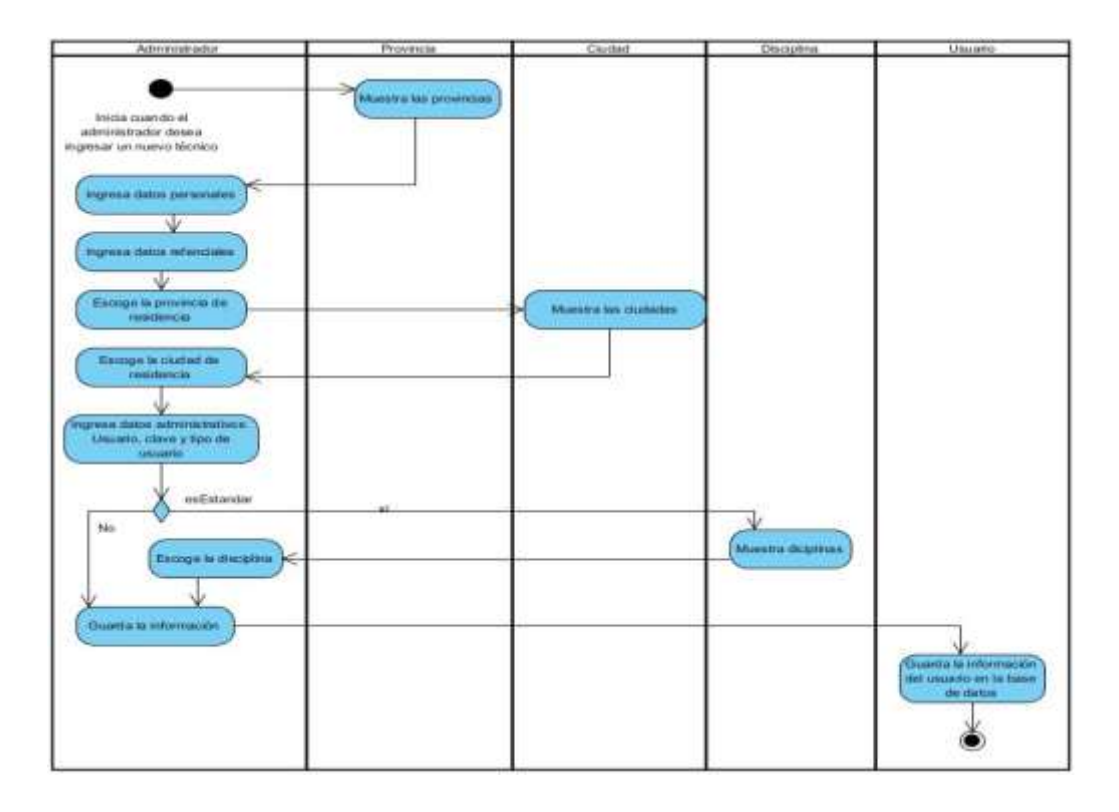

## **Diagrama de secuencia**

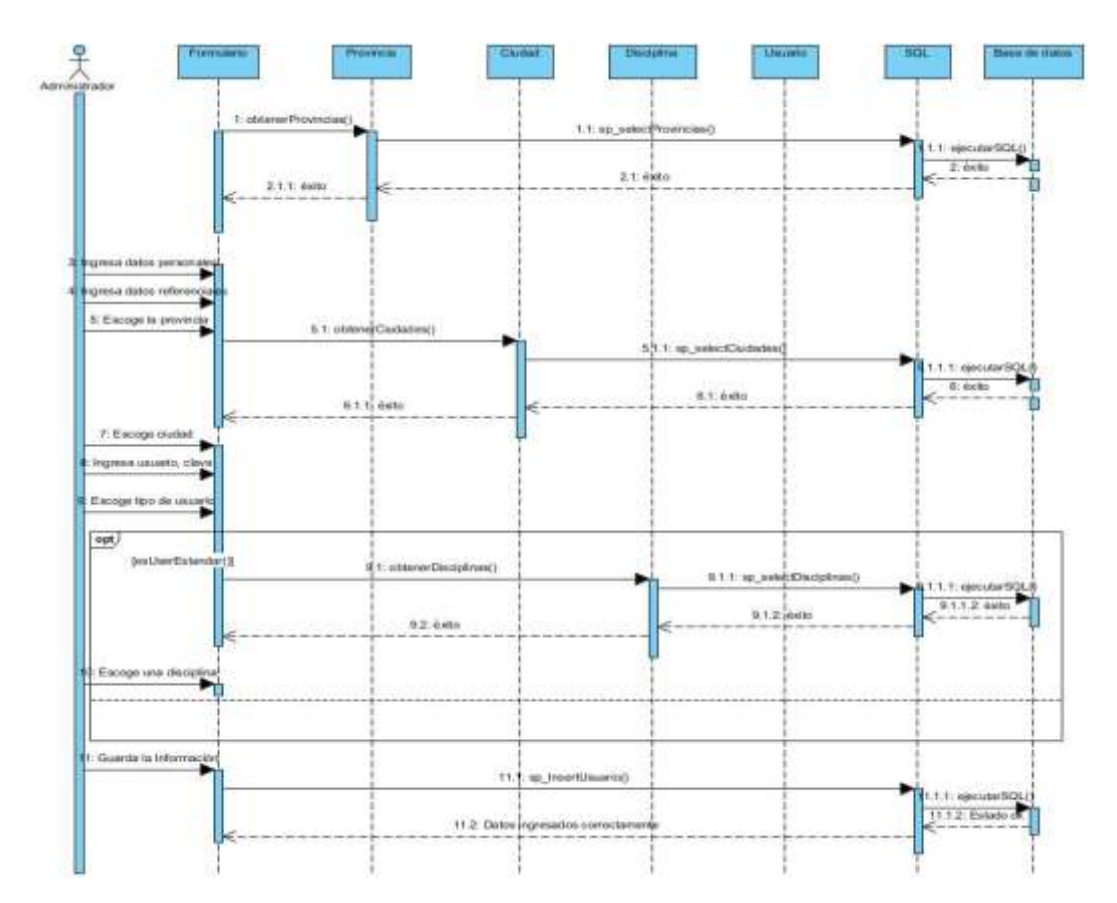

## **Registrar técnico**

**Caso de uso extendido**

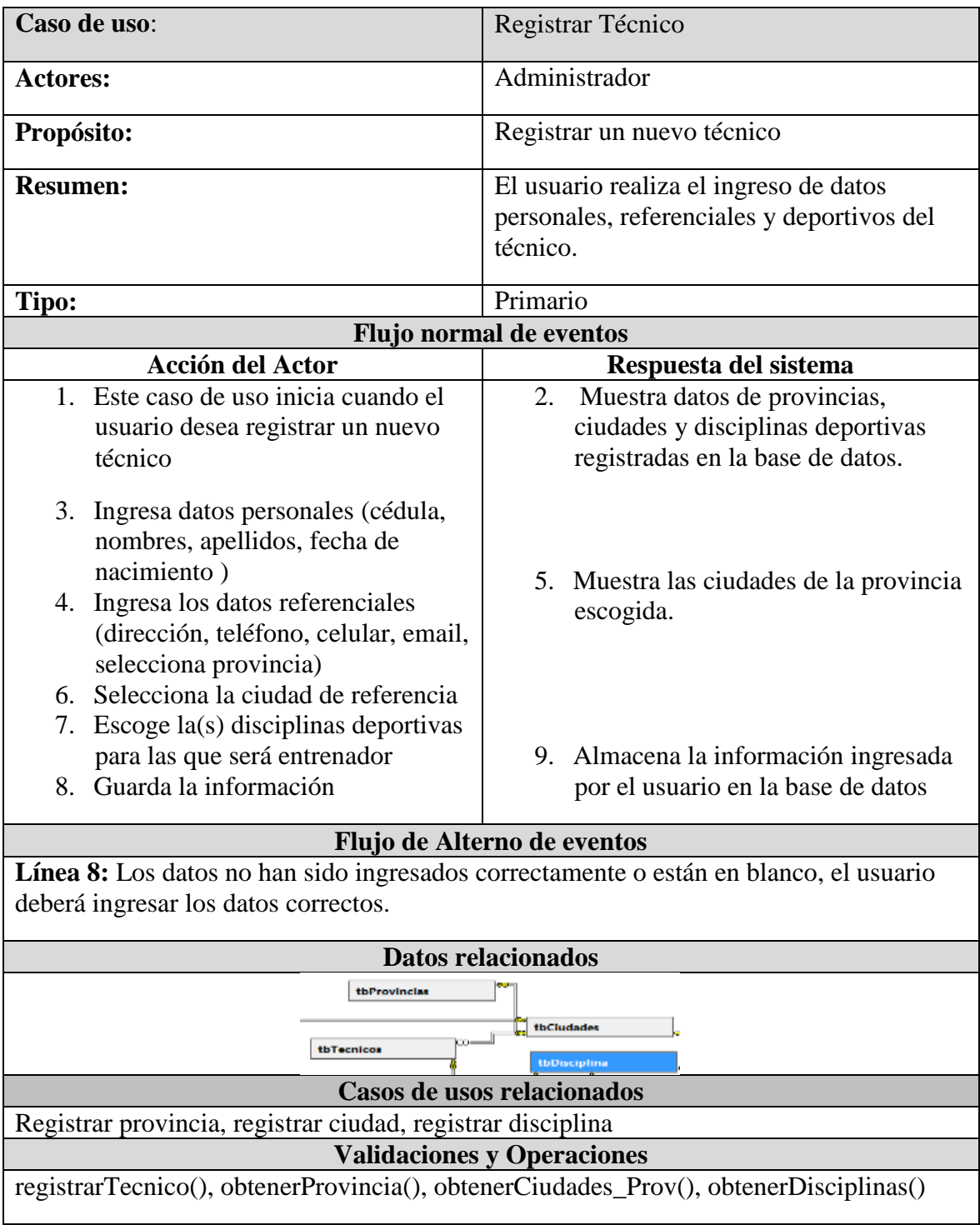

#### **Diagrama de actividades**

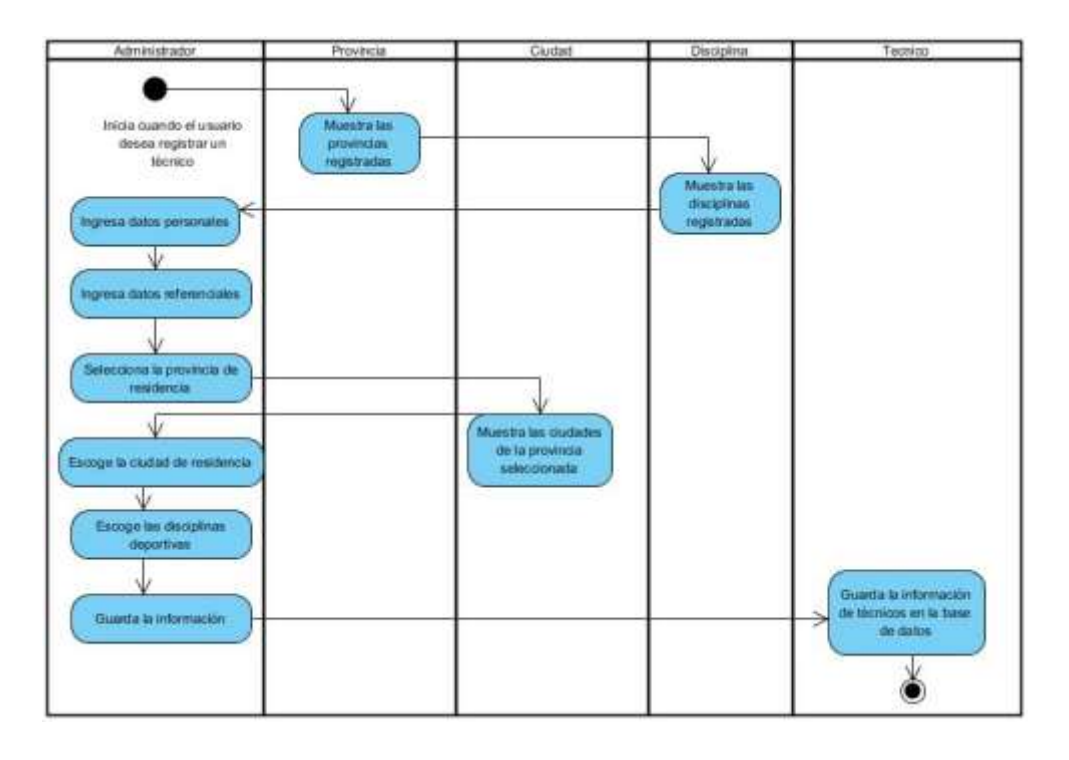

## **Diagrama de secuencia**

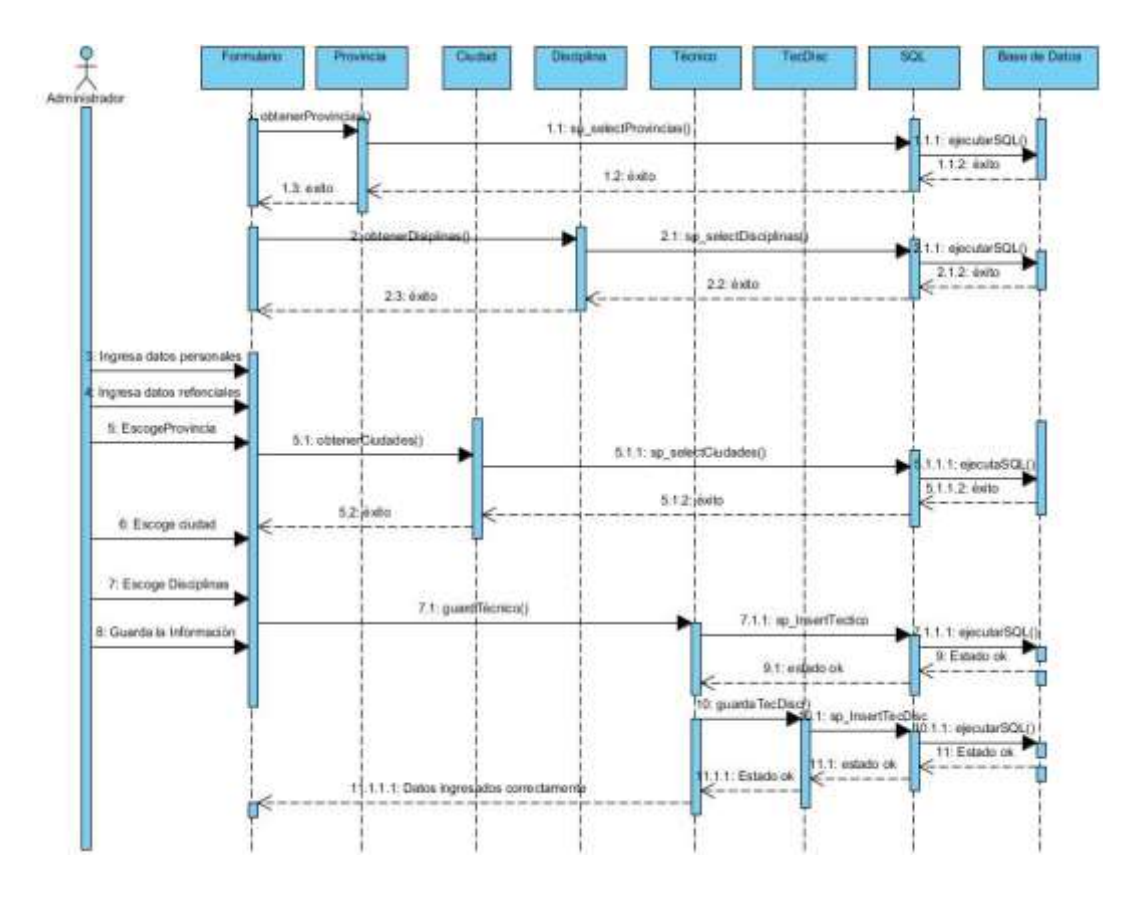

#### **Registrar deportista**

- **Nombre:** Registrar Deportista Actores: Administrador, técnico **Propósito:** Registrar un nuevo deportista **Resumen:** El usuario realiza el ingreso de datos personales, referenciales, deportivos y antropométricos del deportista. Tipo: Primario **Flujo normal de eventos Acción del Actor Respuesta del sistema** 1. Este caso de uso inicia cuando el 2. Muestra datos de provincias, ciudades y usuario desea registrar un nuevo disciplinas deportivas registradas en la base de datos. deportista 3. Ingresa datos personales (cédula, nombres, apellidos, fecha de nacimiento ) 4. Ingresa los datos referenciales 5. Muestra las ciudades de la provincia (dirección, teléfono, celular, email, escogida selecciona provincia de residencia. 6. Selecciona la ciudad de residencia 7. Escoge la(s) disciplinas deportivas que desea practicar el deportista. 8. Ingresa los datos de las mediciones antropométricas (pliegues, diámetros, perímetros, otros) 9. Guarda la información 10. Almacena la información ingresada por el usuario en la base de datos **Flujo de Alterno de eventos Línea 10:** Los datos no han sido ingresados correctamente o están en blanco, el usuario deberá ingresar los datos correctos. **Datos relacionados** thProvincias  $\frac{900}{2}$  thCludades thDisciplina tbDeportista tbDepDisc **Casos de usos relacionados** Registrar provincia, registrar ciudad, registrar disciplina **Validaciones y Operaciones** registrarDeportista(), obtenerProvincia(), obtenerCiudades\_Prov(), obtenerDisciplinas()
- **Caso de uso extendido**

### **Diagrama de actividades**

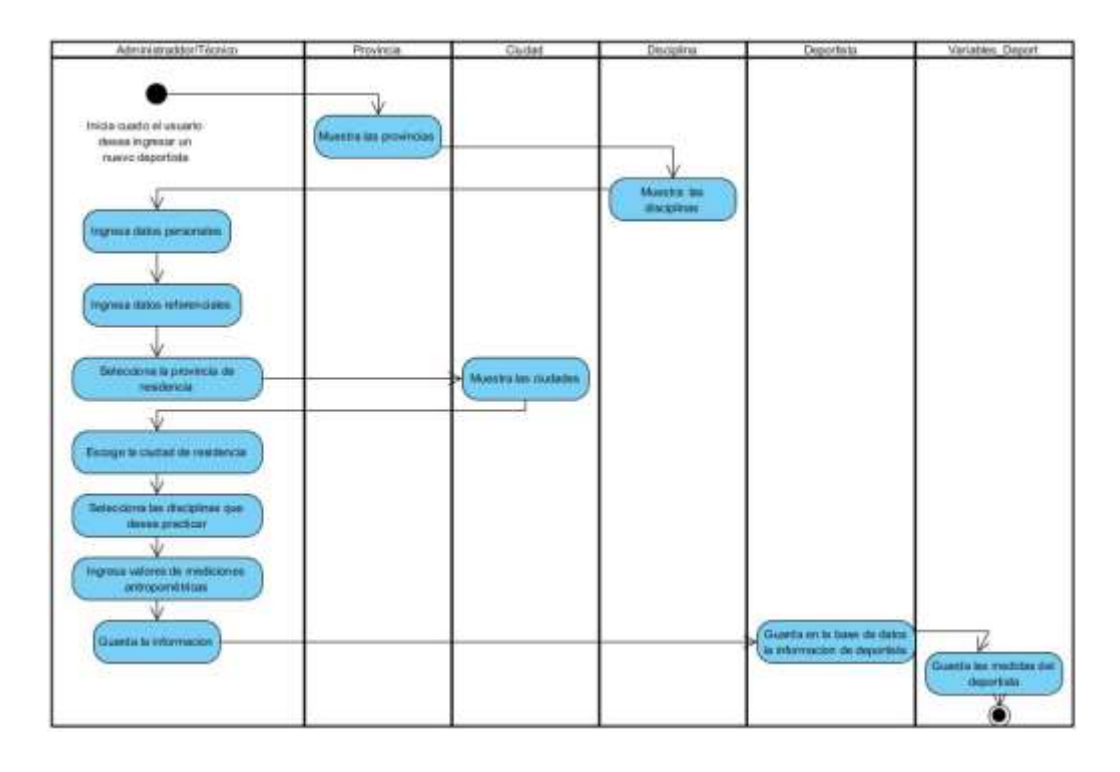

## **Diagrama de secuencia**

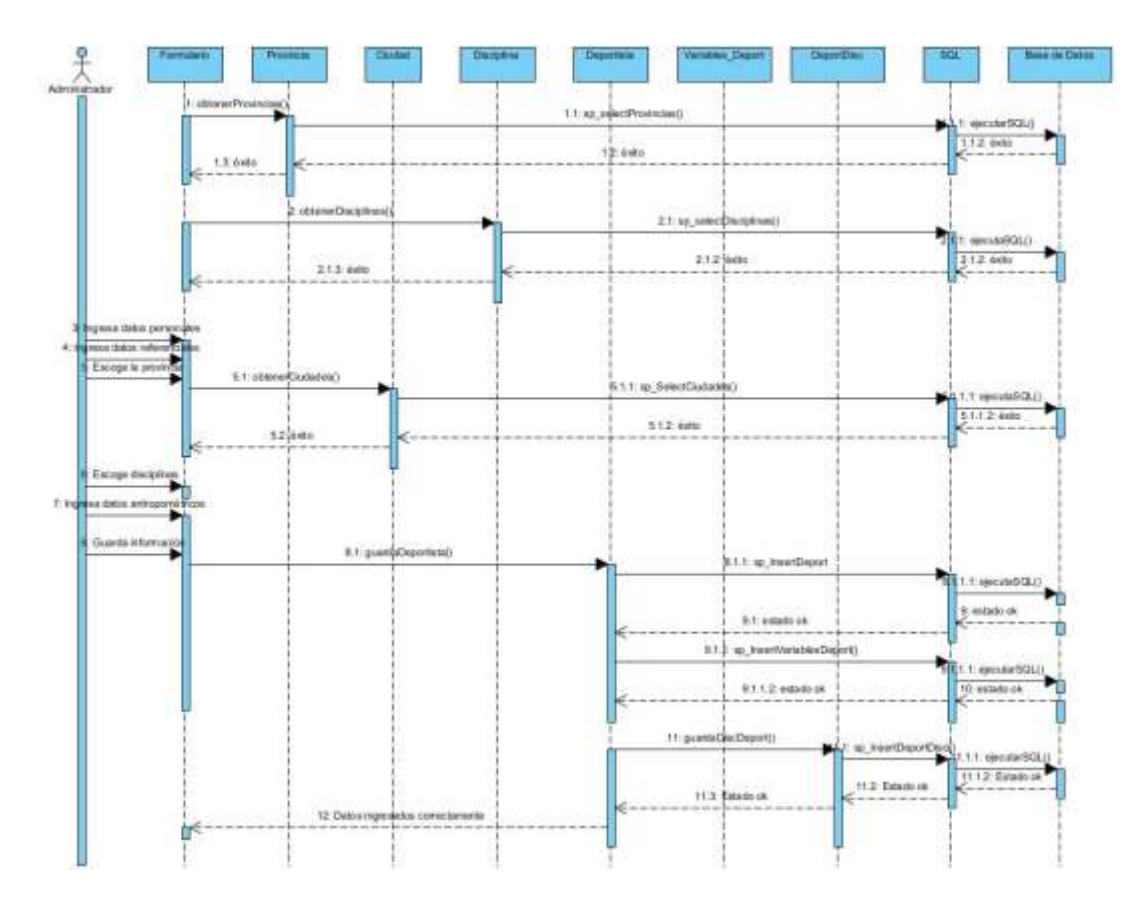

## 3.9.3.4. Casos de uso: Paquete Deporte.

## **Registrar Disciplina**

**Caso de uso extendido**

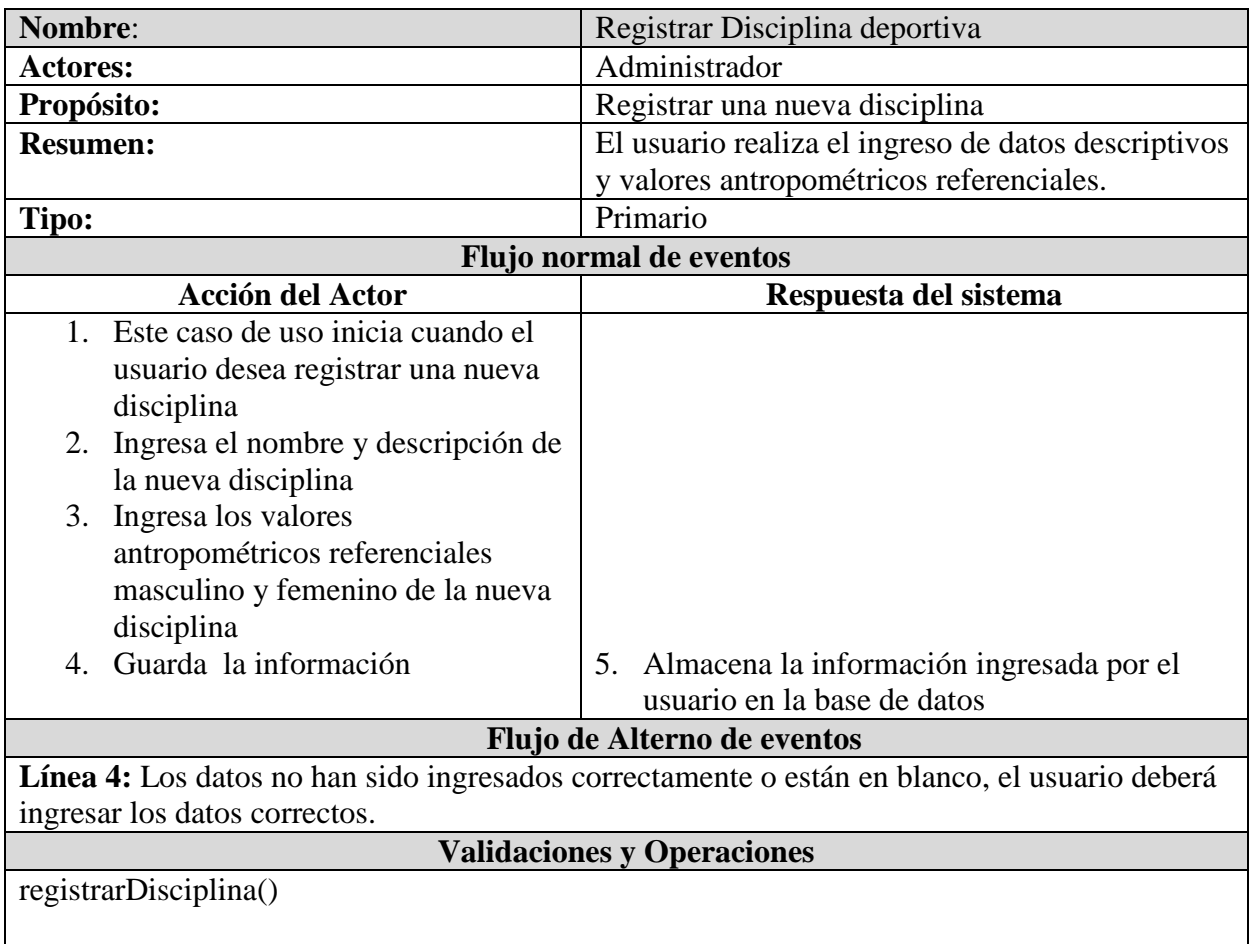

**Diagrama de actividades**

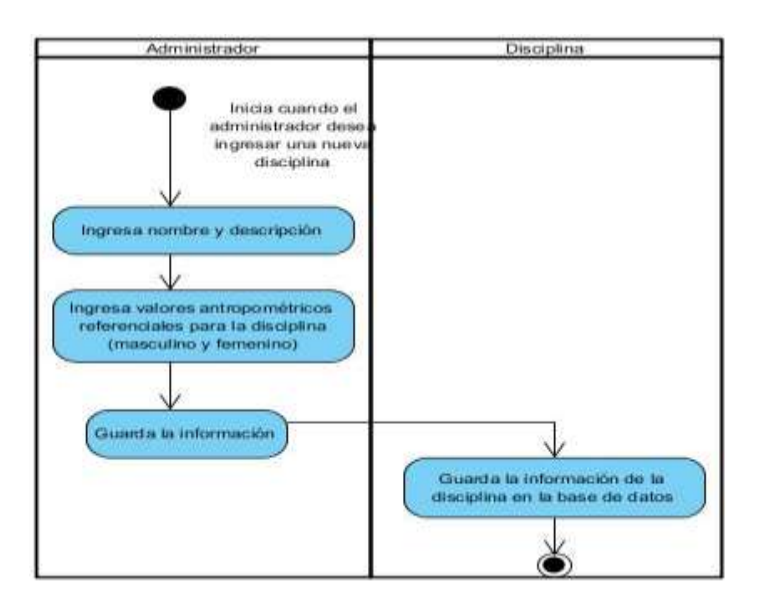

**Diagrama de secuencia**

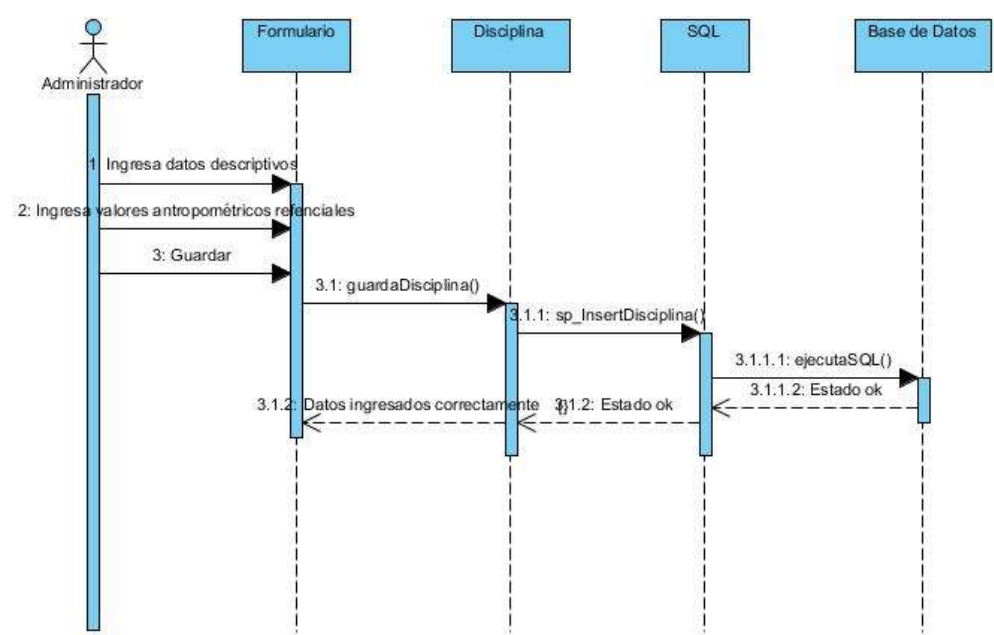

## **Evaluar deportista antropométricamente**

**Caso de uso extendido**

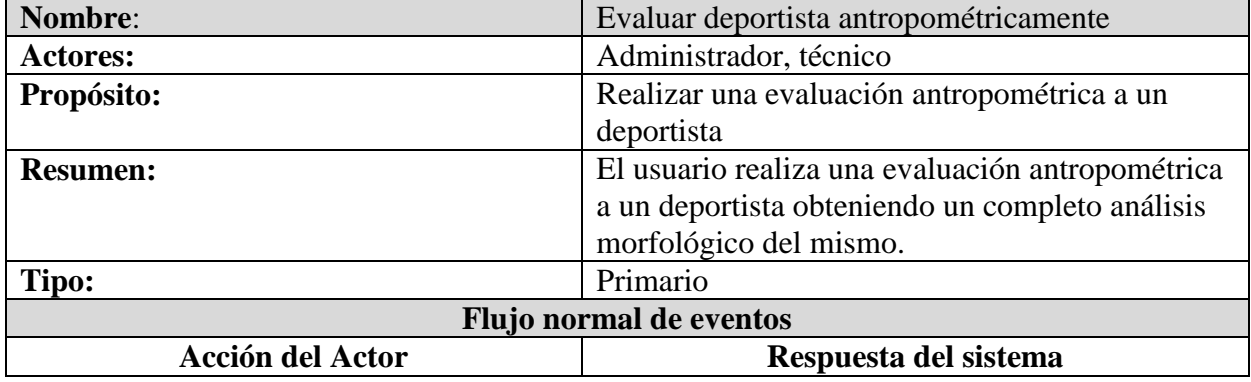

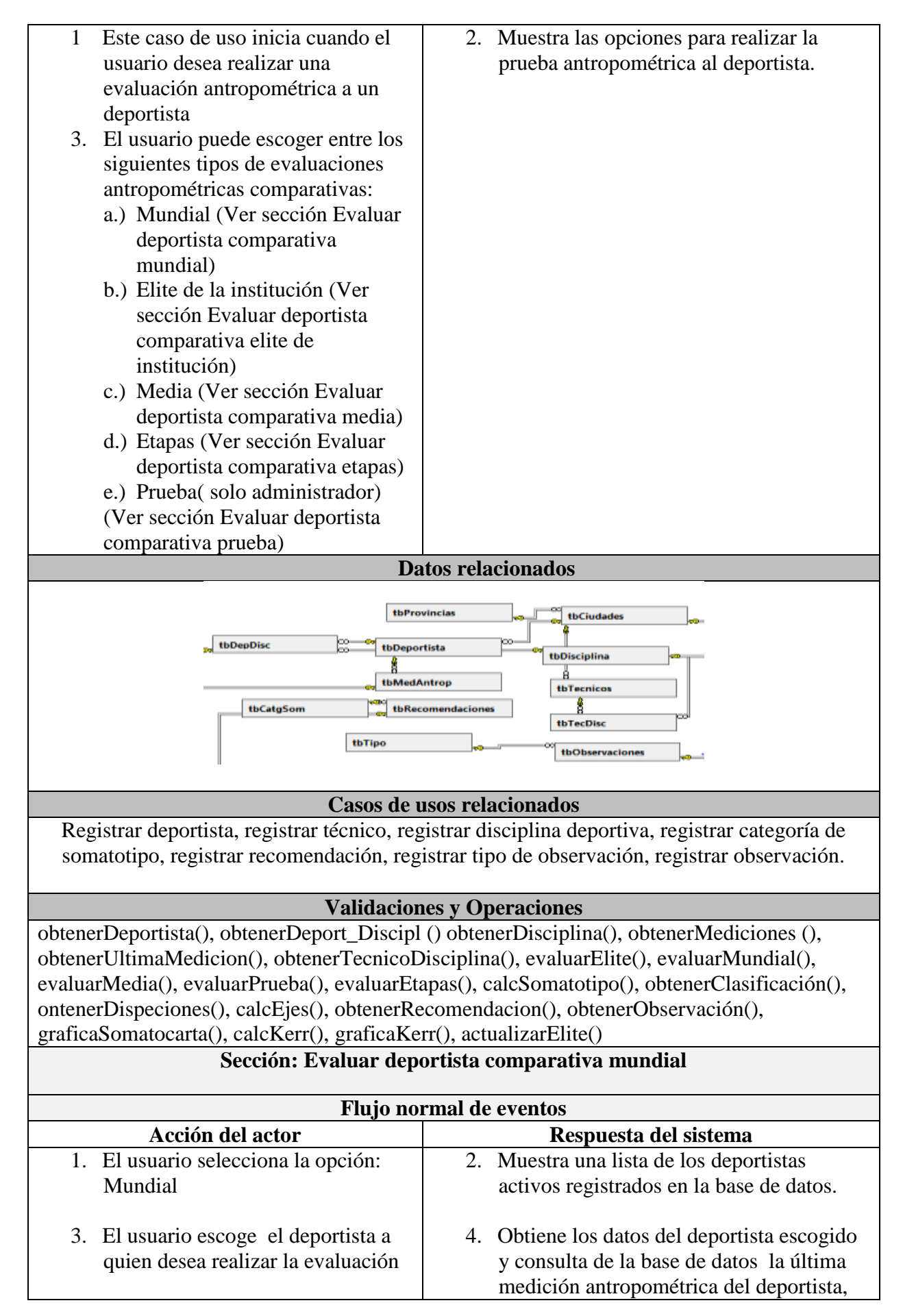

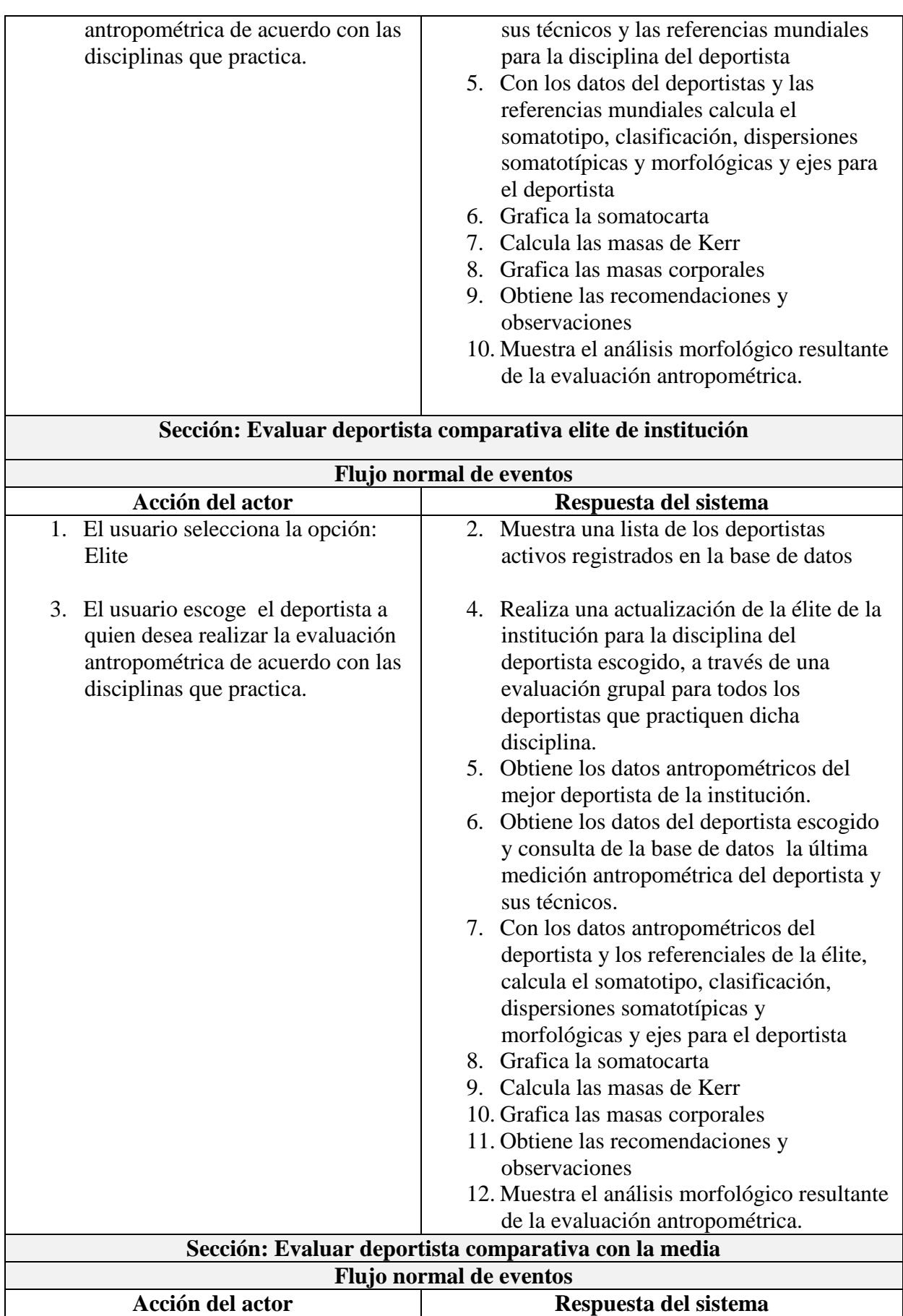

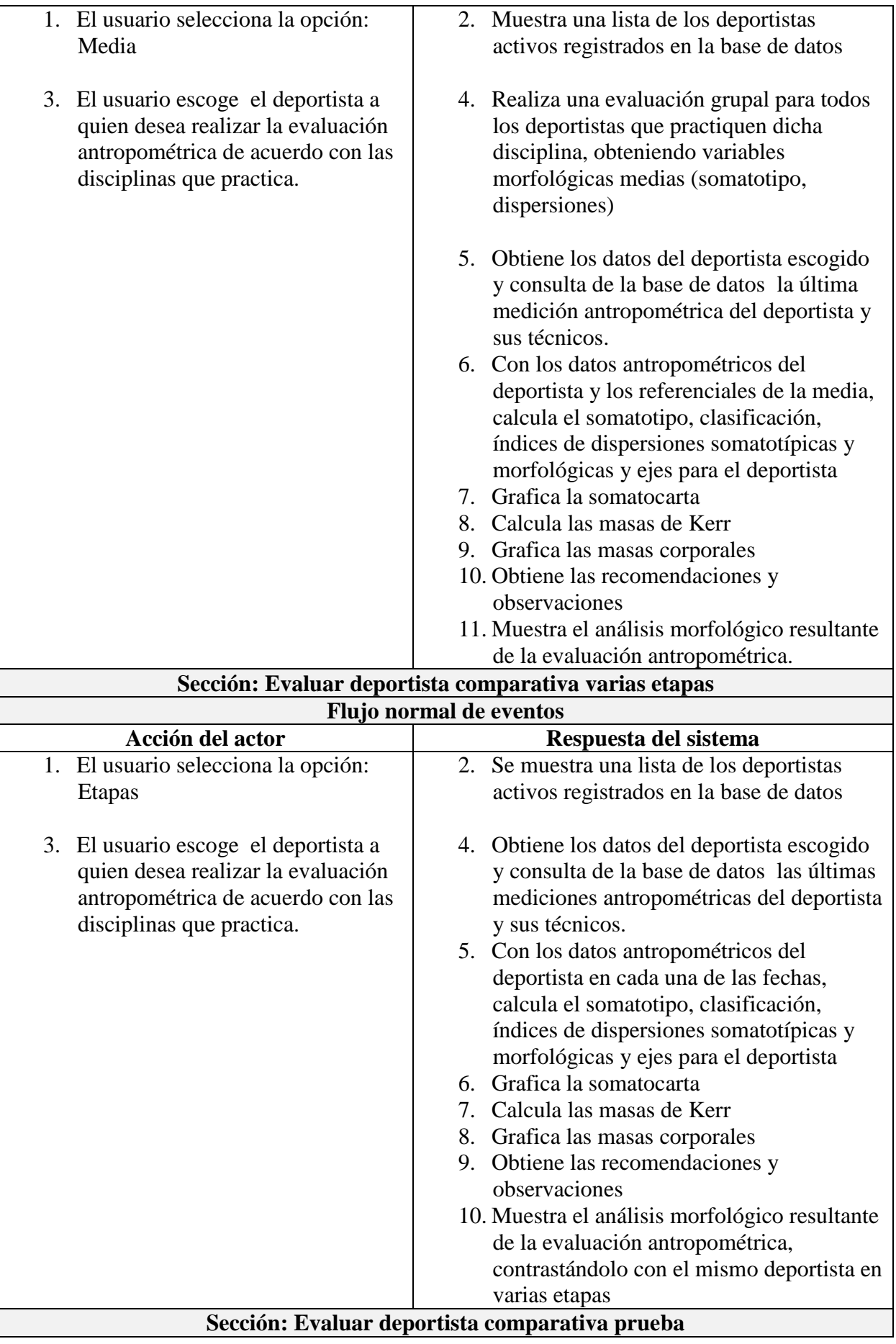

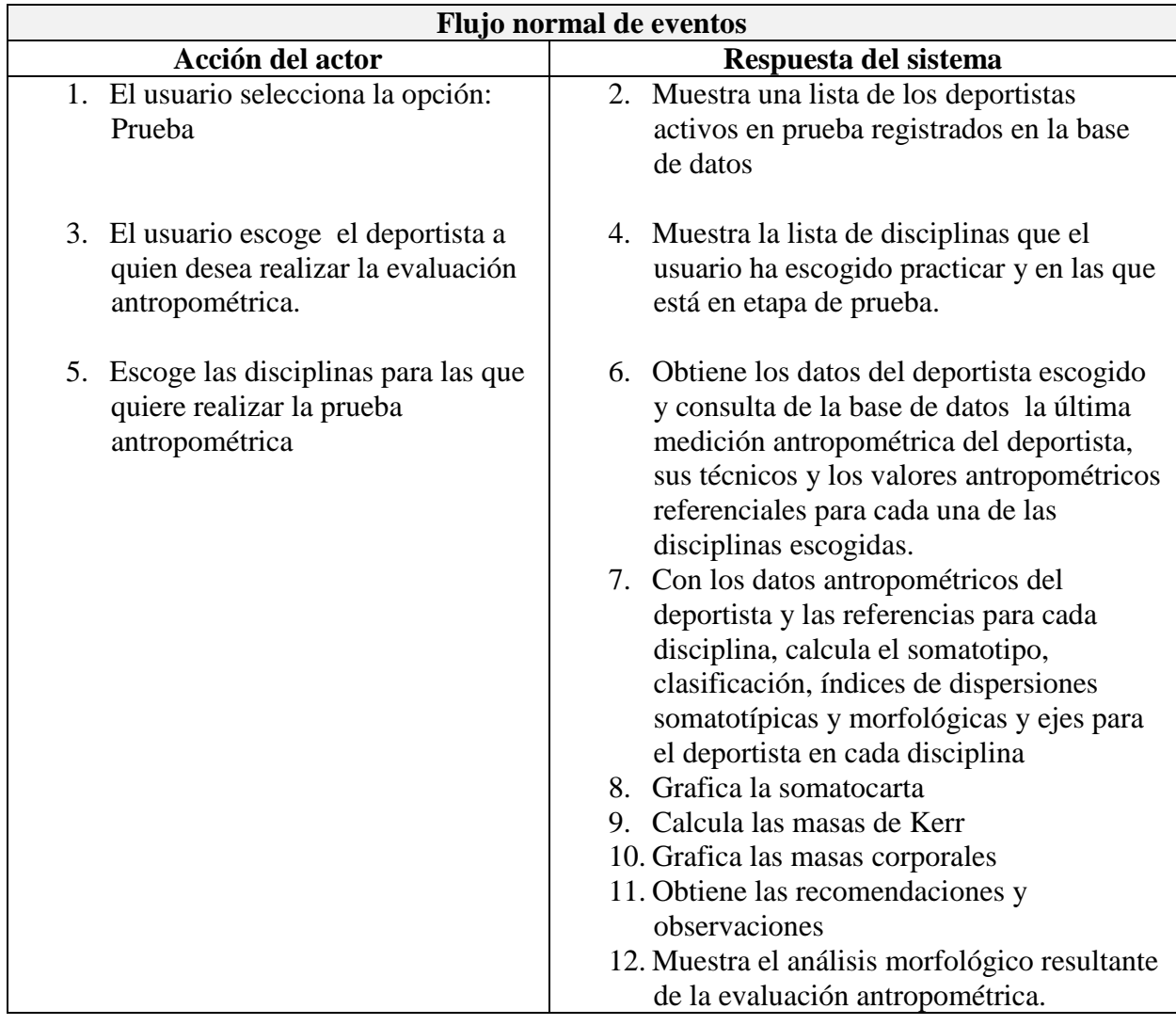

**Diagrama de actividades**

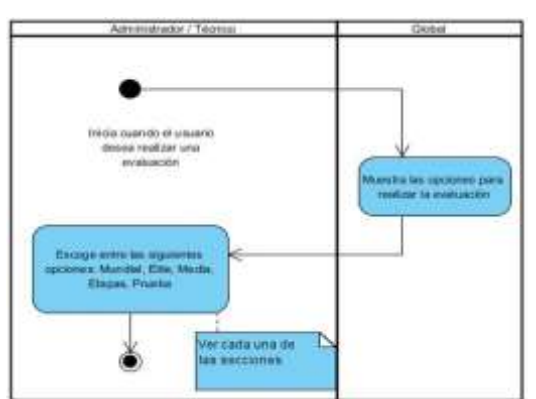

## **Sección: Mundial**

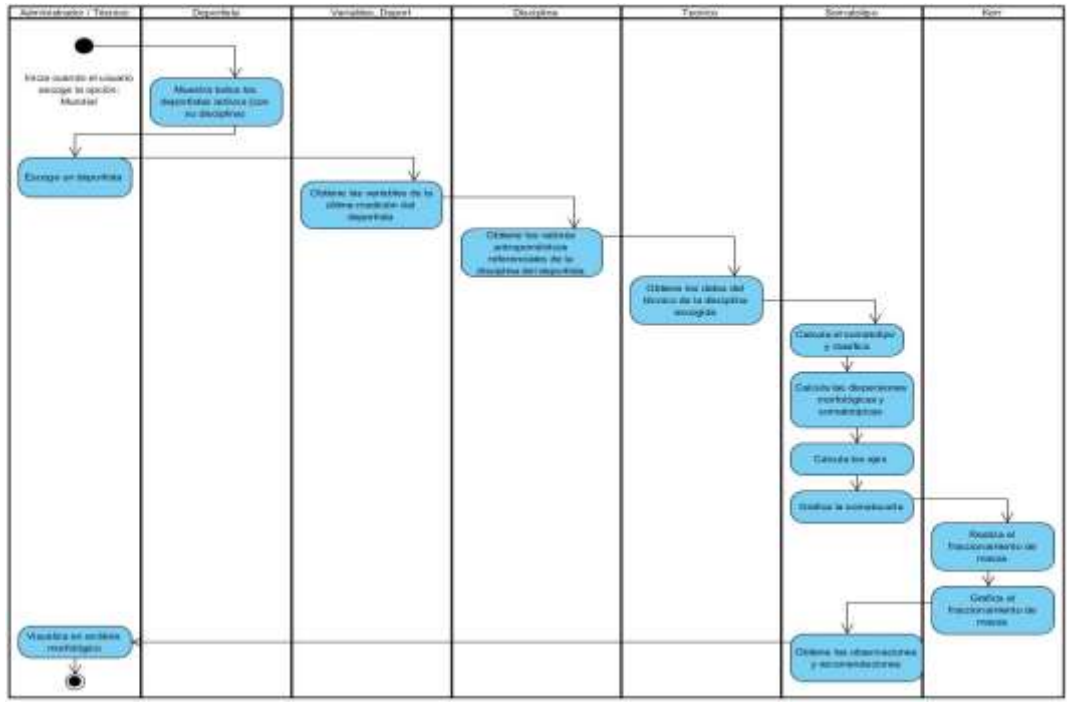

# **Sección: Élite**

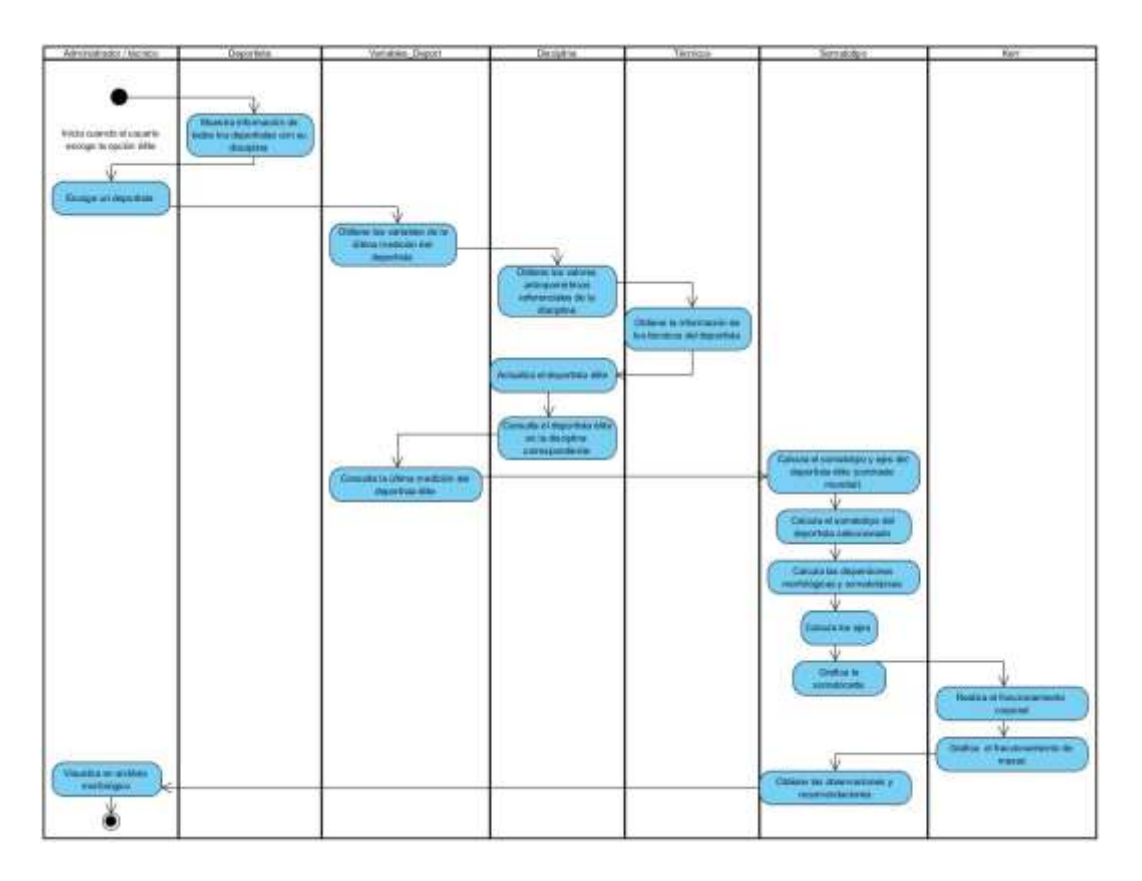

**Sección: Media**

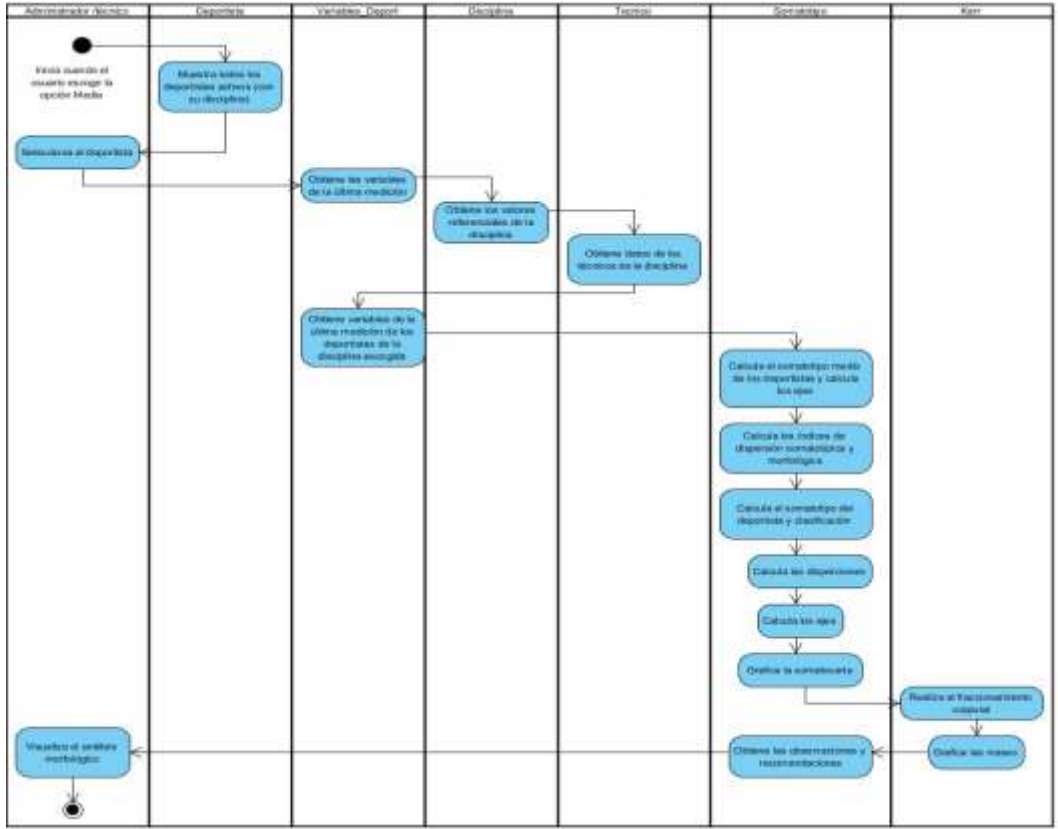

# **Sección: Etapas**

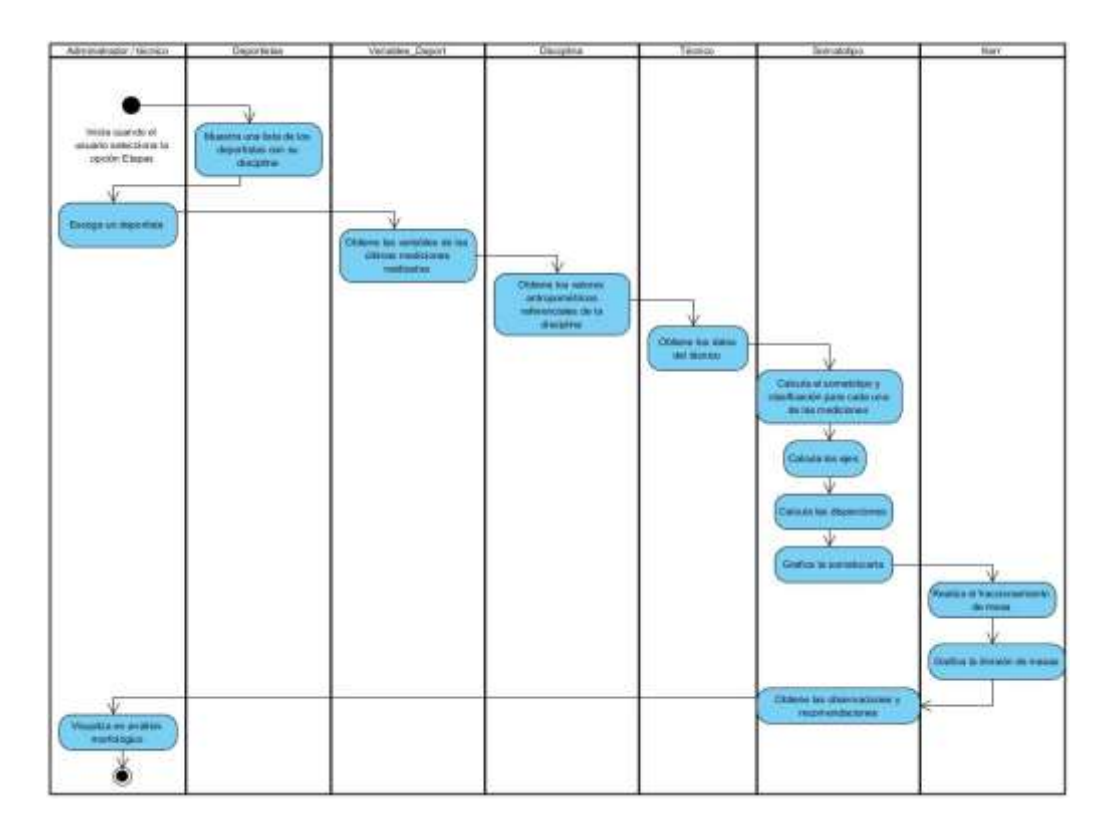

**Sección: Prueba**

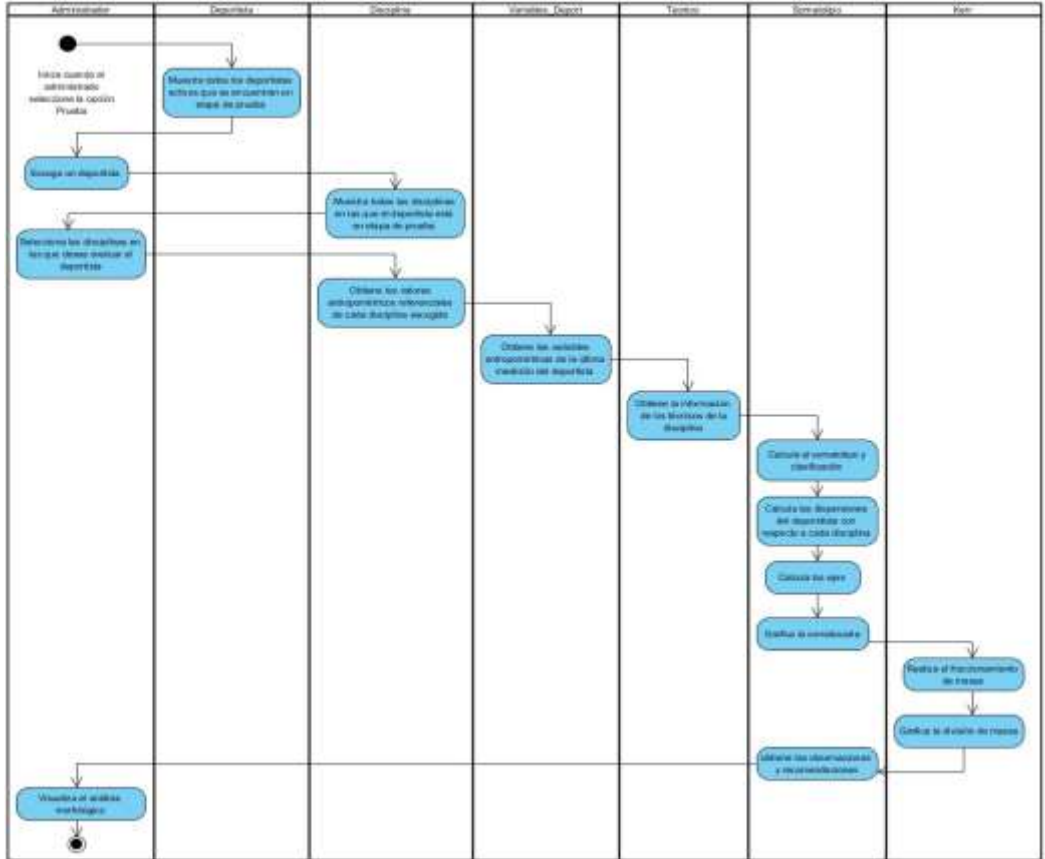

**Diagrama de secuencia**

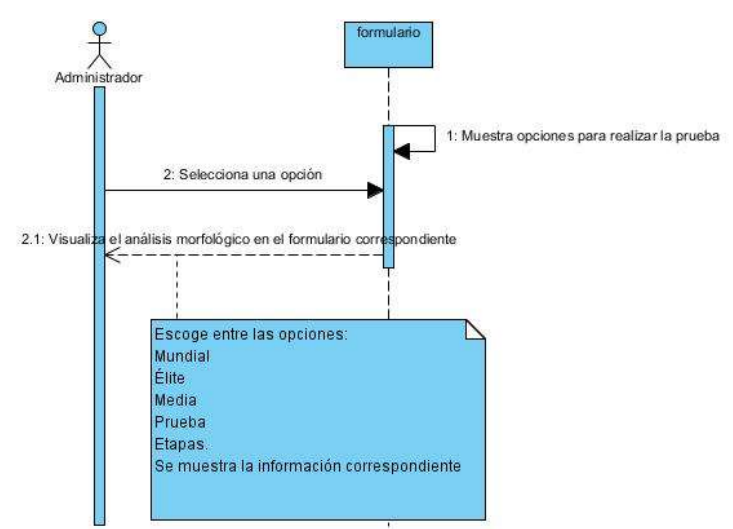

### **Sección: Mundial**

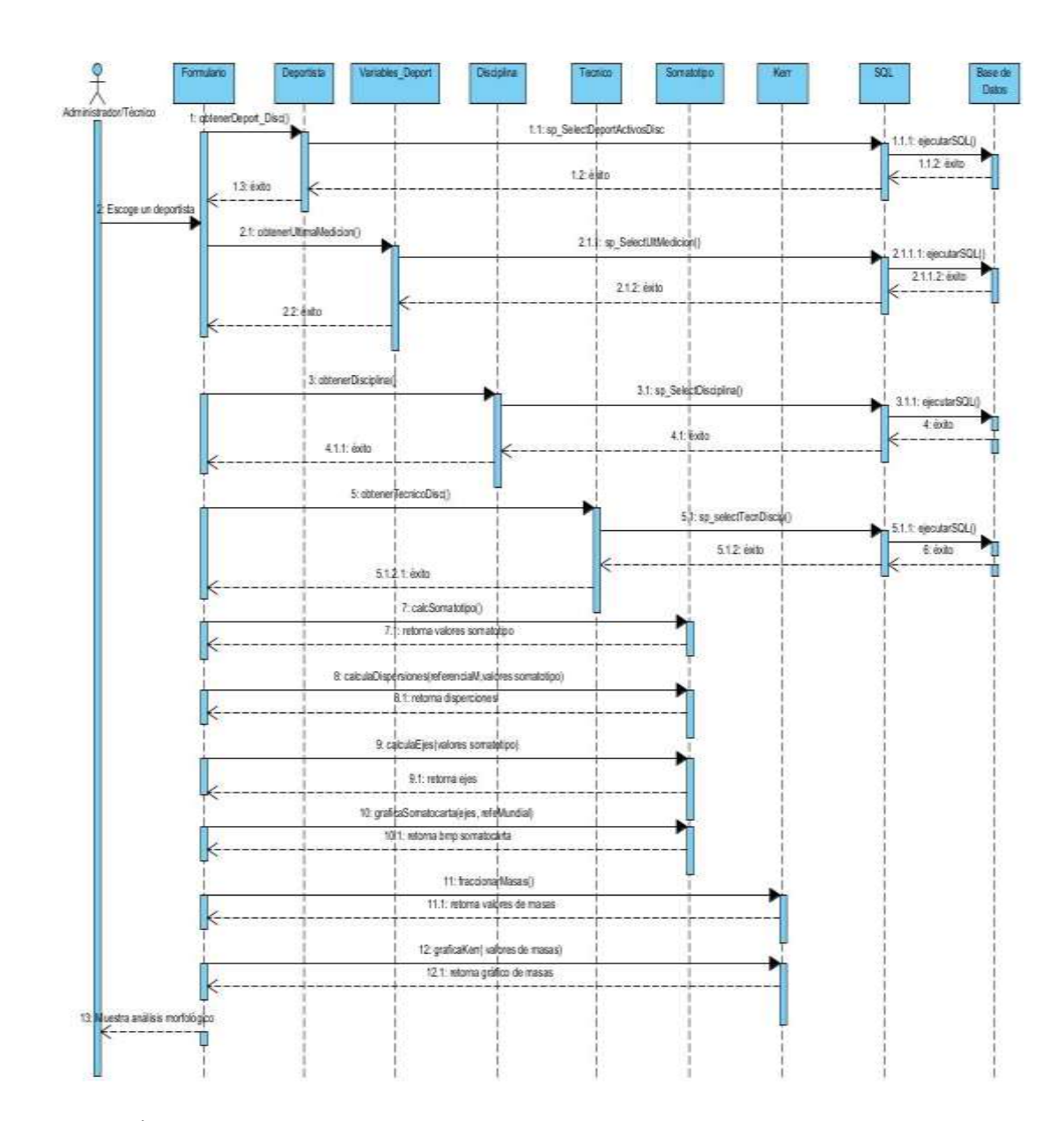

**Sección: Élite**

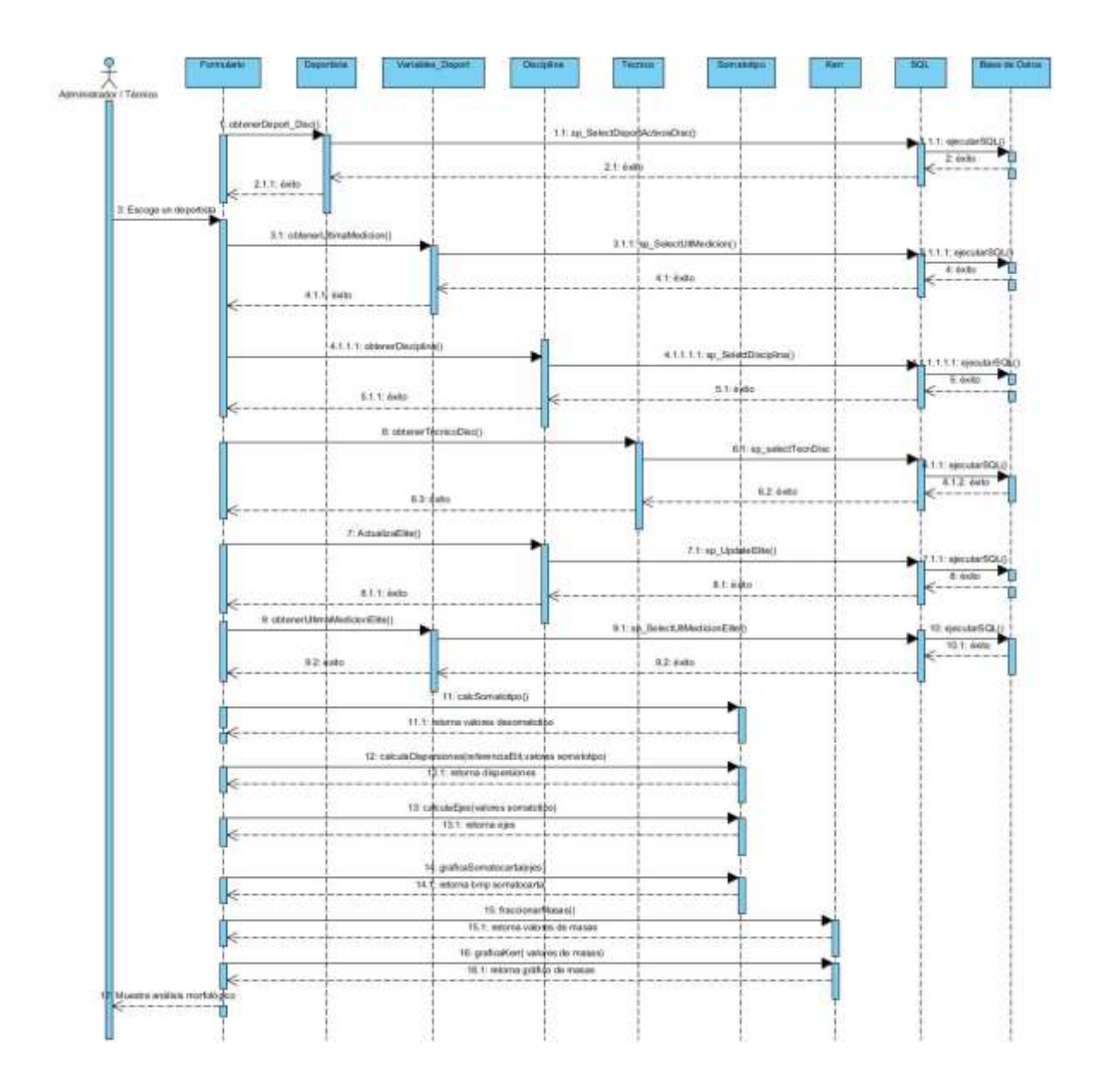

**Sección: Media**

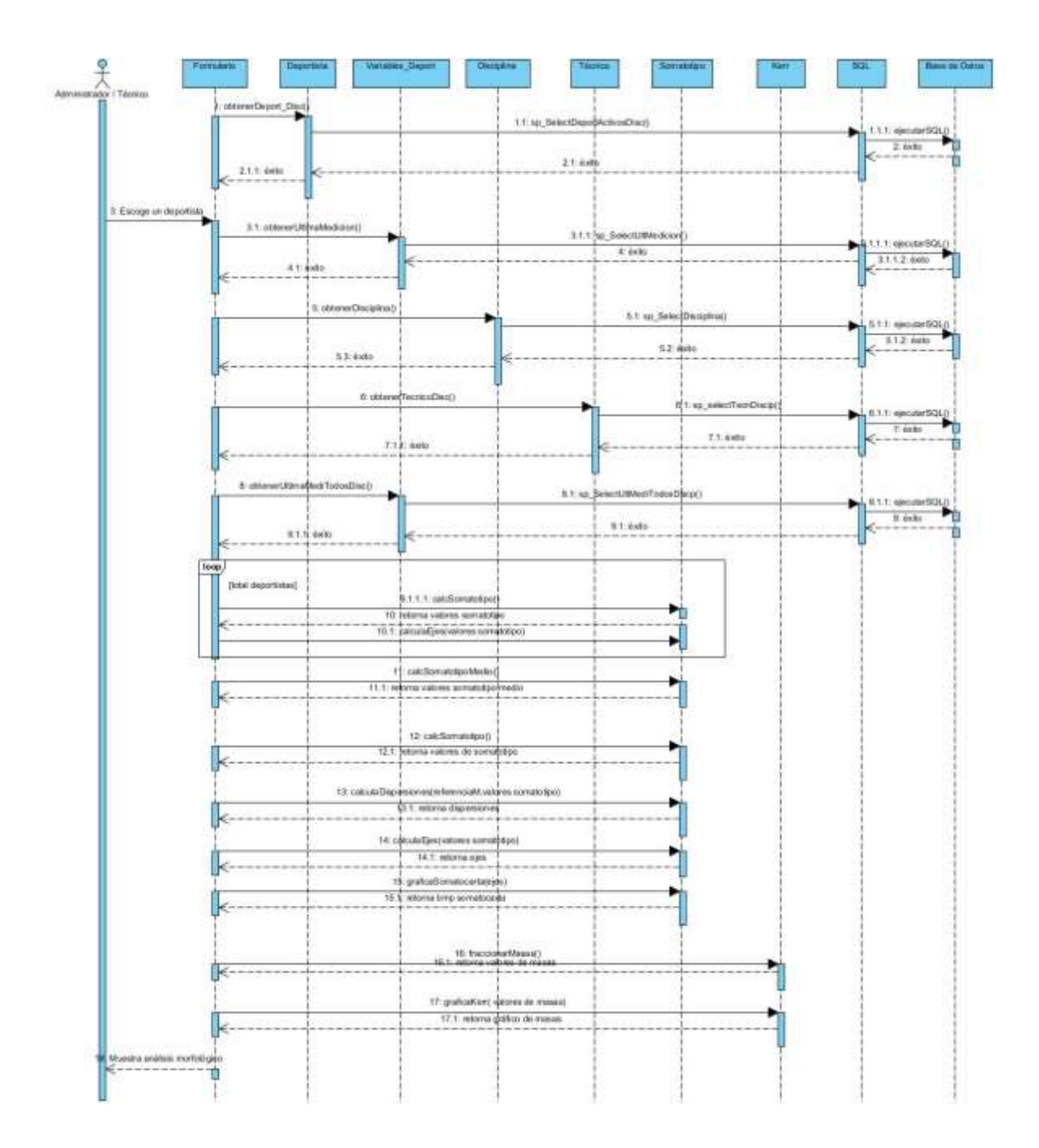

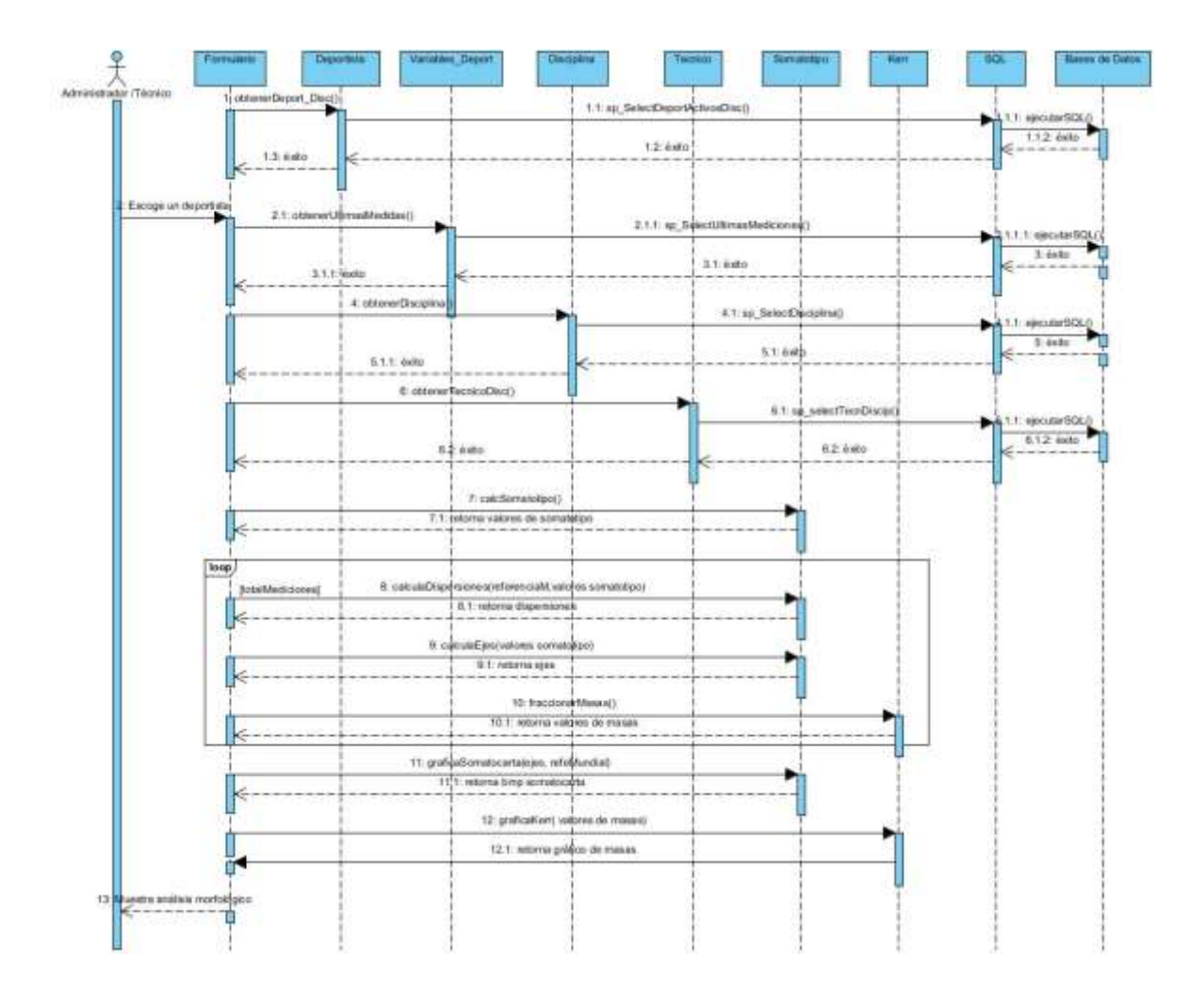
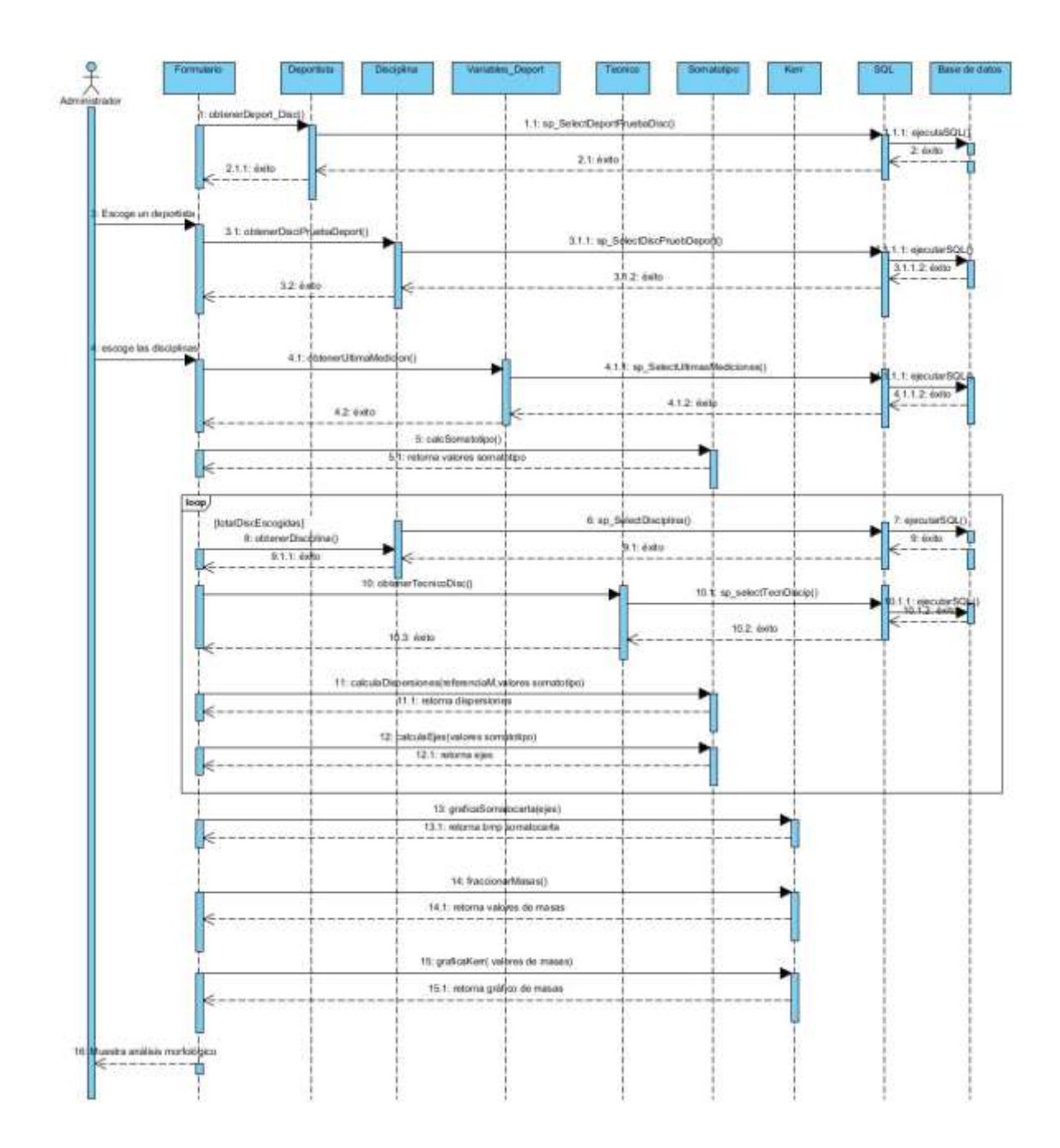

Casos de uso: Paquete Selección. 3.9.3.5.

**Seleccionar mejores deportistas por disciplinas**

#### **Caso de uso extendido**

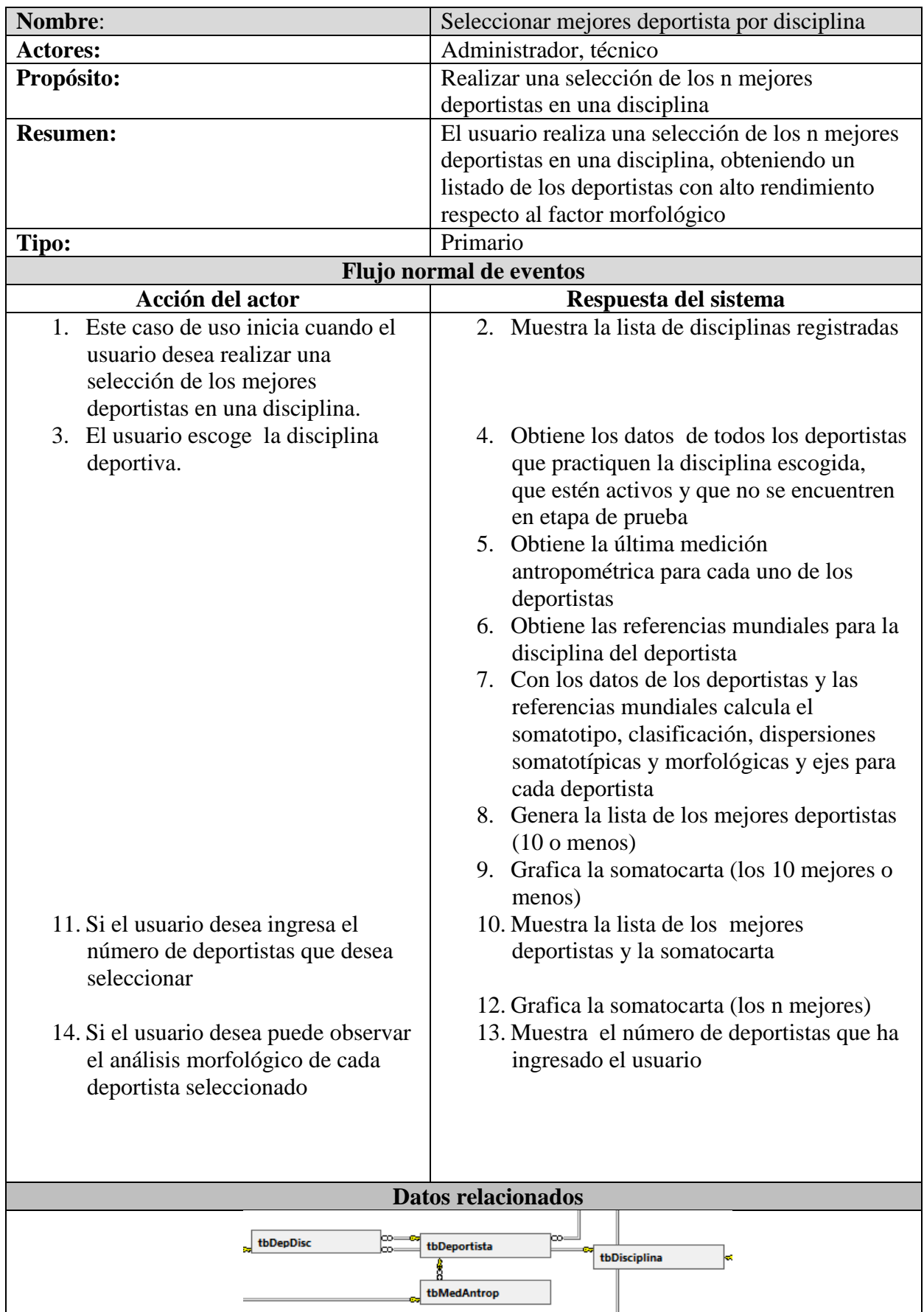

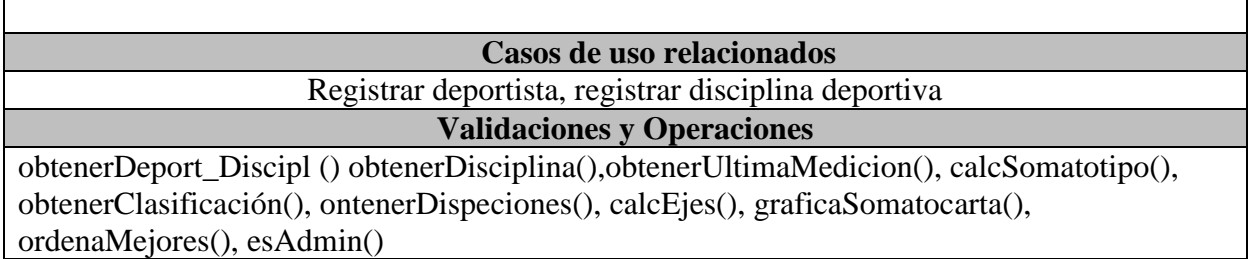

# **Diagrama de actividades**

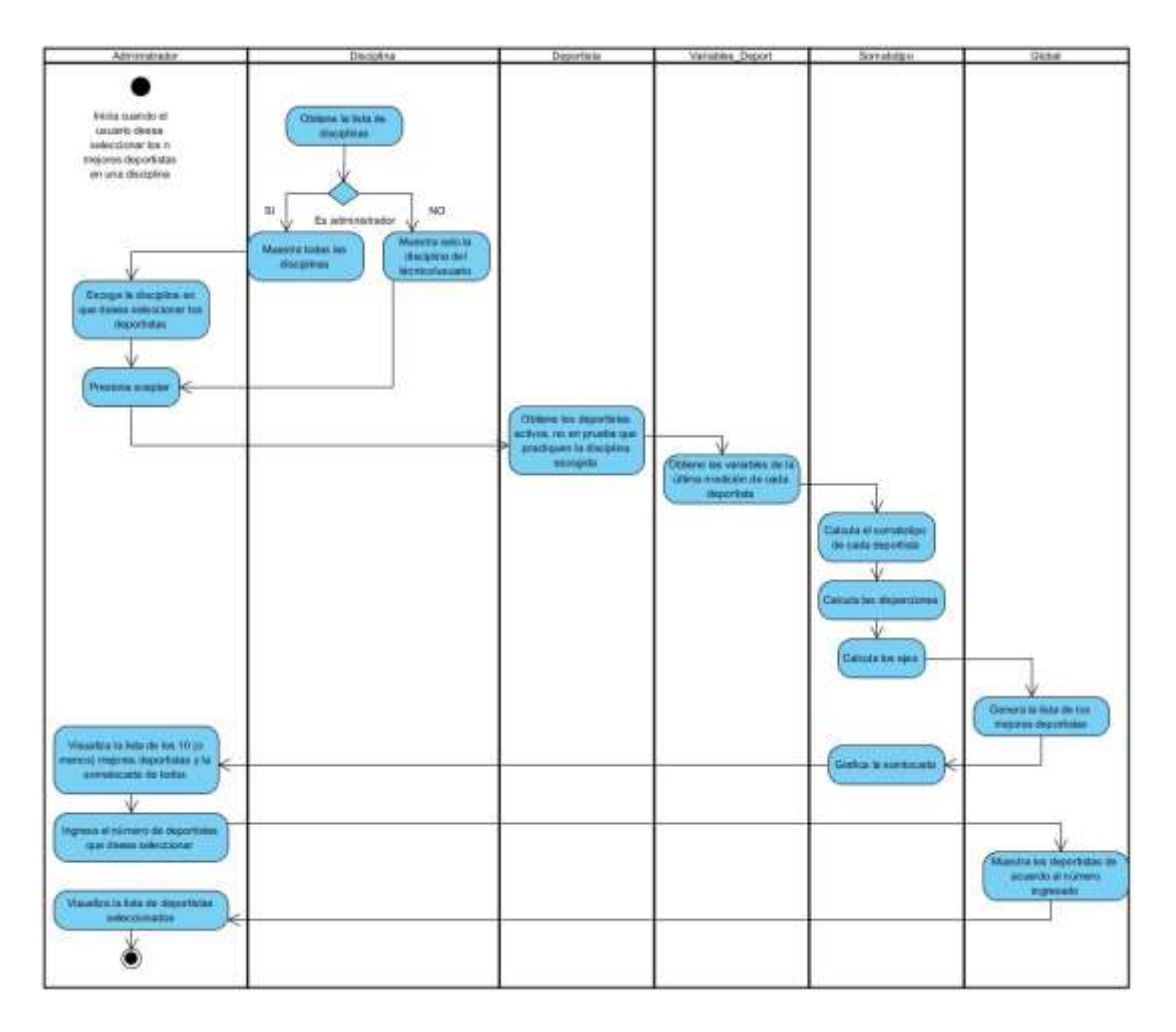

**Diagrama de secuencia**

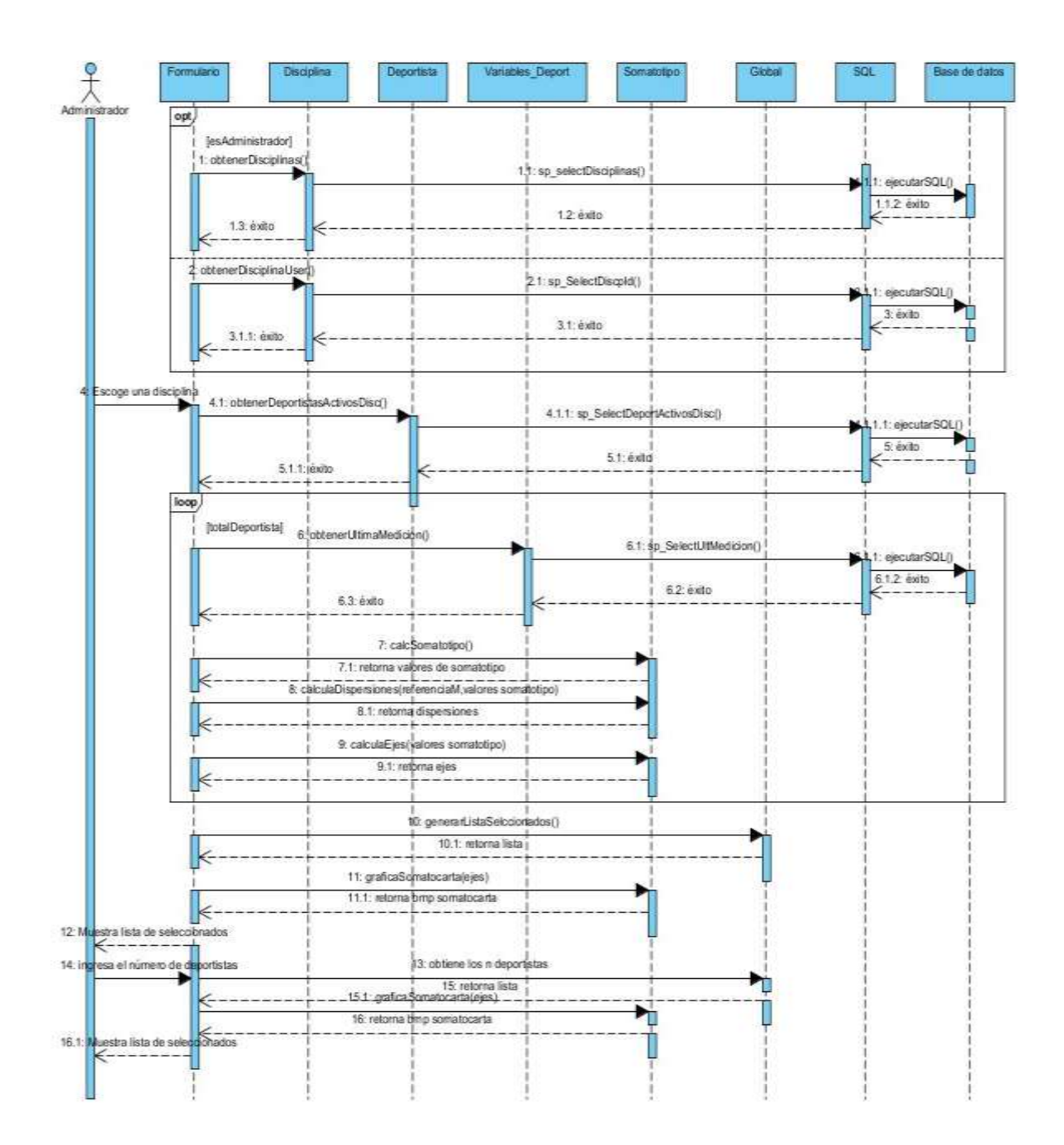

**Seleccionar mejores deportistas de la institución.**

#### **Caso de uso extendido**

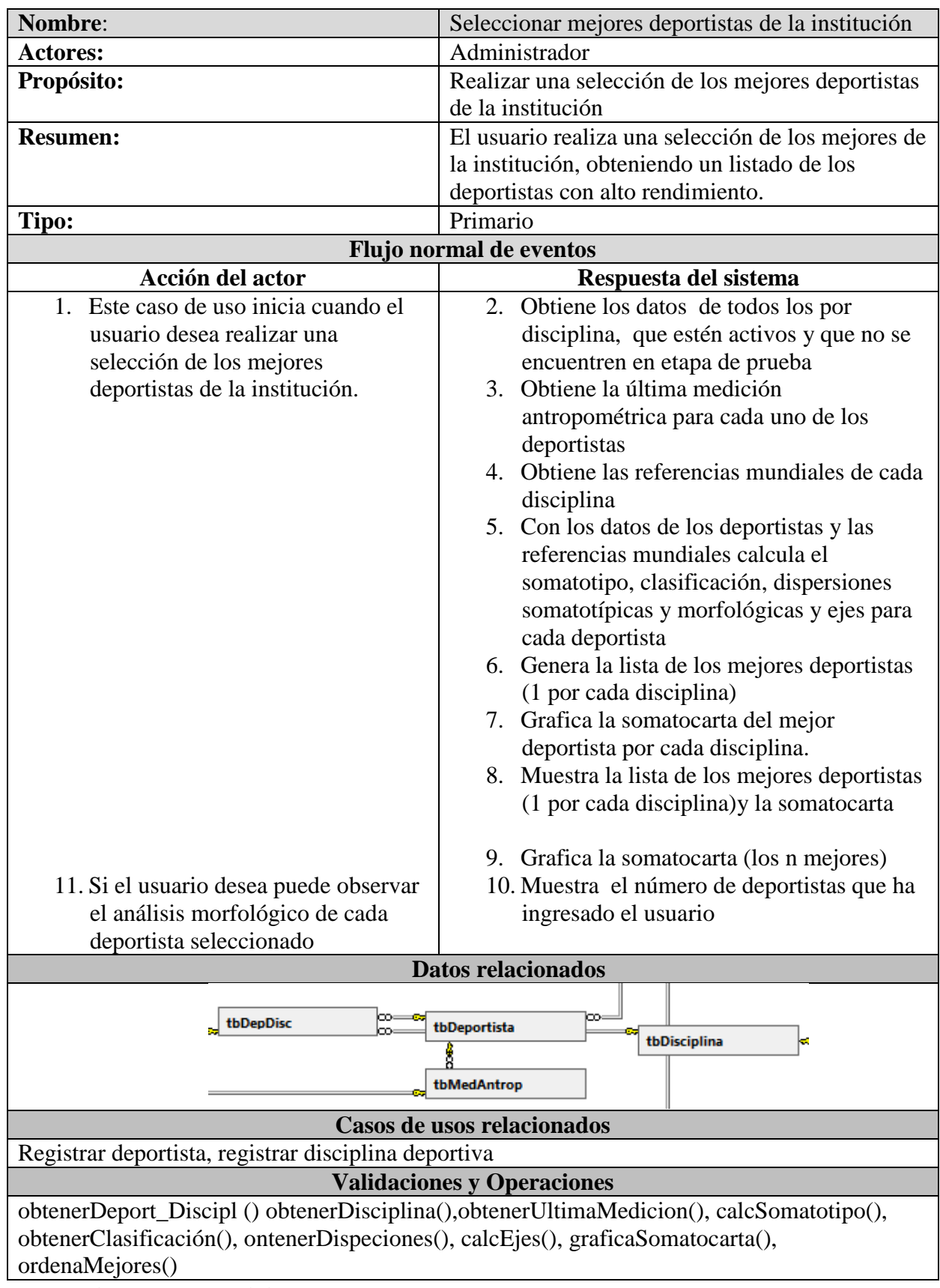

**Diagrama de actividades**

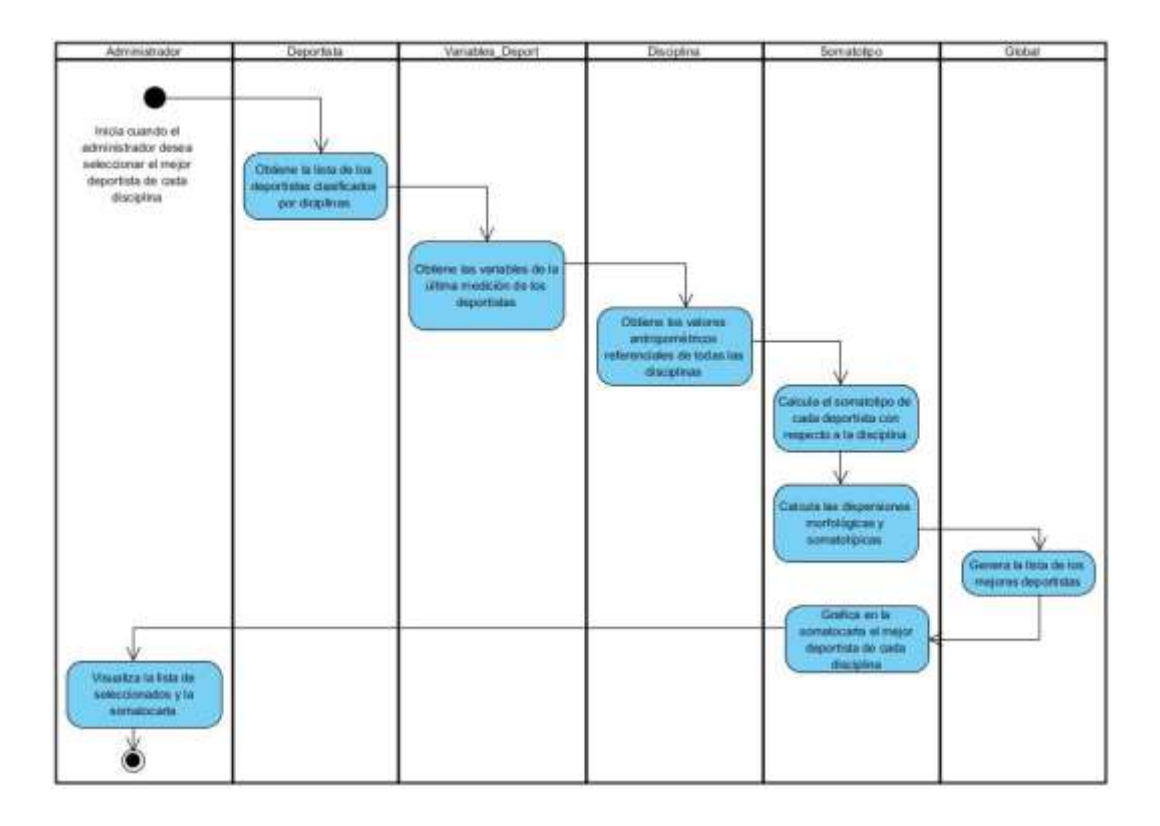

#### **Diagrama de secuencia**

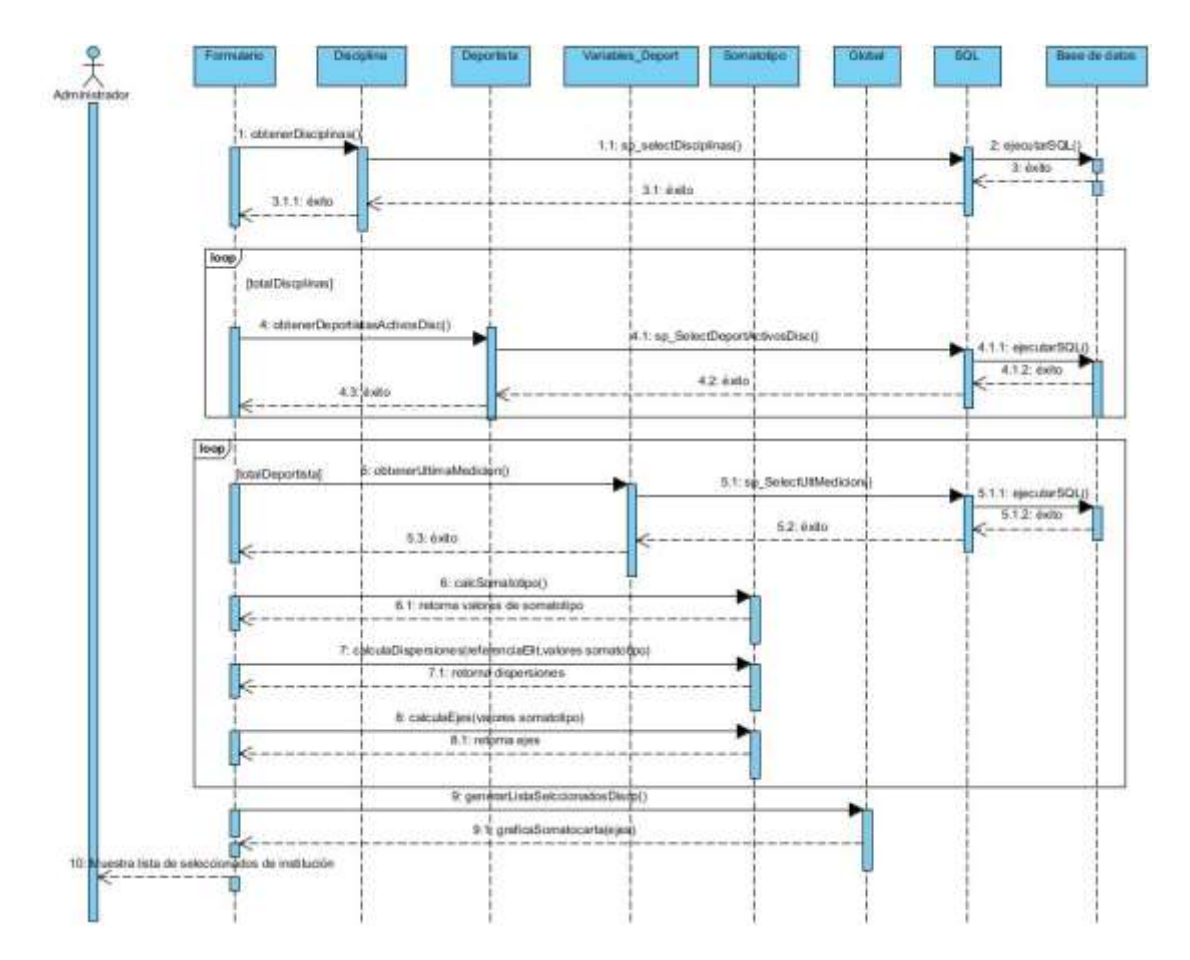

#### Casos de uso: Paquete Administración. 3.9.3.6.

## **Registrar categoría de somatotipo**

#### **Caso de uso extendido**

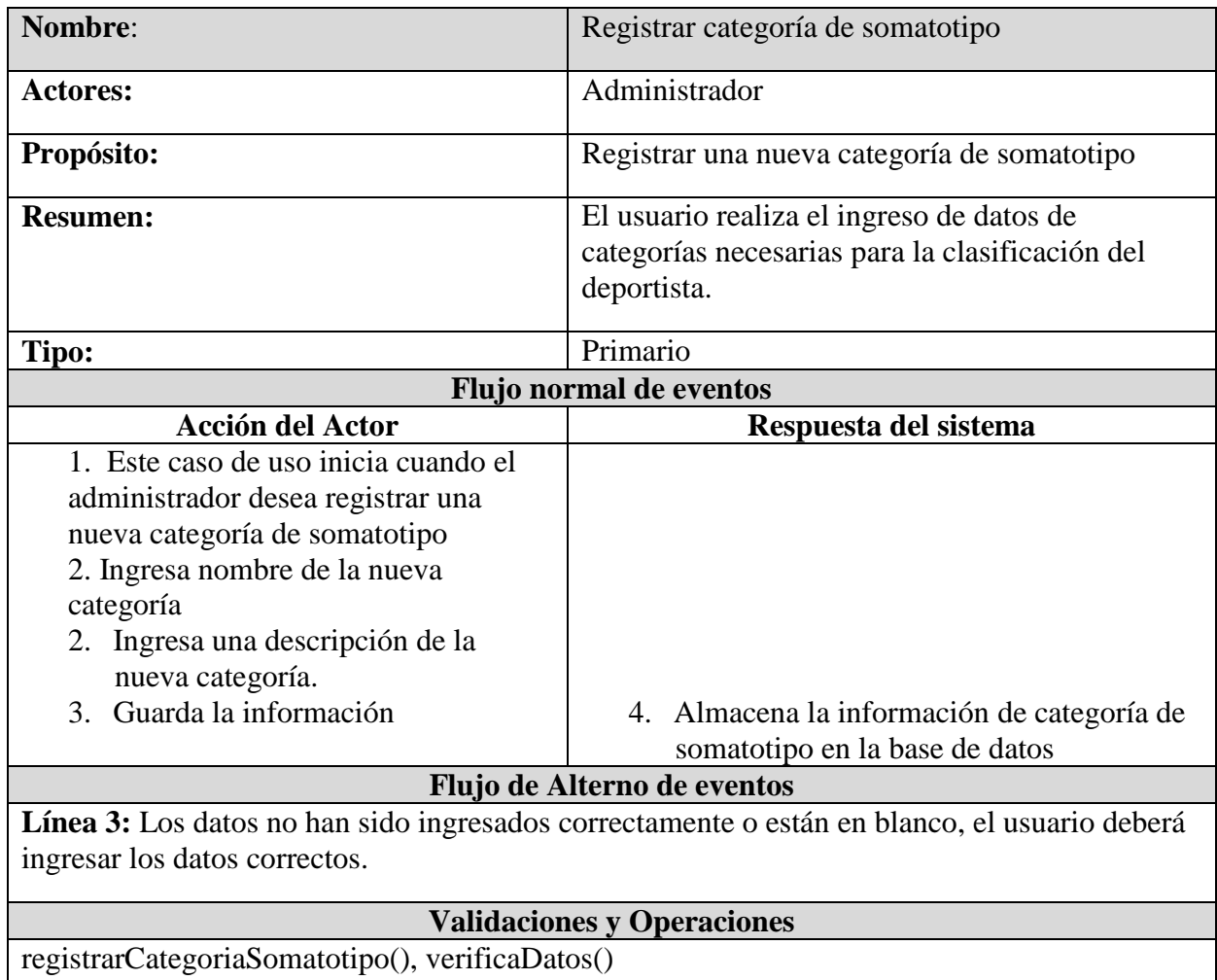

## **Diagrama de actividades**

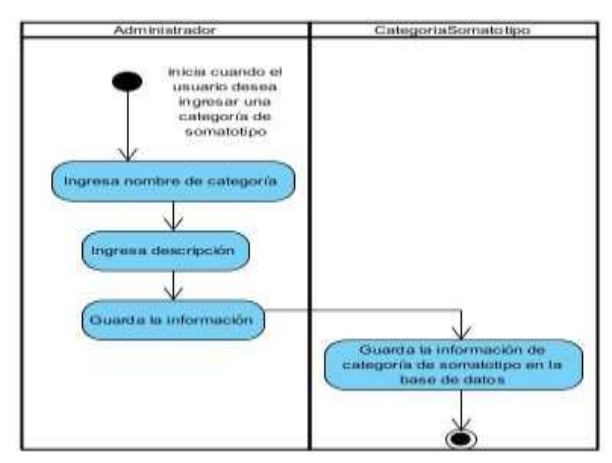

#### **Diagrama de secuencia**

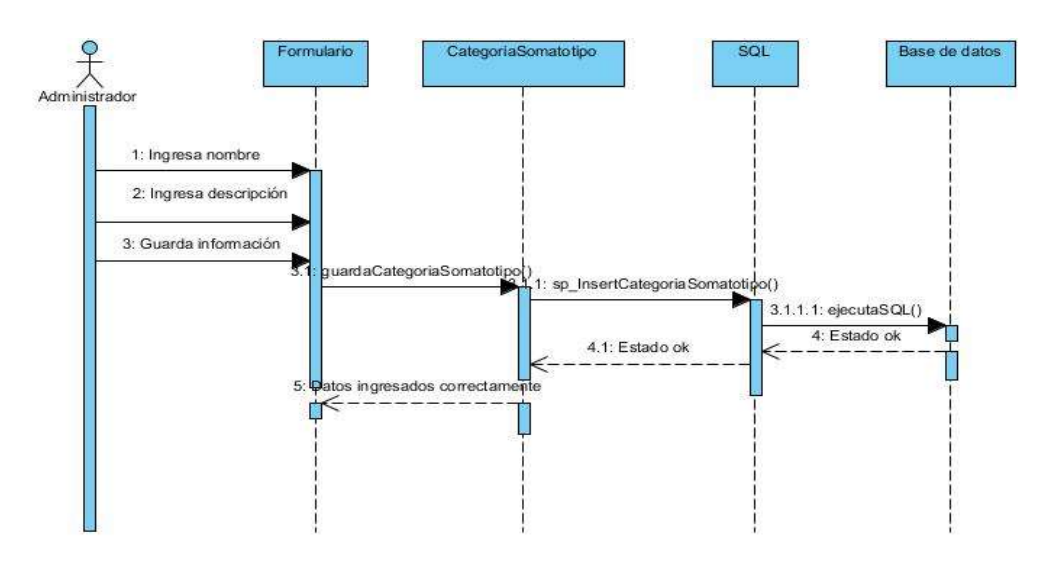

#### **Registrar recomendación**

**Caso de uso extendido**

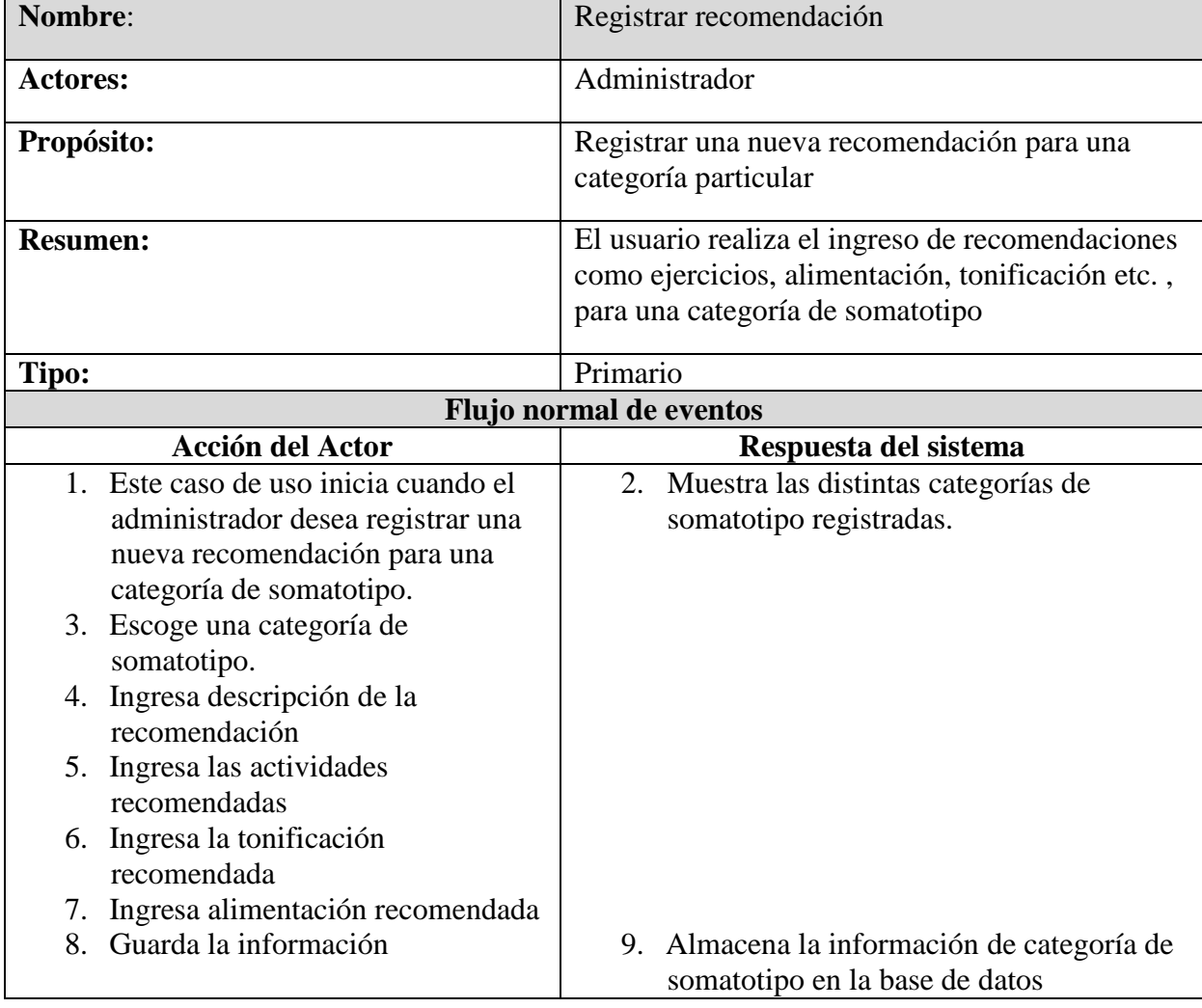

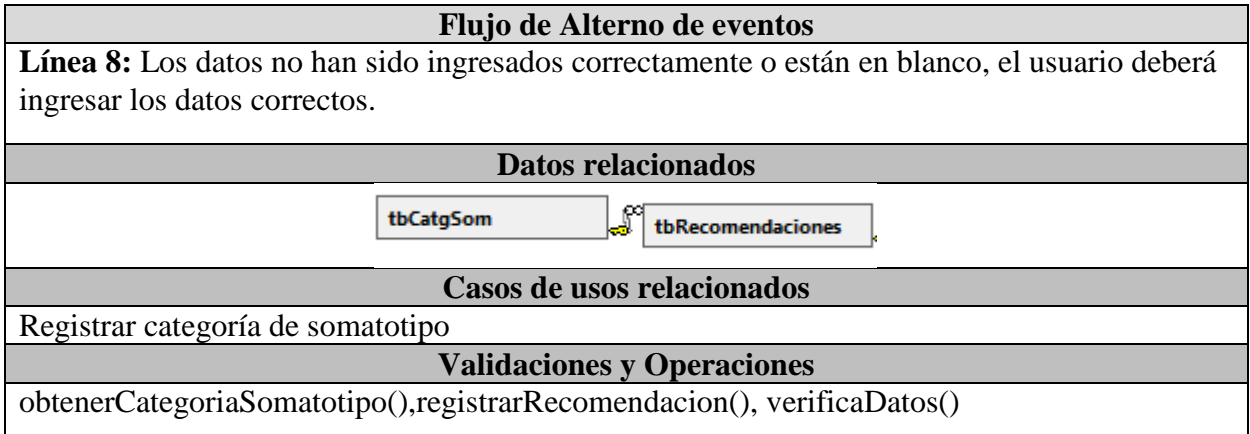

**Diagrama de actividades**

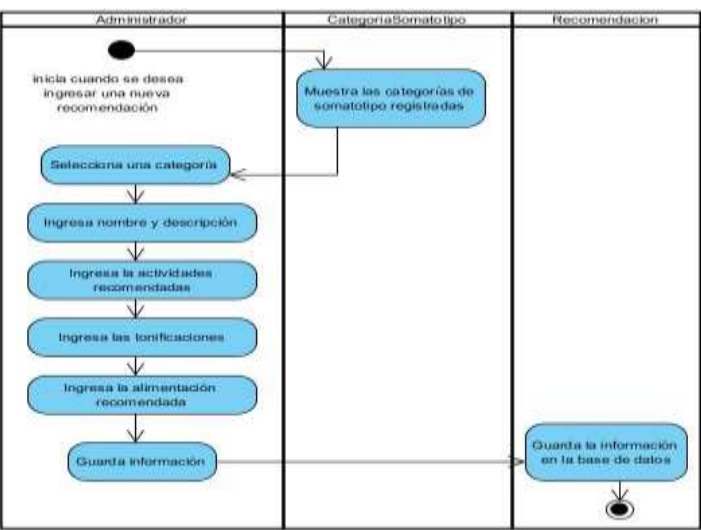

**Diagrama de secuencia**

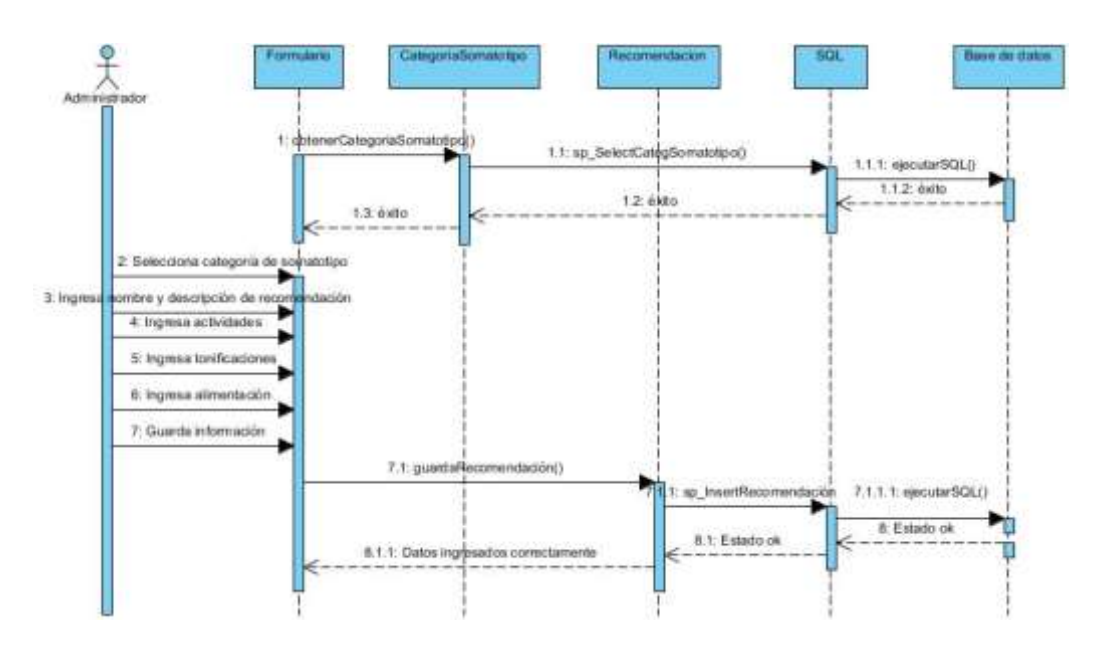

#### **Registrar tipo de observación**

**Caso de uso extendido**

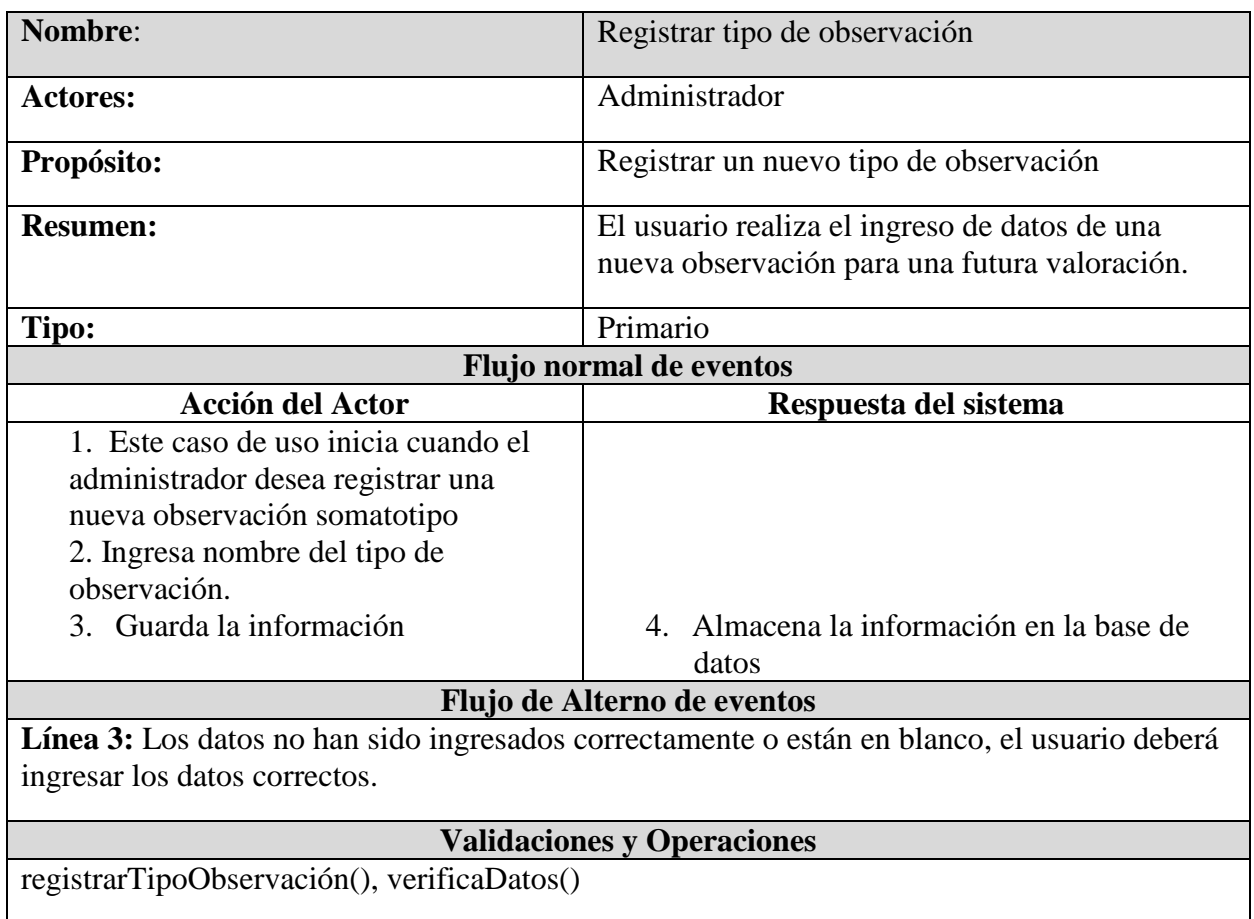

## **Diagrama de actividades**

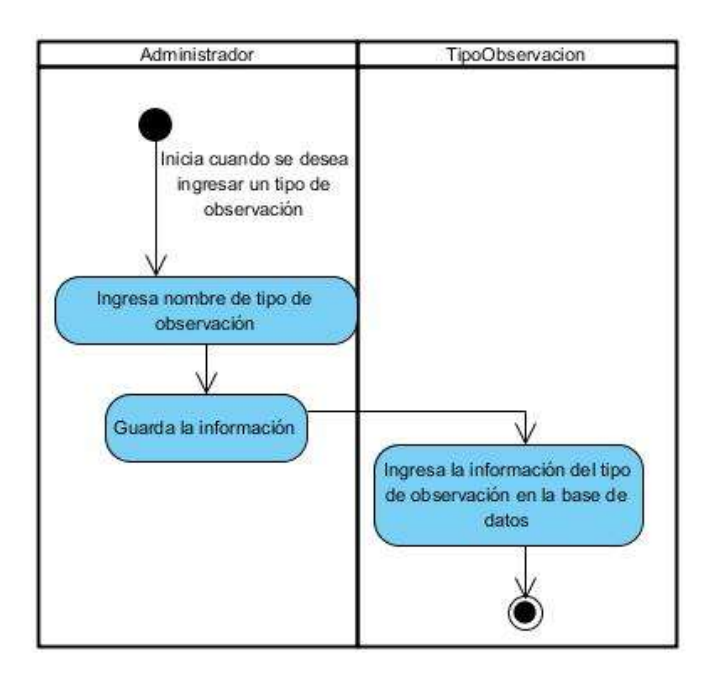

**Diagrama de secuencia**

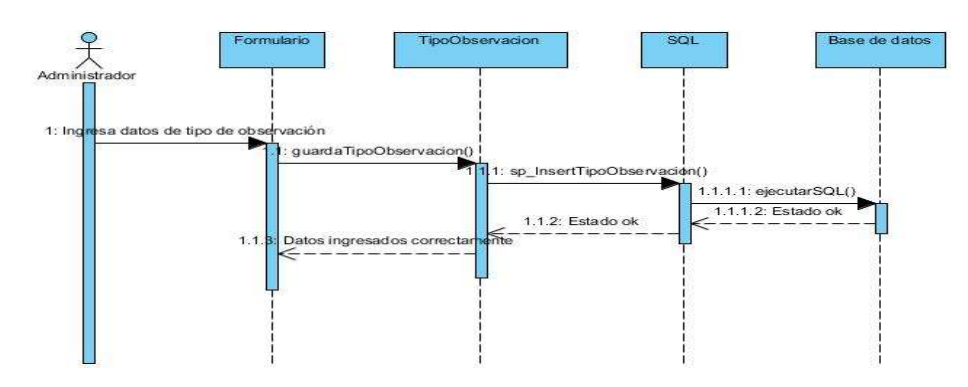

## **Registrar observación**

**Caso de uso extendido**

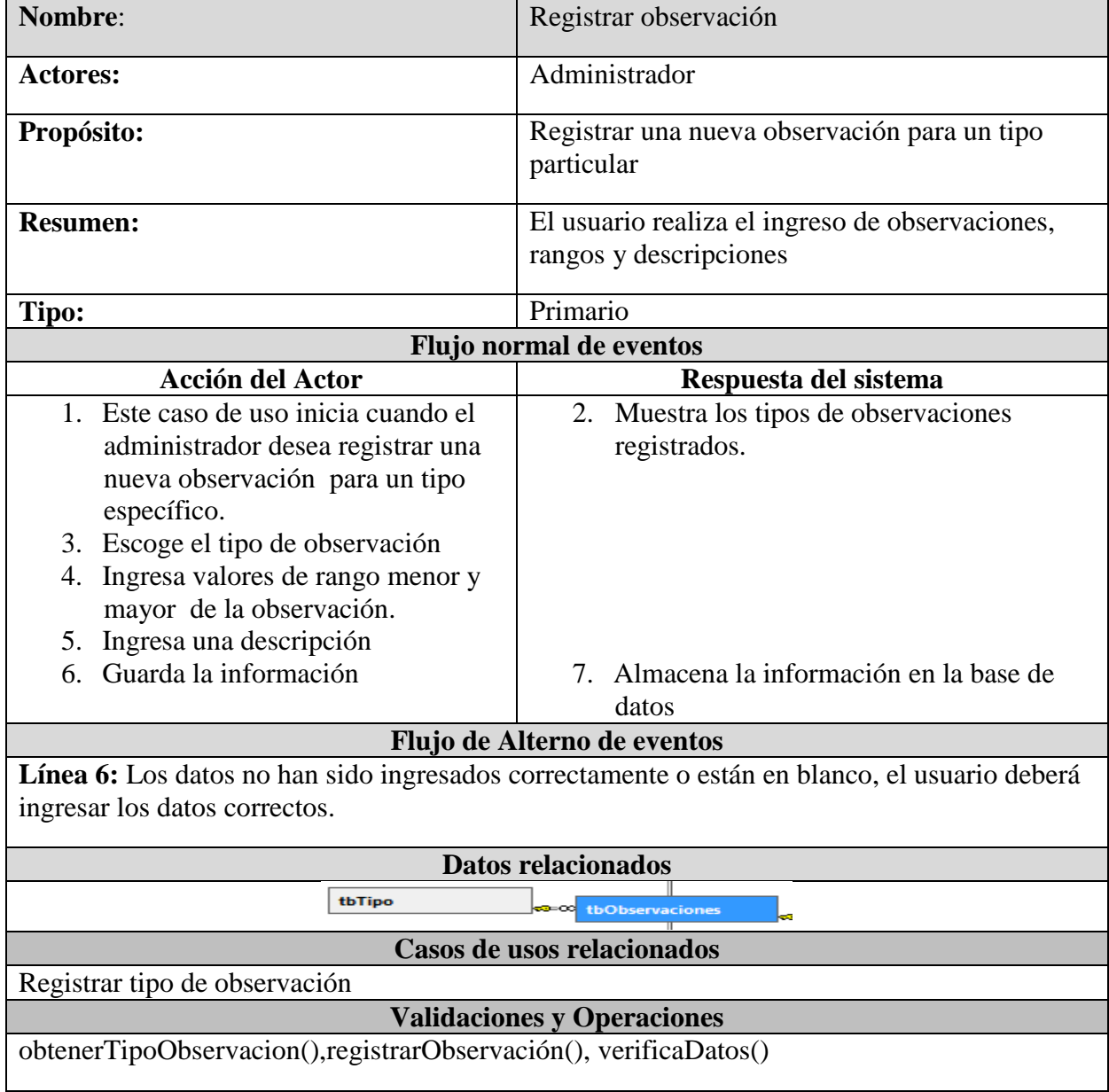

**Diagrama de actividades**

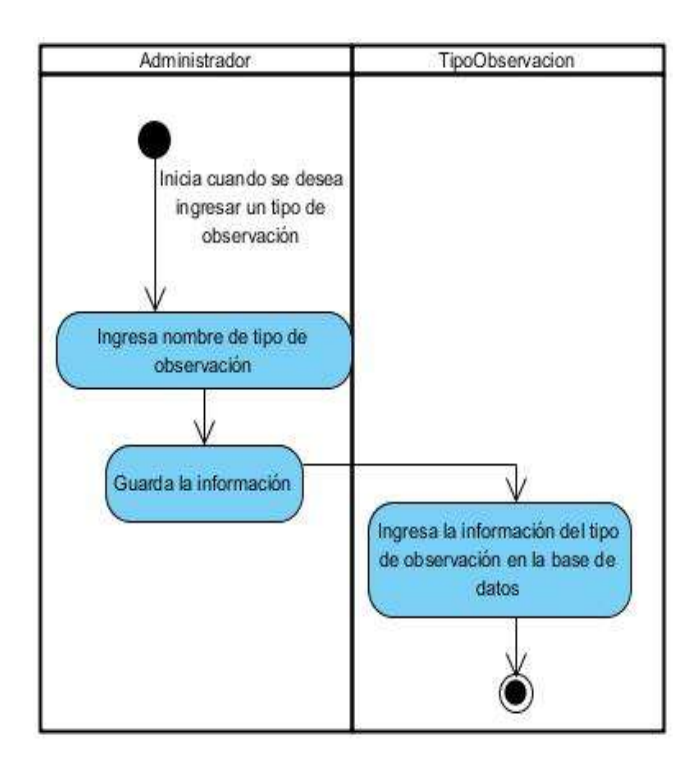

**Diagrama de secuencia**

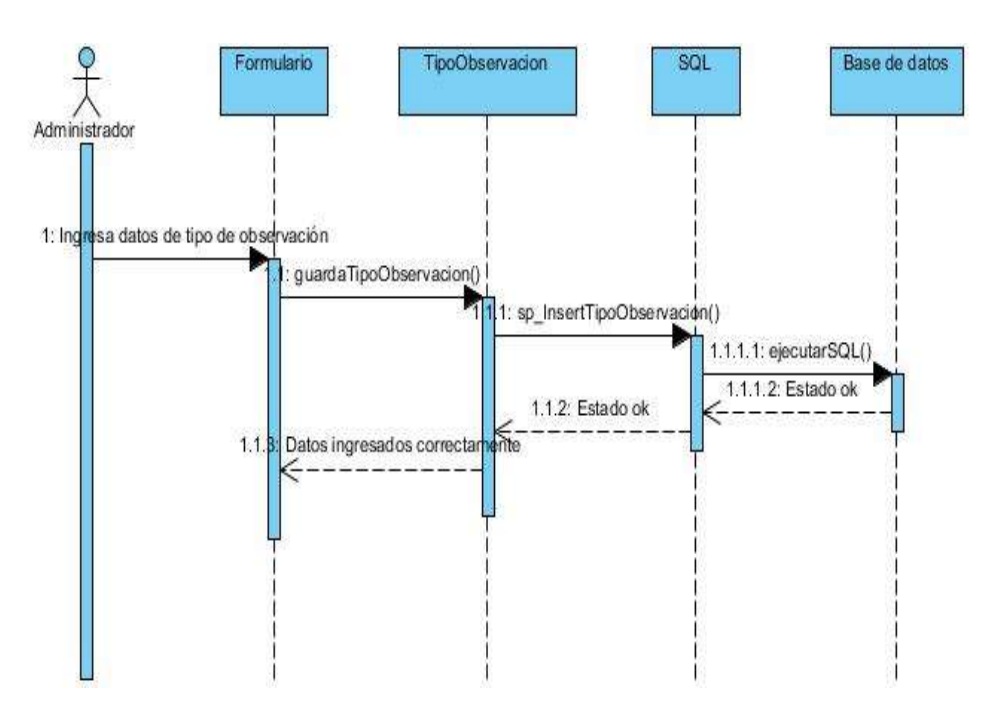

#### **Registrar Provincia**

**Caso de uso extendido**

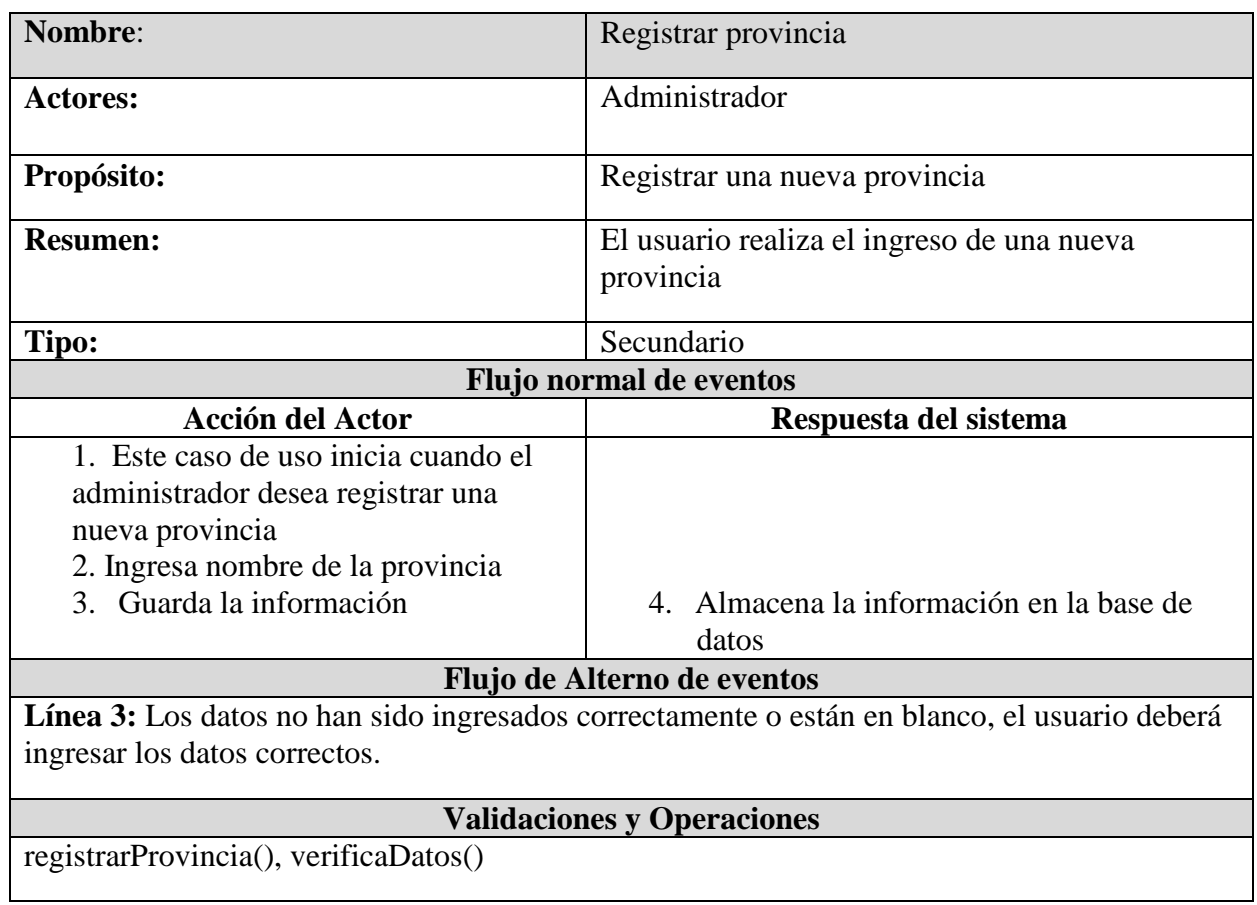

## **Diagrama de actividades**

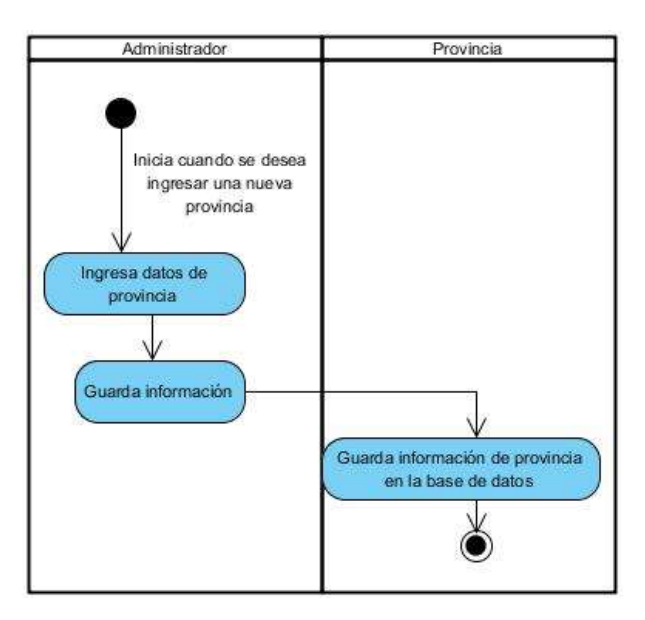

## **Diagrama de secuencia**

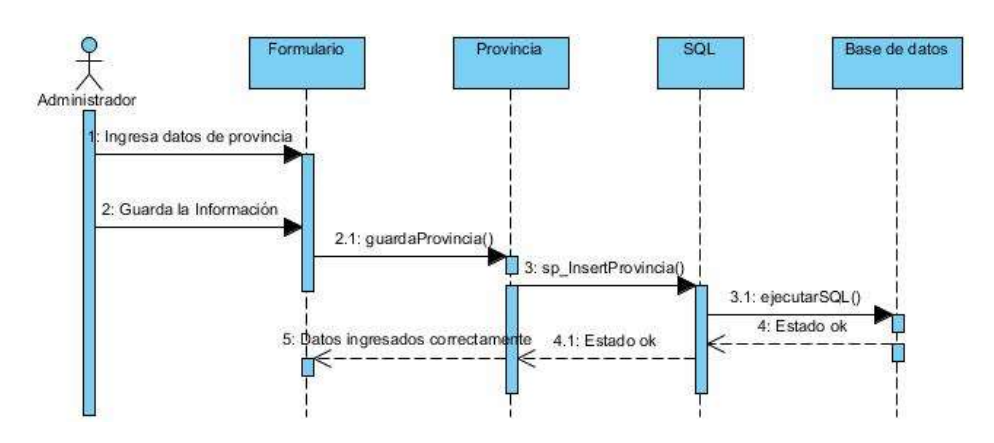

# **Registrar Ciudad**

**Caso de uso extendido**

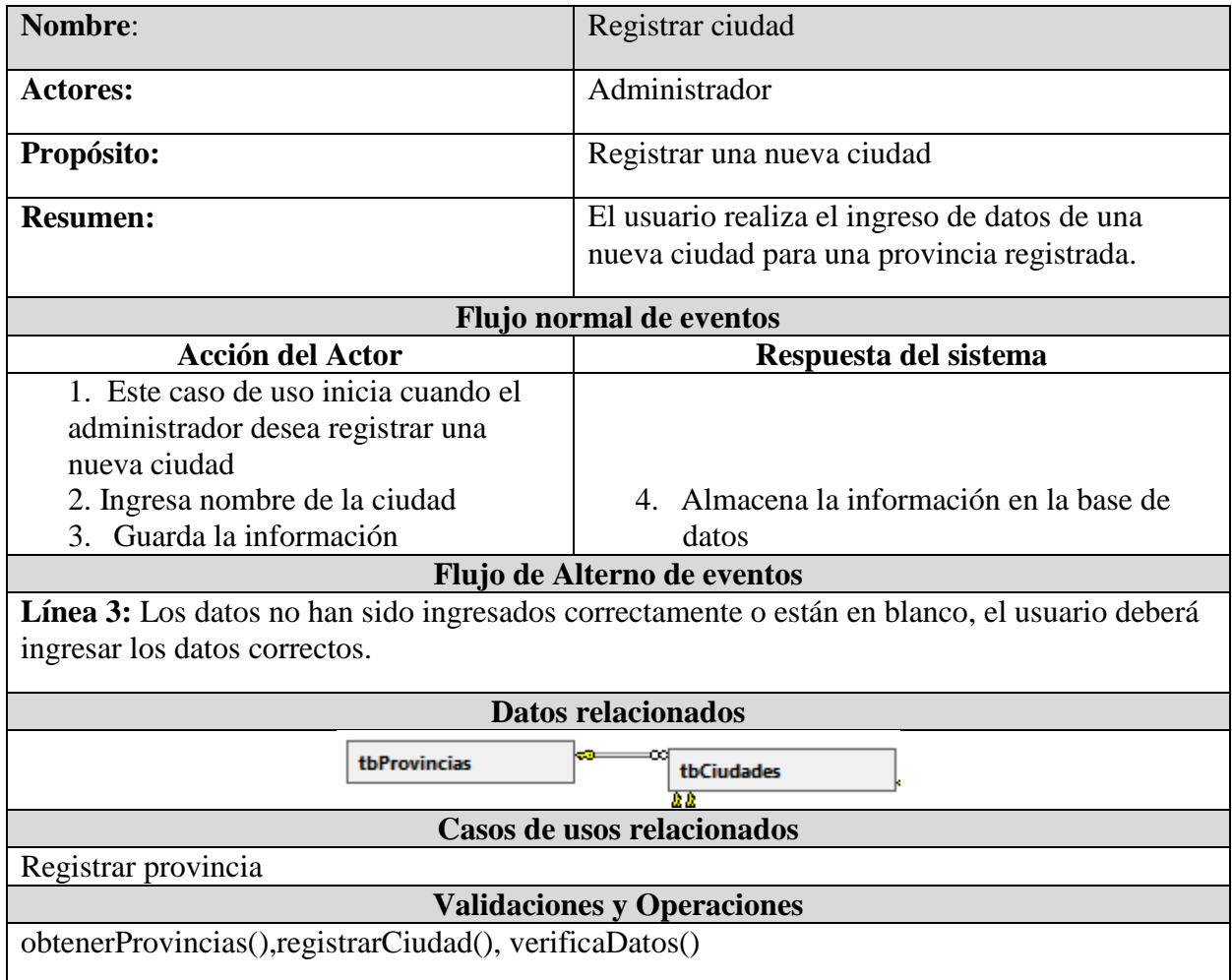

**Diagrama de actividades**

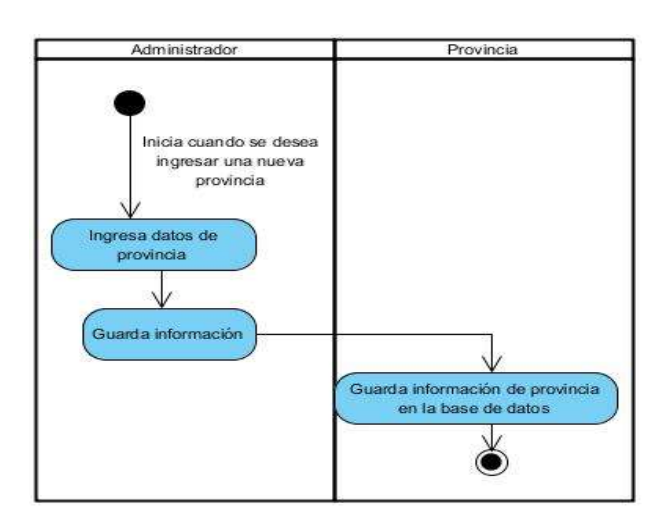

**Diagrama de secuencia**

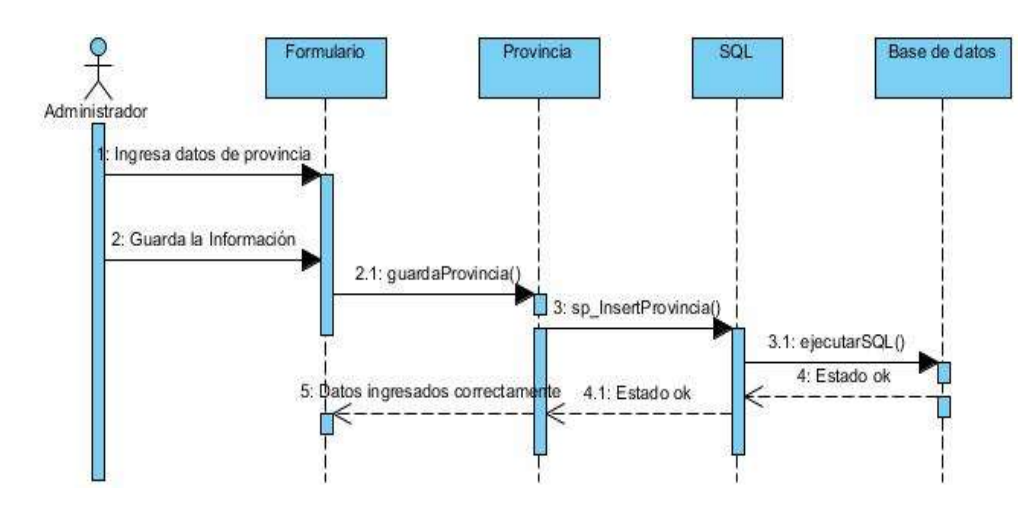

#### 3.9.3.7. Casos de uso: Paquete Ayuda

**Registrar categoría de instrucción**

123 **Caso de uso extendido Nombre:** Registrar categoría de instrucción Actores: Administrador **Propósito:** Registrar una nueva categoría de instrucción **Resumen:** El usuario realiza el ingreso de datos de categorías necesarias para registrar futuras instrucciones que sirvan de ayuda antropométrica a los usuarios. Tipo: Secundario

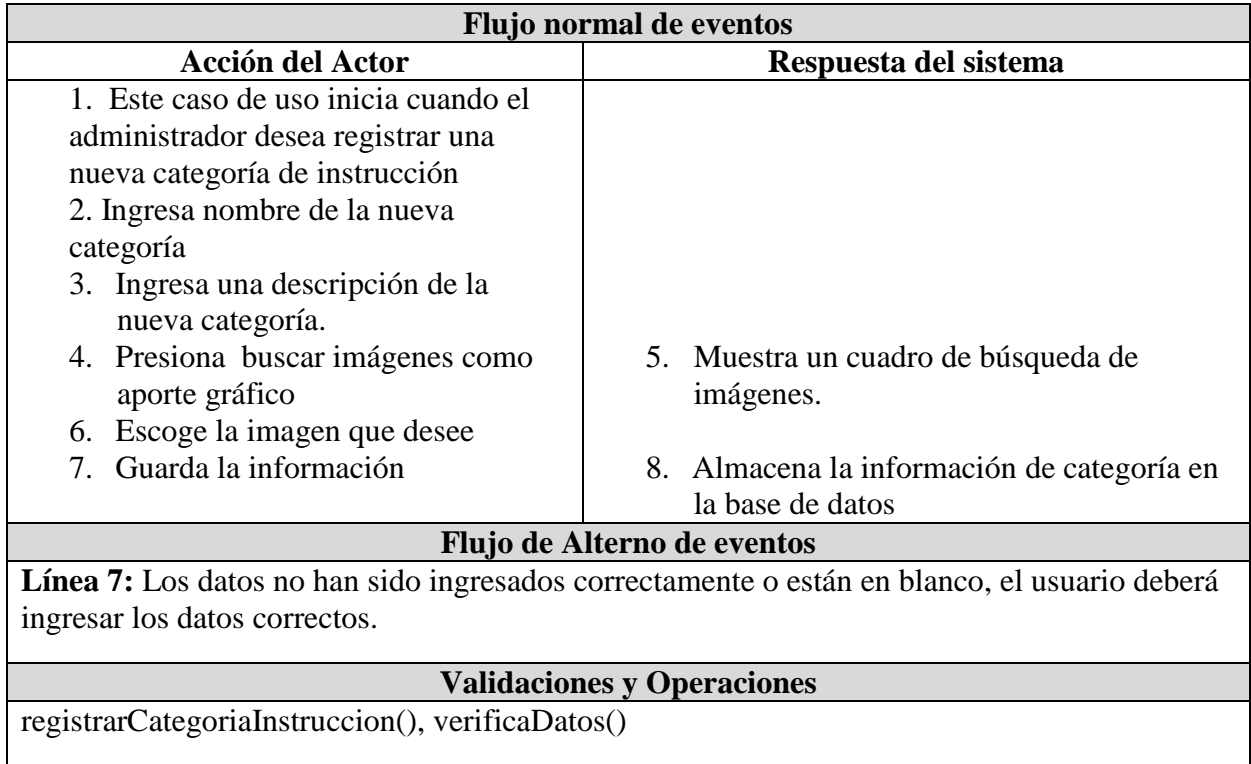

#### **Diagrama de actividades**

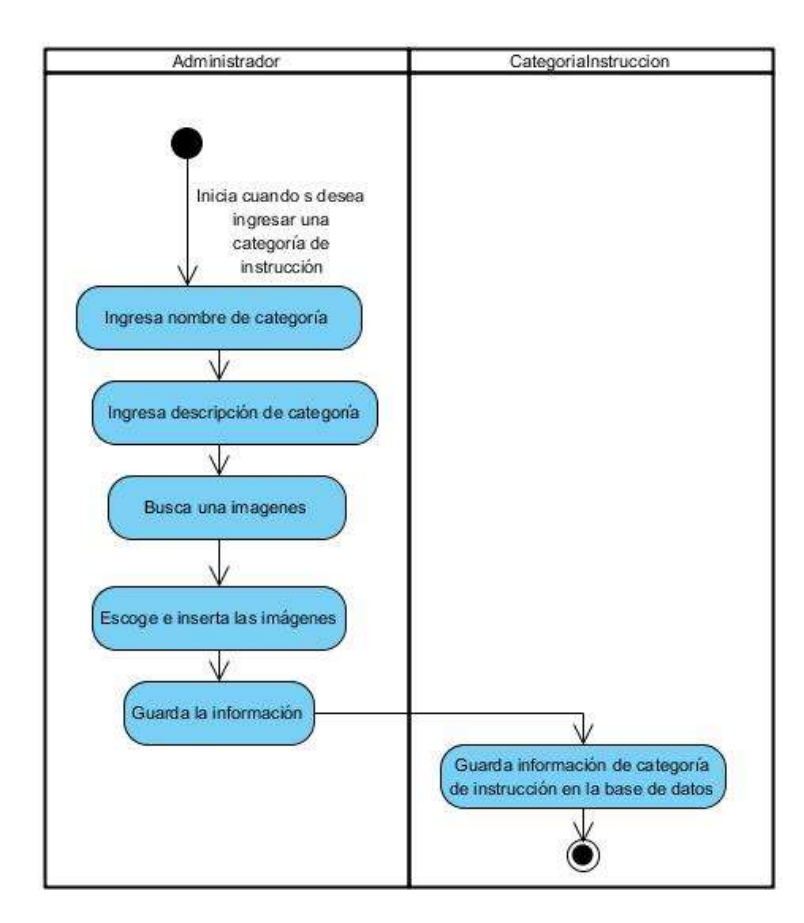

#### **Diagrama de secuencia**

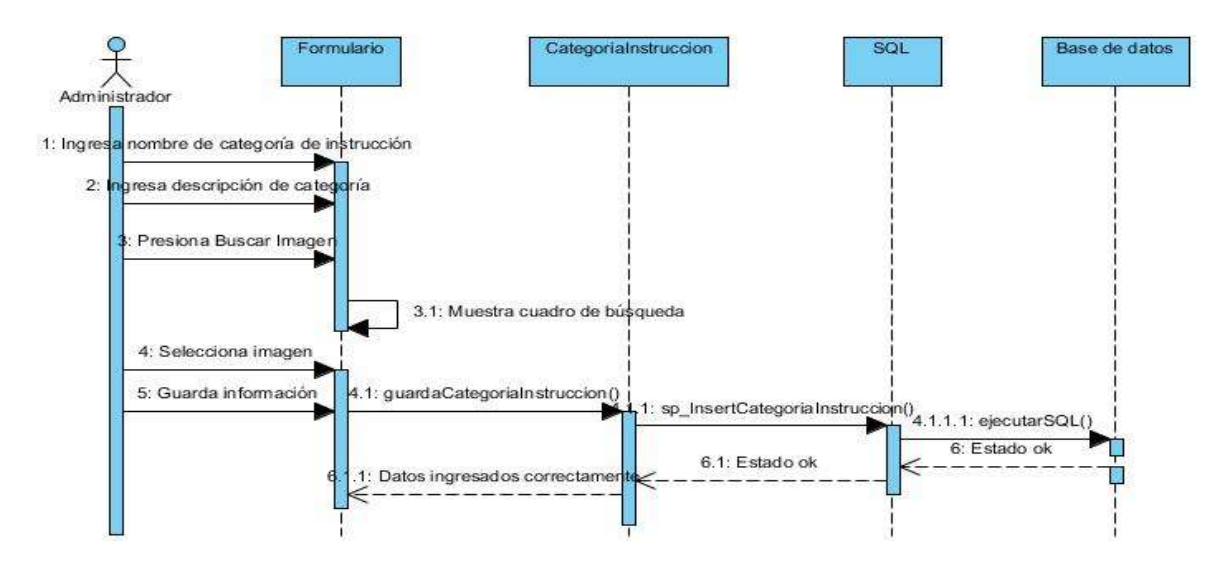

#### **Registrar instrucción**

**Caso de uso extendido**

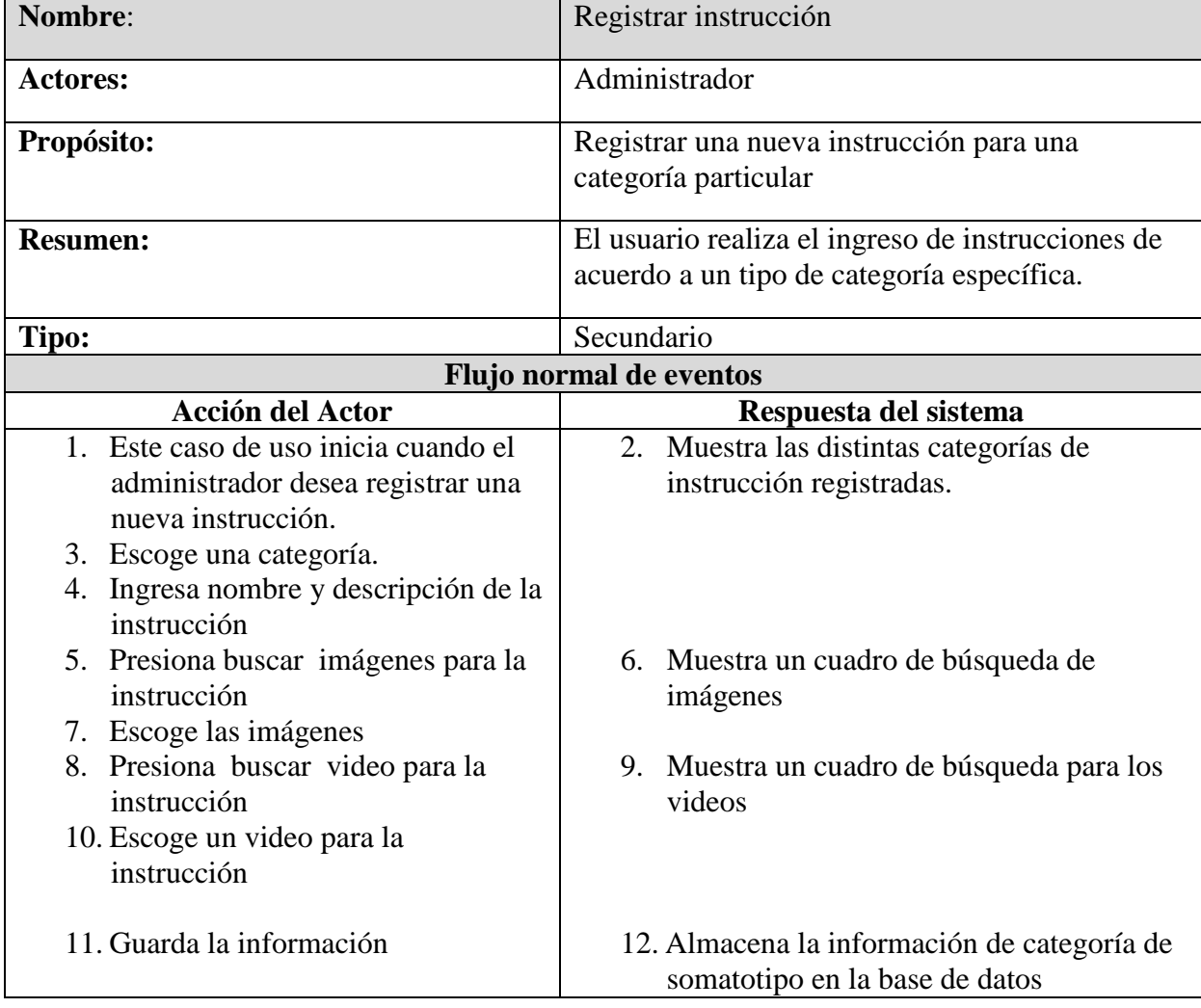

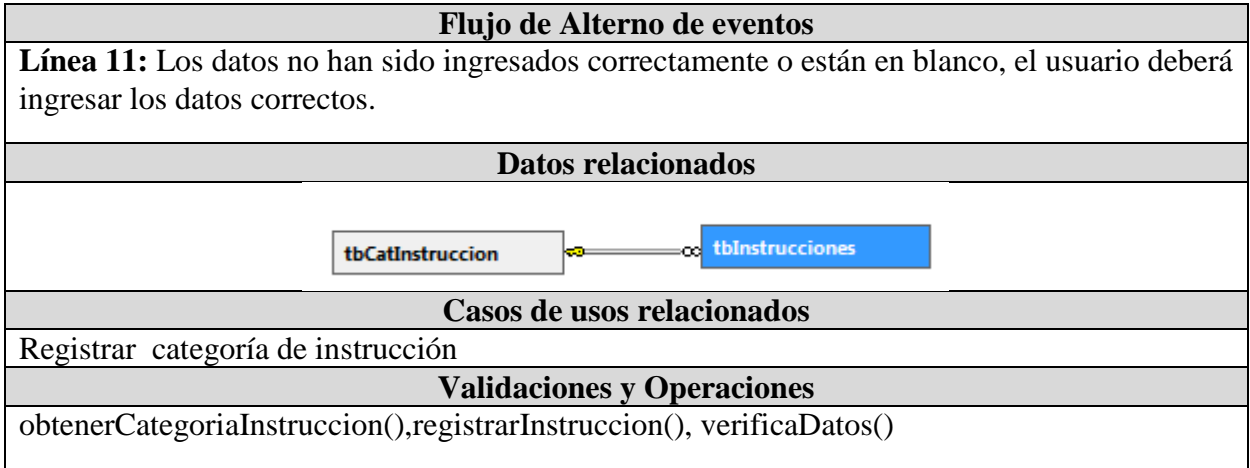

**Diagrama de actividades**

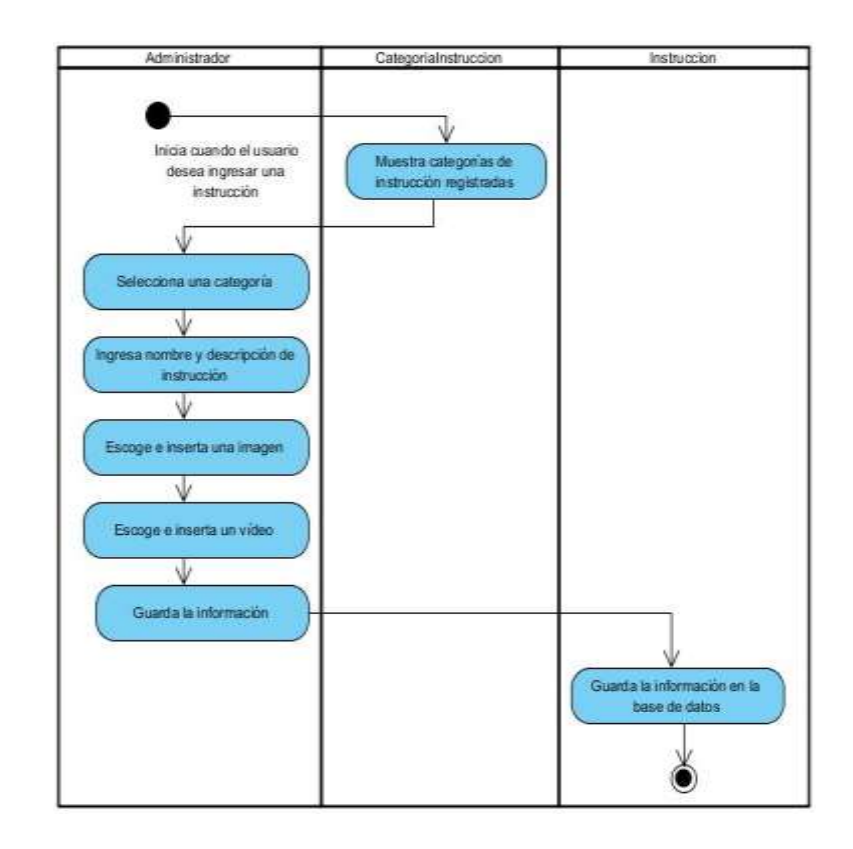

#### **Diagrama de secuencia**

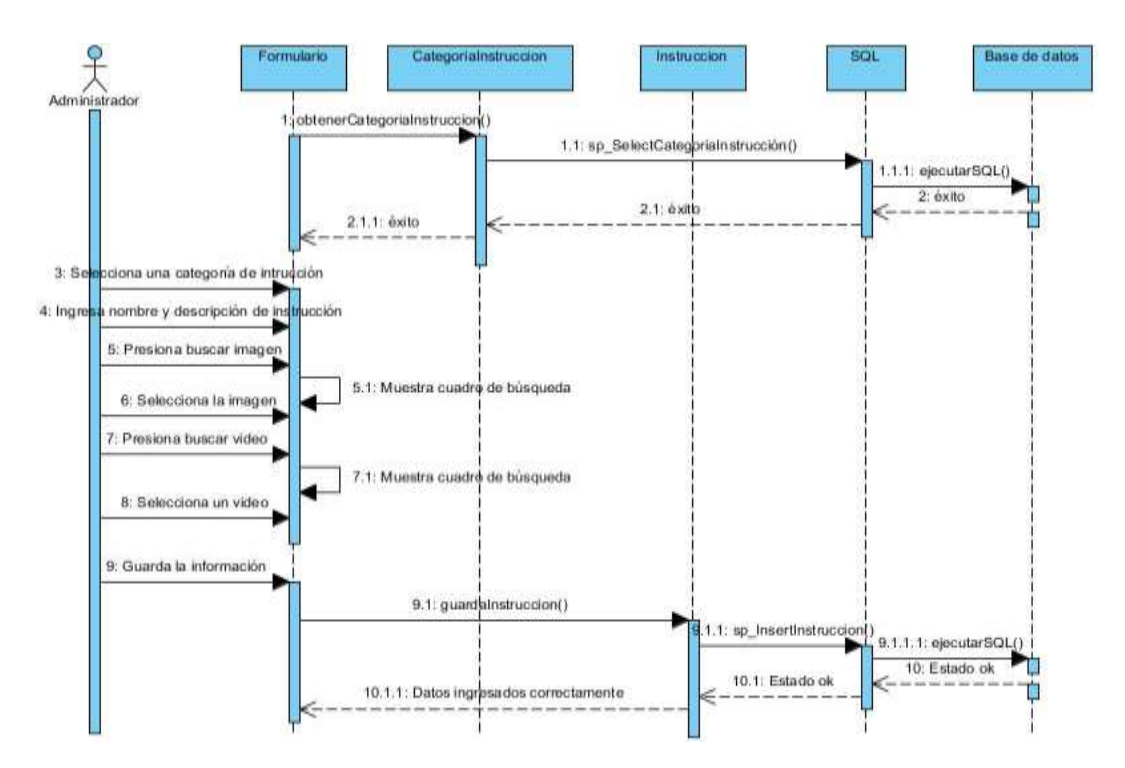

#### **Ver instrucciones de ayuda**

**Caso de uso extendido**

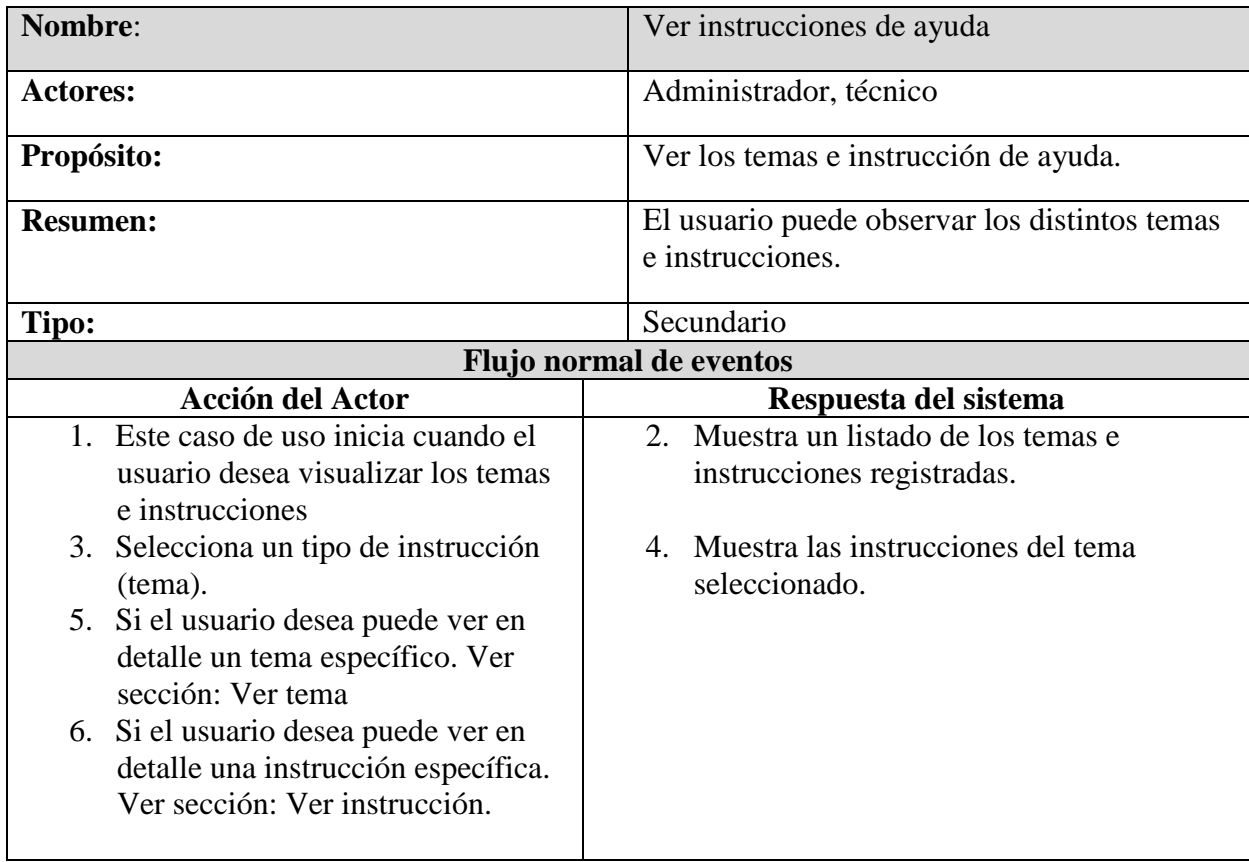

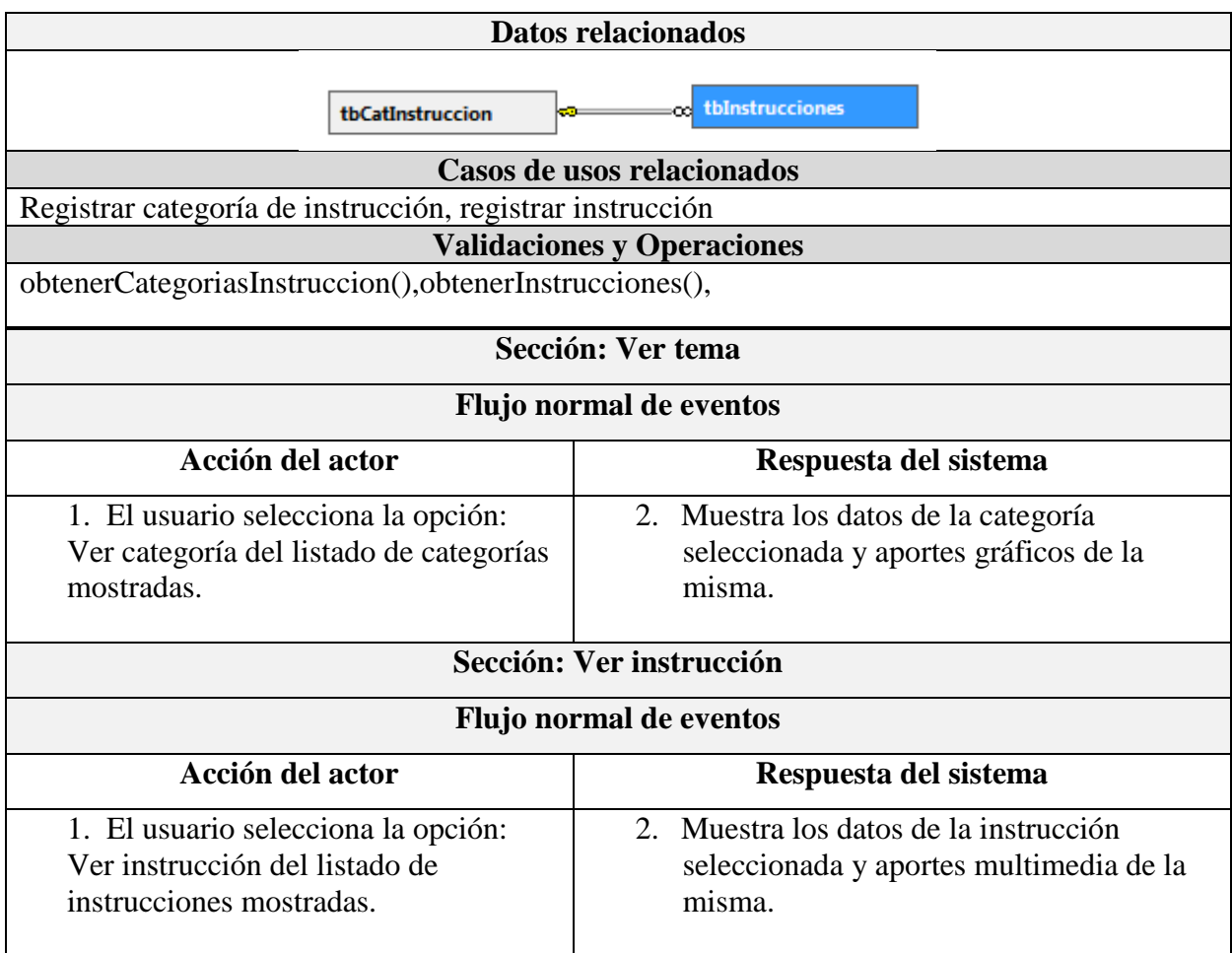

#### **Diagrama de actividades**

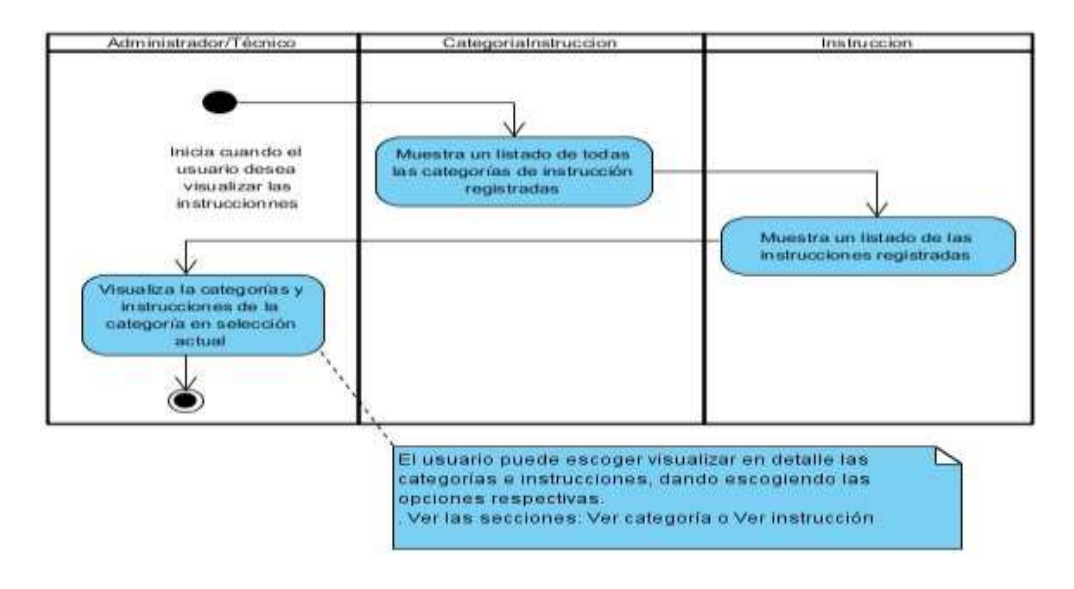

#### **Sección: Ver tema**

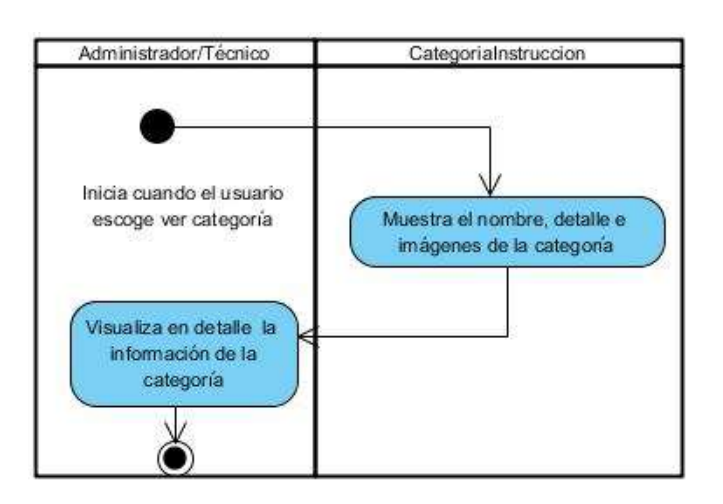

#### **Sección: Ver instrucción**

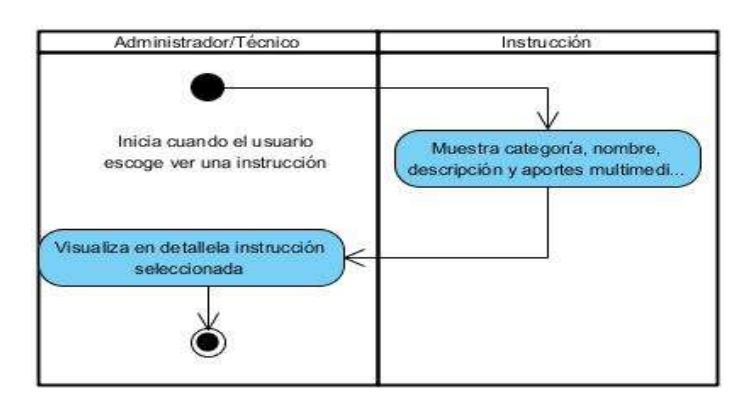

#### **Diagrama de secuencia**

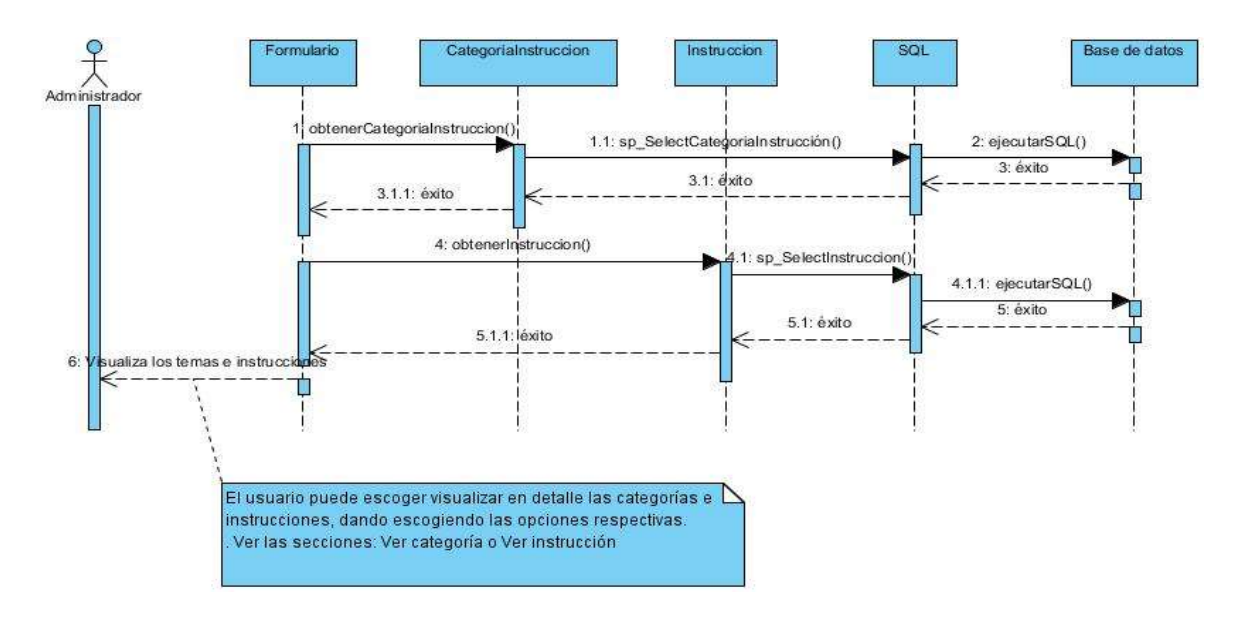

**Sección: Ver tema**

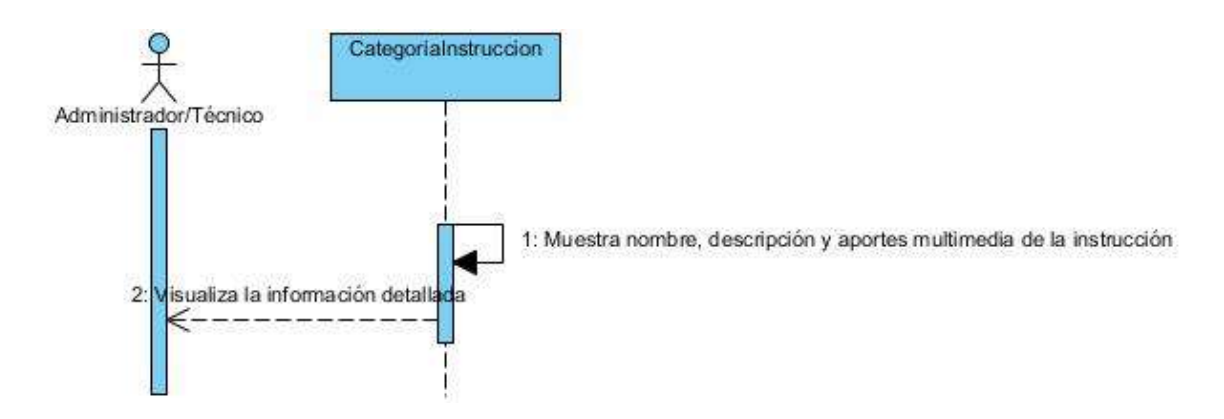

**Sección: Ver instrucción**

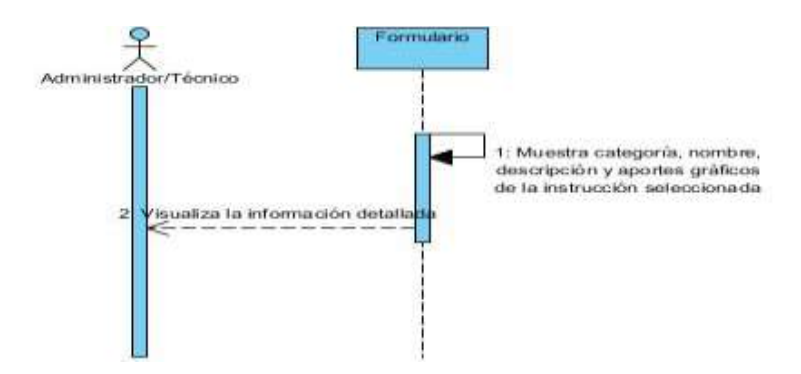

#### **3.9.4. Generación de aplicación.**

Para generar la aplicación de análisis morfológico se utilizó la herramienta de desarrollo Visual Studio .Net bajo el lenguaje de programación C Sharp y para la generación de la interfaz gráfica se utilizó el componente DotNet Bar.

#### **3.9.5. Pruebas.**

Se realizaron varias pruebas funcionales que permitieron detectar distintos fallos del sistema, éstos posteriormente fueron corregidos hasta obtener un alto nivel de fiabilidad. Luego de conseguir la funcionalidad que el sistema debía cumplir se procedió a realizar pruebas reales de la aplicación, con los datos personales y antropométricos de los distintos deportistas y técnicos de dos instituciones deportivas: Liga Deportiva Cantonal de Quevedo y Escuelas Deportivas Municipal de Quevedo. Los resultados obtenidos se describen en el siguiente capítulo.

**4. CAPÍTULO IV RESULTADOS Y DISCUSIÓN**

#### **4.1. Resultados y discusión.**

Luego de realizarse la implementación del *sistema de análisis morfológico* para la selección de talentos deportivos, se realizaron las pruebas mediante el manejo del mismo y se procedió al tratamiento de los datos de los deportistas en las disciplinas de Balonmano y Futbol. De las pruebas realizadas se obtuvo:

Método antropométrico de Heath Carter para la selección de talentos deportivos.

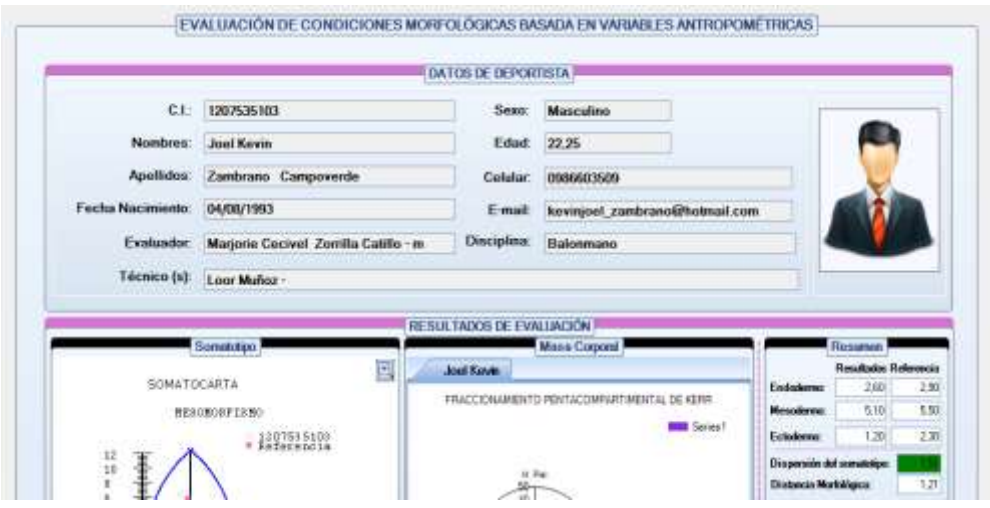

Gráfico 31**.** Resultados de evaluación antropométrica: Somatotipo

Gráfico 32**.** Resultados de evaluación antropométrica: Es apto o no para el deporte seleccionado: Balonmano

El individuo evaluado cuenta con condiciones morfológicas adecuadas para el desempeño en la disciplina

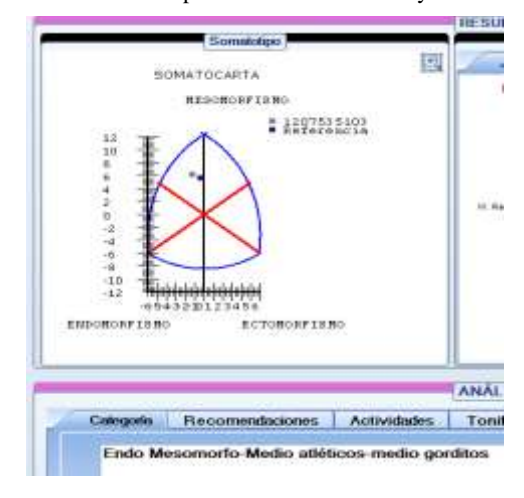

Gráfico 33**.** Resultados de evaluación antropométrica: Somatocarta y Clasificación de Somatotipo

Con las mediciones efectuadas a los deportistas, se aplica el método antropométrico de Heath&Carter usando el sistema, el mismo que muestra como resultado los valores de endomorfia, mesomorfia y ectomorfia. A partir de éstos valores se puede clasificar el somatotipo del deportista y mediante la comparación de los deportistas evaluados en las disciplinas de balonmano y futbol con los valores referenciales de élites mundiales para dichas disciplinas (Patrones definidos en los estudios de Carter), el sistema realiza un análisis que indica si los deportistas cuentan con condiciones morfológicas adecuadas para tener un buen desempeño en las disciplinas, éste análisis se lo realiza a través de la dispersión somatotípica y la distancia morfológica del individuo evaluado y las referencias internacionales. También se obtiene la gráfica de la somatocarta que permite visualizar de mejor manera las diferencias somatotípicas y morfológicas entre el deportista evaluado y el élite mundial. En éste caso se ha realizado una evaluación para un deportista de balonmano obteniendo lo siguiente:

<span id="page-132-0"></span>Tabla 17**.** Resultados de evaluación antropométrica disciplina Balonmano: Somatotipo

|                          |                | Resultados Referencia |
|--------------------------|----------------|-----------------------|
| <b>Endodermo</b>         | 2.60           | 2.90                  |
| Mesodermo                | 5.10           | 5.50                  |
| Ectodermo                | 1.20           | 2.30                  |
| Dispersión de Somatotipo | 1.51           |                       |
| Dispersión Morfológica   | 1.21           |                       |
| Categoría                | Endo-Mesomorfo |                       |

#### **FUENTE:** ELABORACIÓN PROPIA

Los resultados demuestran que el individuo es morfológicamente apto para la práctica de dicha disciplina deportiva y presenta buenas condiciones para convertirse en un posible talento deportivo debido a la poca dispersión de somatotipo (1.51) y morfológica (1.21). Los resultados también demuestran que se trata de un individuo Endo-Mesomorfo y proporciona ciertas recomendaciones como: ejercicio, alimentación, tonificación y una observación final de acuerdo a cada dimensión de somatotipo.

 Método fraccionario de Kerr como método de apoyo para mejorar la toma de decisiones en la predicción de talentos deportivos basadas en el método de Heath-Carter

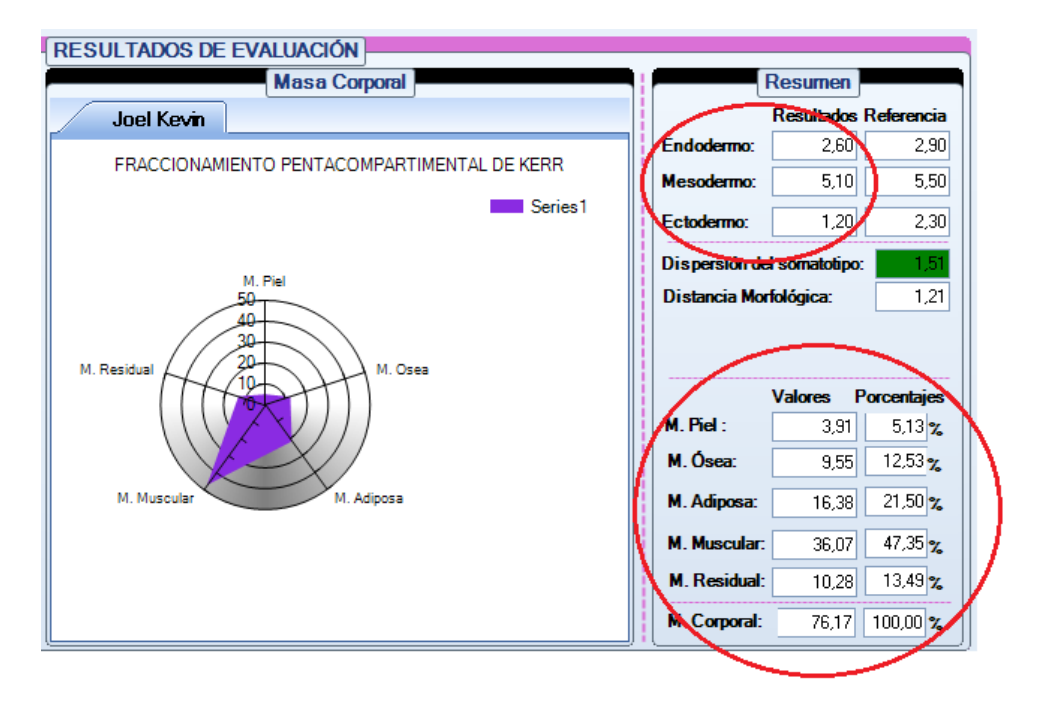

Gráfico 34**.** Resultados de evaluación antropométrica: Análisis de composición corporal y relación con somatotipo

Como se observa en el gráfico anterior se ha podido realizar un análisis de la composición corporal ya que se cuenta con la metodología pentacompartimental de Kerr, la misma que utilizando las mediciones antropométricas de los deportistas, permite dividir la masa corporal del mismo en cinco masas: adiposa, ósea, residual, piel y muscular, ésta división apoya el método de Heath-Carter ya que se puede observar gráficamente el porcentaje de cada masa y relacionarlo con cada dimensión del somatotipo. Teniendo en cuenta que la endomorfia indica tendencia a la obesidad, masa flácida y formas redondeadas es un indicador relacionado con la masa adiposa, la mesomorfia se refiere al predominio de los tejidos: huesos, músculos y tejido conjuntivo por lo cual se lo relaciona con la masa muscular y ósea; mientras que en la ectomorfia predominan los tejidos descendidos de la capa ectodérmica por lo que se relaciona con la masa piel.

Estas relaciones se sustentan en estudios como el realizado por los autores Garrido, González, García y Expósito en su trabajo sobre la correlación entre los componentes del somatotipo [1], en donde se muestran las relaciones entre el porcentaje muscular y el mesomorfismo conforme aumenta el peso muscular también aumenta el mesomorfismo, en el mismo estudio se analiza la "correlación entre el porcentaje graso según la fórmula de Faulkner y el componente endomórfico encontrando una clara relación exponencial entre ambas variable" [1].

En muchos estudios muestran una alta relación de la endomorfia con el porcentaje graso y una baja o moderada relación del peso libre de grasa con la mesomorfia. Autores como Tora y Almagia, consideran que el somatotipo y la composición corporal son parámetros básicos en la valoración deportiva de un individuo [1].

| <b>Masas</b> |       | Resultado Porcentajes |
|--------------|-------|-----------------------|
| Piel         | 3.91  | 5.13%                 |
| Ósea         | 9.55  | 12.53%                |
| Adiposa      | 16.38 | 21.50%                |
| Muscular     | 36.07 | 47.35%                |
| Residual     | 10.28 | 13.49%                |
| Total        | 76.17 | 100\%                 |

Tabla 18. Resultados de evaluación antropométrica disciplina Balonmano: Análisis de composición corporal

**FUENTE:** ELABORACIÓN PROPIA

De acuerdo a lo mencionado anteriormente los resultados del compartimiento de masas apoyan el resultado del somatotipo, demostrando que el individuo presenta gran porcentaje de masa muscular (47.35%) y comparando con la mesomorfia obtenida de 5.10 se reafirma que se trata de un deportista con desarrollo músculo esquelético relativo moderado, un mayor volumen de músculos y huesos, lo que le beneficia para ser un posible talento en la disciplina de balonmano. De la misma manera se obtuvo un endodermo de 2.60 y relacionando con la masa adiposa 16.38% indica que el individuo presenta una moderada adiposidad y no tiene tendencia a ser delgado (ectodermo bajo 1.5 y masa piel 5.13%).

 Obtención de perfiles antropométricos referenciales de utilidad para la evaluación y selección de talentos deportivo.

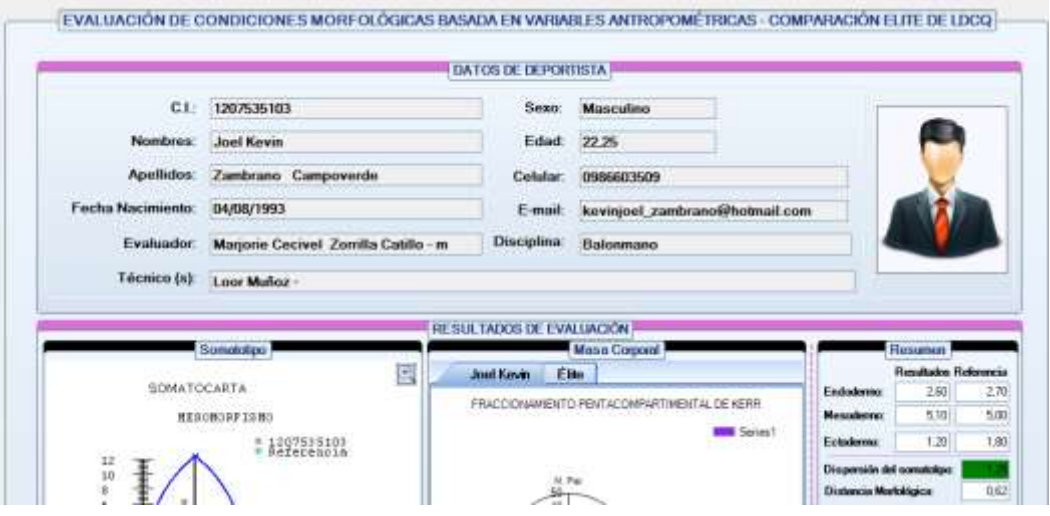

Gráfico 35**.** Resultados de evaluación antropométrica: Comparación con élite de la institución

La aplicación ha permitido realizar una evaluación morfológica de un individuo contrastándolo con perfiles antropométricos de la élite de la institución, esto es debido a que mediante la aplicación de los métodos antropométricos, es posible encontrar deportistas que alcanzan niveles elevados en una determinada disciplina deportiva dentro de las instituciones, y el sistema de análisis morfológico para la selección de talentos deportivos utiliza ésta descripción morfológica como perfil antropométrico para evaluar al resto de deportistas de la institución. De esta manera se toman decisiones en cuanto al entrenamiento deportivo y selección de los mismos. Como podemos observar en el gráfico anterior los resultados son:

|                          | Resultados Referencia |      |
|--------------------------|-----------------------|------|
| <b>Endodermo</b>         | 2.60                  | 2.70 |
| <b>Mesodermo</b>         | 5.10                  | 5.0  |
| Ectodermo                | 1.20                  | 1.80 |
| Dispersión de Somatotipo | 1.25                  |      |
| Dispersión Morfológica   | 0,62                  |      |
| Categoría                | Endo-Mesomorfo        |      |

<span id="page-135-0"></span>Tabla 19**.** Resultados de evaluación antropométrica- comparación con élite institucional - disciplina Balonmano: Somatotipo

**FUENTE:** ELABORACIÓN PROPIA

Como se puede observar los valores de referencia de la [Tabla 19](#page-135-0) son diferentes a los de la [Tabla 17.](#page-132-0) Esto se debe a que al realizar una evaluación comparativa con el perfil antropométrico de la élite de la institución, el sistema toma como referencia la configuración morfológica del mejor deportista en la disciplina correspondiente, y con estos valores realiza un contraste con el individuo a evaluar, permitiendo conocer detalles morfológicos y tomar decisiones como por ejemplo definir un entrenamiento adecuado para estar al nivel del mejor deportista.

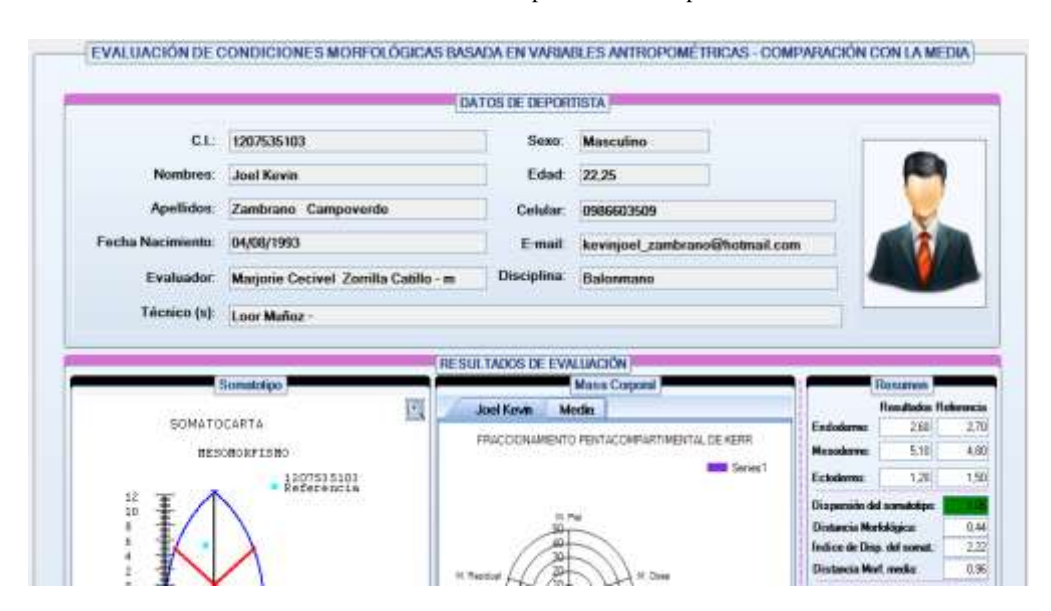

Gráfico 36. Resultados de evaluación antropométrica: Comparación con la media

El sistema también permite realizar una valoración de un deportista comparándolo con la media de los perfiles antropométricos de los deportistas en tal disciplina, permitiendo conocer también el índice de dispersión del somatotipo y la distancia morfológica media.

 Mejora en la selección de talentos deportivos a través de la implementación de un sistema de análisis morfológico

Gráfico 37**.** Resultados de la selección de los mejores deportistas de balonmano

|              | Evaluador: | Magone Cacoal, Zomita Catilo - m. |                                           | Fecha de Evaluación:<br>2010/30/15 0.00:00 |                |                      | T.<br>Número de deportistas: |           |                                                    |
|--------------|------------|-----------------------------------|-------------------------------------------|--------------------------------------------|----------------|----------------------|------------------------------|-----------|----------------------------------------------------|
|              |            |                                   | MEJORES DEPORTISTAS DISCIPLINA: BALCHMANO |                                            |                |                      |                              |           | Sonatocata                                         |
| Puesto       | Códuln     | <b>Nombras</b>                    | Apollidos                                 | Seeo                                       | Edad           | Calular              | <b>Disciplina</b>            | Detaile   | SOMATOCARTA                                        |
|              | 12053603.  | Jhon Alex.                        | Correa Benavides                          | Masculina                                  | 22.36          | 0996080295           | Balonmano                    | ۰         | <b>BESCHOSFIERD</b>                                |
| $\mathbf{z}$ | 12063613   | Stalin Jawi                       | Cantos Lituria                            | Masculino                                  | 22.64          | 0979528258           | Balonmano                    | $\Phi$    | 12083 93921                                        |
| ı            | 12075351.  | Joel Kevin                        | Zambrano Campov.                          | Masculino                                  | 22.36          | 0986603509           | Balonmann                    | ۰         | 207335100<br>ŧ<br>205066664                        |
| 4            | 12050666.  | Panela T.                         | Pinargotty Lituma                         | Femenino                                   | 22.25          | 0386401412 Balonmano |                              | ⊕         | Ħ                                                  |
| 5            | 12066041   | Duban Ez.                         | Rosado Cerezo                             | Masculino                                  | 17.54          | 0996507401           | Balonmano                    | ۰         | į<br>20686060                                      |
| 6            | 12054283   | <b>Bryan Omar</b>                 | Villón Suarez                             | <b>Masculino</b>                           | 19,71          | 0968414623           | Balonmann                    | ٠         | 1207062711<br>1205361261<br>131207003<br>144. Papo |
| Y.           | 12068606   | Joel Enriq                        | Guerra García                             | Masculino                                  | 20.78          | 0999332460           | Balonmano                    | $\bullet$ |                                                    |
| к            | 12078627.  | Bryan Moi.                        | Montece Peralta                           | Masculino                                  | 20,43          |                      | Balonmano                    | ۰         | 4                                                  |
| э.           | 12053612   | Angel Ma                          | Litufia Aguirre                           | Masculino                                  | 19,67          |                      | Balonmano                    | ۰         | i,                                                 |
| 10           | 13128730   | <b>Oliver And</b>                 | Castos Armijos                            | Masculino                                  | 21,99<br>nanco |                      | <b>Balonmano</b>             | ٠<br>m    | $\frac{1}{2}$<br>$-10$                             |

Gráfico 38**.** Resultados de la selección de los mejores deportistas de futbol: Defensa

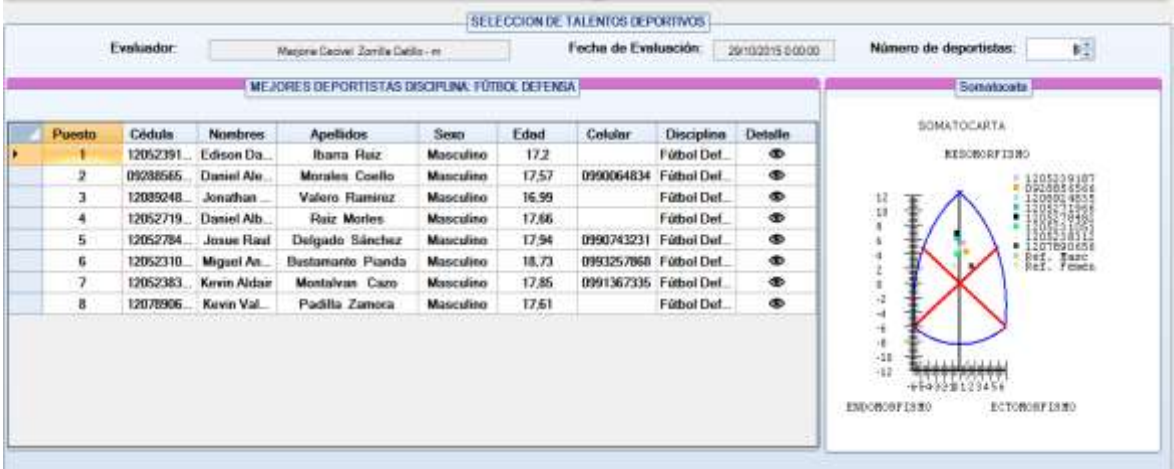

En las pruebas realizadas utilizando el sistema de análisis morfológico para la selección de talentos deportivos ha permitido realizar una selección de los **n** mejores deportistas a través de la aplicación de los métodos antes mencionados y el análisis de los mismos, como se puede observar ésta selección se puede realizar para cualquier disciplina deportiva, en éste caso se observan las pruebas realizadas para balonmano y futbol.

#### Gráfico 39. Resultados de la selección de los mejores deportistas de la institución

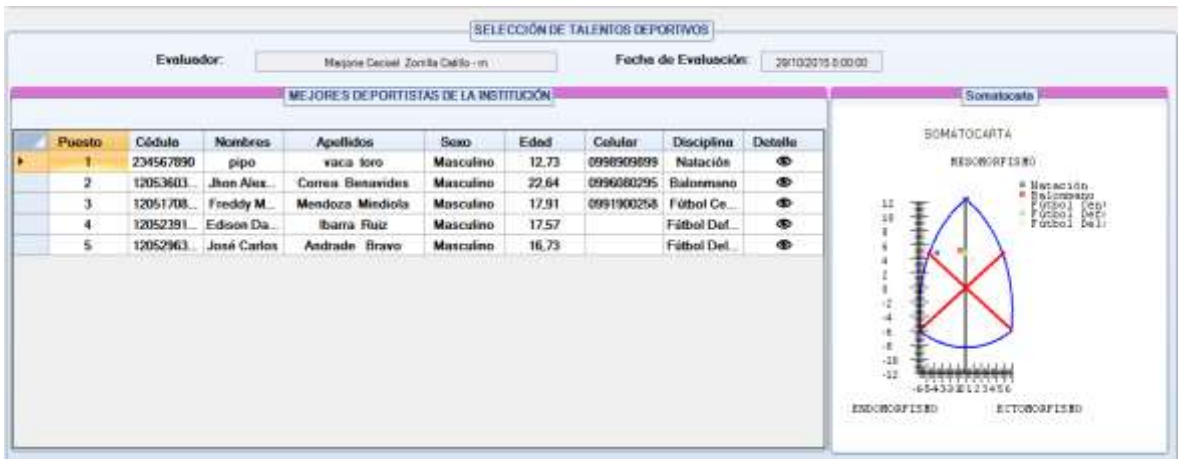

El sistema permite seleccionar los mejores deportistas de la institución (mejor de cada disciplina).

Gráfico 40. Gama de opciones para realizar evaluación antropométrica.

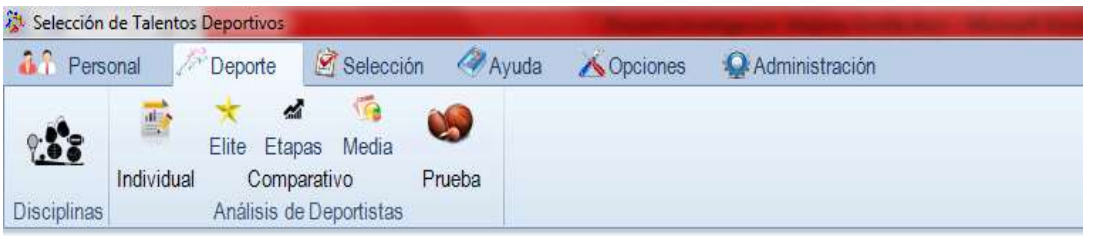

Utilizando el sistema se han realizado evaluaciones de un deportista en una disciplina comparando con élite mundial, pruebas de un deportista en varias disciplinas analizando de acuerdo a sus condiciones morfológicas en cuál de ellas tendría un mayor desempeño y es apto, se han establecido a los mejores deportistas de cada disciplina como perfiles antropométricos para valorar la configuración morfológica de los demás deportistas en una disciplina determinada, y se ha realizado una evaluación de cada deportista contrastándolo con el somatotipo medio de la disciplina seleccionado. El sistema tiene todas estas opciones para el análisis morfológico y selección de deportistas de acuerdo a éste análisis, mientras que sin la utilización del mismo estos resultados se obtendrían basados en la experiencia del técnico sin tomar en cuenta las condiciones morfológicas.

# **5. CAPÍTULO V**

# **CONCLUSIONES Y RECOMENDACIONES**

#### **5.1. Conclusiones.**

- El uso del sistema de análisis morfológico conduce a una mejora en la selección de deportistas de alto rendimiento, ya que permite conocer de un grupo de deportistas, cuáles cuentan con condiciones morfológicas adecuadas para desempeñarse en una determinada disciplina deportiva convirtiéndose en un posible talento. Esto se ha logrado acorde a pruebas realizadas en la Liga Deportiva Cantonal de Quevedo y las Escuelas Deportivas Municipal en las disciplinas de futbol y balonmano.
- El método de Heath& Carter permite obtener información de la configuración morfológica de un deportista, ésta información es muy valiosa para relacionar el nivel y desempeño del deportista en una determinada disciplina y así valorar si se está tratando con un posible talento. El método aplicado también permite tomar decisiones y realizar cambios para mejorar las condiciones morfológicas del deportista.
- $\triangleright$  Se aumentó la precisión en la predicción de deportistas de alto rendimiento con la aplicación del método fraccionario de Kerr, complementando el análisis morfológico basado en el estudio del somatotipo de Heath-Carter. Debido a que él somatotipo de Heath-Carter permite distinguir fácilmente la forma corporal pero no es posible observar un resultado completo y detallado de la composición corporal de un deportista; sin embargo, ésta tarea es posible con la implementación del método de Kerr, permitiendo realizar un análisis más exhaustivo y relacionar cada componente del somatotipo con el porcentaje de determinadas masas calculadas y así tomar decisiones en cuanto a la selección y los cambios que se deben realizar.
- El sistema establece perfiles antropométricos referenciales obtenidos en base a las configuraciones morfológicas del mejor deportista de cada disciplina, éstos perfiles permiten valorar la configuración morfológica de los demás deportistas en su modalidad deportiva, de esta manera es posible evaluar si existen o no diferencias morfológicas significativas y tomar decisiones que permitan mejorar el rendimiento de los deportistas

#### **5.2. Recomendaciones**

Se recomienda:

- Extender el uso del sistema de análisis morfológico en las distintas instituciones deportivas para establecer perfiles antropométricos referenciales que sirvan para impulsar el deporte y obtener muchos más logros deportivos.
- Complementar la herramienta informática desarrollada mediante la implementación de nuevos módulos de evaluación, basados en otros indicadores predictores del alto rendimiento deportivo como por ejemplo psicológicos, tácticos etc., para que sea posible obtener una valoración general del nivel deportivo de cada deportista.
- $\triangleright$  Implementar un seguimiento de cada deportista cuando se somete a un tratamiento especial para realizar cambios en su somatotipo con el fin de mejorar su proximidad al referente ideal.

**6. CAPÍTULO VI BIBLIOGRAFÍA**

#### **Bibliografía**

- [1] R. P. Garrido Chamorro, M. González Lorenzo, M. García Vercher y I. Expósito Coll, «Revista digital EFDeportes.com,» Mayo 2005. [En línea]. Available: http://www.efdeportes.com/efd84/somato.htm. [Último acceso: 5 Diciembre 2014].
- [2] P. Cardona, «Capital Humano360,» o1 Julio 2002. [En línea]. Available: http://dialnet.unirioja.es/servlet/articulo?codigo=254173. [Último acceso: 20 Noviembre 2014].
- [3] P. M. Flórez Pérez, «efdeportes,» Septiembre 2008. [En línea]. Available: http://www.efdeportes.com/efd124/test-de-habilidades-fisico-motrices-para-ladeteccion-de-talentos-en-softbol.htm. [Último acceso: 20 Noviembre 2014].
- [4] A. Lorenzo Calvo, «UPM,» 2000. [En línea]. Available: http://oa.upm.es/98/1/ALBERTO\_LORENZO\_CALVO.pdf. [Último acceso: 20 Noviembre 2014].
- [5] R. Ruiz Barquín, «Análisis de las características psicológicas, deportivas y sociales en el deporte del judo a nivel competitivo: Una propuesta teórica y metodológica para la predicción del rendimiento.,» Madrid, 2004.
- [6] A. Blázquez Manzano, «AGORA,» Enero-Abril 2014. [En línea]. Available: http://agora-revista.blogs.uva.es/files/2014/05/agora\_16\_1d\_blazquez.pdf. [Último acceso: 22 Noviembre 2014].
- [7] B. Mahmoud y L. Fernández Castellanos, «efdeportes.com/ Revista Digital,» Noviembre 2009. [En línea]. Available: http://www.efdeportes.com/efd138/laseleccion-de-talentos.htm . [Último acceso: 9 Agosto 2015].
- [8] D. Blázquez Sánchez, La iniciación deportiva y el deporte escolar, Cuarta ed., Barcelona: Editorial INDE, 1995, p. 456.
- [9] A. Urdampilleta, J. M. Martínez-Sanz y R. Cejuela, «EFDeportes.com,» Octubre 2012. [En línea]. Available: http://www.efdeportes.com/efd173/indicadores-delrendimiento-deportivo.htm. [Último acceso: 23 Noviembre 2015].
- [10] J. M. Martínez-Sanz, A. Urdampilleta, J. Mielgo-Ayuso y J. Janci-Irigoyen, «Revista Científicas de la Universidad de Murcia,» 2012. [En línea]. Available: http://revistas.um.es/cpd/article/viewFile/177831/149511. [Último acceso: 15 Marzo 2015].
- [11] M. Sillero Quintana, «OpenCourseWare de la Universidad Politécnica de Madrid,» Junio 2005. [En línea]. Available: http://ocw.upm.es/educacion-fisica-ydeportiva/kinantropometria/contenidos/temas/Tema-3.pdf. [Último acceso: 27 Noviembre 2014].
- [12] J. M. Martínez-Sanz, A. Urdampilleta, J. Guerrero y V. Barrios, «EFDeportes.com, Revista Digital,» Agosto 2011. [En línea]. Available: http://www.efdeportes.com/efd159/el-somatotipo-morfologia-en-losdeportistas.htm. [Último acceso: 01 Diciembre 2014].
- [13] J. E. L. Carter y B. H. Heath, «Analysis,» de *Somatotyping: Development and Applications*, New York, Press Syndicate of de University of Cambridge, 1990, p. 404.
- [14] L. A. Domínguez Zamorano. [En línea]. Available: https://sites.google.com/site/calculodelacomposicioncorporal/home. [Último acceso: 2015 08 06].
- [15] M. Villanueva Sagrado, Manual de técnicas somatotipológicas, México, 1991.
- [16] D. A. Kerr, «An anthropometric method for the fractionation of skin, adipose, muscle, bone and residual tissue masses in males and females age 6 to 77 years.,» Canada, 1988.
- [17] J. Casajús y M. Aragonés, «APUNTS. MEDICINA DE L'ESPORT,» 1994. [En línea]. Available: http://www.apunts.org. [Último acceso: 23 Marzo 2015].
- [18] F. J. Rodríguez Rodríguez, A. A. Almagià Flores y T. Y. Farias, «International Journal of Morphology,» 27 Septiembre 2010. [En línea]. Available: http://www.scielo.cl/pdf/ijmorphol/v28n4/art28.pdf. [Último acceso: 9 Agosto 2015].
- [19] W. Carvajal Veitia, I. Echevarría Garcia, H. Betancourt León y M. Martinez Acosta, «PubliCE Standard,» 2008. [En línea]. Available: http://gse.com/es/antropometria/articulos/validez-del-metodo-antropometrico-de-ross-ykerr-1988-en-poblacion-deportiva-de-uno-u-otro-sexo-experiencia-cubanadurante-el-ciclo-olimpico-1996-2000-1050. [Último acceso: 15 Marzo 2015].
- [20] W. D. Ross y D. A. Kerr, «Apunts Medicina de L'Esport,» 1993. [En línea]. Available: http://g-se.com/es/antropometria/articulos/fraccionamiento-de-la-masacorporal-un-nuevo-metodo-para-utilizar-en-nutricion-clinica-y-medicinadeportiva-261. [Último acceso: 15 Marzo 2015].
- [21] M. Sillero Quintana, «OpenCourseWare de la Universidad Politécnica de Madrid,» Junio 2005. [En línea]. Available: http://ocw.upm.es/educacion-fisica-ydeportiva/kinantropometria/contenidos/temas/Tema-2.pdf. [Último acceso: 01 Agosto 2015].
- [22] T. J. Martínez Cervantes, «Universidad Autónoma de Nuevo Leon,» 2004. [En línea]. Available: http://cdigital.dgb.uanl.mx/te/1080125645.PDF. [Último acceso: 8 Agosto 2015].
- [23] G. Torres Tobío, «AAM Asociación de Andebol de Madeira,» [En línea]. Available: http://www.assandebolmadeira.com/site/cpanel/\_DOC\_FORMACAO/HandballTe st\_Gabriel%20Tobio.pdf. [Último acceso: 10 Agosto 2015].
- [24] «Human Kinetics,» [En línea]. Available: http://www.humankinetics.com/hksupporttechsupport/lifesize-faq/what-is-lifesize. [Último acceso: 28 Noviembre 2014].

**CAPÍTULO VII ANEXOS** 

### **7.1. Matriz de Correlación.**

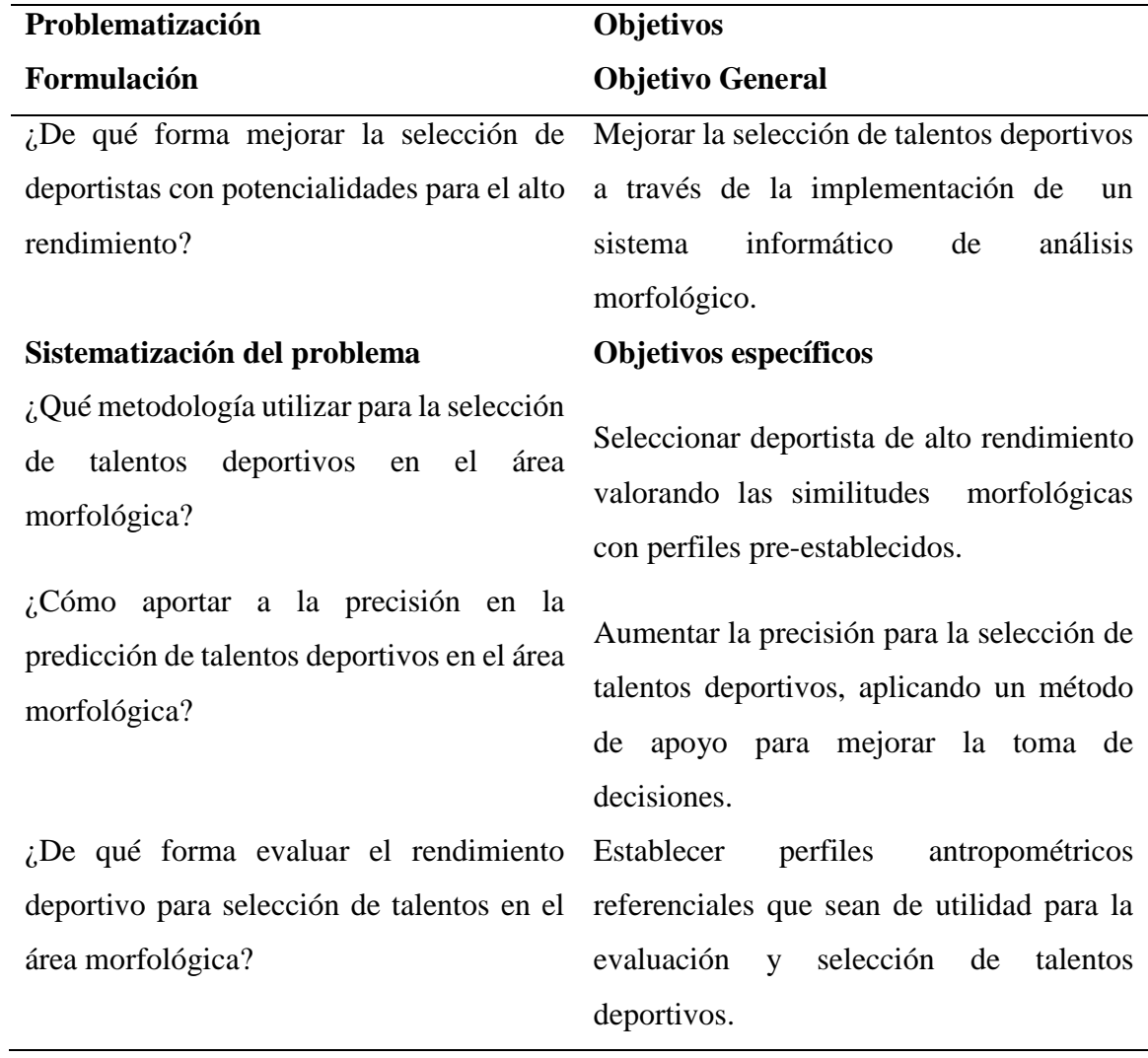

Tabla 20. Matriz de correlación

**FUENTE:** ELABORACIÓN PROPIA

## **7.2. Árbol de Problema.**

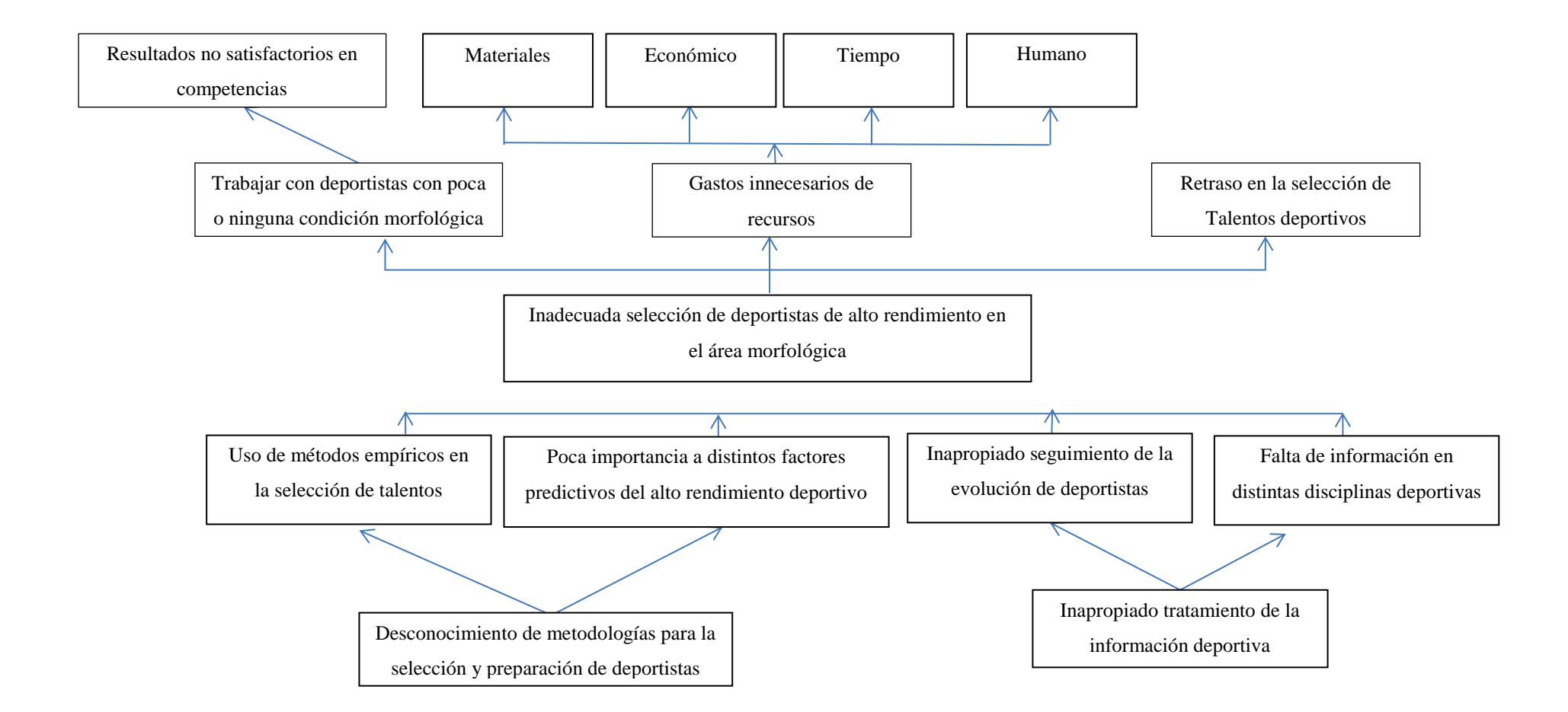

# **7.3. Cronograma de actividades.**

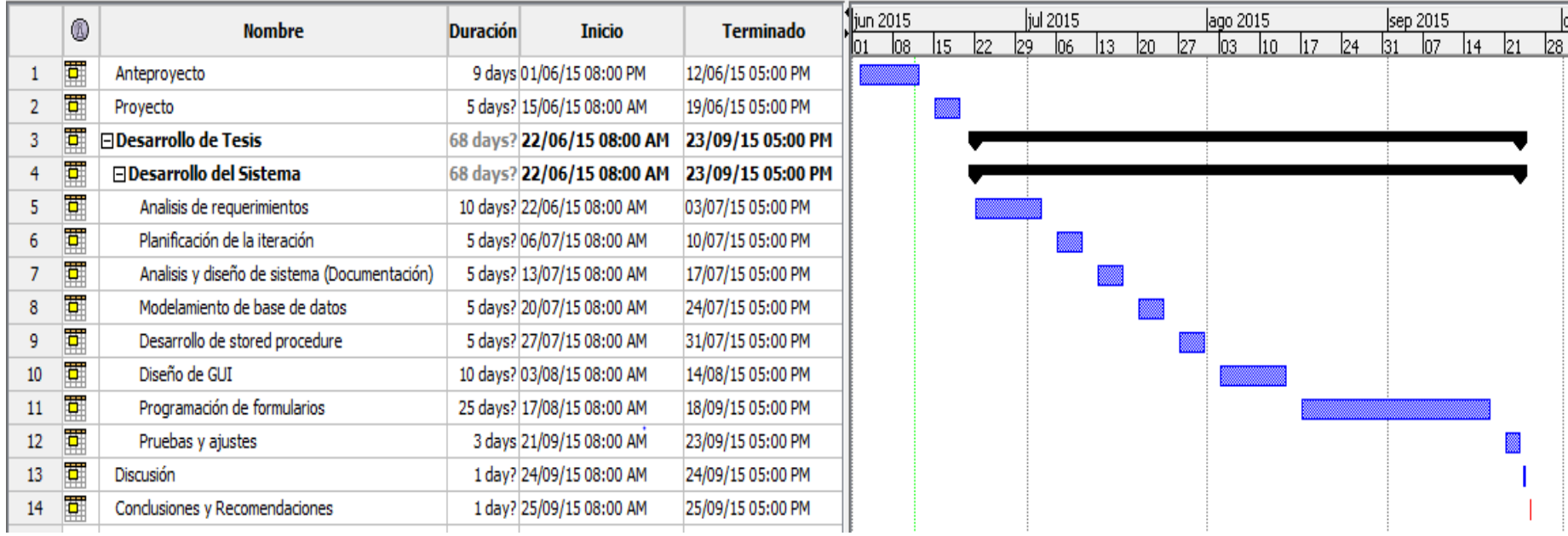

#### **7.4. Referencias internacionales de somatotipos.**

A continuación se muestran los somatotipos de referencia de Élite Internacional en hombres y mujeres (Canda, 1999). [12]

| <b>Deporte</b>           | Endomorfia              | Mesomorfia | <b>Ectomorfia</b> | Eje X          | Eje Y                   |
|--------------------------|-------------------------|------------|-------------------|----------------|-------------------------|
| Maratón                  | 1,7                     | 4,2        | 3,6               | 1,9            | 3,1                     |
| <b>Atletismo Fondo</b>   |                         |            |                   |                |                         |
| 10.000m                  | 1,8                     | 4,3        | 3,4               | 1,6            | 3,4                     |
| 5.000 m<br>c             | 1,5                     | 4,1        | 3,7               | 2,2            | 3                       |
| 3.000 obstáculos         | 1,6                     | 4,5        | 4,3               | 2,7            | 3,1                     |
| Atletismo Marcha         | 1,7                     | 4,3        | 3,7               | $\overline{2}$ | 3,2                     |
| Atletismo Medio Fondo    |                         |            |                   |                |                         |
| 800 m                    | 1,8                     | 4,1        | 3,6               | 1,8            | 2,8                     |
| 1.500 m                  | 1,6                     | 3,7        | 3,7               | 2,1            | 2,1                     |
| Atletismo Velocidad      |                         |            |                   |                |                         |
| 60/100/110v/200          | 1,8                     | 5,2        | 2,7               | 0,9            | 5,9                     |
| 400m/400v<br>×.          | 1,7                     | 4,5        | 3,2               | 1,5            | 4.1                     |
| Salto Altura             | 1,6                     | 3,7        | 4.2               | 2,6            | 1,6                     |
| S. Longitud/Triple salto | 1,7                     | 4,3        | 3,5               | 1,8            | 3,4                     |
| Salto Pértiga            | 1,7                     | 4,8        | 3                 | 1,3            | 4,9                     |
| P. Combinados            | 2,1                     | 5,3        | 2,4               | 0,3            | 6,1                     |
| Lanzamiento de Martillo  | 4,4                     | 7,2        | 0,5               | $-3,9$         | 9,5                     |
| <b>Baloncesto</b>        |                         |            |                   |                |                         |
| ÷.<br>Base               | 2,4                     | 5          | 3                 | 0,6            | 4,6                     |
| Escolta<br>Ξ             | 2,1                     | 4,4        | 3,5               | 1,4            | 3,2                     |
| Alero<br>÷.              | 2,2                     | 4,7        | 3,3               | 1,1            | 3,9                     |
| Ala-pivot/pivot<br>×,    | 2,8                     | 3,9        | 3,7               | 0,9            | 1,3                     |
| Ciclismo de Ruta         | 1,9                     | 4,7        | 2,9               | $\mathbf{1}$   | 4,6                     |
| <b>Natación</b>          | 2,3                     | 4,9        | 3                 | 0,7            | 4,5                     |
| Remo                     | 1,9                     | 5,4        | 2,5               | 0,6            | 6,4                     |
| Triatlón                 | 1,9                     | 4,3        | 3                 | 1,1            | 3,7                     |
| Futbol                   |                         |            |                   |                |                         |
| Portero<br>÷.            | 2,5                     | 5,2        | 2,4               | $-0,1$         | 5,5                     |
| Defensa<br>$\sim$        | 2,2                     | 5,2        | 2,5               | 0,3            | 5,7                     |
| Centrocampista<br>÷.     | 2,5                     | 5          | 2,5               | 0              | 5                       |
| Delantero<br>÷.          | 2,1                     | 4,9        | 2,7               | 0,6            | 5                       |
| Piragüismo<br>÷          | 2,2                     | 6,1        | $\bar{2}$         | $-0,2$         | $\overline{\mathbf{8}}$ |
| <b>Tiro Olímpico</b>     | 4,9                     | 5,8        | 1,6               | $-3,3$         | 5,1                     |
| Voleibol                 | $\overline{\mathbf{c}}$ | 3,8        | 3,7               | 1,7            | 1,9                     |
| Judo                     |                         |            |                   |                |                         |
| 60-65kg                  | 2,1                     | 5,9        | 1,9               | $-0,2$         | 7,8                     |
| 71-78kg<br>÷             | 2,3                     | 6,7        | 1,6               | $-0.7$         | 9,5                     |
| 86-95kg<br>÷             | 2,5                     | 6,3        | 1,9               | $-0,6$         | 8,2                     |

Gráfico 41. Somatotipos de Deportistas de Élite Internacional (Masculino)

| <b>Deporte</b>                       | Endomorfia              | Mesomorfia | <b>Ectomorfia</b> | Eje X  | Eje Y          |
|--------------------------------------|-------------------------|------------|-------------------|--------|----------------|
| Maratón                              | 2                       | 3,3        | 3,9               | 1,9    | 0,7            |
| Atletismo Fondo                      | 2,1                     | 3,2        | 3,5               | 1,4    | 0,8            |
| Atletismo Medio Fondo                | 2,6                     | 3,1        | 3,5               | 0,9    | 0,1            |
| Atletismo Velocidad                  | 2,4                     | 3,3        | 3,3               | 0,9    | 0,9            |
| Salto Altura                         | 2,3                     | 2,2        | 4,6               | 2,3    | $-2,5$         |
| S. Longitud/Triple Salto             | 2,3                     | 3,8        | 3,1               | 0,8    | 2,2            |
| P. Combinadas                        | 2,5                     | 3,5        | 3,5               |        | 1              |
| Hockey                               | 3,6                     | 4,1        | 2,2               | $-1,4$ | 2,4            |
| Triatlón                             | 2,6                     | 3,8        | 3                 | 0,4    | $\overline{2}$ |
| Natación                             | 3,5                     | 3,8        | 3                 | $-0.5$ | 1,1            |
| Piragüismo                           | 2,7                     | 5,2        | $\overline{2}$    | $-0,7$ | 5,7            |
| <b>Esgrima</b>                       | $\overline{\mathbf{3}}$ | 3,4        | 3,5               | 0,5    | 0,3            |
| G. Artistica                         | 1,9                     | 4,6        | 2,9               | 1      | 4,4            |
| G. Ritmica                           | 1,9                     | 2,4        | 5                 | 3,1    | $-2,1$         |
| G. Trampolin                         | 3,8                     | 4,7        | 2,2               | $-1,6$ | 3,4            |
| Judo                                 |                         |            |                   |        |                |
| 48-52 kg                             | 3,5                     | 5          | 1,9               | $-1,6$ | 4,6            |
| 56-61 kg                             | 3,8                     | 5,2        | 1,6               | $-2,2$ | 5              |
| 68-72 kg<br>$\overline{\phantom{a}}$ | 3,3                     | 4,4        | 2,3               | -1     | 3,2            |
| <b>Tiro Olimpico</b>                 | 4,9                     | 4,3        |                   | $-4,9$ | 3,7            |

Gráfico 42. Somatotipos de Deportistas de Élite Internacional (Femenino)

## **7.5. Evidencias.**

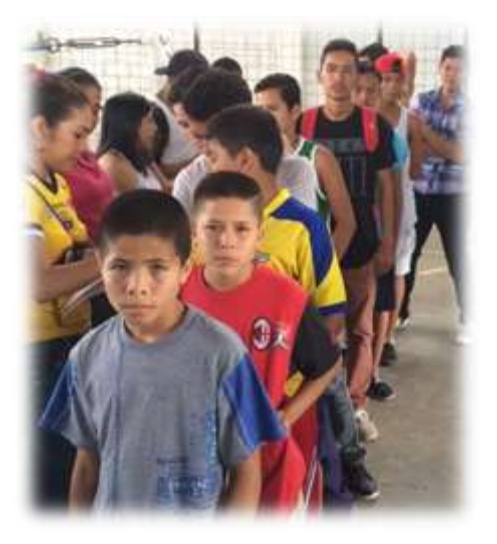

Gráfico 43. Recolección de datos

Gráfico 44. Recolección de datos

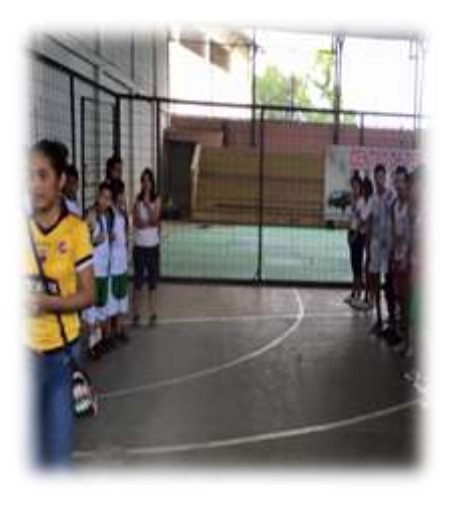

Gráfico 45. Toma de medidas antropométricas

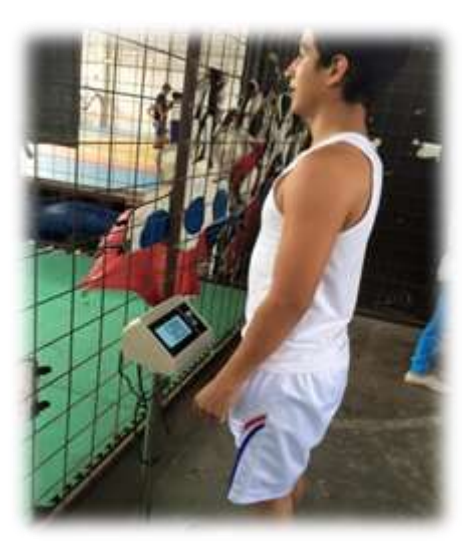